# WE TEST 9 PRINTERS AND MODEMS FOR THE ROAD!

n., 

# ULTIMATE PCs!

FOR WRITING, PUBLISHING,

ULTIMATE UTILITIES! • NORTON vs. PC TOOLS ULTIMATE GAMES! • SUPER SIMULATORS

PLUS • POWER PIMs

**SEP PROT** 

**SPECIAL PULL-OUT SECTIO ODESKTOP CRAPTICS** 

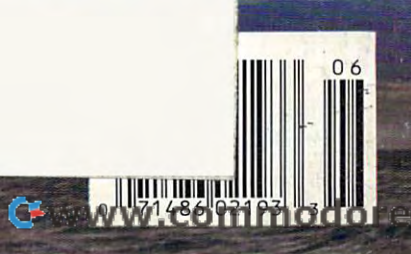

**JUNE 1992** 

# Introducing the alternative terms of the alternative control of the alternative control of the alternative control of the alternative control of the alternative control of the alternative control of the alternative control  $t$  and  $t$  and  $t$  are the software. The software  $\mathcal{L}$ **Introducing the alternative to accounting software.**

Introducing QuickBooks, from the makers of Quicken. The first software that does your books while you that does your books while YOll conduct your business. All you do is pay candua your business. All you do is pay bills, invoice clients, and collect deposits. bills, invoice clienrs, and callea deposirs. QuickBooks does all the work to provide QuickBooks does all the work to provide you with management information and **you with managemenr information and**  financial statements – any time you want. **International Property** 

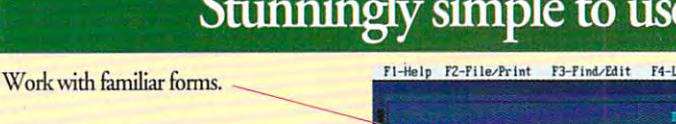

Only enter information once. **Only cnrer infonnation once.**  QuickBooks remembers your recurring **QuickBooks rememlxrs your recurring**  payments. **payments.** 

Flexibly assign expenses. flexibly assign expenses.

Practically no typing.

Customer Lis Custoner **Bay Shore Properties<br>Bayshore Book Nook**<br>Bayshore National Bank

Pick here:

# Stunningly simple to use.

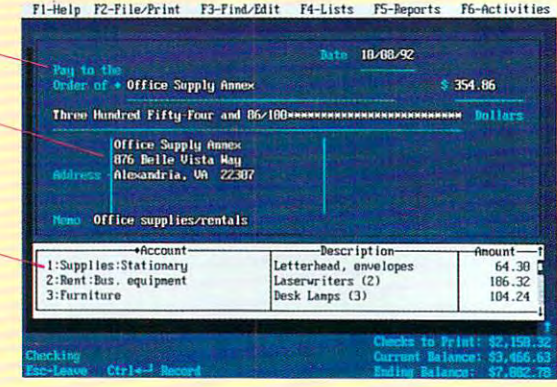

# Choose whom to pay and when. **Choose whom to pay and when.**

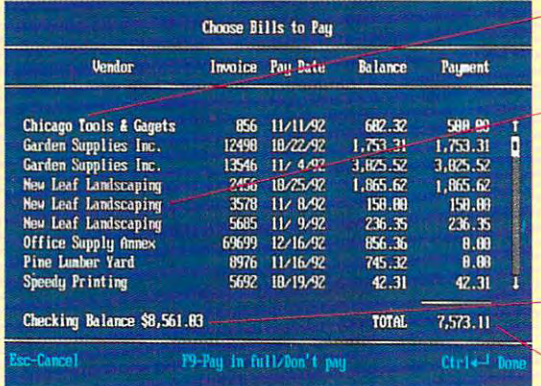

 $-$  Just select the bills you want to pay from this list.

,

Payments to the same vendor can be **combined.** 

Prints checks automatically for all bills selected.

Shows your bank balance.

**Totals how much you owe.** 

# Invoice customers in minutes. **Invoice customers in minutes.**

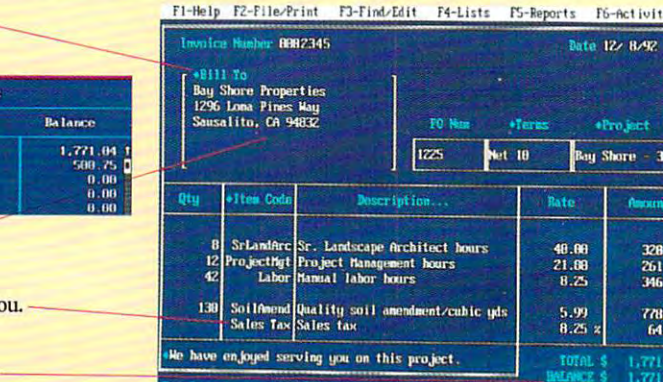

Specifications: PC compatible computer with 640K RAM and DOS 2.1 or higher. Hard disk with 2 MB free.

small business bookkeepin

The alternative to accounting software.

**SEAN FROM** Ouicken **EASY 10 S** 

uickBooks

No accounting mumbo-jumbo. No accounting mumbo-jumbo.

With accounting software, you had to **\'{!ith accounting software, you had ro**  "post" "debits and credits" and "reverse **"post" "debits and credirs" and "reverse**  entries" in "journals" and "ledgers." You **entries" in "journals" and "ledgers." You**  practically needed to be a CPA.

But now you can computerize your **Bur now you can computerize your**  books without any accounting mumbo-**books without any accounting mumbo**jumbo. jumbo.

New QuickBooks uses just plain New QuickBooks uses just plain English. If you want to pay a bill, choose

Main Menu.

If you want to invoice <sup>a</sup> customer, **IIlVOlCe a customer, choose "Invoicing."** The math is done for you. It's that simple. It's that simple. It's entered here. If you want to Sales tax is calculated for you. "Checkbook" from the

### C www.commodore.ca

VSJVCti \.77\M\

# Powerful bookkeeping, easier than you ever imagine development in the second possible control of the second possible. The second possible control of the second possible control of the second possible. The second possible control of the second possible **Powerful bookkeeping, easier than you ever imagined possible.**

# Collect money faster than ever. Collect money faster than ever.

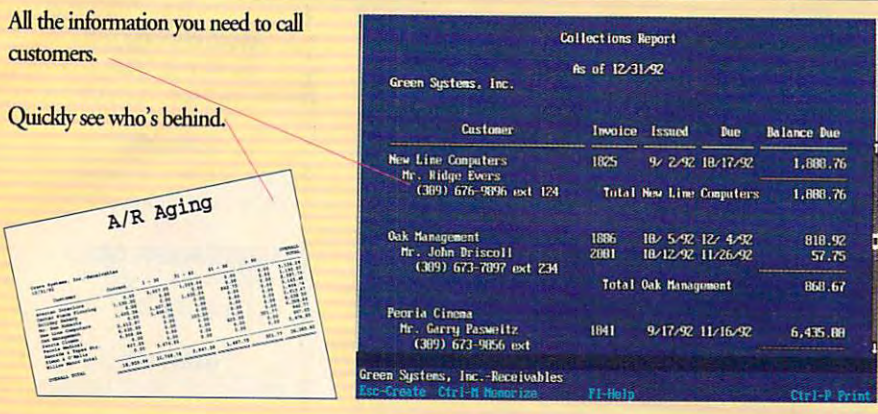

# Complete financial picture ofyour business. Complete financial picture of your business.

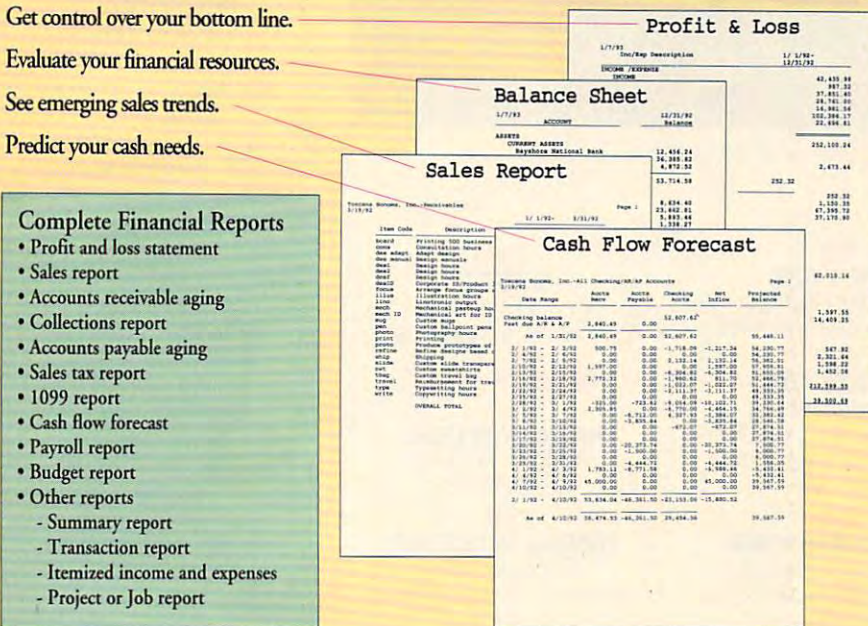

# Flexible invoice printing  $-3$  invoice formats.

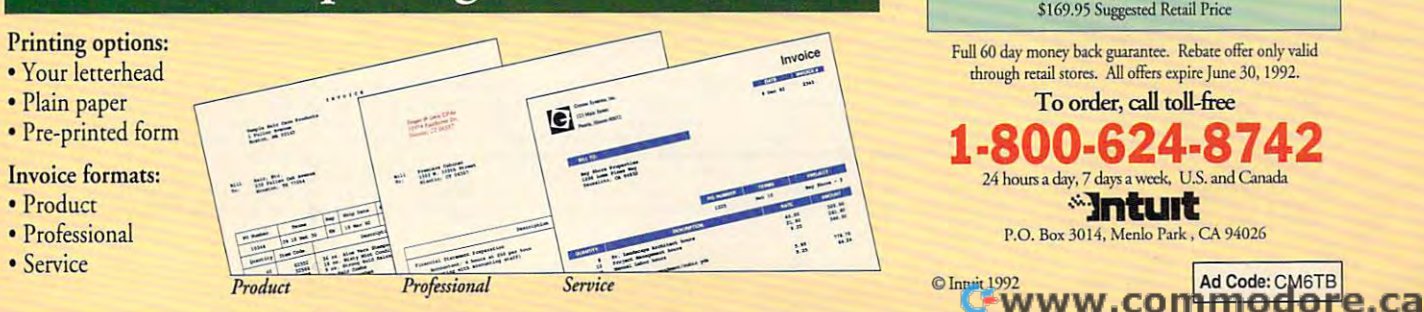

QuickBooks proven <sup>12</sup> times QuickBooks proven 12 rimes easier than leading products. easier than leading products.

An independent research firm had small An independent research firm had small business bookkeepers perform <sup>11</sup> of the business bookkeepers perform II of the most common bookkeeping tasks using most common bookkeeping tasks using

QuickBooks, DacEasy, DacEasy, DacEasy, DacEasy, DacEasy, DacEasy, DacEasy, DacEasy, DacEasy, DacEasy, DacEasy, DacEasy, DacEasy, DacEasy, DacEasy, DacEasy, DacEasy, DacEasy, DacEasy, DacEasy, DacEasy, DacEasy, DacEasy, Dac Pacioli. People using Pacioli. People using QuickBooks were able to QuickBooks were able to complete all <sup>11</sup> tasks <sup>12</sup> complete all II tasks 12 times more often than people times more often than people using DacEasy. No one using DacEasy. No one using Pacioli was able to complete all of the tasks. QuickBooks. DacEasy. and

and the contract of the contract of the contract of the contract of the contract of the contract of the contract of the contract of the contract of the contract of the contract of the contract of the contract of the contra Source: Merrill Research Associates *Sourer: MmiU Rararch* 6-*Associaus*  QuickBooks DacEasy Pacioli

Works with QuickPay Works with QuickPay for payroll. for payroll. With QuickPay, With QuickPay. QuickBooks calculates QuickBooks calculates all deductions, prints all deductions. prints payroll checks and keeps complete records? keeps complete

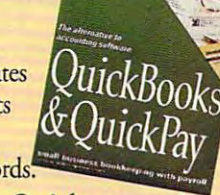

Special offers for Quicken users! Special offers for Quicken QuickBooks reads your Quicken files QuickBooks reads your Quicken files during set-up. And if you act now, you'll during Set·up. And if you act now. you'U get <sup>a</sup> S30.00 rebate when you buy get a 530.00 rebate when you buy QuickBooks from your local retailer. (Rebate coupon and redemption (Rebate coupon and redempcion instructions are in the package.) Or, buy instructions are in the package.) Or. buy QuickBooks direct from Intuit for \$54.95. QuickBooks direct from Intuit for \$54.95. QuickPay users: when ordering, tell us you use QuickPay or send in the QuickPay use QuickPay or send in the QuickPay card in the QuickBooks package. card in the QuickBooks package.

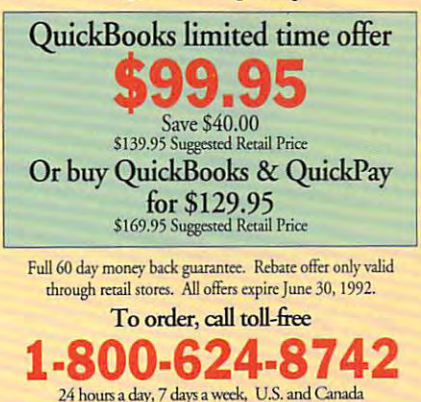

**MULT PROPERTY PROPERTY**<br>P.O. Box 3014, Menlo Park, CA 94026

O lnruit 1992

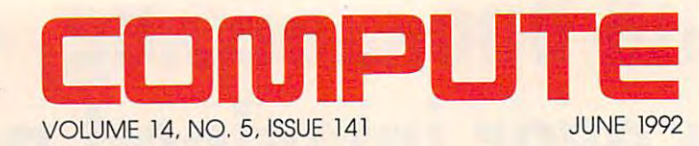

#### **FEATURES**

TOP PC UTILITIES By Dan Gookin By Dan Gookin The Norton Utilities and PC lools go head to head. TOP PC UTIliTIES

> **TEST LAB 18**

Edited by Mike Hudnall Edited by Mike Hudnall Portable printers, modems, Portable printers, modems, and faxes for the road.

By Gregg Keizer By Gregg Keizer Design the perfect machine Design the perlect machine **62**  QUEST FOR PERFECTION

for your application. for your application. **76** 

> By Rosalind Resnick By Rosalind Resnick How to hold your life How to hold your lile together with PIMs. STRiCTlY PERSONAL

By Gregg Keizer By Gregg Keizer The hottest PC games. **94**  SIMEVERYTHING

#### COLUMNS **COLUMNS**  4

By Clifton Karnes By Clifton Karnes COMPUTE's editors. EDITORIAL LICENSE

NEWS & NOTES By Jill Champion By Jill Champion Iop computer news. **34** 

----FEEDBACK FEEDBACK Answers to tough questions. Answers to tough questions. **40** 

> <sup>44</sup> TIPS & TOOLS Edited by Edited by Richard C. Leinecker Richard C. Leinecker lips from our readers. **44**

COMPUTE/NET COMPUTE/ NET By Richard C. Leinecker By Richard C, Leinecker What's new online. What's new online. **48** 

**NTRODOS** INTRODOS By Tony Roberts Make an emergency floppy. Make an emergency lIoppy. **50** 

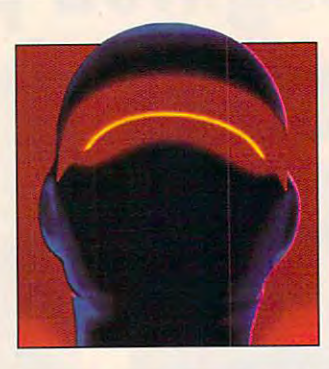

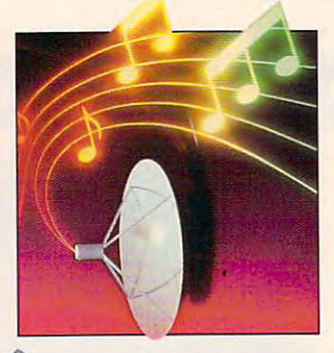

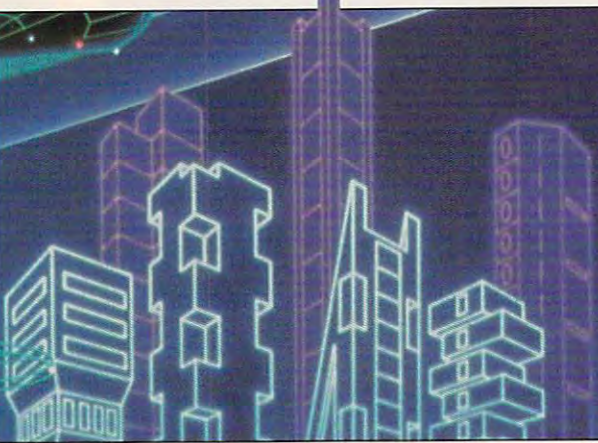

Cover photo by Michel Tcherevkoff

POINT & CLICK By Clifton Karnes By Clifton Karnes High-powered Ascend. High-powered Ascend . **52** 

**HARDWARE CLINIC** HARDWARE CLINIC By Mark Minasi By Mark Minasi How exactly does XMODEM How exactly does XMODEM ensure your data arrives ensure your data arrives safely the safety of the safety **56**  safely?

PROGRAMMING POWER PROGRAMMING POWER By Tom Campbell By Tom Campbell The PC's character ROM. The PC's character ROM. **60** 

**SHAREPAK** By Bruce M. Bowden By Bruce M. Bowden **70**  Shareware treasures.

**NEWS BITS** By Jill Champion By Jill Champion To stories at a press time. The press time of the press time of the press time of the press time of the press time. **136**  Top stories at press time.

#### DEPARTMENTS **DEPARTMENTS**

PRODUCTIVITY CHOICE PRODUCTIVITY CHOICE By Tony Roberts By Tony Roberts **72**  DR DOS 6.0.

PERSONAL PRODUCTIVITY PERSONAL PRODUCTIVITY By Danie! Janal By Daniel Janal Combating computer stress. Combating computer stress. **74** 

**ART WORKS** ART WORKS By Robert Bixby By Robert Bixby New illustration software. **81**  New illustration software.

MULTIMEDIA PC By David English By David English **82** 

Sound Blaster Pro. Sound Blaster Pro. By David Sears By David Sears **84**  DISCOVERY CHOICE

Super Solvers Spellbound! Super Solvers Spellbound! **PATHWAYS** . . . . . . . . . . . *.* By Steven Anzovin By Steven Anzovin **86** 

Let your colors shine. Let your colors shine. **88** 

ENTERTAINMENT CHOICE ENTERTAINMENT CHOICE By Peter Olafson By Peter Olafson Falcon 3.0. Falcon 3.0.

**GAMEPLAY** GAMEPLAY By Orson Scott Card By Orson Scott Card Copy protection. Copy protection. **92** 

#### **REVIEWS 98**

Stacker AT/16, Stacker AT/16, ProCalc 3D, ProCalc 3D, JustWrite 1.0, JustWrite 1.0, AcerAnyWare 1120NX, AcerAnyWare 1120NX, Software Bridge, Software Bridge, QuickAuthor, QuickAuthor, Avery Personal Label Printer, Avery Personal Label Printer, Conan the Cimmerian, Conan the Cimmerian, Howtek Personal Color Howtek Personal Color PC-Write Standard Level 2.0, PC-Write Standard Level 2.0, Relisys TEFAX RA-2125, Relisys TEFAX RA-2125, SCAN:ALIGN, The Maximizes The Maximizer, Maximizer Literature Literature Literature Literature On the GoFAX, the GoFAX, the GoFAX, the GoFAX, the GoFAX, the GoFAX, the GoFAX, the GoFAX, the GoFAX, the GoFA DiscXchange, DiscXchange, The Secret Codes of The Secret Codes of C.Y. P.H. E.R.: Operation of the C.Y. P.H.E.R. (2012) Wildlife, Wildlife, The Lost Admiral, and Lost Admiral, and Lost Admiral, and Lost Admiral, and Lost Admiral, and Lost Admiral, and Lost Admiral, and Lost Admiral, and Lost Admiral, and Lost Admiral, and Lost Admiral, and Lost Admiral, and Lo Desktop Publishing by Desktop Publishing by Design, and Design, and Monty Python's Flying Monty Python's Flying Circus. Circus. Scanner, SCAN:ALlGN, Maximizer Lite, On the GoFAX, C.Y.P.H.E.R.: Operation The Lost Admiral,

> See page 35. See page 35. **SEARCHSTAKES**

Number 5, Issue 141. Copyright © 1992 by COMPUTE Publications International Ltd. All rights reserved. COMPUTE is a registered trademark of COMPUTE Publications International Ltd.<br>Printed in the USA by R. R. Donnelley & Sor SOMPUTE (ISSN 0194-357X) is published monthly in the United States and Canada by COMPUTE Publications International Ltd., 1965 Broadway, New York, NY 10023-5965, Volume 14, 2007/PUTE Publications International Ltd., 1965 B

#### Cwww.commodore.ca

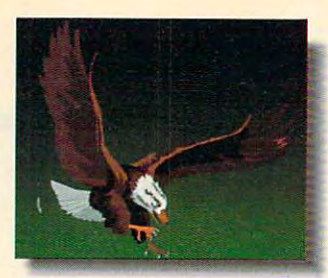

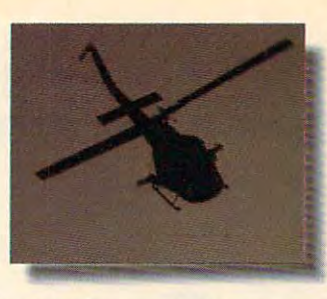

This isn't an ad for a National Geographic Special, an action movie, the

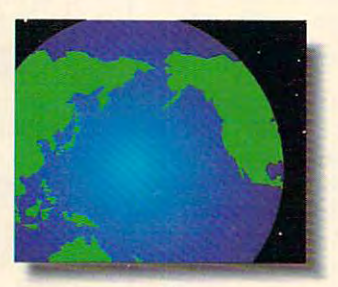

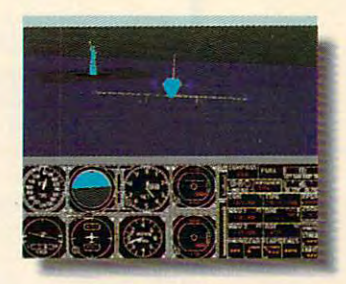

### Discovery Channel or Nintendo. Ifs an ad for the Sound Blaster Multimedia *Discovery* Channelr Nintendo~ *It's an ad for the Sound Blaster Multimedia*

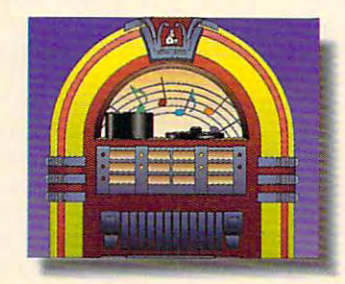

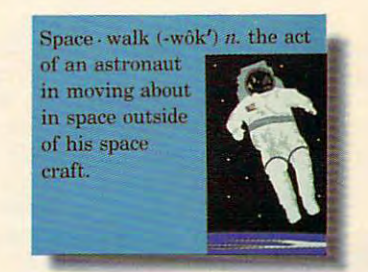

Upgrade Kit Which turns your home computer into all of them. *Upgrade Kit. Which turns your home computer into* all *of them.* 

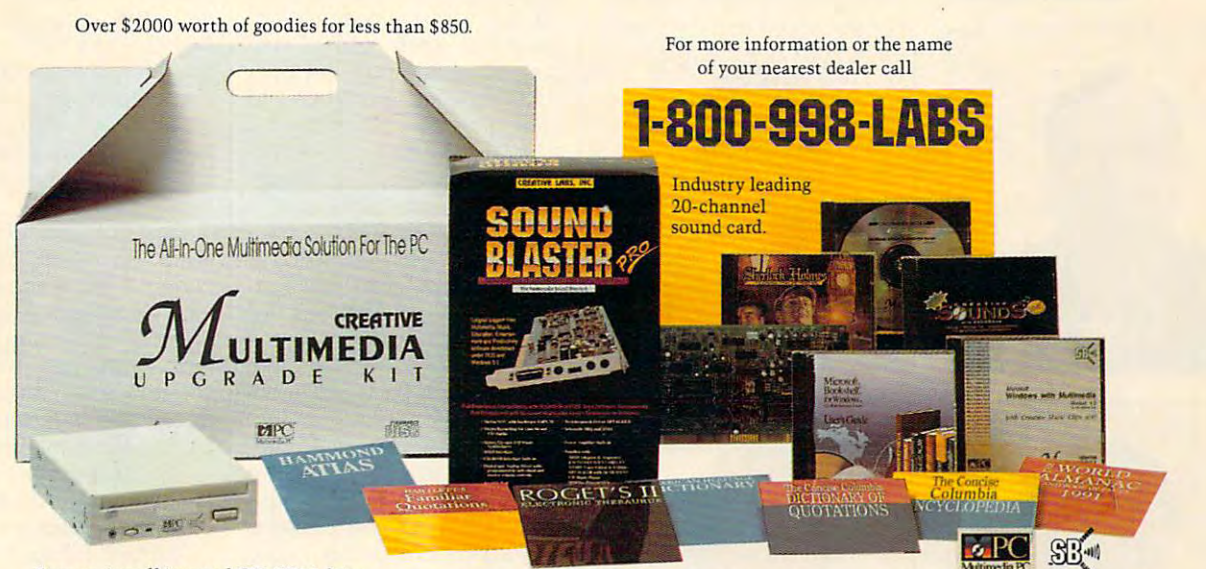

Easy-to-install internal CD-ROM drive. 5 leading CD software titles; including Microsoft Windows with Multimedia Extensions 1.0, Microsoft Bookshelf, Creative Sounds, the Selectware System and Sherlock Holmes, Consulting Detective. Microsoft Bookshelf, Creative Sounds, the Select ware System and Sherlock Holmes, Consuiring Detective.

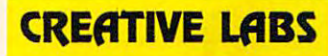

Outside of North America, call 65-773-0233. fax: 65-773-0353. Sound Blaster is a registered trademark of Creative Labs, Inc. Windows and Bookshelf are registered trademarks of Microsoft Corporation. © 1992 Creative Labs, I

All trade names referenced are the service mark, trademark, or registered trademark of their respective manufacturer or owner.

Circle Reader Service Number 125

#### www.commodore.ca

# **EDITORIAL LICENSE**

Clifton Karnes

This issue of Computer in the Computer issues of Computer in the Computer in the Computer in the Computer in the Computer in the Computer in the Computer in the Computer in the Computer in the Computer in the Computer in t one of our best yet, and while looking through its looking through it and the looking through it and the looking through it and the looking through it and the looking through it and the looking through it and the looking through its control of the was impressed as in the second company of the second company of the second company of the second company of the second company of the second company of the second company of the second company of the second company of the what a group effort COM-PUTE is a put in the set of the interest of the put is a put in the interest of the interest of the interest of the interest of the interest of the interest of the interest of the interest of the interest of the interest o contribution and contribution to the contribution of the copy of the copy of the copy of the copy of the copy of the copy of the copy of the copy of the copy of the copy of the copy of the copy of the copy of the copy of t itors, designers, and produc itors, designers, and production people as well as seen the second control as well as well as well as well as well as scores. of administrative, sales, sub of administrative, sales, subscription, and circulation, and circulation, and circulation, and circulation per circulation per circulation per This<br>
whil<br>
was his issue of COMPUTE is one of our best yet, and while looking through it, I was impressed again by PUTE is. Each magazine is the work of writers, editors, contributing editors, copy edtion people, as well as scores **scription, and circulation personnel.** 

duce you as which the senate in the senate this group that has a special influence on each issue—COM-fluence on each issue-COM-This month, I'd like to intro**duce you to one team from**  PUTE's four editors.

First on the list is David Eng lish, Computer in the Computer of the Computer of the Computer of the Computer of the Computer of the Computer of the Computer of the Computer of the Computer of the Computer of the Computer of the Computer of the Computer editor. David has B.A. and editor. David has B.A. and M.A. degrees in English liter M.A. degrees in English literdavid bought his first computation of the computation of the computation of the computation of the computation er in 1981, an Apple II, and er in 1981, an Apple II , and he started reading COM-PUTE, programming in BASIC PUTE, programming in BASIC and dBASE, and creating syn and dBASE, and creating syn-First on the list is David English, COMPUTE's managing **ature and an M.A. in cinema.**  David bought his first comput**thesized music.** 

1984, David Bought one and the second control of the second control of the second control of the second control of the second control of the second control of the second control of the second control of the second control When the Mac came out in 1984, David bought one and

are, from left to right, are, from left to right, and in the right, and in the right, and in the right, and in the right, and in the right, and in the right, and in the right, and in the right, and in the right, and in the right, and in the right, Clifton Karnes, Clifton Karnes, Clifton David English, Robert Bixby, **COMPUTE's editors David English, Robert Bixby, and Mike Hudnall,** 

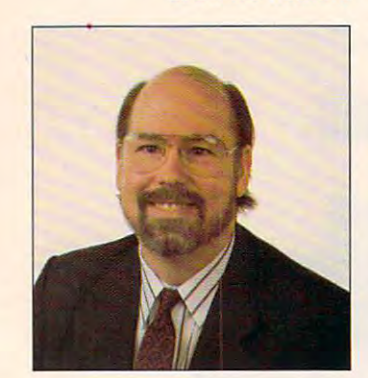

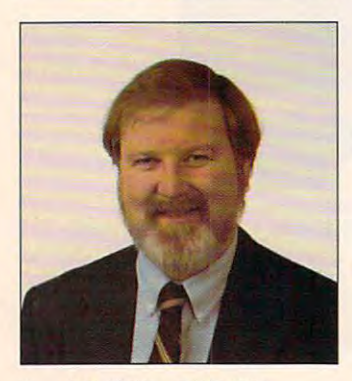

COMPUTE JUNE <sup>1992</sup> **4 COMPUTE JUNE 1992** 

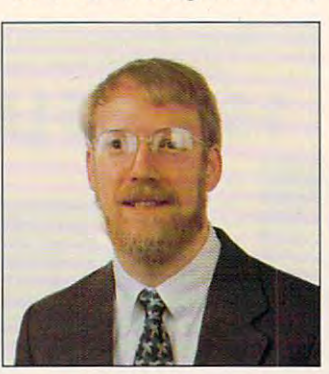

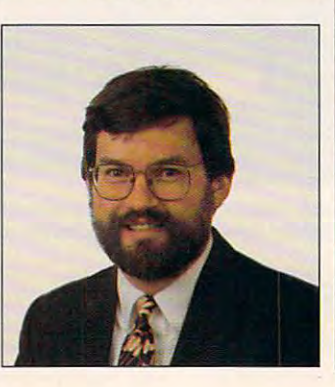

started working with MIDI and MIDI and MIDI and MIDI and MIDI and MIDI and MIDI and MIDI and MIDI and MIDI and desktop publishing. Soon after the publishing of the sound of the sound of the sound of the sound of the sound of the sound of the sound of the sound of the sound of the sound of the sound of the sound of the sound of the ter he joint the second computer in the second computer in the second computer in the second computer in the second computer in the second computer in the second computation of the second computation in the second computat 1988, he dived into the PC wa ters, buying a laptop and, buying a laptop and and a laptop and a laptop and a laptop and a laptop and a laptop and a laptop and a laptop and a laptop and a laptop and a laptop and a laptop and a laptop and a laptop and a started working with MIDI and desktop publishing. Soon after he joined COMPUTE in 1988, he dived into the PC waters, buying a laptop and. shortly after, a 386.

At COMPUTE, David plans At COMPUTE, David plans and plans and plans and plans and plans and plans and plans are plans and plans are plans and and assigns Computer's Get and assigns Computer Computer and assigns Computer Computer Computer Computer Computer Computer Computer Computer Computer Computer Computer Computer Computer Computer Computer Computer Computer ting Started With sections and ting Started With sections and manages reviews. He also **manages reviews. He al so**  combines his interest in film, **combines his interest in film,**  desktop publishing, and mu sic by writing the "Multimedia sic by writing the "Multimedia and assigns COMPUTE's Getdesktop publishing, and mu-PC" column.

Robert Bixby, Computer Bixby, Computer Bixby, Computer Bixby, Computer Bixby, Computer Bixby, Computer Bixby, features editor, has an M.F.A. in writing, and he's one of those unusual people who those unusual people who people—via English—and with computers—via code. In **with computers- via code. In**  fact, he bought his first com fact, he bought his first computer, Commodore 64, to the commodore for the commodore for the commodore for the commodore for the commodore f make it easier to write. Soon, however, he was bewitched however, he was bewitched by the machine and writing writing and writing and writing writing writing and writing writing writing writing writing writing writing writing writing writing writing writing writing writing writing writing writing writing programs in assembly lan programs in assembly language himself. guage himself. Robert Bixby, COMPUTE's in writing, and he's one of can communicate both with puter, a Commodore 64, to **make it easier to write. Soon,**  by the machine and writing

At COMPUTE, Robert At COMPUTE, Robert writes "Art Works," a column that focuses on desktop pub that focuses on desktop publishing, word processing, graphics, and paint pro graphics, and paint programs. In addition, he puts grams. In addition, he puts his technical background to his technical background to good use by compiling our popular "Feedback" column, popular "Feedback" column, which answers readers' gener **which answers readers' gener**al and technical questions. The contract of the contract of the contract of the contract of the contract of the al and technical questions.

In addition to his many con In addition to his many contributions to COMPUTE, the COMPUTE, the COMPUTE, and COMPUTE, the COMPUTE, and COMPUTE, the COMPUTE, and COMPUTE, the COMPUTE, and COMPUTE, the COMPUTE, computer of COMPUTE, and COMPUTE, and COMPUTE, and COMPUTE, and COMPU Robert has published several ar Robert has published several articles in other magazines, in the magazine set of the state of the state of the state of the state of the state of the state of the state of the state of the state of the state of the state of the state of the state of the cluding Omni, and he's written cluding Omni, and he's written dozen books. His latest pro a dozen books. His latest project is book on WordPerfect for Windows macros. **for Windows macros.**  tributions to COMPUTE, ticles in other magazines, inject is a book on WordPerfect

PUTE's reviews editor. Mike PUTE's reviews editor. Mike has <sup>a</sup> Ph.D. in English, but has a Ph.D. in English, but like many of us, he became hooked on computers in the hooked on computers in the early days. While working on early days. While working on his Ph.D., he took his first company of the top his first company of the top his first company of the top his first company of the top his first company of the top his first company of the top his first company of the top puter course, which used **puter course, which used a**  DEC PDP-11 minicomputer. DEC PDP-II minicomputer. That was in 1981. Soon after, That was in 1981. Soon after, he began using CP/M ma he began using a CP/M machine owned by the universi **chine owned by the universi-**Mike Hudnall is COMlike many of us, he became his Ph.D., he took his first com-

ty. When it came time for the form it came time for the form in the form in the form in the form in the form in to buy his own PC, he options are considered and the option of the option of the option of the option of the option of the option of the option of the option of the option of the option of the option of the option of the o for a Tandy EX, an early MS-DOS machine. Before long, PCs and technical writing by PCs and technical writing by  $f: \mathcal{F} \to \mathcal{F} \to \math$ ty. When it came time for him to buy his own PC, he opted DOS machine. Before long, **he combined his interest in freelancing.** 

Mike joined Computer in the problem of the computer in the computation of the computation of the computation of the computation of the computation of the computation of the computation of the computation of the computation 1990. His main responsibility 1990. His main responsibility is managing COMPUTE's is managing COMPUTE's Test Lab, the section of the Test Lab, the section of the magazine that offers comprehensive comprehensive comprehensive comprehensive comprehensive comprehensive comprehensive and software. Managing Test ware the software that the software the software the software that the software the Lab demands not only a solid grasp of the cutting edge of grasp of the cutting edge of technology but aiso ad technology but also advanced language skills. Mike vanced language skills. Mike Mike joined COMPUTE in magazine that offers compre**hensive reviews and bench**marks of selected hardware and software. Managing Test has both.

completing a master's degree in music theory, I took a course in computer program in computer program in contract of the contract of the contract of the contract of the contract of the contract of the contract of the contract of the contract of the contract of the contract of ming, mostly out of curiosity, ming, mostly out of curiosity, took every computer course **took every computer course I**  could find. I've programmed could find. I've programmed mainframes, minicomputers, **mainframes, minicomputers,**  and micros in a variety of languages, including C, Pascal, guages, including C, Pascal, assembly language, BASIC, assembly language, BASIC, COBOL, and Forth. In 1983, COBOL, and Forth. In 1983, I bought my first computer, bought my first computer, a Commodore 64, and started Commodore 64, and started reading COMPUTE and Gazette. In 1986, I bought my first PC, and I began to write And then there's me. After **course in computer program**and was hooked. After that, I freelance articles.

I joined COMPUTE Publicajoined COMPUTE Publica tions in <sup>1987</sup> and am tions in 1987 and am currently the magazine's edi currently the magazine's editor, managing the magazine's tor, managing the magazine's tent. In addition, we have a set of the Editor and International Control of the Editor and International Control of itorial License" and "Point itorial License" and "Point & Click," the latter column ex Click," the latter column exploring Microsoft Windows. ploring Microsoft Windows. **editorial direction and con**tent. In addition, I write "Ed-

My latest project is a book on Microsoft Windows, 101 Essential Windows Tips, for Essential Windows Tips, for COMPUTE Books. COMPUTE Books.

So there we are. I hope you we enjoy the enjoy of the end of the end of the end of the end of the end of the end of the end of the end of the end of the end of the end of the end of the end of the end of the end of the end of the end of the end o tle about COMPUTE's editors. tle about COMPUTE's editors. Next month, you'll have Next month, you 'll have a chance to tell us something chance to tell us something about yourself, by filling in our about yourself, by filling in our readership survey. 0 you've enjoyed finding out a lit-

C-www.commodore.ca

Introducing tne New Grolier Multimedia Encyclopedia™ with exciting features for <sup>1992</sup> Introducing the New Grolier Multimedia Encyclopedia<sup>rs</sup> with exciting features for 1992

We arc piled with awe as we *We are filled will, awe as we*   $Each discovery comes$ Each discovery comes  $\overline{\phantom{a}}$ sights ana sounds. *sig/,ts and sounds.*  It's getting late, but *It's gelling late, but*  head back *I to Earth... explore the solar system. alive wiil, spectacular we're not ready* **to** 

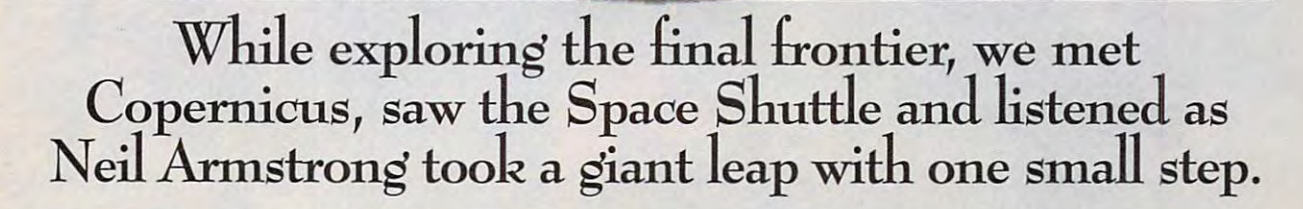

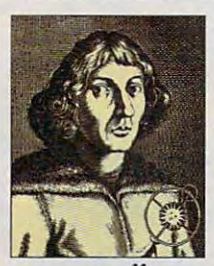

Encyclopedia has *Encyclopedia* has long been recognized as tne pre-nized as the preencyclopedia for encyclopedia for The Grolier *Eledronic*  mier CD-ROM

serious, effective research. Now, **serious, effective research. Now,**  standard for multimedia encyclo standard for multimedia encyclopedias—the New Grolier pedias--tbe *New Orolier*  Multimedia Encyclopedia™ *Multimedia Encyclopedia!"*  Grolier introduces a remarkable resource that sets a whole new

#### Serious research. Serious research. Serious fun.

Featuring all 21 volumes of the Academic American Encyclo *Academic American Encyclcr*  pedia on single CD-ROM, *pedia* on a single CD-ROM, the New Grolier Multimedia the *New Oralier Multimedia*  Encyclopedia provides refer *Encyclopedia* provides a reference resource unparalleled ence resource unparalleled in both quality and in both quality and comprehensiveness. **comprehensiveness.**  Within seconds, WIthin seconds,

you can locate articles on you can locate articles on everything from cov everything from covered wagons to lunar ered wagons to lunar

> The New Groner Multimedial Encyclopedia<br>runs on today's most popular platforms includ-<br>ing MS-DOS, Macintosh and Windows/MPC The New Grolier Multimedia Encyclopedia<br>runs on today's most popular platforms includ-<br>ins MS-DOS. Macintosh and Windows/MPC.

landers. And <sup>a</sup> host of exciting landers. And a host of exciting new features makes the urge to new features makes the urge to explore virtually irresistible. You'll explore virtually irresistible. You'll find more color photographs, illus find more color pbotograpbs, Jlustrations, sounds and motion trations, sounds and motion

> sequences. And timely sequences. And timely coverage of such recent coverage of such recent Persian Gulf War and dissolution of the team of the team of the team of the team of the team of the team of the team of the team of world events as the dissolution of the Soviet Union.

> > But that's just the But that's just the start. You can actually speeches, music and speeches, music and more. And explore every comer of the *every* **corner ol the**  world using over <sup>250</sup> wodd using over 250 high-quality maps. high-quality maps. listen to famous

The new edition The new edition also features a unique Timeline with over 5,000 entries that lets 5,000 entries that lets you journey from you journey from

prehistory to the present, linking prehistory to the present, linking you directly to articles. And our you dinectly to articles. And our new Knowledge Trees the Second Communication of the Communication of the Communication of the Communication of search out of research by letting new Knowledge Tree takes the

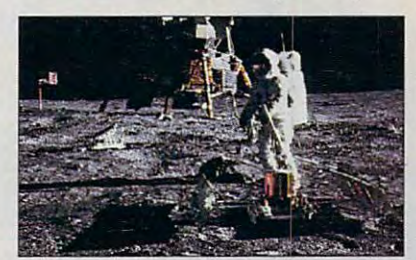

you explore broad topics, then you explore broad topics, tben quickly narrow your search to qujckly narrow your search to specific topics. specific topics.

#### Still and the state of the state of the state of the state of the state of the state of the state of the state of the state of the state of the state of the state of the state of the state of the state of the state of the Still just \$395.

It is a selected product of the selected Product of the selected product of the selected product of the select Year by the Optical Publishing Year by tbe Optical Publishing Association. And it's *still* just  $395.$  For  $M$  more introduced on  $M$ the New Grolier Multimedia the *New Orolie, Multimedia*  Encyclopedia, call toll-free today. It's been selected Product of the \$395. For more information on

> -------------1-800-356-5590

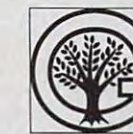

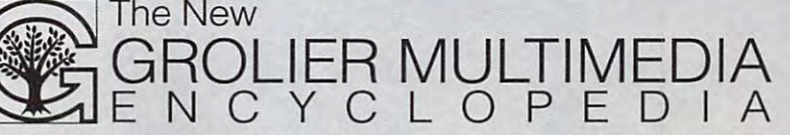

Grolier Electronic Publishing, Inc., Sherman Tnpk., Danbury CT 06816 **203-797-3500** 

**Circle Reader Service Number 133** 

#### Gwww.commodore.ca

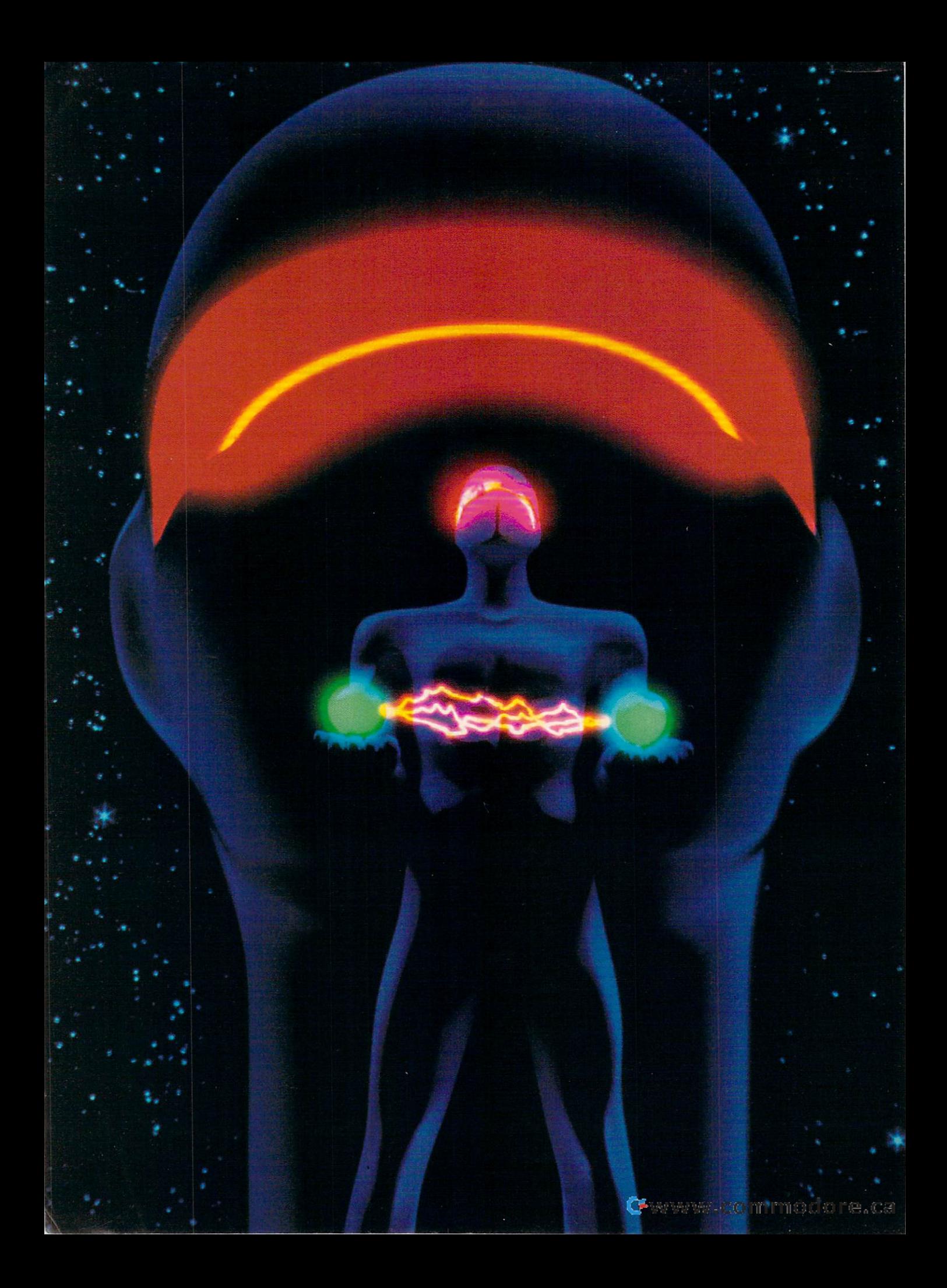

ry to describe what util ity software is. and even tually, you'll come up with a definition for what computer does best: when the second computer does best: when the second computer does not be a second computer of the second computer of the second computer of the second computer of the second computer of the second It makes life easier. So any thing can be defined as utility, since a computer's utility, since computer in the computation of the computation of the computation of the computation of the computation of the computation of the computation of the computation of the computation of the computation of the c job is to make life easier. job is to make life easier. The second control of the second control of the second control of the second control of the second control of the second control of the second control of the second control of the second control Everyone can use a few PC utilities for file recovery, pro tection, and security—and to ease the drudgery of us ing DOS. Yet PC utilities being DOS. Yet PC utilities be gan their humble lives as gan the international control to the international control to the international control to the international control to the international control to the international control to the international control to the internation programmer's tools, de-<br>signed to simplify repetitive signed to simplify repetitive

Everything changed in <sup>1982</sup> when one PC entre preneur came up with a utility that proved useful to both programmer and user: Peter Norton developed his hallowed UE.COM. the Un erase program. It could acerase program. It could ac tually recover a deleted filea file that IBM. Microsoft, and everyone else claimed was long dead. Norton pack aged United United United States with six other with six other with six other with six other with six other wi seem silly by today's stan dards) and sold them as The helped property and the set of the set of the set of the set of the set of the set of the set of the set of the to an almost godlike status among PC users the world over, and it leads the utility of the utility of the utility of the utility of the utility of the utility of the utility of the utility of the utility of the utility of the utility of the utility of the utility of the util of PC software. ity as new must-have type

Today, there are dozens of utilities on the market. Nothing is sold piecemeal an ymore: nearly all the utilities are packaged in fancy boxes and work in some type of col-<br>orful, integrated, mouseable orful, integrated, mouse and mouse able to the contract of the contract of the contract of the contract of the have become a necessity, a vital category of software like word processors, spread sheets, and databases. The scope of what a PC utility is

LOOK AT TWO CONTENDERS than that of the simple pro-FOR THE TITLE OF THE NORTON UTILITIES AND PC TOOLS.

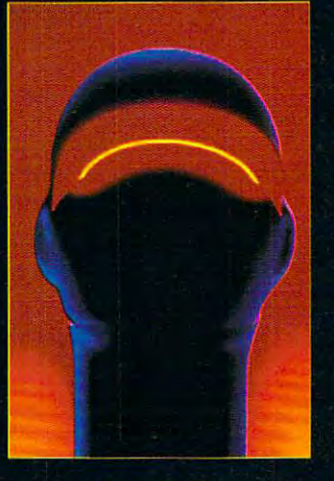

BY DAN GOOKIN

#### **Basic Features**

house

their introduction.

Ideally, <sup>a</sup> computer's operat ing system should give you everything you need to run your computer, productivity software aside. In that re spect. DOS falls short. Us ing DOS is like playing base ball with only three people to the people to the people to the people to the people to the people to the people to the people to the people to the people to the people to the people to the people to the people to the peopl team. The job of the PC util ity is to fill in the gaps and let you play a fair game. In this light, you can say that PC utilities have two major purposes: doing things DOS doesn't do and doing things DOS already does, but do ing them better.

grammer's tools of yester day, and the power they of

and does is much broader

your that is the speak of simple speak and speak and speak and speak and speak and er beeper or file sorter. Utili ties are valuable programs yet easy enough for every lev el of PC user to handle. Presently, there are two contenders for the PC-utility crown: The Norton Utilities, still going strong after ten years, and PC Tools. Cen transfer the component software in the component of the component of the component of the component of the component of the component of the component of the component of the component of the component of the component of house utility package. The control of the control of the control of the control of the control of the control of the control of the control of the control of the control of the control of the control of the control of the There's no top dog here, so

fer is hundreds of times be-

give away king-of-the-mountain robes. Instead, my pur pose is to examine what when each package does, discuss the latest versions, and check on the status of PC util ities some ten years after years after your present years after your present years after your present years after

tain robes. Instead, my purpose is to examine what

ities some ten years after

this article won't attempt to

tral Point Software's power-

package.

utility

The comparison chart shows list of the features of the features of the features of the features of the features of the features of the features of the features of the features of the features of the features of the features of the features of DOS provides plus the en hance the state of the state of the state of the state of the state of the state of the state of the state of two top PC-utility packages. The property packages in the property packages of the property packages in the property of the property of the property of the property of the property of the property of the property of the pr In addition to the Overview, eas: File Management, Director of the Management, Director of the Management, Director of the Management, Director of the Management, Director of the Management, Director of the Management, Director of the Management, Dire

tory Management, Disk Contory Management. Disk Con trol. Security. Recovery, and and The Norton Utilities Productivity. How PC Tools deal with each of these areas is covered in the next few sections.

Of course, the most "missing" features belong to DOS. It's worth noting that<br>earlier versions of DOS had even fewer utilities (which is why DOS 5.0 is such a valuable upgrade).

#### **Product Overview**

Overall, Norton and PC Tools stack up fairly well, with PC Tools taking a giant lead only in the productivity lead on the production of the production of the production of the production of the production of the production of the production of the production of the production of the production of the production of the production o area. Specifically, each property of the control of the control of the control of the control of the control of gram has both communications of the communication of the communication of the communication of the communication of the communication of the communication of the communication of the communication of the communication of t line and integrated environ ments, allowing you to oper ate the utilities from every thing from <sup>a</sup> batch file to cozy, colorful graphic environ ment you can manipulate with a mouse. Both programs have online help, and both come with a handy reboth come with handy results and the company of the company of the company of the company of the company of the company of the company of the company of the company of the company of the company of the company of the compa covery disk you can use right away if perilous condi tions prevailed before you bought the utility.

Norton falls short right away by missing several Win dows-specific programs that programs that programs that programs that programs that programs that programs that  $\alpha$ up 9.5 megabytes of disk space—almost four times what Norton uses. PC Tools didn't get called the kitchen sink of utility programs by shipping on one disk.

#### File Management

File management is the abil ity to control and manipulate ity to control and manipulate files beyond the simple com mands DOS offers. There are two ways to approach this. The first is in an integrat-

played along with community and community that can be community to the canonical canonical canonical canonical canonical canonical canonical canonical canonical canonical canonical canonical canonical canonical canonical c control them. The second is the tradi control them. The second is the traditional way DOS lets you work with tional way DOS lets you work with **ed environment where files are dis**played along with commands that can **files, via the command line.** 

shell programs that assist in fiie manip shell programs that assist in file manipulation. Both shells let you copy, re ulation. Both shells let you copy, rename, delete, and move files singularly name, delete, and move files singularly or in groups. The shells also come or in groups. The shells also come with their own customizable menus, al **with their own customizable menus, al**lowing you to install your own pro **lowing you to install your own pro**grams into the shell and use it as your grams into the shell and use it as your base of operations for the entire time base of operations for the entire time nipulation, PC Tools' PC Shell also nipulation, PC Tools' PC Tools' PC Tools' PC Shell also published also published also published also published ities in the PC Tools arsenal. ities in the PC Tools arsenal. Both DOS and PC Tools come with you're in DOS. In addition to file maacts as control center for the other util-

Norton lacks a file-management shell. It does, however, sport an integrat shell. It does, however, sport an integrated environment. From the environment **ed environment. From the environment**  you can select utilities, read about their you can select utilities, read about their options, and customize community community community community community community community community community community community community community community community community community community community community line that the environment can execute for line that the environment can execute for you. This isn't the same thing, however, you. This isn't the same thing, however, as a file-management shell. options, and customize a command

In the area of file tools, The Norton In the area of file tools, The Norton Utilities lives up to its ten-year reputa Utilities lives up to its ten-year reputation. There are programs to change the tion. There are programs to change the date and time of files, size up files for date and time of files, size up files for copying to a floppy disk, and locate and modify files anywhere on disk. and modify files anywhere on disk.

One major disappointment with One major disappointment with mand, an alternative to copying and de mand, an alternative to copying and deleting files. DOS and PC Tools offer this in their shells but not as com this in Iheir shells but not as a command line utility. Norton skips over mand line utility. Norton skips over a move command completely, which move command completely, which I find disappointing. Mace Utilities, find disappointing. Mace Utilities, which is not covered in this covered in this covered in this covered in this covered in the covered in the covered in the covered in the covered in the covered in the covered in the covered in the covered in the covered in has an excellent movement of the community community of the community of the community of the community of the community of the community of the community of the community of the community of the community of the community "And What of Mace?" "And What of Mace?" both utilities is the lack of a move comwhich isn't covered in this comparison, has an excellent move command; see

#### Directory Management **Diretlory Management**

Working with directories isn't as big an Working with directories isn't as big an area as file management. Directory area as file management. Directory management includes the ability to management includes the ability to change directories, perhaps using change directories, perhaps using some type of graphic tree structure, some type of graphic tree structure, plus the standard MD (Make Directory) plus the standard MD (Make Directory) and RD (Remove Directory) com and RD (Remove Directory) commands. Extra features include pruning mands. Extra features include pruning and grafting, or the ability to cut an en and grafting, or the ability 10 cut an entire subdirectory branch and paste it tire subdirectory branch and paste it elsewhere in your hard disk system. elsewhere in your hard disk system.

NCD, Norton's version of the CD com NCO, Norton's version of the CD command, is a powerful way to change quickly from one directory to another quickly from one directory to another without having to type in complex pa without having to type in complex pathnames. But that's it! Norton offers no thnames. But that's it! Norton offers no grafting or pruning commands, no util grafting or pruning commands, no utility for moving directories, and no unre-**ity for moving directories, and no unre**move command for a subdirectory.

For its contribution to directory man For its contribution to directory management, PC Tools has a separate program (DM, the Directory Manager), gram (OM, the Directory Manager), and it's very slick. DM shows you your and it's very slick. OM shows you your subdirectory structure in the standard subdirectory structure in the standard

tree format, but using only directory tree format, but using only directory names—no files. To the left of the dis names-no files. To the left of the display is a histogram showing you the size of the directory as compared with **size of the directory as compared with**  the size of other directories on disk. the size of other directories on disk. Extremely large directories are shown Extremely large directories are shown when working with a subdirectory strucwith files and  $\mathcal{L}$  and  $\mathcal{L}$  and  $\mathcal{L}$  are to  $\mathcal{L}$  and  $\mathcal{L}$  and  $\mathcal{L}$  are to  $\mathcal{L}$  and  $\mathcal{L}$  are to  $\mathcal{L}$  and  $\mathcal{L}$  are to  $\mathcal{L}$  and  $\mathcal{L}$  are to  $\mathcal{L}$  and  $\mathcal{L}$  are to  $\mathcal{L$ and return to PC Shell. Moving back and return to PC Shell. Moving back and forth during major disk surgery and forth during major disk surgery can get tiresome. **can get tiresome.**  in red. I find this a valuable feature ture. But on the downside, to work with files again, you have to quit DM

Like Norton, DM lacks an unremove directory command. But when you directory command. But when you think about it, unremoving a directory is trivial: You can't remove directory in **trivial: You can't remove a directory in**  the first place unless all the files in the first place unless all the files in that directory have been deleted. How that directory have been deleted. However, having a way to get back at those files once their directory has those files once their directory has been deleted would be a boon to overzealous pruners and grafters. overzealous pruners and grafters. Like Norton, OM lacks an unremove

#### **Disk (antral**

The most traditional disk-control utility The most traditional disk-control utility is <sup>a</sup> sector editor, which has been **is a sector editor, which has been**  around since Peter Norton's original around since Peter Norton's original Disk Editor program. This type of too! al Disk Editor program. This type of tool allows you to manipulate information any **lows you to manipulate information any**where on disk. It's a fun and scary thing the property of the property of the property of the property of the property of the property of the property of the property of the property of the property of the property of the property of the property of the prop of sector editing is limited when you of sector editing is limited when you consider the range of other disk utilities consider the range of olher disk utilities available. PC Tools also sports a Disk Edit tool from within the PC Shell envi Edit tool from within the PC Shell envithing to do, though the practical value **ronment.** 

More important than editing disk sec More important than editing disk sectors is defragmentation, or the consoli tors is defragmentation, or the consolidation of fragmented files that tend to dation of fragmented files that tend to accumulate on hard drives. This is performed that is performed the control of the control of the control of the control of the control of the control of the control of the control of the control of the control of the contr haps the most important utility that haps the most important utility that DOS doesn't offer. PC Tools has its DOS doesn't offer. PC Tools has its Compress program, and Norton has Compress program, and Norton has Speed Disk. However, I feel the best defragmentation program can be defragmentation program can be found in Mace Utilities, where the idea was pioneered; see "And What of accumulate on hard drives. This is perfound in Mace Utilities, where the idea Mace?"

Both packages offer a safe formatting program, which was designed to re ting program, which was designed to replace the old DOS FORMAT com place the old DOS FORMAT command. However, since DOS 5.0's FOR mand. However, since DOS S.O's FOR-MAT also saves unformat information, these utilities aren't as vital as they these utilities aren't as vital as they were before DOS 5.0. were before DOS 5.0.

Other interesting disk-control pro Other interesting disk-control programs are contained in both packag grams are contained in both packages, including some low-level disk utili es, including some low-level disk utilities prompted by Steve Gibson's origi ties prompted by Steve Gibson's original SpinRite disk optimizer. However, nal Spin Rite disk optimizer. However, I consider this type of interleave reset consider this type of interleave reset and revitalization program to be more and revitalization program to be more for show than for any practical pur for show than for any practical purpose. The true value of low-level re pose. The true value of low-level revitalization is in doubt by many PC ex vitalization is in doubt by many PC experts, and it's also next to impossible perts, and it's also next to impossible on some of the newer hard drives with on some of the newer hard drives with IDE and SCSI interfaces. IDE and SCSI interfaces.

One bonus feature PC Tools has One bonus feature PC Tools has over Norton is a complete (and powerfully backup program: CP Backup, CP Backup, CP Backup, CP Backup, CP Backup, CP Backup, CP Backup, CP Backup, CP Backup, CP Backup, CP Backup, CP Backup, CP Backup, CP Backup, CP Backup, CP Backup, CP Backup, CP Backup, CP which is also sold as <sup>a</sup> separate pack which is also sold as a separate package. Norton's backup program, The Nor age. Norton's backup program, The Norton Backup, stands to the CPU stands to the CPU stands to the CPU stands to the CPU stands to the CPU stands to Backup, but it's only sold as <sup>a</sup> sepa Backup, but it's only sold as a separate package. rate package. ful) backup program: CP Backup, ton Backup, stands toe-to-toe with CP

Norton comes back punching with NDOS.COM, a replacement shell for C0MMAND.COM. Based on J.P. Soft COMMAND.COM. Based on J.P. Softyet more powerful features ideally suit yet more powerful features ideally suited to the command line DOS user. ed to Ihe command line DOS user. Norton comes back punching with ware's 4DOS shell, NDOS offers similar

#### Security **Security**

This is new category of PC disk utility of PC disk utility and the PC disk utility of PC disk utility of PC disk utility of PC disk utility of PC disk utility of PC disk utility of PC disk utility of PC disk utility of PC ty, something nearly as important as ty, something nearly as important as the data-recovery programs. Security the data-recovery programs. Security utilities offer protection from disaster be utilities offer protection from disaster be-This is a new category of PC disk utili**fore it strikes.** 

The main type of security program is The main type of security program is similar to DOS's MIRROR; it makes an image of the boot sector, FATs, and image of the boot sector, FATs, and root directory and saves it elsewhere it elsewhere on disk. This aids in recovery from ac **on disk. This aids in recovery from ac**cidental reformats and allows those vi **cidental reformats and allows those vi**tal parts of the disk to be rebuilt if some tal parts of the disk to be rebuilt if something goes wrong. Norton's program is thing goes wrong. Norton's program is named Image; PC Tools' is called Mirror. named Image; PC Tools' is called Mirror. Microsoft licenses the DOS command Microsoft licenses the DOS command similar to DOS's MIRROR; it makes an root directory and saves it elsewhere

#### AND WHAT OF MACE? **AND WHAT OF MACE?**

Up until a short time ago, there was a third major contender for the PC-utility **third major contender for the PC-utility**  crown; Mace Utilities from Fifth Genera **crown: Mace Utilities from Fifth Genera**tion Systems. Mace is powerful utility **tion Systems. Mace is a powerful utility**  package and does some things much bet **package and does some things much bet**ter than either of the two top dogs. But **ter than either of the two top dogs. But**  one thing it hasn't done is compete **one thing it hasn't done is compete**  straight across, on a feature-for-feature basis, with PC Tools or The Norton Utilities. **sis, with PC Tools or The Norton Utilities.** 

Mace does have its strengths; the **Mace does have its strengths; the**  FRAGCHK, SQZDIR, SORTDIR, and UN-FRAG utilities provide the best method of **FRAG utilities provide the best method of**  defragmenting a hard drive-far superior to PC Tools' Compress or Norton's Speed-**to PC Tools' Compress or Norton's Speed-**Disk. Mace's other assorted utilities are **Disk. Mace's other assorted utilities are**  strong and have merit, so if defrag **strong and have merit. so if defrag**menting is all you need, then Mace Util **menting is all you need. then Mace Util**ities makes an excellent choice. Overall, **ities makes an excellent choice. Overall,**  however, Mace lacks the complete bag **however, Mace lacks the complete bag**  of tricks of the other two packages. **of tricks of the other two packages.** 

Presently, Mace Utilities is under re **Presently, Mace Utilities is under re**view by Fifth Generation Systems, **view by Fifth Generation Systems,**  which hopefully means we'll see <sup>a</sup> big **which hopefully means we'lI see a big**ger, better, and more powerful version of **ger, better, and more powerful version of**  the program in the future. The current ver **the program in the future. The current ver**sion continues to sell for \$149, with vari **sion continues to sell for \$149, with vari**ous pieces of the program sold individ **ous pieces of the program sold individ**ually for less. If future versions maintain **ually for less. II future versions maintain**  Mace's tlair for methodical and thorough **Mace's flair for methodical and thorough**  utilities, then it will once again compete **utilities, then it will once again compete**  for the top spot. **for the top spot.** 

Mace Utilities—\$149 **Mace Utilities-\$149**  Fifth Generation Systems **Fifth Generation Systems**  <sup>10049</sup> N. Reiger Rd. 10049 N. Reiger Rd. Baton Rouge, LA <sup>70809</sup> Baton Rouge. LA 70809 (800) 873-4384 (800) 873-4384 (504) 291-7221 (504) 291-7221

#### COMPUTE JUNE <sup>1992</sup> **8 COMPUTE JUNE 1992**

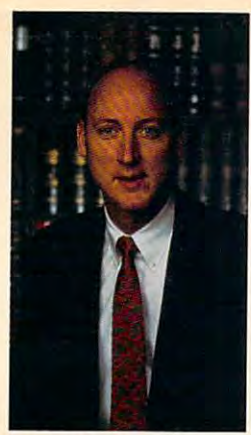

### To Increase Your Income Income Income Income Income Income Income Income Income Income Income Income Income In and Manage Your Money Manage Your Money Manage Your Money Manage Your Money Manage Your Money Manage Your Money **I'll Show You How I'll Show You How To Increase Your Income and Manage Your Money Like a Financial Whiz!**

PERSONALLY GUARANTEE COMPLETE SUCCESSIVE SUCCESSIVE SUCCESSIVE SUCCESSIVE SUCCESSIVE SUCCESSIVE SUCCESSIVE SUCCESSIVE SUCCESSIVE SUCCESSIVE SUCCESSIVE SUCCESSIVE SUCCESSIVE SUCCESSIVE SUCCESSIVE SUCCESSIVE SUCCESSIVE SUCCE AND NINETY DAY REFUND OFFER. I PERSONALLY GUARANTEE COMPLETE SUCCESS WITH MY FREE UNLIMITED TELEPHONE SUPPORT

President of Hooper International and Author of Hooper Software Van 8. Hooper

#### Now, SAVE THOUSANDS OF DOLLARS *Now,* SAVE THOUSANDS OF DOLLARS A YEAR IN ACCOUNTING FEES AND AVOID I.R.S. AUDITS WITH THIS USER FRIENDLY CHECK WRITING AND ACCOUNTING SOFTWARE.

 $M_{\rm{max}}$  ,  $M_{\rm{max}}$  ,  $M_{\rm$ simply don't have the time to learn the necessary simply don't have the time to leam the necessary accounting principals for effective management of accounting principals for effective management of their affairs. On top of it all, the I.R.S. makes endless their affairs. On top of it all, the I.R.S. makes endless demands for more comprehensive records. The comprehensive records and the company Most Executives, Professionals and Business Owners demands for more comprehensive records.

With Hooper Accounting Packages, you are With Hooper Accounting Packages, you are immediately more productive. All you have to do is follow the easy-to-understand instructions. You control follow the easy-to-understand instructions. You control control you. This enables you to spend more time at control you to spend more time at the spending more time at the spending more time at the spending more time at the what you do best — **Making Money**! immediately more productive. All you have to do is your finances instead of allowing your finances to

Hooper packages are interesting and are interesting and are written in the ware was are written in the ware written in plain, simple, language. A friendly and helpful support staff is always available to courteously answer support staff is always available to courteously answer any and all of your questions, free of charge. Hooper any and all of your questions, free of charge. Hooper takes the mystery and awe out of using takes the mystery and awe out of using accounting software! accounting software! Hooper packages are inexpensive and are written in

Take advantage of the <sup>90</sup> day free trial offer today. You Take advantage of the 90 day free trial offer today. You have all to gain and nothing to lose. Act now! have all to gain and nothing to lose. Act nowl

ooper Software Does Much More Than Quicken, *"H* ooper Software Does Much More Than Quicken, Is a more powerful Than Pacific Than Pacific Than Pacific Than Pacific Than Pacific Than Pacific Than Pacific T immensely More Easy To Use Than Dae Easy. Is More Powerful Than Pacio/i and is " Immensely More Easy To Use Than Dac Easy.

#### 90 DAY FREE TRIAL YOUR GUARANTEE OF SATISFACTION!

Your absolute satisfaction is our number of the satisfaction is our number of the priority. The satisfaction is That's why we invite you to try Hooper Software for a full 90 days with risk of the state of the state of the state of the state of the state of the state of the state of the state of the state of the state of the state of the state of the state of the state of the state of t completely satisfied, you can return the software for completely satisfied, you can retum the software for a full and cheerful refund. No questions asked. full and cheerful refund. No questions asked. Your absolute satisfaction is our number one priority. full 90 days without risk or obligation. If you are not

WE SHIP ALL ORDERS BY ALL ORDERS BY WE SHIP

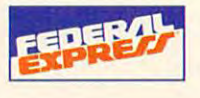

Cheque-It-Out, Takin' Care Of Business! and Payroll-Master are trademarks of Copyright 1992 by Excel American and Hooper International, Inc. Hooper International, Inc.

IBM<mark>,</mark> Quicken, Pacioli and Dac Easy are trademarks of their respective owners.<br>All Hooper software operates with IBM PC-DOS or compatible computers. Specify 5-1/4" or 3-1/2" floppy disk.

#### Sample Listing of Hundreds of Cheque-It-Out Features: Sample Listing of Hundreds of Cheque-/t-Out Features:

- Works under Windows or DOS.<br>Handles and feels like your
- 
- checkbook.
- Know your account balances at all times.
- No accounting experience necessary.
- Automated Double Entry System.
- Automated Double Entry System. Complete range of reports in the property instantly instantly and the property of reports in the property of reports in the complete range of the complete range of the complete range of the complete range of the complete r

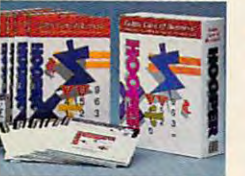

#### TAKIN' CARE TAKIN' CARE  $-$  -  $-$  -  $-$  -  $-$  -  $-$  -  $-$ OF BUSINESS! TM

The simple-to-use software that will The simple-ta-use software that will help you succeed in business. It is not the present that we have a succeed in the second state of the second state of the second state of the second state of the second state of the second state of the second state of the efficiently and effectively, improving efficiently and effectively and effectively and effectively and effectively and effectively and effectively and your bottom line. your bottom line. help you succeed in business. It will enable you to operate more

#### includes All Features of Cheque-It-Out Above, Plus: Includes All Features of Cheque-lt.CJut Above, Plus:

- 
- Operating & Reporting Package. **Inlimited free telephone support.** • Leading Edge Accounts Receivable • No accounting experience necessary.<br>• Operating & Reporting Package. • • Unlimited free telephone support.<br>• Advanced Accounts Payable Operating And much more. & Reporting Package
- - Advanced Accounts Payable Operating Accounts Payable Operating Accounts Accounts Payable of the Accounts Payable of the Accounts Payable of the Accounts Payable of the Accounts Payable of the Accounts Payable of the Accoun

Only \$149.95 Plus \$6 Shipping & Handling

#### **PAYROLL-MASTER ™**

Provides everything you need to Provides everything you need to professional manage your control of the state of the state of the state of the state of the state of the state of the state of the state of the state of the state of the state of the state of the state of the state of the payroll function. professionally manage your

#### Sample Listing of Dozens of Payroll-Master Features: Sample Listing of Dozens of Payroll-Master Features:

• Designed to be fully compatible with • Manages employee vacations, sick

Reporting Package.

- all other Hooper software.<br>Automatic Tax Collections.
- all other Hooper software. time, overtime and holidays. Aulomatic Tax Collections. Supports up 101.000 employees. Prints W-2's and 1099's. Unlimited free telephone support.
- Prints W-2's and 1099's.
- **No accounting experience necessary.**
- 

time, overtime and holidays.<br>
Supports up to 1,000 employees. Supports up to 1,000 employees. The 1,000 employees and 1,000 employees. The 1,000 employees are also that 1,000 employees. The 1,000 employees are also that 1,000 employees. The 1,000 employees are also that 1,000 employe United free telephone support. The contract of the contract of the contract of the contract of the contract of

Only \$69.95 per cent of the set of the set of the set of the set of the set of the set of the set of the set of the set of the set of the set of the set of the set of the set of the set of the set of the set of the set of **Only \$69.95** Plus \$5 Shipping & Handling

### ORDER TOLL-FREE 1-800-525-9200 Wistercord DIC

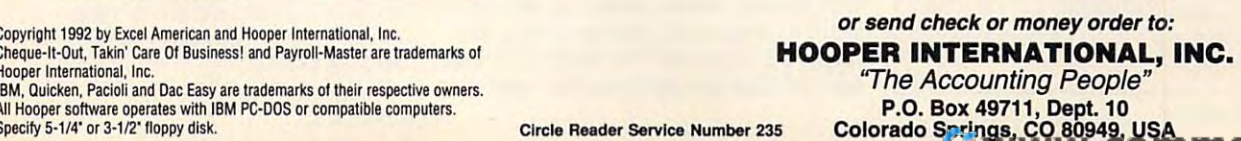

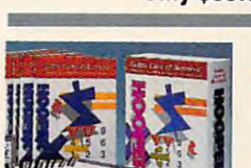

#### Context sensitive help screens.<br>Tracks outstanding checks. Pop-up calculator. Operates in calendar or fiscal year mode. Unlimited free telephone support. ■ Works under Windows or DOS.<br>
■ Intuitive pop up windows.<br>
■ Comparible Schools and feels like your<br>
■ Comparison of the Comparison of the Comparison of the Comparison of the Comparison<br>
■ No accounting experience nec

# Only \$69.95 Plus \$5 Shipping & Handling

Intuitive pop up windows.<br>In Mouse compatible.

Over 3,000 screen color selections. Over 3,000 screen color selections.

Check Writing and Check Writing and Check Writing and Check Writing and Check Writing and For Non Accountants."

FREE 90 DAY TRIAL DFFERI

Check Writing and Accounting Software

Only \$69.95 Plus \$5 Shipping Handling Handling Handling Handling Handling Handling Handling Handling Handling

The user friendly personal accounting software that helps you The user friendly personal accounting software that helps you manage your affairs with complete manage your affairs with complete accuracy. In the case of the case of the case of the case of the case of the case of the case of the case of the professionals and small business. accuracy. Ideal for executives, professionals and small business.

CHEQUE-IT-OUT TM

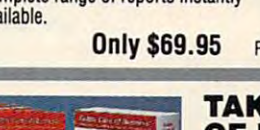

MIRROR from Central Point Software.

Another form of security is fife encryp Another form of security is file encryption. Both Norton and PC Tools offer tion. Both Norton and PC Tools offer a way of taking the data in one or more way of taking the data in one or more files and secretly encoding it. The only files and secretly encoding it. The only way to decode the file is by using <sup>a</sup> way to decode the file is by using a password or code key. PC Tools takes password or code key. PC Tools takes this concept one step further and al this concept one step further and allows you to create encryption direc lows you to create encryption directories; all files placed in those directo tories; all files placed in those directories are automatically encrypted, and access to the directories is only possible to the directories in the directories in the directories of the directories of the directories of the directories of the directories of the directories of the directories of the d ble by password. ble by password. access to the directories is only possi-

In the era of the era of the computer virus, and the computer virus, and the computer virus, and the computer virus, antivirus utilities are popular. Both antivirus utilities are popular. Both Symantec and Central Point Software Symantec and Central Point Software distribute their own antivirus programs. distribute their own antivirus programs. However, only PC Tools comes with However, only PC Tools comes with a virus-scanning utility, Vdefend. While it virus-scanning utility, Vdefend. While it will locate some viruses, it does little in will locate some viruses, it does little in the way of removing them (other than recommending you buy Central recommending you buy Central Point's other virus-specific software). Point's other virus-specific software). In the era of the computer virus,

More important than direct virus descriptions of the control of the control of the control of the control of the control of the control of the control of the control of the control of the control of the control of the cont tection, both utilities offer special disk-tection, both utilities offer special disklocking utilities that prevent unauthor locking utilities that prevent unauthor-More important than direct virus deized access to sensitive areas of the

#### **THE DOWN-AND-DIRTY ON UNDELETING**

with undeleting a file? What Frankensteinlike science is required to bring a dead like science is required to bring dealership deadlines to be a second the second second second second second s file back to life? The secret to undeleting **file back to life? The secret to undeleting**  file lies in DOS's laziness. **a file lies in** ~OS <sup>s</sup>**laziness. Just exactty what kind of mojo is involved** 

DOS deletes file like you would re move someone's name from your ad **move sameone's name from your ad**dress book: The person is still alive and **dress book: The person is still alive and**  probably lives at the same address, but **probably lives at the same address, but**  your record of them is gone. DOS de **your record of them is gone. DOS de**letes files in a similar manner: It goes to the disk directory and replaces the first **the disk directory and replaces the first**  deleted byte. Further, it marks the file's **deleted byte. Further, it marks the file's**  location on disk as available in the **location on disk as available in the**  disk's map (or FAT). Again, only one disk's map (or FAT). Again, only one by the interest changed in the interest of the interest of the interest of the interest of the interest of the **DOS deletes a file like you would recharacter of the filename with an I-ambyte is changed.** 

The reason why DOS deletes files this **The reason why DOS deletes files this**  way is speed. Changing two bytes is **way is speed. Changing two bytes is**  quicker than going out to the disk and rub quicker than going out to the disk and rut> bing the file out. Yet the side of the side effect of the side effect of the side of the side of the side of the side of the side of the side of the side of the side of the side of the side of the side of the side of the s this method is that the file's contents on **this method is that the file's contents on**  disk are still intact. A recovery utility needs only to change the l-am-de!eted **needs only to change the I-am-deteted**  byte in the directory back to the first let **byte in the directory back to the first let**ter of the files of the files name and the files of the files of the files of the files of the files of the files of the files of the files of the files of the files of the files of the files of the files of the files of t l-am-available byte in the FAT to an l-am-**I-am-available byte in the FAT to an I-am**occupied byte. Once that happens, the **occupied byte. Once that happens, the bing the file out. Yet the side effect of ter of the file's name and then change the file is restored.** 

undeleting a file sound easy, the technomagic required is more complex. A lot of things can mess up file recovery. The **of things can mess up file recovery. The**  most deadly event is when some other control to the present is when some other control to the some other control file overwrites all or part of the deleted **file overwrites all or part of the deleted**  file's data on disk. Smart recovery pro **file's data on disk. Smart recovery pro**grams can detect this and will refuse to the canonical refuse to the canonical refuse to the canonical refuse to restore the file. However, as long as **restore the file. However, as long as**  you undelete files before any other files **you undelete files before any other files**  are written to disk, you can safely recov **are written to disk, you can safely recov**er anything. **er anything. While the above discussion makes most deadly event is when some other grams can detect this and will refuse to** 

Tools' Data Monitor allow you to lock Tools' Data Monitor allow you to lock out all or some sectors of a hard drive, preventing access or just monitoring access or just monitoring access or just monitoring access to the control of the control of the control of the control of the control of the control of the control of the control of the sensitive areas of the disk that sensitive areas of the disk that this type of protection from viruses this type of protection from viruses  $\sim$  1.000 mm and  $\sim$  1.000 mm and  $\sim$  1.000 mm and  $\sim$  1.000 mm and  $\sim$ enough the contract of the contract of the contract of the contract of the contract of the contract of the contract of the contract of the contract of the contract of the contract of the contract of the contract of the con disk. Norton's Disk Monitor and PC preventing access or just monitoring shouldn't be touched. For most users, (and other nasty programs) will be enough.

#### **Dr. Disaster**

PC utilities were given birth by Peter PC utilities were given birth by Peter Norton's Unerase program. Both utility Norton's Unerase program. Both utility packages—and now DOS—offer untains Unerase after all these years (see tains Uneral theory (see years (see years (see years (see years (see years (see years) (see years (see years) "The Down-and-Dirty on Undeleting"). "The Down-and-Dirty on Undeleting"). And thanks to the disk-imaging pro And thanks to the disk-imaging programs (Mirror and Image), recovery of grams (Mirror and Image), recovery of disk's boot sector, FAT, and root di a disk's boot sector, FAT, and root directory is also possible. delete and unformat commands. PC Tools has Undel, and Norton still rerectory is also possible.

Both Norton and PC Tools also Both Norton and PC Tools also have unformatting utilities, which is no longer a big thing, since the UNFOR-MAT command is now a part of DOS's data-recovery repertoire. This is all data-recovery repertoire. This is all traditional stuff—no new bugs under the stuff of the stuff of the stuff of the stuff of the stuff of the stuff big rocks here. What is unique to both big rocks here. What is unique to both their new array of file-recovery, delete-their new array of file-recovery, deleteprevention, disaster-prevention utilities. **prevention, disaster-prevention utilities.**  This is a special type of program that stores the files DOS deletes in special directories. Recovery is then 100-per directories. Recovery is then 100-percent guaranteed by simply plucking cent guaranteed by simply plucking the deleted file out of the special direc the deleted file out of the special directo the Norton Utilities uses the Northern Utilities uses the Erase uses the Erase uses the Erase uses the Eras Protect program to pull that trick; PC Protect program to pull that trick; PC traditional stuff-no new bugs under The Norton Utilities and PC Tools is stores the files DOS deletes in special tory. The Norton Utilities uses the Erase Tools has Disk Monitor.

Individual files can always go Individual files can always go sources any of the south and the south of the south of the south of the south and the south of the south of the too large a spreadsheet or database fer programs to repair errant data files fer programs to repair errant data files for 1-2-3, dBASE, and other popular for 1-2-3, dBASE, and other popular formats. Both programs are called File formats. Both programs are called File Fix, and both will attempt to patch up Fix, and both will attempt to patch up the same types of files. The same types of files of files of files. south, as anyone who's worked with discovers. Both PC Tools and Norton ofthe same types of files.

When bytes start fleeing from a troublesome disk, you can use PC Tools' lesome disk, you can use PC Tools' DiskFix program to diagnose and re DiskFix program to diagnose and repair the problem. The Norton Utilities us pair the problem. The Norton Utilities uses The Norton Disk Doctor for diagno es The Norton Disk Doctor for diagnosis, as well as <sup>a</sup> wonderfully crafted sis, as well as a wonderfully crafted (though technical) Troubleshooting (though technical) Troubleshooting Guide plus the Disk Tools utilities to Guide plus the Disk Tools utilities to eventually remedy the problem. eventually remedy the problem.

#### Five All-Purpose Hard Disk Tools **Five All-Purpose Hard Disk Tools**

In each package, you'll find several in In each package, you'll find several interesting, integrated utilities whose pur teresting, integrated utilities whose purposes seem to overlap. This appears to poses seem to overlap. This appears to be the approach for disk utilities of the be the approach for disk utilities of the future: one piece of software that deals with several related areas of data pro with several related areas of data protection, diagnosis, and recovery. Be tection, diagnosis, and recovery. Between PC Tools and The Norton Utilities, tween PC Tools and The Norton Utilities, five individual programs handle those du five individual programs handle those de-

ties: DiskFix, Data Monitor, Disk Monitor, Disk Doctor, and Disk Tools. Disk Doctor, and Disk Tools. ties: DiskFix, Data Monitor, Disk Monitor,

For example, PC Tools' DiskFix han For example, PC Tools' DiskFix handisk-tuning and disk-tuning options, and disk-tuning options, and disk-tuning options, and disk-tuning options, and while the Data Monitor program covers while the Data Monitor program covers delete prevention, password-locking-locking-locking-lockingand encrypting of files in a directory, write-protecting sensitive parts of write-protecting sensitive parts of a disk, and other associates as social associates associates associates associates associates associates associates associates associates associates associates associates associates associates associates associates associate dles repair and disk-tuning options, delete prevention, password-locking disk, and other assorted duties.

The Norton Utilities' Disk Monitor The Norton Utilities' Disk Monitor will restrict access to sensitive areas of will restrict access to sensitive areas of the disk, park your disk drive heads, the disk, park your disk drive heads, and monitor other types of disk activities of disk activities of disk activities of disk activities of disk activities of disk activities of disk activities of disk activities of disk activities of disk activities of disk cess. Disk Doctor is used to diagnose cess. Disk Doctor is used to diagnose disk problems, and the new problems, and the model to problems, which the significant case of the model of the will repair them, as well as perform other interesting duties. er interesting duties. and monitor other types of disk acdisk problems, and then Disk Tools

find this division of duties confus I find this division of duties confusing—and not just from looking at five dif ing-and not just from looking at five different programs that handle several doz ferent programs that handle several dozen overlapping functions. A single integrated program for either PC Tools or grated program for either PC Tools or The Norton Utilities would make more The Norton Utilities would make more sense. Either that, or split up the duties of the duties of the duties of the duties of the duties of the duties of the duties of the duties of the duties of the duties of the duties of the duties of the duties of the duti into several dozen individual utilities. **into several dozen individual utilities.**  ton Utilities, it would be easy to miss ton Utilities, it would be easy to miss sense. Either that, or split up the duties Given the bulk of PC Tools and The Nor-

#### UNFORMATTING DISK UN FORMATTING **A DISK THE BLACK MAGIC OF**

While undeleting files met with miracu **While undeleting files met with miracu**lous acceleration back in 1983, under the lous of the 1983, under the 1983, under the 1983, under the 1983, under the 1983, under the 1983, under the 1983, under the 1983, under the 1983, under the 1983, under the 1983, un disk met with stunned disbelief only **a disk met with stunned disbelief only a**  few years later. Like recovering a deleted file, restoring a freshly formatted disk seemed unbelievable. Yet with DOS's lazy FORMAT command accidentally eras **zy FORMAT command accidentally eras**ing hard drives right and left, an unfor **ing hard drives right and left, an unlor**mat utility was sorely needed and **mat utility was sorely needed and a**  great success. **great success. lous acclaim back in 1983, unformatting** 

Unformatting a disk is possible because, as with deleting a file, DOS is rather lazy. Basically, when DOS sees **er lazy. Basically, when DOS sees a**  disk is already formatted, it only erases **disk is already formatted, it only erases**  its first track and creates a new boot sector, root directory, and two disk maps (or **tor, root directory, and two disk maps (or**   $F_{\text{max}}$  . The remainder of the disk—with  $\mathcal{F}_{\text{max}}$ its data still intact—is only verified. DOS **its data still intact-is only verified. DOS**  5.0's Quick Format option even skips the control of the control of the control of the control of the control of the control of the control of the control of the control of the control of the control of the control of the c verification stage. **verification stage. FATs). The remainder of the disk- with 5.0's QuickFormat option even skips the** 

An unformatting program looks for the **An unformatting program looks for the**  earmarks of subdirectories on a reformatted disk. It then attempts to rebuild the **ted disk. It then attempts to rebuild the**  root directory and FAT as it locates the **root directory and FAT as it locates the**  files in those subdirectories. As long as **files in those subdirectories. As long as**  was in subdirectories, full recovery is pos **was in subdirectories, full recovery is pos**sible. However, any files in the root direc **sible. However, any files in the rool direc**tory are generally lost. **tory are generally lost. the bulk of the reformatted disk's data** 

To augment recovery, many unformat **To augment recovery. many unformat**ting utilities come with a disk-imaging program, such as DOS 5.0's MIRROR, PC gram, such as DOS 5.0's MIRROR, PC Tools' Mirror, and Norton's Image. **Tools' Mirror, and Norton's Image.**  Those programs copy the boot sector, **Those programs copy the boot sector,**  root directory, and FATs and place **root directory, and FATs and place**  them in special image files near the end **them in special image files near the end**  of the disk. Then, if you need to unformat **of the disk. Then. if you need to unformat**  disk, the unformat utility will check for **a disk, the unformat utility will check for**  the image file hidden on the disk. If it's **the image file hidden on the disk. If it's**  found, recovery is nearly instantaneous **found, recovery is nearly instantaneous**  and complete. **and complete.** 

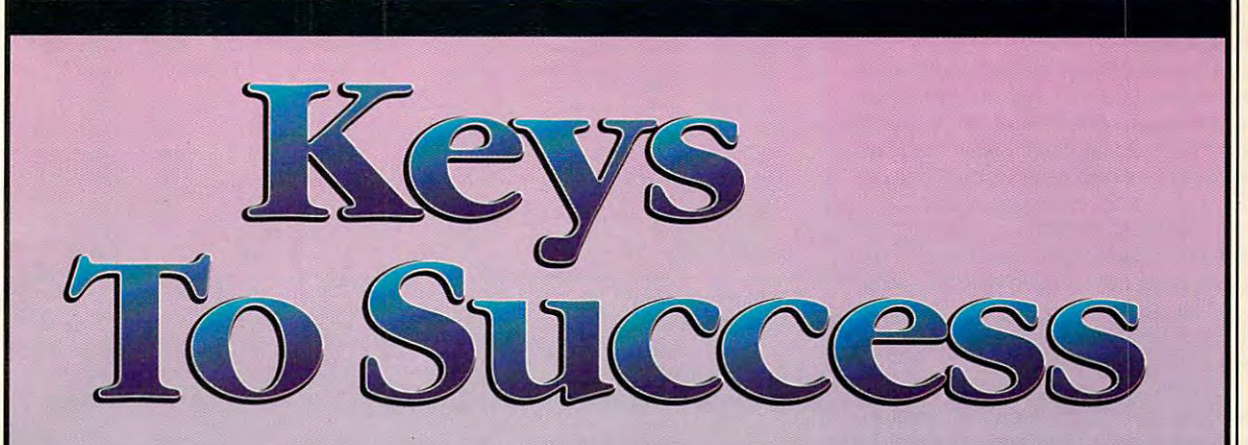

Take Control Of Your Future With A College Degree In Computer Science

Now you can get the opportunity and earning and earning and earning and earning and earning and earning and earning and earning and earning and earning and earning and earning and earning and earning and earning and earnin power college degree confers—without power a college degree confers-without leaving home and without spending thousands leaving home and without spending thousands **Now** you can get the opportunity and earning of dollars.

#### The AICS home study program: **The A1CS home study program:**

- B.S. and M.S. college degree programs and M.S. college degree programs and M.S. college and M.S. college degree programs and • B.S. and M.S. college degree programs
- <sup>0</sup> In-depth courses in Programming o In-depth courses in Programming Languages, Pascal, C, Artificial Languages, Pascal, C, Artificial Intelligence, Software Intelligence, Software Engineering, Com Engineering, Compiler Design, and Design, and Design, and Design, and Design, and Design, and Design, and Design, and Design, piler Design, and much more.
- Approved Ada e Approved Ada course available
- ~J All courses through home study home study • All courses through

#### Proven acceptance **Proven acceptance**  in business, industry, **in business, industry,**  and government. **and government.**

Many leading corporations have Many leading corporations have approved the AICS program for their approved the AICS program for their employees. More than <sup>75</sup> employers have paid employees. More than 75 employers have paid the tuition for their employees, including the tuition for their employees, including a number of Fortune 500 companies and Fortune 500 companies and Fortune 500 companies and Fortune 500 companies government agencies. government agencies. number of Fortune 500 companies and

#### college the college degree with the college degree with the college of the college degree with the college of the college of the college of the college of the college of the college of the college of the college of the col **A1CS lowers the cost of a college degree without lowering the standards.**

The academic program includes comprehen The academic program includes comprehensive courses using the same textbooks used in major universities. Qualified instructors are also are all the control of the control of the control of the control of the control of the control of the control of the control of the control of the control of the control o available on telephone help on the second with the control with the control of sive courses using the same textbooks used in major universities. Qualified instructors are available on telephone help lines.

> from leading **from leading**  computer and computer and computer and computer and computer and computer and computer and computer and computer and **Join students computer companies.**

Thousands of men and women and women and women and women and women and women and women and women and women and working in the Computer Science field in the Computer Science field in the Computer Science field in the Computer Science field in the Computer Science field in the Computer Science field in the Computer Science field in t throughout the U.S. and around the world are earning their degrees through the AICS non-earning their degrees through the AICS nontraditional program. You can be one of them. traditional program. You can be one of them. Thousands of men and women working in the Computer Science field

companies and companies and companies and companies are also as a second companies of the companies of the companies of the companies of the companies of the companies of the companies of the companies of the companies of

catalogue call: catalogue call: Magnolia Avenue Magnolia Avenue Birmingham, AL <sup>35205</sup> For a free 1-800-767-AICS Outside U.S.: 1-205-323-6191 Fax 1-205-328-2229 2101-CCF Suite 200

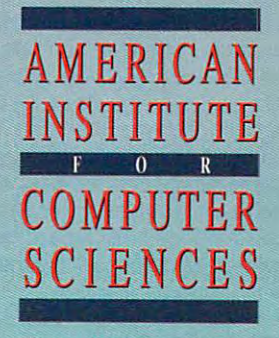

Birmingham, AL 35205 The leading edge of *learning* 

handle programs, so new approaching the programs, and the programs, and the programs, and the programs, and the proach is bound to benefit all users. **proach is bound to benefit all users.**  the valuable features offered in these handy little programs, so a new ap-

#### **Productivity**

Productivity Productivity utilities are almost totally the domain of PC Tools. Its PC Desk $t = p$  , its program could be itself, and itself, its standard by its standard by its standard by its standard by its standard by its standard by its standard by its standard by its standard by its standard by its standard right next to Borland's Side Kicketheart Center and Side Kicketheart Center and Side Kicketheart Center and Side Kicketheart Center and Side Kicketheart Center and Side Kicketheart Center and Side Kicketheart Center and Si ed it with the PC Tools package. ed it with the PC Tools package. top program could stand by itself. right next to Borland's Sidekick. Yet Central Point Software has graciously includ-

PC Desktop features and approach features and approach in the second second second second second second second second second second second second second second second second second second second second second second second calendar, and calculated and calculated and calculated and calculated and calculated and calculated and calculated tabase, notepads, and an outliner. clip board allows global cutting and pasting, board allows global cutting and pasting, and general macro facility helps you and a general macro facility helps you customize PC Desktop. PC Desktop. PC Desktop features an appointment calendar, an autodialer, calculators, a database, notepads, and an outliner. A clipcustomize PC Desktop.

Beyond the basic features of PC is a Desktop, you'll find extensive commu Desktop, you'll find extensive communications are all the state of the state of the state of the state of the state of the state of the state of the the PC Tools program: The PC Tools program: PC Tools program: PC Tools program: PC Tools program: PC Tools program: PC Tools program: PC Tools program: PC Tools program: PC Tools program: PC Tools program: PC Tools program Beyond the basic features of PC **nications programs in various areas of**  the PC Tools program:

DeskConnect is desktop-laptop DeskConnect is a desktop-laptop communications program that is able to communicate the communications of the communications of the communications of the communications of the communications of the communications of the communications of the communication to access files on one computer from to access files on one computer from another and exchange interesting and another the second two computers (the second computer doesn't need to be laptop). communications program that is able another and exchange files between doesn't need to be a laptop).

Commute is PC remote-control production products in the product of the product of the product of the product of the product of the product of the product of the product of the product of the product of the product of the p gram, allowing you to access and use **gram, allowing you to access and use**  computer at another location via mo **a computer at another location via mo**dem. What you see on your screen is dem. What you see on your screen is exactly appears when the remote community of the remote that the remote the remote the remote the remote the remote that the remote the remote that the remote the remote that the remote the remote that is a remoted the rem PC's screen. You can have password PC's screen. You can have password protection and host callback, and even monitor remote log-ins. Commute is a PC remote-control proexactly what appears on the remote protection and host callback, and even **monitor remote log-ins.** 

Modem communications and elec **Modem communications and elec-**Desktop telecommunications module. Desktop telecommunications module. Modem communications allows you to **Modem communications allows you to**  dial up any other PC connected to a modem. The electronic-mail module pro dem. The electronic-mail module provides an easy link to MCI Mail, Compu vides an easy link to MCI Mail, Compu-Serve, and EasyLink online services. Serve, and Easylink online services. You must have compatible modem to make this possible. tronic mail are both features of the PC You must have a compatible modem to make this possible.

PC Desktop is also capable of han PC Desktop is also capable of handling fax communications. To do this, dling fax communications. To do this, your system must have compatible your system must have a compatible internal fax card. internal fax card.

With The Norton Utilities, productivity With The Norton Utilities, productivity enhancement is provided in two areas: **enhancement is provided in two areas:**  the Batch Enhancer, which adds more the Batch Enhancer, which adds more power to your batch files, and The Norton Control Center, where you can monitor and adjust various hardware settings **itor and adjust various hardware settings**  and control your DOS environment. PC Tools lacks both of these features. Tools lacks both of these features.

On the other hand, both packages On the other hand , both packages have a system information utility. It displays a profile of your PC's hardware contents, plus it does benchmark test contents, plus it does benchmark testing and <sup>a</sup> wee bit of diagnosis. It's most ing and a wee bit of diagnosis. It's mosty for show.

#### Which Utility Do You Need? **Which Utility Do You Need?**

find it hard to argue against having PC Tools. It's actually four programs in PC Tools. It's actually four programs in one: general package of utilities, one: a general package of utilities, a file manager, a backup program, plus

#### **UTILITIES COMPARISON CHART**

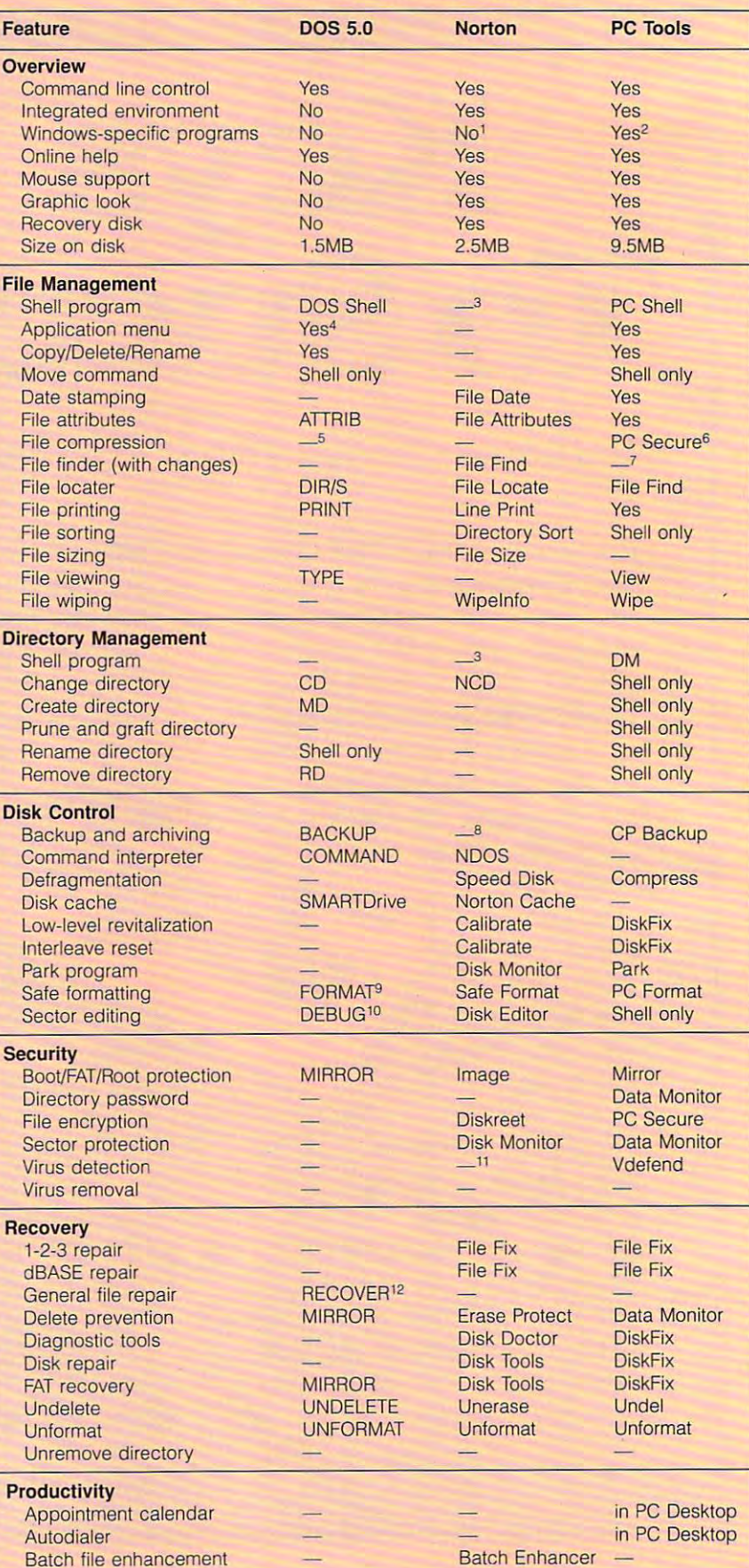

#### Cwww.commodore.ca

# **Rebel Without A Cord**

MouseMan- Cordless Radio Mouse-nothing stands in its way, MouseMan~ Cordless Radio Mouse - nothing stands in its way, or ties it down. Unique radio technology controls your cursor or ties it down. Unique radio technology controls your cursor

from up to six feet away, no matter what's on your from up to six feet away, no matter what's on your desktop. Battery lasts up to <sup>a</sup> year. Sure beats wimpy desktop. Battery lasts up to a yeor. Sure beats wimpy infrared mice-those signals get fouled up by any infrared mice -those signals get fouled up by any little thing and suck batteries dry in a few hours.

®/TM - these trademarks are the property of their registered owners. GSA approved.

MouseMan Cordless also *feels* awesome: unique ergonomics: adjustable resolution; 100% compatibility; progrommable adjustable resolution; 100% compatibility; programmable

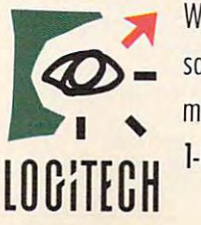

Windows<sup>1</sup> crunching buttons. All for about the same as most corded mice, complete with same as most corded mice, complete with money-back satisfaction guarantee. money-bock satisfaction guarantee. 1-800-231-7717, ext. 437.

> Circle Reader Service Number <sup>244</sup> Ewww.commodore.ca

#### **UTILITIES COMPARISON CHART** (continued)

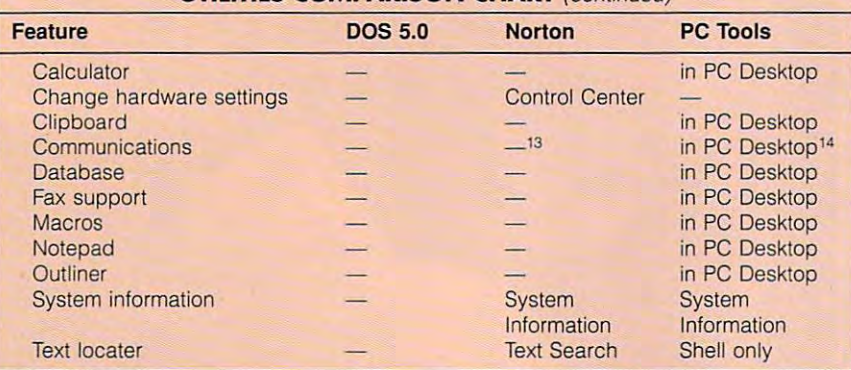

^he Norton Utilities does come with icons for some programs. **I The Norton Utilities does come with icons for some programs.** 

2Backup. Undelete, and special control-menu program launcher. **28ackup, Undelete. and a special contrOl-menu program launcher.** 

3A separate product, The Norton Commander, contains file and directory shells. **JA separate product, The Norton Commander, contains file and directory shells.**  <sup>4</sup>In DOS Shell.

5DOS has <sup>a</sup> file-expansion program. EXPAND, but no companion COMPACT utility. **5DOS has a file-expansion program, EXPAND, but no companion COMPACT utility.** 

6Only compresses files as they're encrypted. **60 nty compresses files as they're encrypted.** 

7Can be done in the shell after using File Find. **7Gan be done in the shell after using File Find.** 

<sup>B</sup>The Norton Backup is sold as a separate product.

9FORMAT automatically saves unformat information on every disk reformatted. **9FORMAT automatically saves unformat information on every disk reformatted.** 

<sup>10</sup>DEBUG can load a sector into memory, allow you to edit that memory, and then write it back to disk. It's inelegant, but functional, **it back to disk. U's inelegant, but functional.** 

<sup>11</sup> Disk Monitor will prevent a virus from writing to some parts of a disk, but it doesn't actively scan for infection. **actively scan for infection.** 

<sup>2</sup>RECOVER is a disaster. Though it's advertised as a file and disk repair program, I strongly advise against its use. In fact, Norton's Disk Tool will help you recover from using DOS's **ly advise against its use. In fact, Norton's Disk Tool will help you recover from using DOS's**  RECOVER command. RECOVER command.

**13The Norton Commander comes with Command Mail. a link to MCI Mail.** 

'■'PC Desktop offers extensive communications capabilities, including access to MCI **14PC Desktop offers extensive communications capabilities, including access to MCI**  Mail. Laptop/desktop and remote PC communications are also available through other . **Mail. Laptop/desktop and remote PC communications are also available through other PC Tools utilities.** 

the PC Desktop program with its pro the PC Desktop program with its productivity features. ductivity features.

On the downside, the program is On the downside, the program is overwhelming. doubt if any one user overwhelming. I doubt if anyone user will ever master the complete package, will ever master the complete package, and books on PC Tools are fat and in and books on PC Tools are fat and intimidating. You could make it a lifelong endeavor to say you've used every endeavor to say you've used everything in the package (which has often thing in the package (which has often been the case with other major appli been the case with other major applications as well). cations as well).

Comparatively speaking, you'd need to buy The Norton Utilities plus need to buy The Norton Utilities plus The Norton Backup and The Norton The Norton Backup and The Norton Commander even to start comparing Commander even to start comparing the packages across the board. (This the packages across the board. (This stems from Symantec's view of PC Toolo as an end-user product and its control is a set of the interest of the interest of the interest of the i outdated and stubborn insistence that outdated and stubborn insistence that end users don't buy programs.) For ba end users don't buy programs.) For basic utility needs, however, Norton sic utility needs, however, Norton more than fills the bill. If you don't more than fills the bill. If you don't want the bulk of PC Tools and don't want the bulk of PC Tools and don't need CP Backup or the productivity util need CP Backup or the productivity utilties of PC Desktop, then The Norton Utilities is structured choice. Tools as an end-user product and its **Utilities is a slimmer choice.** 

Another basis for your decision is Another basis for your decision is whether or not you feel comfortable whether or not you feel comfortable working inside a file-management <sup>14</sup> COMPUTE JUNE <sup>1992</sup> **,4 COMPUTE JUNE '992** 

shell. If she possible will probably with a society with probability of the probability of the probability of the probability of the probability of the probability of the probability of the probability of the probability o be your choice. If you prefer the DOS be your choice. If you prefer the DOS command line, then Norton is for you— **command line, then Norton is for you**especially given the inclusion of especially given the inclusion of NDOS to replace COMMAND.COM. There's also a third option: As the scarecrow says to Dorothy in The Wizard of crow says to Dorothy in The Wizard of Oz, "Some people do go both ways." Oz. "Some people do go both ways." Personally, I use Norton on my desktop machine and PC Tools on my laptop. machine and PC Tools on my laptop. shell. If so, then PC Tools will probably NDOS to replace COMMAND.COM.

Whichever utility you choose, PC util Whichever utility you choose, PC utilities have grown in power and ability **ities have grown in power and ability**  over the last ten years. And the bottom over the last ten years. And the bottom line is that there are plenty of options for any PC .user looking to enhance for any PC .user looking to enhance DOS with some utility power. line is that there are plenty of options  $DOS$  with some utility power.  $\Box$ 

#### PRODUCT LIST **PRODUCT LIST**

PC Tools—\$179  $\blacksquare$   $\blacksquare$   $\blacks$ <sup>15220</sup> NW Greenbrier Pkwy., Ste. <sup>200</sup> 15220 NW Greenbrier Pkwy .. Ste. 200 Beaverton, OR <sup>97006</sup> Beaverton, OR 97006 (503) 690-8090 (503) 690·8090 PC Tools-\$179 **Central Point Software** 

The Norton Utilities—\$179 **The Norton Utilities-\$179**  Symphony and the symphony of the symphony of the symphony of the symphony of the symphony of the symphony of <sup>10201</sup> Torre Ave. **10201 Torre Ave.**  Cupertino, CA <sup>95014</sup> **Cupertino, CA 95014**  (408) 253-9600 (408) 253·9600 **Symantec** 

#### DOS 5.0'S UTILITIES **DOS** 5.0'S **UTILITIES**

upgrade is its arsenal of new features, upgrade is its article of the control of the control of new features, and are new features, and are new features, including MIRROR, and MIRROR, UNDER MIRROR, UNDER MIRROR, UNDER MIRROR, UNDER MIRROR, UNDER MIRROR, UNDER MIRR UNFORMAT—utilities formerly available **UNFORMAT -utilities formerly available**  mands under DOS. With those three promands under Dos. With the DOS. With the problems of the problems of the problems of the problems of the problems of the problems of the problems of the problems of the problems of the problems of the problems of the proble grams, DOS can now be both the hero **grams, DOS can now be both the hero What makes DOS 5.0 such a remarkable**  including MIRROR, UNDELETE, and **only from third parties that are now comand the villain.** 

Along with its disaster-prevention and data-recovery utilities, DOS also sports other new commands that were formerly the er new community that were formerly the community that were formerly the community of the community of the community of the community of the community of the community of the community of the community of the community of exclusive domain of third-party utilities. **exclusive domain of third-party utilities.** 

Help! Since day one, DOS help utili **Help! Since day one, DOS help utili**ties have been available, giving users on the property of the property of the property of the property of the line access to the DOS manual, com **line access to the DOS manual, com**mand syntax, and options. Now that is a strong syntax, and options. Now the syntax, all the syntax, and control part of DOS with the HELP command **a part of DOS with the HELP command**  plus the optional / ? switch on all other major DOS commands. The community of the community of the community of the community of the community of the community of the community of the community of the community of the community of the community of the community o **ties have been available, giving users onmand syntax, and options. Now that's all major DOS commands.** 

The DOS Shell program gives ail DOS The DOS Shell program gives all DOS users comfortable, graphic, and mousea-**users a comfortable, graphic, and mousea**ble environment in which to manipulate the control of the manipulate of the control of the control of the control of the control of the control of the control of the control of the control of the control of the control of files and directories, work with disks, run **files and directories, work with disks, run**  programs from menu, and switch between the switch between the switch between the switch between the switch between the switch between the switch between the switch between the switch between the switch between the switch b tween several programs stored {but not **tween several programs stored (but not**  running) in memory at once. This pits **running) in memory at once. This pits**  swappers as Software Carousel and swappers as Software Caroline Caroline Caroline Caroline Caroline Caroline Caroline Caroline Caroline Caroline like XTree and PC Tools' Shell. **ble environment in which to manipulate programs from a menu, and switch be-DOS head-to-head with such program DESQview, as well as file/shell programs** 

The HIMEM.SYS and EMM386.SYS configuration commands—plus DE-**configuration commands- plus DE**skills. While not as advanced as some third-party packages, DOS's memory-**third-party packages, DOS's memory**will give 386 owners more RAM in which will give 386 owners more RAM in which will be a strong continue of the strong continue of the strong continue of the strong continue of the strong continue of the strong continue of the strong continue of the strong conti to run DOS programs plus control for **to run DOS programs plus control for**  both extended and expanded memory. **both extended and expanded memory.**  VICEHIGH and LOADHIGH-are all now **a part of DOS's memory-management management drivers and commands** 

Though DOS has always come with **Though DOS has always come with**  RAM-drive software, only with version 5.0 **RAM-drive software, only with version 5.0**  did Microsoft start to did Microsoft start to did Microsoft start to did Microsoft start to did Microsoft start to cache. The SMARTDRV.SYS software **cache. The SMARTDRV.SYS software**  gives DOS users greater ability to **gives DOS users greater ability to**  speed up disk operations than the old **speed up disk operations than the old did Microsoft start tossing in a disk**  FASTOPEN command.

Extensive command line editing, his **Extensive command line editing, his**tory, and macros are now possible, **tory, and macros are now possible ,**  thanks to DOSKEY.

DOS 5.0 also upgraded the version of **DOS 5.0 also upgraded the version of**  Basic shipped with Dos. Gw-Basic is a shipped with DoS. Gw-Basic is a shipped with DoS. Gw-Basic is a shipped with DoS. now it is a set that in the history books and it is a set of the history books and it is a set of the history of has been replaced by QBASIC, an inter **has been replaced by QBASIC. an inter-**SIC compiler. **SIC compiler.**  BASIC shipped with DOS. GW·BASIC is **now just a REM in the history books and preted version of Microsoft's QuickBA-**

Along with QBASIC comes DOS's new EDIT is a strong program. Editor in the program of the control of the control of the control of the control of the old EDLIN, yet interestingly, it's an el **the old EDLIN, yet interestingly. it's an el**ement of the QBASIC program. This program is a control of the QBASIC program. The QBASIC program is a control of the QBASIC program. The QBASIC program is a control of the QBASIC program. The QBASIC program is a control of party editors are more diverse and also **party editors are more diverse and also**  more compact, since running EDIT results and compact results and compact results are related to the compact results of the compact results and compact results are related to the compact relationship of the compact relation quires the 250K QBASIC.EXE program. The 250K QBASIC program is a control of 250K QBASIC.EXE program. The 250K QBASIC program is a control of 250K QBASIC.EXE program in 250K QBASIC.EXE program in 250K QBASIC.EXE program in Along with QBASIC comes DOS's new **EDIT program. EDIT is much better than ement of the OBASIC program. Thirdmore compact, since running EDIT requires the 250K OBASIC.EXE program.** 

If DOS continues to grow at this level, future versions may contain even more **future versions may contain even more**  diverse utilities. On the must-have list **diverse utilities. On the must-have list**  are defragmentation utility, better back **are a defragmentation utility, better back·**  up and restore, password protection **up and restore, password protection**  and file security, and disk doubler or **and file security. and a disk doubler or**  file-compacting program. With those **file-compacting program. With those**  features—and possibly more—DOS **features- and possibly more-DOS**  may soon become a complete operating **If DOS continues to grow at this level, environment.** 

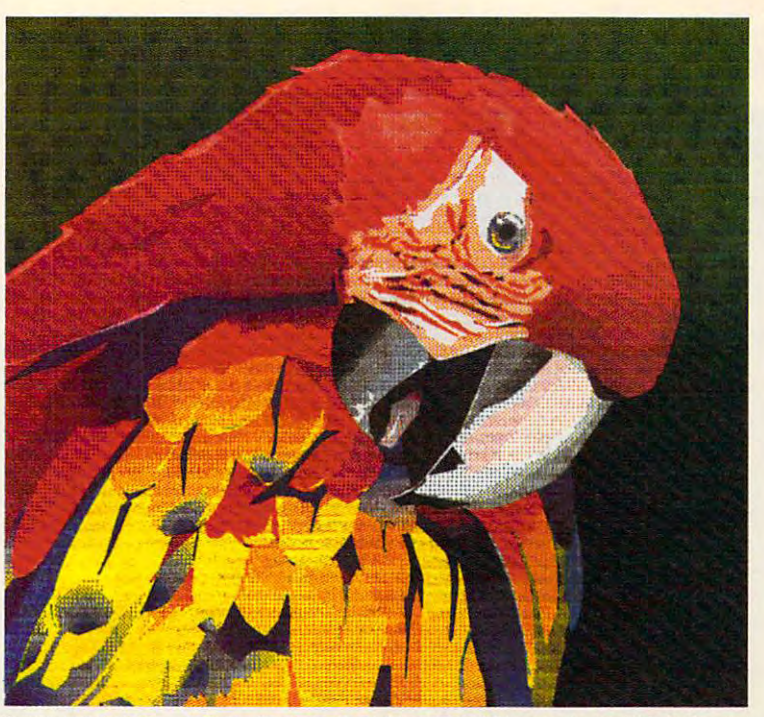

Illustration created with Micrografix Designer™, and printed by the Citizen GSX-140 PLUS printer with optional Color On Command.

### **THE GSX-140 PLUS. NOT ALL DOT MATRIX PRINTERS ARE FOR THE BIRDS.**

Creating color this brilliant will ruffle the feathers of most *Creating color this brilliant will ruffle the feathers of most*  printers. It demands 360x360 dot-per-inch resolution. Plus *printers. It demands 360x360 dot-per-inch resollltion. Plus*  the ability to control both color density and saturation. *the ability to control both color demity and salllration.*  Now you can have both. Affordably. Even when running *Now YOll can have both. Affordably. Even when running*  Microsoft'" Windows'". All you need is Citizen's new 24- Microsoft~ lVindows . *All YOll need is Citizen's new 24* wire GSX-140 PLUS printer and its exclusive, user-*wire GSX* -*140 PLUS printer and its exclusive, IIser*installed option, Color on Command™. With vivid bursts of *imtalled option, Color on Commanr. lVith vivid bllrsts of*  color, your spreadsheets can be easier to read, your *color, YOllr spreadsheets can be easier to read, YOIIY*  graphics easier to understand, and your presen *graphics easier to IInderstand, and YOllr presen*tations all the more brilliant.

The GSX-140 PLUS is fully compatible *The GSX-140 PLUS is fitfly compatible*  with software applications run by MS-DOS®. *with software applicatiom run by* MS-DOS~ Available at no extra cost, special printer *Available at no extra cost, a special printer*  driver assures optimum performance with *driver assllres optimllm performance with* 

Windows. Using the latest color saturation control technology, *lVindows. Using the latest color satllration control technology,*  the GSX-140 PLUS prints true, bright, accurate WYSIWYG colors at high resolutions. *colors at high resollltiom.* 

Whether printing in monochrome or color, the GSX-140 *IVhether printing in monochrome or color, the GSX -140 PLUS is easy to use, too, thanks to Citizen's Command-Vue*™ control panel with plain English prompts. A quick menu offers instant access to the printer settings you change most *offers instant access to the printer settings you change most* 

often. And it even remembers your four favorite appli *often. And it even remembers YOllr fOllr favorite appli*cations, setting them up the way you want whenever *cations, setting them liP the way YOll want whenever*  your use them. The main them is the main that the set of the set of the set of the set of the set of the set of the set of the set of the set of the set of the set of the set of the set of the set of the set of the set of *<u><i><u>Vou</u>* use them.</u>

> So take look at Citizens at Citizens at Citizens at Citizens at Citizens at Citizens at Citizens and Citizens at Citizens and Citizens at Citizens and Citizens at Citizens and Citizens at Citizens and Citizens at Citizens today. For the name of your nearest dealer, call 1-800-4-PRINTERS. The second control is a second control of the second control in the second control in the second control in the second control in the second control in the second control in the second control in the *So take a look at Citizen's GSX-140 PLUS call1-800-4-PRINTERS.*

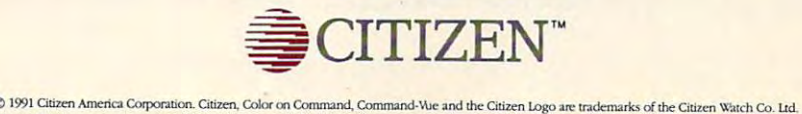

Alcrosoft and Windows are trademarks of Microsoft Corporation. Micrografx is a registered trademark, and Micrografx Designer is a trademark of Micrografx. Inc.

Circle Reader Service Number 1666 (Number 1666 (Number 1666 (Number 1666 (Number 1666 (Number 1666 (Number 166 **Circle Reader Service Number 166** 

#### www.commodore.ca

mmmna georghouse  $-$ **JONEY**  $\sigma_{\text{max}}$  $\rho_{\rm ref}|_{\rm lo}|$ MW

#### It would be a form of the beginning of the second control of the second control of the second control of the second control of the second control of the second control of the second control of the second control of the sec we were as a set of the contract of the contract of the contract of the contract of the contract of the contract of the contract of the contract of the contract of the contract of the contract of the contract of the contra **It** works for beginners as well as experts.

It helps manage complex systems with It helps manage complex systems with ease. And no matter how hard you try, you ease. And no matter how hard you try, you can't exhaust its potential. can't exhaust its potential.

In many ways, it's a lot like CompuServe. If you're a beginner at interactive computer services, we've got what you're looking lor. puter services, we've got what you're looking for. Late-breaking news, stock quotes and financial Late-breaking news, stock quotes and financial data, travel information and reservations, enter data, travel information and reservations, entertainment and games, a complete encyclopedia, and more. And we make it simple, with on-screen and more . And we make it simple, with on-screen menus, a handy index, and free time to sharpen your online skills. your online skills.

For the experienced user and the computer For the experienced user and the computer professional, we feature hardware and software professional, we feature hardware and software support, special-interest forums, lots of free soft support, special-interest forums, lots of free software and shareware, a wealth of online computer

Cwww.commodore.ca

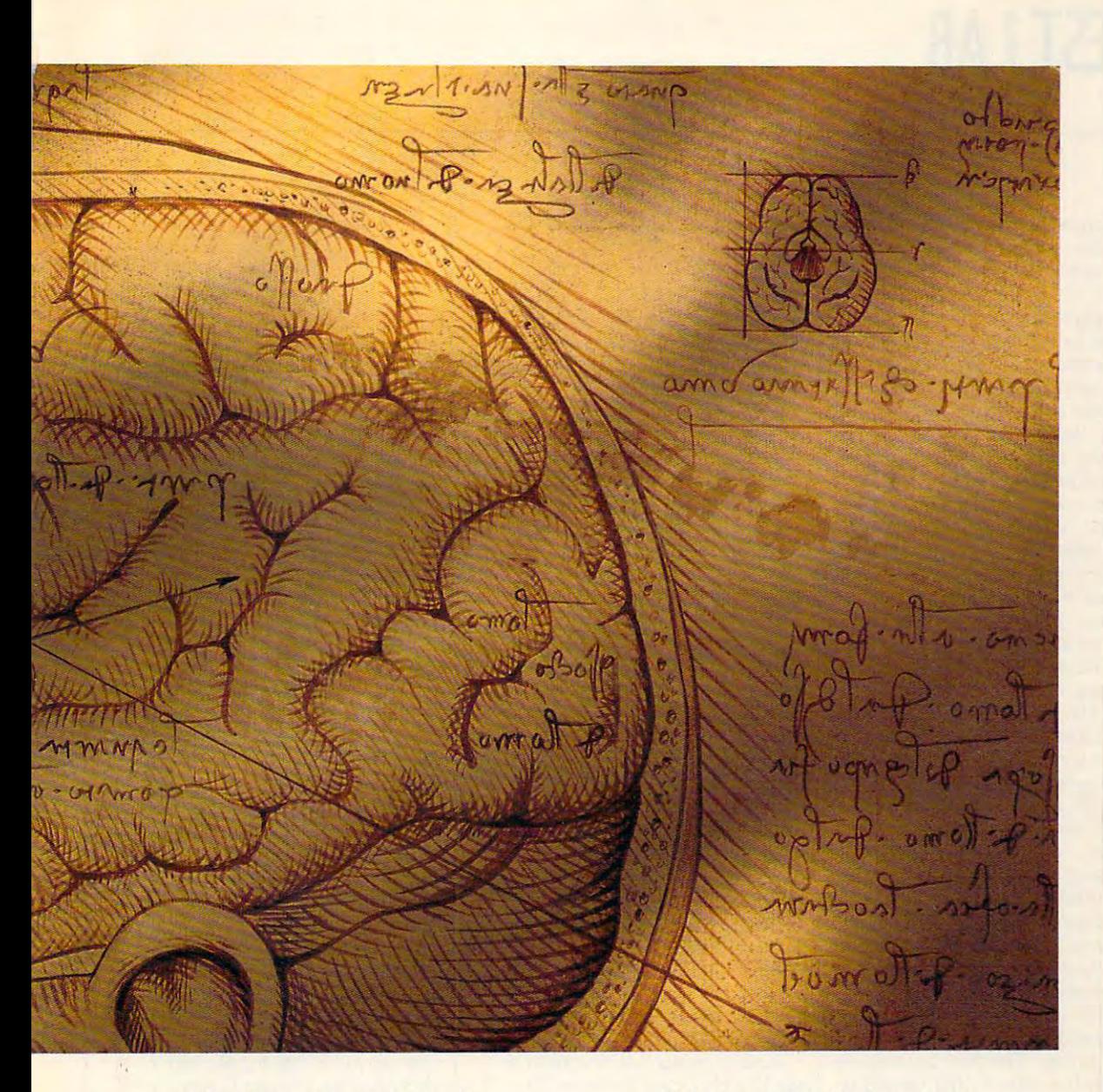

expertise, and sophisticated research tools. expertise, and sophisticated research tools. In fact, no computer service offers the number **In fact, no computer service offers the number**  and quality of choices that CompuServe does. and quality of choices that CompuServe does.

Now, for just \$7.95 a month, and a onetime membership fee, you get all the basics as time membership fee, you get all the basics as often as you like: news, sports, weather, shopping, complete encyclopedia, and much more, **ping, a complete encyclopedia, and much more,**  plus up to <sup>60</sup> E-mail messages month. And, plus up to 60 E-mail messages a month. And, there are lots of other valuable services available there are lots of other valuable services available on a nominal pay-as-you-use basis.

Whether you're a beginner or an expert, to make the right choice in selecting expert, to make the right choice in selecting an interactive service, just use your brain. **an interactive service, just use your brain.**  Pick CompuServe. For more information or to order, see your computer dealer or call **or to order, see your computer dealer or call**  <sup>800</sup> 848-8199. Outside the United States, 1 800 848-8199. Outside the United States, call <sup>614</sup> 457-0802. call 614 457-0802.

CompuServe<sup>®</sup> The information service you won't outgrow. **The information service you won't outgrow.** 

www.commodore.ca

# **TEST LAB**

ncreasing power, decreasing **ncreasing power, decreasing**  day's computer industry. And day's computer industry. And for today's computer enthusi ast, the trend has proved a tremendous dous to product it and the production of the production of the production of the production of the production of the production of the production of the production of the production of the production of the production convenience. Now you can write **convenience. Now you can write**  that winning proposal while sitting that winning proposal while sitting on your sofa, in a plane, or by the lake. Word processing, spread lake. Word processing, spreadsheets, and personal information sheets, and personal information management—even in Win **management-even in Win**dows—are as close as your brief case, thanks to the lower prices case, thanks to the lower prices and higher technology of today's and higher technology of today's notebooks. It's no wonder that notebooks. It's no wonder that portable computing, one of the portable computing, one of the fastest-growing segments of the fastest-growing segments of the computer market, is also one of **computer market, is also one of**  the most rapidly changing and the most rapidly changing and closely watched segments. closely watched segments. Increasing power, decreasing<br>
size—that's the direction of to-<br>
day's computer industry. And<br>
for today's computer enthusisize-that's the direction of todous boon to productivity and **dows- are as close as your brief-**

It shows that it shows a non-transferred come as  $\mathbf{r}$ then, then, then, then, which was also also also also with the have scrambled to provide line to provide the second to provide the second second to provide the second second to provide the second second to provide the second second to provide the second second to provide the second se of downsized peripherals for use with your notes and workers in the state of the Test Lab focuses on two catego Test Lab focuses on two categories of portable peripherals—printed peripherals—printed peripherals—printed peripherals—printed peripherals—printed peripherals—printed peripherals—printed peripherals—printed peripherals—printed peripherals—printed perip ers and communication devices. **ers and communication devices. It should come as no surprise,**  then, that hardware manufacturers **have scrambled to provide a line of downsized peripherals for use**  with your notebook. This month, ries of portable peripherals-print-

Portable printers are great for producing hardcopy at remote lo producing hardcopy at remote locations, such as constructions, and constructions, and constructions, and constructions, and constructions, and site or summer cabing, as well as well as well as well as well as well as well as well as well as well as well as for making last-minute changes **for making last-minute changes**  in document when you're on the **in a document when you're on the**  go and don't have access to a regular printer. The four printers we ular printer. The four printers we cover this month offer versatility; cover this month offer versatility; high quality; and, of course, tre high quality; and, of course, tremendous convenience. **mendous convenience.**  Portable printers are great for **cations , such as a construction site or summer cabin, as well as** 

The five portable communications of the figures of the communications of the communications of the communications of the communications of the communications of the communications of the communications of the communication tion devices examined this **tion devices examined this**  month really let you unleash the month really let you unleash the power of your portable, whether power of your portable, whether you're uploading and download you're uploading and downloading files, sending electronic mail, ing files, sending electronic mail, checking news and weather with checking news and weather with your online service, or sending **your online service, or sending**  and receiving faxes. **and receiving faxes.**  The five portable communica-

This month's Test Lab provides This month's Test Lab provides the facts, figures, explanations, the facts, figures, explanations, and analysis you'll need to in and analysis you'll need to increase your understanding of **crease your understanding of**  these new technologies and these new technologies and make a more informed buying decision. Ready to increase your port **cision. Ready to increase your port**able productivity? Then read on. able productivity? Then read on. MIKE HUDNALL **MIKE HUDNALL** 

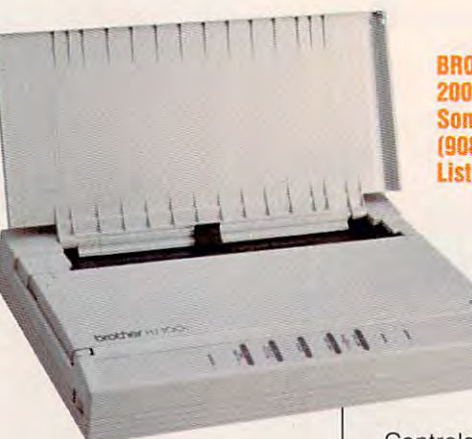

**List price: \$499.95†** Us! price: \$483,951 **BROTHER INTERNATIONAL 200 Cottontail Ln. Somersel. NJ 08875 (908) 356-B880** 

### **BROTHER HJ·l OOi**

What weighs four pounds, packs What weighs four pounds, packs easily inside an average attaché case, or in the case of case, and called almost silently, and call can period a produce page and page of the page of the page of the page of the page of the page of the page of the page of the page of the page of the page of the page of the page of the page of the page of the page of the consistently high-quality text and consistently high-quality text and graphics? If you are an answered the second the second the second the second terms of the second terms of the second terms of the second terms of the second terms of the second terms of the second terms of the second terms Brother HJ-100i Portable InkJet Printer, you're absolutely right. Printer, you're absolutely right. case, operates almost silently, and can produce page after page of graphics? If you answered the Brother HJ- 100i Portable Inkjet

The putty-colored portable The putty-colored portable wide by 8V2 inches deep by wide by *8'12* inches deep by 2 inches thick, making it the perfect inches thick, making it the perfect traveling companion for a notebook or laptop computer. A pivoting support stated at the state at the state at the state at the state at the state at the state at the state at the state at the state at the state at the state at the state at the state at the state at the state at the the real the real printers with company of the real to the case of the case of the case of the case of the case of the case of the case of the case of the case of the case of the case of the case of the case of the case of els out to higher the printer in the set of the right position when it's in use. **right position when it's in use. measures a scant 121/4 inches** oting support stand, located at **the rear of the printer's case, swiv**els out to hold the printer in an up-

solid performers and more extract HJ-lOOi prints text in either LQ or HJ-100i prints text in either LO or NLQ modes at steady 83-cps rate. The difference between rate. The difference between  $t$  the density of the density of  $\mathcal{L}$  and  $\mathcal{L}$  the density of  $\mathcal{L}$ the printed characters and amount and amount the characters and amount the characters and amount the of ink consumed. LQ mode gen of ink consumed. LO mode generates black, weii-defined charac erates black, well-defined characters and yields about 700,000 char ters and yields about 700,000 characters per cartridge. NLQ mode acters per cartridge. NLO mode produces a less dense concentration of ink, giving you a gray (rather than black is the than black of the black of the black of the black of the black of the black of the black much more economical, yielding **much more economical, yielding**  approximately 1,400,000 charac approximately 1,400,000 characters per cartridge. ters per cartridge. A solid performer, the Brother NLO modes at a steady 83-cps these two modes is the density of **the printed characters and amount**  er than black) image; however, it's

An optional ni-cad battery An optional ni-cad battery pack can power this printer if you pack can power this printer if you choose to use it while traveling. choose to use it while traveling. In more stationary environments, **In more stationary environments,**  the included AC adapter pro the included AC adapter provides the power. vides the power.

 $s \sim \frac{1}{2}$ the front of the printer; it will be a state of LED indicators keep you apprised LED indicators keep you apprised of the printers's status. And internal status and internal status. And internal status and internal status. And internal status and internal status. And in the status of the status of the status of the status of the status ly it is a written with the switch of the switch of the switch switch switch switch switch switch switch switch es lets you change the default values of the default values of the default values of the default values of the default values of the default values of the default values of the default values of the default values of the d us of the printer, out at the product of size, normal or high-density charge acteristic and model and model and model in Controls for the HJ-100i-the soft-touch variety-are located at the front of the printer; embedded of the printer's status. An internally mounted bank of 11 DIP switches lets you change the default values of the printer, such as paper size, normal or high-density char**acters, and mode selection.** 

Installing an ink cartridge in the Installing an ink cartridge in the Brother HJ-100i is a painless procedure best described as drop cedure best described as drop and click. You simply drop the and click. You simply drop the replacement cartridge into the car replacement cartridge into the cartridge carrier and click the lock tridge carrier and click the locking lever forward. ing lever forward .

100i allow you to vary graphic ca 100i allow you to vary graphic capabilities and emulations, in pabilities and emulations. In IBM X24E series of printers, Mode IBM X24E series of printers, Mode  $\cdots$  is the native HJ-100 model and and  $\cdots$ Mode 3 provides Epson LQ emulations. A prioritized hierarchy for each mode gives you access to var **each mode gives you access tovar**ious mode subsets. For example, when the HJ-100i is in Mode 3 (Epson LQ), it will emulate the Epson son LO), it will emulate the Epson LQ model 510, 850, 500, 2550, or LO model 510, 850, 500, 2550, or <sup>800</sup> in that order of priority by sens 800 in that order of priority by sensing the control signals sent by the ing the control signals sent' by the host PC. If no LQ driver appears host PC. If no LO driver appears in your application's printer-selec $t = t$  . The HJ-100i will use  $\mathcal{L} = \mathcal{L}$ son FX or MX draft-quality print driv son FX or MX drah-quality print drivers instead. This prioritized em **ers instead. This prioritized em**ulation scheme provides a lot of flexibility in configuring the HJ-100i for ibility in configuring the HJ-100i for virtually any application. virtually any application. Three control modes on the HJ-Mode 1 the HJ-100i emulates the 2 is the native HJ-100 mode, and ious mode subsets. For example, tion menu, the HJ-100i will use Ep-

Print quality of the unit is excel-Print quality of the unit is excel $f = \frac{1}{2}$ pearing in Test Lab are usually signif **pearing in Test Lab are usually signif**icantly lower than list prices. **icantly lower than list prices. tStreet prices for hardware units ap-**

Gwww.commodore.ca

lent in the LQ mode and very lent in the LO mode and very good in the NLQ mode as well. good in the NLO mode as well. Since the print mechanism uses Since the print mechanism uses jets of ink deposited by a cartridge that glides from side to side along that glides from side to side along screw-type carriage, the unit is **a screw-type carriage, the unit is**  all but silent in operation. all but silent in operation.

It's a joy to set up and use the Brother HJ-1001, thanks to <sup>a</sup> super Brother HJ-l00i, thanks to a super user's manual that details every user's manual that details everythis you need the course of the country of the country of the country of the country of the country of the country of want) to know about the printer in English, French, and German. in English, French, and German. thing you need (or could possibly want) to know about the printer-

Everything about the HJ-100i is top-drawer—it's attractive, qui **is top-drawer- it's attractive, qui**et, quick, small, and light. In et, quick, small, and light. In short, it's winner. **short, it's a winner.**  Everything about the HJ-100i

**TOM BENFORD** 

Circle Readers Service Number 304 Andrew Service Number 304 Andrew 304 Andrew 304 Andrew 304 Andrew 304 Andrew **Circle Reader Service Number 304** 

#### CANON BJ-10EX **CANON 8J-1 OEX**

Canon caused <sup>a</sup> sensation <sup>a</sup> **Canon caused a sensation a**  couple of years back when it intro couple of years back when it introduced the BJ-10e, an easily trans duced the BJ-10e, an easily transportable device capable of output-portable device capable of outputting high-quality text and graphics. . | Ihis mighty mite made the dream of a truly portable office a reality. Not content to rest on their laurels, the Canon folks their laurels, the Canon folks have endeavored to make **have endeavored to make a**  good thing even better. And good thing even better. And they've succeeded—the new they've succeeded-the new model is called the BJ-10ex. model is called the BJ-l0ex.

Cosmetically, the BJ-10ex is Cosmetically, the BJ-l0ex is a dead ringer for its predecessor, dead ringer for its predecessor, with the bulk of changes confined with the bulk of changes confined to extended firmware (for exam to extended firmware (for example, more DIP switches and emu ple, more DIP switches and emulation modes) and improved elec lation modes) and improved electronics (with, for example, one tronics (with, for example, one component replacing two or component replacing two or three). Aside from the x at the end of the name of the BJ-10e and BJ-10e and BJ-10e and BJ-10e and BJ-10e and BJ-10e and BJ-10e and BJ-10e and BJ-10ex appear identical when 10ex appear identical when viewed next to each other. of the name, the BJ-l0e and BJviewed next to each other.

 $T$  . The BJ-10ex is the popular note that the popular note that  $T$ book size (12.2 inches  $\times$  8.5 inches 0.9 inches), and at about es x 0.9 inches), and at about four pounds, it's easy to pack four pounds, it's easy to pack along in a laptop's carrying case or in an attaché. A snap-on plastic cap keeps foreign matter out tic cap keeps foreign matter out of the parallel interface port, of the parallel interface port, found at the right side of the ma found at the right side of the machine near the front. chine near the front. The BJ-10ex is the popular note-

Using <sup>a</sup> 64-nozzle bubble-jet Using a 64-nozzle bubble-jet

CANON U.S.A. **CANON U,S,A,**  Lake Success, NY 11042 Success, NY 11042 Success, NY 11042 Success, NY 11042 Success, NY 11042 List price: \$499 **Canon Pfaza Lake Success, NY 11042 (800) 848-4123 List price: \$499** 

printhead, the BJ-10ex can out print head, the BJ-l0ex can output the state at 83 characters per section in the section of ond in either high-quality mode or economy mode. The difference economy mode. The difference between these two modes is the two modes is the second theory of the second terms of the second terms of the s and the interest consumed and the consumed and the interest of interest consumed and the interest of the interest of the interest of the interest of the interest of the interest of the interest of the interest of the inter quality of the output. Economy quality of the output. Economy mode produces a semifilled character that appears gray rather acter that appears gray rather than black, while high-quality than black, while high-quality mode generates well-defined sol mode generates well-defined solid black output. Economy mode id black output. Economy mode yields about 1.4 million characters yields about 1.4 million characters before the cartridge is spent; high-before the cartridge is spent; highquality mode will deliver only quality mode will deliver only about half as many before you about half as many before you need to replace the cartridge. need to replace the cartridge. put text at 83 characters per secbetween these two modes is the amount of ink consumed and the

Three emulations come with **Three emulations come with**  the BJ-lOex to facilitate configur the BJ-l0ex to facilitate configuring it to work with all major soft ing it to work with all major software packages. Mode 1 is the **IBM X24E emulation; Mode 2 pro**vides Canon BJ-130e emulation; vides Canon BJ-130e emulation; and Mode 3, also called LQ and Mode 3, also called LO mode, provides Epson LQ-510 mode, provides Epson LO-5 10 emulation. Setting the emulation emulation. Setting the emulation mode involves changing the set mode involves changing the settings of switches <sup>10</sup> and <sup>11</sup> in tings of switches 10 and 11 in a cluster of <sup>11</sup> DIP switches locat cluster of 11 DIP switches located under the front cover of the ed under the front cover of the printer. (The original BJ-10e had printer. (The original BJ-l0e had only <sup>10</sup> switches.) only 10 switches.)

This bank of DIP switches also This bank of DIP switches also controls other configuration par controls other configuration parameters, including page lengths ameters, including page lengths of 11 or 12 inches, normal or highdensity print modes, and ready density print modes, and readying the unit to work with the op ing the unit to work with the optional automatic sheet feeder. tional automatic sheet feeder.

Print quality in high-quality Print quality in high-quality mode is quite good regardless of mode is quite good regardless of which emulation you use; when which emulation you use; when you use <sup>a</sup> font package like you use a font package like Bitstream's Facelift for Windows, Bitstream's Facelift for Windows, it's almost as good as the output it's almost as good as the output of a laser printer. The Epson LQ

emulation provides probably the emulation provides probably the greatest versatility of the three greatest versatility of the three available modes, since practical available modes, since practically every software package sold ly every software package sold supports the Epson standard.

**You need impact for ,lllIllI/r/, III//,I(-/,,,/, II/,J.!' ...**  1;; ;~lll,t-"ri"'i"J.! **;,,,', I II Ihull.** 

 $\sqrt{M_{\rm{d}}/M_{\rm{d}}},$ 

An optional ni-cad battery pack An optional ni-cad battery pack is available for users who want to **is available for users who want to**tal freedom from AC power, and there's also an optional sheet feeder which automates the printing of er which automates the printing of multipage documents. multipage documents.

Canon has indeed succeeded Canon has indeed succeeded in topping its own personal best in topping its own personal best with the BJ-10ex. **TOM BENFORD** 

Circle Reader Service Number <sup>305</sup> **Circle Reader Service Number 305** 

#### CITY OF REPORT OF A PART OF REAL **CITIZEN PN48**

Compact. Lightweight. Indisputa Compact. Lightweight. Indisputably portable. Undeniably <sup>a</sup> per bly portable. Undeniably a performer. The 2'/2-pound Citizen former. The 2Y2-pound Citizen PN48 makes good on the prom PN48 makes good on the promise of the mobile office. Whether ise of the mobile office. Whether in a hotel room or in the air, this printer can make your documents **printer can make your documents**  look almost like they came off a laser printer—it's that good. And when you're packing for that ex when you're packing for that extended road trip, you can tended road trip, you can squeeze the PN48 into your brief squeeze the PN48 into your briefcase next to your notebook com case next to your notebook computer-it's that small.

If you're looking for the trade If you're looking for the tradeoffs, the good news is that there offs, the good news is that there aren't many. You won't have aren't many. You won't have a sheet feeder, but the PN48 offers sheet feeder, but the PN48 offers two paper paths (from the rear or bottom) that work smoothly with bottom) that work smoothly with almost any kind of paper and en almost any kind of paper and envelopes, in widths from 3.5 inch velopes, in widths from 3.5 inches to 10.2 inches. If you're design es to 10.2 inches. If you're designing last-minute changes to your ing last-minute changes to your presentation at 27,000 feet, the presentation at 27,000 feet, the

JUNE <sup>1992</sup> COMPUTE <sup>19</sup> JUNE 1992 COMPUTE 19

# **TEST LAB**

PN48 will also handle high-quality PN48 will also handle high-quality transparencies. Loading is simple, **transparencies. Loading is simple,**  smooth, and flawless. Paper jams jams jams ja meesta see ta see ta see ta see ta see ta see ta see ta see ta s just weren't a problem for me. smooth, and flawless. Paper jams

Print and the print of the second print of the print of the print of the second second second print of the print of the print of the print of the print of the print of the print of the print of the print of the print of th it's a small one. Since Canon introduced its bubble-jet and the posterior intervals and the control of the posterior or the posterior or the control of the control of the control of the control of the control of the control of the control of the contro two years and the several manufacture in the several manufacture in the several manufacture in the several manufacture in the several manufacture in the several manufacture in the several manufacture in the several manufac turers have worked to improve **tu rers have worked to improve**  the print quality of portable print the print quality of portable printers. Citizen achieves very clear **ers . Citizen achieves very clear**  and distinct type with the PN48, and distinct type with the PN48, although you may experience although you may experience some slight variation in tone. Over **some slight variation in tone. Over**all, however, the quality of the all, however, the quality of the ally associated with portable print ally associated with portable printers as the state through variable variable variable variable variable variable variable variable variable variable variable variable variable variable variable variable variable variable variable variable variable variable tions negligible. If you do experi tions negligible. If you do experience problems, experiment with **ence problems, experiment with**  different kinds of paper, as paper different kinds of paper, as paper quality will affect print affect print affect print affect print affect print affect print affect print affect Print quality is a trade-off, but introduced its bubble-jet portable **two years ago, several manufac**print so far outdistances that usu**ers as to make these slight varia**quality will affect print quality.

The PN48 offers IBM and Ep The PN48 offers IBM and Eper is available from Citizen's online support bulletin board sys line support bulletin board system. The drop-in ink cartridges tem. The drop-in ink cartridges come in two varieties: a singlestrike cartridge (best-quality print) strike cartridge (best-quality print) that you can use only once and that you can use only once and a multistrike cartridge (lower-quality multistrike cartridge (lower-quality print) that can be turned over and print) that can be turned over and used against the multislature care against the multislature care and the multislature care and the multislatur tridge should be good for 100,000 tridge should be good for 100,000 ASCII pages. The single-strike car ASCII pages. The single-strike cartridge yields 35.000 characters, or tridge yields 35,000 characters, or about <sup>20</sup> to <sup>25</sup> ASCII pages. about 20 to 25 ASCII pages. **son emulations. A Windows driv**used again. The multistrike carcharacters, or between 50 and 70

rechargeable ni-cad battery A rechargeable ni-cad battery

P.O. Box <sup>4003</sup> **P,O. BOI 4003**  Santa Monica, CA 90411-4003 **Sanla Monica, CA 90411-4003 List price: \$549 for Professional System with rechargeable battery,** \$469 for Standard System without \$469 lor Standard System without battery **CITIZEN AMERICA (800) 4n -46B3 battery** 

provides true portability and adds little weight to the unit. Citi adds little weight to the unit. Citizen claims that full charge is a control charge in the full charge is a control charge in the charge is a control charge in the charge is a control charge in the charge is a control charge in the charge in the charge in th enough to print about <sup>20</sup> to <sup>25</sup> dou enough to print about 20 to 25 double-spaced pages of text. Charg ble-spaced pages of text. Charging completely empty battery ing a completely empty battery zen claims that a full charge is **takes about six hours.** 

The PN48 can't be considered a substitute for a desktop printer, except perhaps by executives except perhaps by executives who don't want to be seen print who don't want to be seen printing documents they've prepared ing documents they've prepared the main terms of the main terms of the cities of the construction and construction of the cities of the cities zen's brick-size printer will easily zen's brick-size printer will easily fit into the top drawer of the desk, out of sight.) For the salesperson out of sight.) For the salesperson ders and contracts while meeting ders and contracts while meeting while meeting while meeting while meeting while meeting while meeting while meeting while meeting while meeting while meeting while meeting while meeting while meeting while meeting while m with clients or for other specialized fieldworkers requiring ac ized fieldworkers requiring access to a printer, the PN48 makes a lot of sense. The price, while not insubstantial, insubstantial, insubstantial, insubstantial, insubstantial, insubstantial, insubstantial, insubstantial, insubstantial, insubstantial, insubstantial, insubstantial, insubstantial, insubstantial, in by performance and reliability. by performance and reliability. When you're on the road, those are qualities that you shouldn't are qualities that you shouldn't themselves. (In this case, Citifit into the top drawer of the desk, who needs to update and print orwhile not insubstantial, is well met **have to sacrifice. PETEA selseo** 

**Circle Reader Service Number 306** 

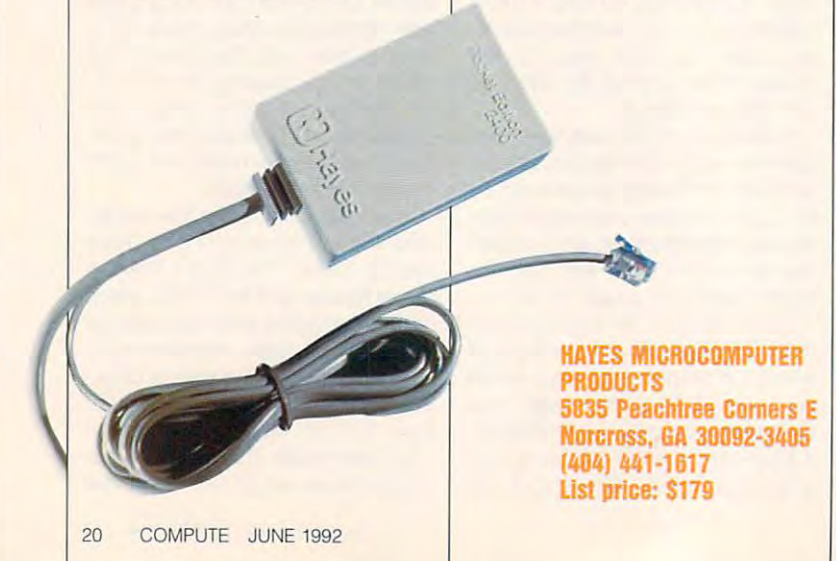

### HAYES POCKET **HAYES POCKET EDITION 2400 MODEM**

computer user's ensemble, the computer and computer users and computer users of the computer and computer and computer and computer and computer and computer and computer and computer and computer and computer and computer and computer and computer and Hayes Pocket Edition <sup>2400</sup> car ries on the Hayes tradition of high-ries on the Hayes tradition of highquality, industry-standard data-quality, industry-standard data-A perfect addition to the portable Hayes Pocket Edition 2400 car**communications devices.** 

Measuring demure <sup>3</sup> <sup>x</sup>  $\frac{1}{8}$  inches, the Pocket Edition is a fully functional 2400-baud exter nal device complete with built-induced and complete with build-induced and complete with build-induced and complete with build-induced and complete with a set of the complete with a set of the complete with a set of the co 9-pin serial cable, six-foot phone g-pin serial cable, six-foot phone cord, and Smartcom Ez communication Excellent Communication Excellent Communication Excellent Communication Excellent Communication Excellent Communication Excellent Communication Excellent Communication Excellent Communic com EZ software, bare-bones and complete the software, bare-bones and completely produced by the software, and terminal program, allows for terminal program, allows for such things as file transfers under the standard XMODEM protocol the standard XMODEM protocol and is accessed through a friendly menu system; however, it lacks many of the features avail lacks many of the features available in more sophisticated termi **able in more sophisticated termi**nal packages—features like multiple multiple multiple multiple multiple multiple multiple multiple multiple multiple tiple-transfer protocol selections tiple·transfer protocol selections it's genuine Hayes, however, it's a genuine Hayes, however, the Pocket Edition <sup>2400</sup> will work the Pocket Edition 2400 will work with any software that supports with any software that supports the nearly universal Hayes AT Measuring a demure  $3 \times 2 \times$ fully functional 2400-baud external device complete with built-in cord, and Smartcom EZ communications software. The Smartcom EZ software, a bare-bones nal packages-features like muland mini-BBS functions. Because **command set.** 

Installing the Pocket Edition Installing the Pocket Edition requires nothing more than plug more than plug more than plug more than plug more than plug more than plug more ging in the serial and phone ca ging in the serial and phone cables and loading the Smartcom and loading the Smartcom and Loading the Smartcom and Smartcom and Smartcom and EZ software via an automated in EZ software via an automated installation program. Hayes stallation program. Hayes tion and setup simpler than the third setup simpler than the setup simpler than the setup simpler of the setup of requires nothing more than plugbles and loading the Smartcom couldn't have made the installation and setup simpler than this.

The documentation supplied The documentation supplied with the modem is clear and sim with the modem is clear and simple to follow. Have no follow. Have no follow. Have no follow. Have no follow. Have no follow. Have no follow. assumptions about the user's assumptions about the user's knowledge or prior experience knowledge or prior experience ple to follow. Hayes makes no

# Spins and Super Super Super Super Super Super Super Super Super Super Super Super Super Super Super Super Super Super Super Super Super Super Super Super Super Super Super Super Super Super Super Super Super Super Super Su **Power Moves. Hot Paint. Wild**  Spins and Super Sound.

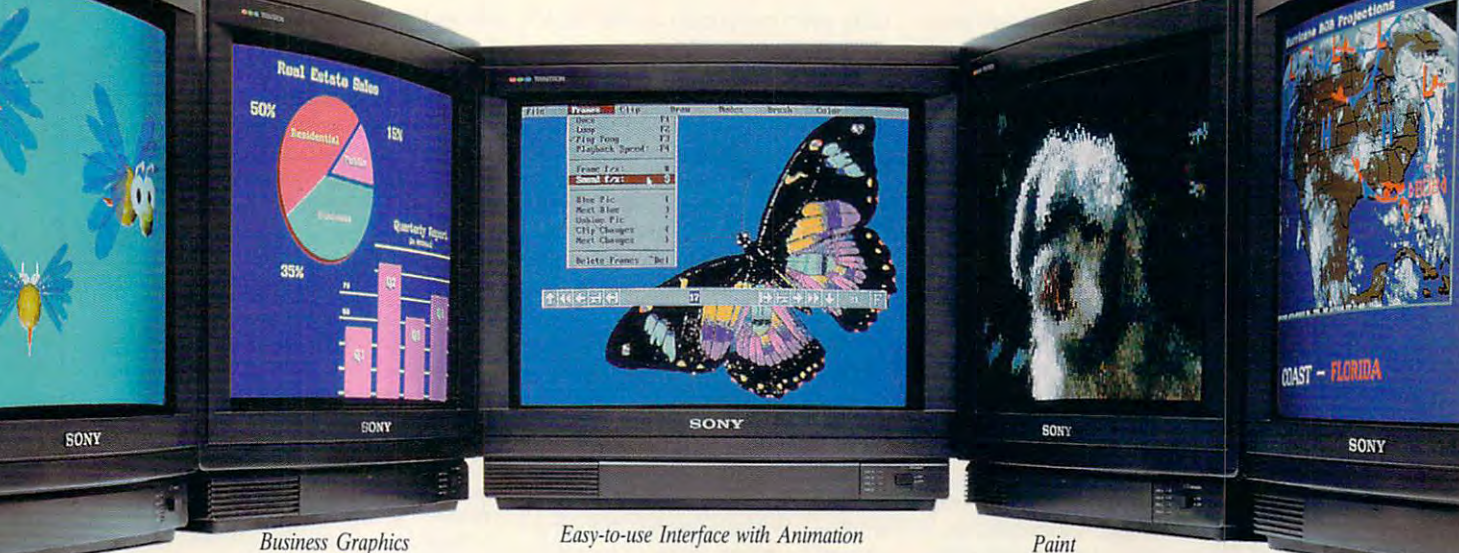

Animation

Scanned Images

### PC Animate Plus Terms for polished, professional professional professional professional professional professional professional professional professional professional professional professional professional professional prof presentations. On the presentation of the presentations of the presentations of the presentations of the presentations of the presentations of the presentations of the presentations of the presentations of the presentation **PC Animate Plus™ for polished, professional presentations. Only \$199.95**

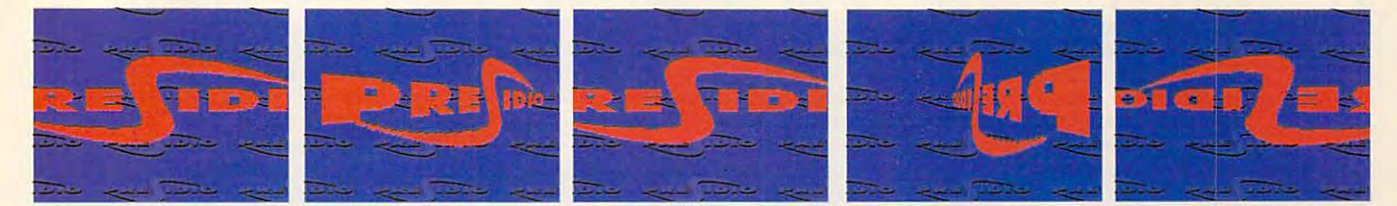

#### Put Your Project In Motion. Put Your Project In Motion.

Get your act moving, fast. PC Animate Plus Get your act moving, fast. PC Animate Plus contains all the tools you need to create a knockout presentation – paint, 2D animation, graphics, special effects, and synchro tion, graphics, special effects, and synchronized sound. nized sound.

Paint beautiful pictures in any resolution. Paint beautiful pictures in any resolution. Animate your own cartoons or graphics Animate your own cartoons or graphics from other sources. The sources is a source of the source of the source of the source of the source of the source of the source of the source of the source of the source of the source of the source of the source of the sou Create brilliant business presentations. Create brilliant business presentations. Produce your own music videos. Explore the Produce your own music videos. Explore the depths of your imagination. It's never been depths of your imagination. It's never been easier. **easier.**  from other sources. Title home videos,

#### Flexibility Matches Power. Flexibility Matches Power.

PC Animate Plus was designed for simplic PC Animate Plus was designed for simplicity. Simple to create, simple to change, and ity. Simple to create, simple to change, and simple to use. The dropdown menus make it immediately usable. The manual was written immediately usable. The manual was written for quick reference. And the program's for quick reference. And the program's flexibility is unequalled in any resolution flexibility is unequalled in any resolution forward or backward. PC Animate Plus forward or backward. PC Animate Plus supports the most popular sound card supports the most popular sound card  $(Sound Blaster<sup>ru</sup> compatible)$ , converts Autodesk .FLI files for compatibility, Autodesk .FLI files for compatibility, supports EGA, VGA, and VESA (super supports EGA, VGA, and VESA (super and ultra  $VGA$ ), up to 1280 x 1024 with 256 colors, as well 32,000 color formats. And. it colors, as well 32,000 color formats. And, it

reads or writes Gift, PCX and TIFF picture formats. picture formats. Power and Depth. Power and Depth. Special effects Special effects reads or writes GIF,

color, pixel, palette, color, pixel, palette, frame, and sound frame, and sound turn your PC into turn your PC into a complete art and complete art and

All names of companies and products as they appear are the registered trademarks and/or trade names of the respective companies.

animation department. Give 2D the look of animation department. Give 20 the look of 3D. Move images over easily defined paths. 3D. Move images over easily defined paths. Change colors and apply textures as the Change colors and apply textures as the image moves. Alter your image with effects image moves. Alter your image with effects like shatter, defocus, ripple and more. There you have it. PC Animate Plus. It's There you have it. PC Animate Plus. It's practical and affordable. Plus, it's great fun. practical and affordable. Plus, it's great fun.

160 Knowles Drive, Los Gatos, CA 95030 (800)451-0900 (outside CA) (408)378-3838 (inside CA) (408)378·3838 (inside CAl  $(408)378-3577$  (fax) Circle Reader Service Number <sup>164</sup> **Circle Reader Service Number 164** 

### TEST LABEL 2002 POST LABEL 2003 POST LABEL 2004 POST LABEL 2004 POST LABEL 2004 POST LABEL 2004 POST LABEL 2004 **TEST LAB**

ware, and the manual provides ware, and the manual provides with modems and terminal softmore than adequate handholding.

The Pocket Edition 2400 is unique in the interview in the second control and second the control of the second second terms of the control of the control of the control of the control of the control of the control of the control of the control of the battery or AC power supply to op battery or AC power supply to operate like other pocket models and a control of the posterior pocket models and control of the posterior pocket it draws its operating voltage di it draws its operating voltage directangly from the computer of the computer's the computer's terms of the computer's terms of the computer's terms of the computer's terms of the computer's terms of the computer's terms of the computer's terms of the comp volt power-supply pin on the seri volt power-supply pin on the serial port is the new production of the new production to pack and carry an AC transform to pack and carry an AC transformer or worry about whether your **er or worry about whether your**  nine-volt battery is fresh. nine-volt battery is fresh. unique in that it doesn't require a erate like other pocket modems: rectly from the computer's +5 al port. This eliminates the need

The Post Contract Edition 2400 is not the Post Contract Edition 2400 is not the Post Contract Edition 2400 is not the Post Contract Edition 2400 is not the Post Contract Edition 2400 is not the Post Contract Edition 2400 i ural traveling companion for use ural traveling companion for use with the post-section of the computers of the interest of the computers of the computers of the computers of the computers of the computers of the computers of the computers of the computers of the computers of the compute comes with a small zippered carrying bag for stowing it during trav rying bag for slowing it during travel. The black bag, with Hayes Pocketts and the black bag, with Hayes Pocketts and the black bag, with Hayes Pocketts et Edition <sup>2400</sup> emblazoned on the et Edition 2400 emblazoned on the The Pocket Edition 2400 is a natwith portable computers, and it el. The black bag, with Hayes Pock-

side, even has a loop on the back for belt attachment.

nating some features regarded nating some features regarded as standard on full-size mo as standard on full-size modemonstration and state and state and state and state and state and state and state and state and state and state and us-indicator lights, for example. us-indicator lighls, for example. Traditionally, speakers and indi Traditionally, speakers and indicators on model and model and contract the contract of the contract of the contract of the contract of the contract of the contract of the contract of the contract of the contract of the contract of the contract of the con ing transmission and provide an accurate means of error detec **accurate means of error detec**tion during problematic transfers. tion during problematic transfers. Such small size dictates elimidems-internal speakers and statcators on modems allow ready access to the modem's status during transmission and provide an

modem's speaker lets you A modem's speaker leis you know if a connection has been made, if a line is busy, or if you've dialed a wrong number. Without the speaker, you must rely on the the speaker, you must rely on the terminal software. The bundled software, while it handles rudimentary ware, while it handles rudimentary communications, doesn't monitor **communications, doesn't monitor** 

some third-party packages do. connection conditions as well as some third-party packages do.

I deal for a possible use and also and also and also and quite service service services and desktop use of the services of the service services of the service of the service of the service of the service of the service of the service of the service of the service of the service ers with limited space, the Hayes ers wilh limited space, the Hayes Pocket Edition <sup>2400</sup> delivers plen Pocket Edition 2400 delivers plenty of features and performance in ty of features and performance in pint-size package. a pint-size package. Ideal for portable use and also quite serviceable for desktop us-**TOM 8ENFORD** 

**Circle Reader Service Number 307** 

All Benchmark/Performance Test ing is conducted by Computer Prod **ing is conducted by Computer Prod**uct Testing Services (CPTS), an **uct Testing Services (CPTS), an**  independent testing and evalua **independent testing and evalua**tion laboratory based in Ma-**lion laboratory based in Ma**nasquan, New Jersey. Every effort **nasquan, New Jersey. Every effort**  has been made to ensure the ac **has been made to ensure the ac**curacy and completeness of this da **curacy and completeness 01 this da**ta as of the date of testing. Perform **ta as** 01 the **date 01 testing. Perform**ance may vary among samples. **ance may vary among samples. All Benchmark/Performance Test-**

devices, we used 20-MHz 386SL devices, we used a 20-MHz 386SL notebook computer and 25-MHz **notebook computer and a 25·MHz**  386DX desktop computer; each was **386DX desktop computer; each was**  running MS-DOS 5.0. running MS-DOS 5.0. **To test this month's communications** 

Additional equipment for the test **Additional equipment for the test**ing included TLS-3 line simulator, **ing included a TLS-3 line simulator,**  an FTS-80 modem/fax test set, and an FTS-80 modern/fax lesl set, and proprietary CPTS multilevel line-**a proprietary CPTS multilevel line**noise and signal-impairment genera **noise and signal-impairment genera**tor. To confirm and calibrate all off-**tor. To confirm and calibrate all off**how a meter reading and test levels, and the test level see the test level in the test level in the test level we used a standard AT&T 2500 touch-tone telephone set. hook meter readings and test levels. **touch-lone telephone set.** 

2400-bps Hayes-compatible ex **A 2400-bps Hayes-compatible ex**ternal modem connected via the seri **ternal modem connected via the seri**al port served as the host modem for **al port served as the host modem for**  all modem testing. We used Pro-**all modem testing. We used Pro**comm Plus communications soft **comm Plus communications soft**ware (parameters: 2400,N,8,1) and **ware (parameters: 2400,N,B,1) and**  the Super Kermit file-transfer proto **the Super Kermit file-transfer proto**col to send and receive the follow **col to send and receive the lollow**ing test files: SPALOGO.IMG ing test files: SPALOGO.IMG (bitmap graphics; 19,592 bytes), SOFTWARE.TEX (ASCII text file; SOFTWARE. TEX (ASCII text file; 9,728 bytes), WATERFAL.PCX (PC 9,728 bytes), WATERFAL.PCX (PC Paintbrush file; 39,324 bytes),  $\overline{\phantom{a}}$  and  $\overline{\phantom{a}}$  and  $\overline{\phantom{a}}$  and  $\overline{\phantom{a}}$  and  $\overline{\phantom{a}}$  and  $\overline{\phantom{a}}$  and  $\overline{\phantom{a}}$  and  $\overline{\phantom{a}}$  and  $\overline{\phantom{a}}$  and  $\overline{\phantom{a}}$  and  $\overline{\phantom{a}}$  and  $\overline{\phantom{a}}$  and  $\overline{\phantom{a}}$  and  $\overline{\phantom{a}}$  a gram; 1,266 bytes), QT.COM (com gram; 1,266 bytes), QICOM (command program; <sup>512</sup> bytes), mand program; 5t2 bytes), 4000AS.TXT (ASCII alignment text 4000AS.TXT (ASCII alignment text file; 4,224 bytes), BUSY.EXE (execut file; 4,224 bytes), BUSY.EXE (executable program; 12,539 bytes), able program; 12,539 bytes), CAN.TIP (TIF scanned image file; CAN.TIF (TIF scanned image file; 12,018 bytes), PRINTER.DOC (AS-CII extended characters; 4,224 **CII extended characters; 4,224**  Paintbrush file; 39,324 bytes), MEMCHK.COM (command pro-

#### **THE MODEM AND FAX TESTS**

bytes), SAY.EXE (executable sound bytes), SAYEXE (execulable sound program; 13,393 bytes), VOICE.V3S program; 13,393 bytes), VOICE.Y3S (digital sound file; 4,224 bytes), WIND-(digital sound file; 4,224 bytes), WIND-LOGO.GEM (GEM vector graphics LOGO. GEM (GEM vector graphics file; 1,156 bytes). file; t,156 bytes).

We sent and received the test **We sent and received the test**  files using "ciean" simulator condi **liles using "clean" simulator condi**tions as well as various impairment **lions as well as various impairment**  levels. To test the integrity of trans **levels. To test the integrity of trans**fers at the end of each test cycle, we **fers at the end of each lest cycle, we**  ran executable and program files and **ran executable and program files and**  compared file sizes; text and graph **compared file sizes; text and graph**ics files were displayed to confirm the **ics files were displayed to confirm the**  integrity of those transfers visually. **integrity of those transfers visually.** 

For all fax testing, a desktop Okidata Okifax <sup>650</sup> fax machine served as **(a Okifax 650 fax machine served as**  the host test unit. We use the manufacture in the manufacture of the manufacture in the manufacture of the manufacture facturer's proprietary fax software **facturer's proprietary fax software**  with the following test files: SPALO **with the following test files: SPALO-**GO.IMG (bitmap graphics; 19.592 GO.lMG (bitmap graphics; 19,592 bytes), SOFTWARE.TEX (ASCII text byles), SOFTWARE.TEX (ASCII text file; 9,728 bytes). WATERFAL.PCX file; 9,728 bytes), WATERFAL.PCX (PC Paintbrush file; 39,324 bytes), (PC Paintbrush file; 39,324 bytes), 4000AS.TXT (ASCII alignment text 4000AS.TXT (ASCII alignmenl text file; 4,224 bytes), CAN.TIF (TIF file; 4,224 bytes), CAN.TIF (TIF scanned image file; 12,018 bytes), **scanned image file; 12,018 bytes),**  PRINTER.DOC (ASCII extended char PRINTER.DOC (ASCII extended characters; 4,224 bytes). acters; 4,224 bytes). **the host test unit. We used the manu-**

File type-transmission compatibili **Fire type-transmission compatibili**ty varies greatly from one fax prod **ty varies greatly from one fax prod**uct to another; hence, some prod **uct to another; hence, some prod**ucts can send all of the above file **ucts can send all of the above file**  types as well as additional formats **types as well as additional formats**  while others cannot even support all **while others cannot even support all**  of the file types listed above. All can **of the file types listed above. All can**  support ASCII files, and most can **support ASCII files. and most can**  transmit PCX and TIF types at min **transmit PCX and TIF types at a min**imum, so we've based our test file **imum, so we've based our test file**  types on the most popular formats sup **types on the most popular lormats sup**ported by the majority of products. ported by the majority of products.

Test files were sent and received **Test files were sent and received**  using "clean" simulator conditions **using "clean" simulator conditions**  as well as various impairment levels. **as well as various impairment levels.**  we compare the compared of the compared of the compared of the compared of the compared of the compared of the at the Okifax <sup>650</sup> with laser-output **at the Okifax 650 with laser-output**  samples of the original document **samples of the original document**  files to judge the quality of the trans **files to judge the quality of the trans**mission and visually confirm the in **mission and visually confirm the in**tegrity of the file transfer. With each **tegrity of the file transfer. With each**  test device, we used the highest trans **test device, we used the highest trans**fer rate available to send files to the send files to the send files to the send of the send of the send of the send of the send of the send of the send of the send of the send of the send of the send of the send of the se Okifax 650, which supports <sup>9600</sup> **Okifax 650, which supports 9600**  bps in standard Group III mode. It **bps in standard Group III mode. It**  the data-transfer rate had to be **the data-transfer rate had to be**  stepped down to 7200. 4800, or stepped down to 7200, 4800, or <sup>2400</sup> bps during the transfer proc **2400 bps during the transfer proc**ess, we indicated it on our test-result **We compared documents received**  fer rate available to send files to the **data sheets.** 

For testing fax devices that can re **For testing fax devices that can re**ceive as well as send files, we used **ceive as weH as send files, we used**  a nine-page set of a nine-page set of sample samples samples in ples with <sup>a</sup> cover sheet as the test **ples with a cover sheet as the test**  medium, sending it from the Okifax **medium, sending it from the Okilax**  <sup>650</sup> to the test device under clean **650 to the test device under clean**  and impaired line conditions. Re **and impaired line conditions. Re**ceived fax files were viewed on the second cells were viewed and the second the second terms of the second terms of the second terms of the second terms of the second terms of the second terms of the second terms of the se video display between test cycles **video display between test cycles**  and printed using 300-dpi HP-com **and printed using a 300-dpi HP-com·**  patible laser printer driven by the fax **patible laser printer driven by the lax**  software's file-printing utilities. **software's file-printing utilities. a nine-page set of laser-output samceived fax files were viewed on the** 

**COMPUTER PRODUCT TESTING SERVICES TOM BENFORD, PRESIDENT** 

Gwww.commodore.ca

# DON'T LET THE LASER

MOOD'ster 'BOOD<br>MOOD 'ster' BOOD

#### Discovered Starting Starting Starting Starting Starting Starting Starting Starting Starting Starting Starting Starting Starting Starting Starting Starting Starting Starting Starting Starting Starting Starting Starting Star Laser features at 1/3 the price. **Discover Star's** new NX-2430 **printer. Laser features at 1/3 the price.**

Because its features and performance are so much like a laser, you'd think the new NX-2430 Multi-Font was actually last actually at the new AX-23 scalable for the new York for the 13 scalable for the 13 scalable for the 13 scalable for the 13 scalable for the 13 scalable for the 13 scalable for t which allow you the creative freedom to construct you want the countries of the construction of the creative state of the creative state of the creative state of the creative state of the creative state of the creative sta extra conveniences that make lasers so easy to use, like real-time LCD display and automatic employment surveyed in the this witch support of present and bitching for a problem for a problem of text and graphics. text and graphics. the new NX-2430 Multi-Font was actually a laser printer. It has 13 scalable fonts, which allow you the creative freedom to customize your documents. And it has the extra conveniences that make lasers so easy to use, like real-time LCD display and automatic emulation switching. What's more, its print quality is excellent for both

But don't be found and the NX-2430 Multi-Font is very reliable, extremely reliable, extremely reliable, extremely reliable, extremely reliable, and the NX-2440 Multi-Font is very reliable, and the NX-2440 Multi-Font is ver after a fine dot matrix. And it is backed by Start's exclusive 2-Year Parts and it is been a working to the two Labor Warranty. For more information, call 1-800-447-4700. Labor Warranty. For more information, call 1-800-447-4700. But don't be fooled—the NX-2430 Multi-Font is a very reliable, extremely affordable, 24-pin dot matrix. And it's backed by Star's exclusive 2-Year Parts and

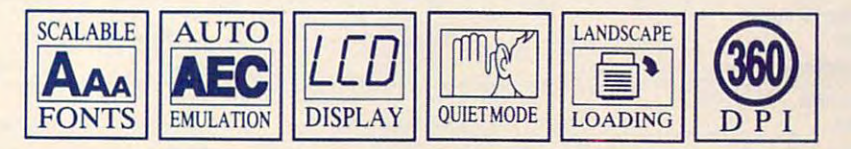

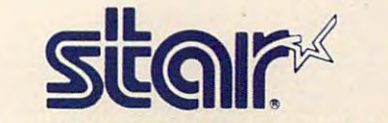

IT TAKES IT THAT IT TO BE STAR TO BE STAR. Circle Reader Corrido Hamilton, 113

**Circle Reader Service Number 113** 

IT TAKES A LITTLE EXTRA TO BE A STAR.

# **TEST lAB**

### **P224FMV POCKET LAPTOP FAX MODEM MEGAHERTZ**

Combine south and combine south and combine sophisticated model and combined model and combined model and combined and combined and combined and combined and combined and combined and combined and combined and combined and minal, and fax software with highly software with highly software with highly software with highly software with highly software with the software with the software with the software with the software with the software wit Megahertz P224FMV Pocket Lap-Megahertz P224FMV Pocket Lapschertz P224FMV Pocket Lapschertz P224FMV Pocket Lapschertz P224FMV Pocket Lapschertz top Fax Modem system, high-teachers and highpowered package that should be a short of the short of the short of the short of the short of the short of the Combine sophisticated modem, terminai, and fax software with highly **functional communications hard**ware, and what have you got? The top Fax Modem system, a highpowered package that should **serve any user well.** 

The sleek, diminutive 31/4 x 21/4 inch unit comes with several **2% inch unit comes with several**  accessories, including six-foot accessories, including six-foot accessories, and control to the six-foot accessories, including the six-foot accessories, including the six-foot accessories, including the six-foot accessori batteries, an AC power adapter, batteries, and ac power adapter, and account and account adapter, and account adapter, and account adapter, and and a zippered carrying pouch. with the host PC's 9-pin serial with the host PC's 9-pin series of the host PC's 9-pin series of the host PC's 9-pin series of the host PC's 9-pin series of the host PC's 9-pin series of the host PC's 9-pin series of the host PC's 9-pin series of the hos port. The Megahertz is equipped port. The Megahertz is equipped with single phone jack, so it is a single phone jack, so it is a single phone jack, so it is a single phone jack, so it is a single phone of the single phone of the single phone of the single phone of the single phone of t not possible to have a telephone **accessories, including a six-foot**  telephone cord, a pair of alkaline A 9-inch serial cable connects with a single phone jack, so it's **connected at the same time.** 

s the MTEZ terminal program and ExpressFax software. MTEZ is a Express Fax software. Manager is the software of the software in the software in the software. The society of surprisingly good terminal pro surprisingly good terminal program loaded with features, lacking gram loaded with features, lacking only in the number of protocols only in the number of protocols available for data transfers. It's available for data transfers. It's scripting capabilities, DOS gatescribe capabilities, DoS gale-Packaged with the Megahertz rich in functionality, including full

4505 S. Wasatch Blvd. Salt Lake City, UT 84124 Salt Lake City, UT 841244 (UT 84124 (UT 84124 (UT 84124 (UT 84124 (UT 84124 UT 84124 UT 84124 UT 84124 UT 84124 **MEGAHERTZ (800) LAPTOPS LIst price: S379** 

way, mini-BBS utilities, and much way, mini-BBS utilities, and much more. The contract of the contract of the contract is one-contract in the contract of the contract of the contract of of the most comprehensive and the most comprehensive and comprehensive and comprehensive and comprehensive and vided with any of the units revided with any of the units relationship and units relationship and units relationship and units relationship and units relationship and units relationship and units relationship and units relationship and units relationsh viewed here. The program sup viewed here. The program supports full memory-resident (TSR) and (TSR) and (TSR) and (TSR) and (TSR) and (TSR) and (TSR) and (TSR) and (TSR) and (TSR) and (TSR) and (TSR) and (TSR) and (TSR) and (TSR) and (TSR) and (TSR) and (TSR) and (TSR) and (TSR) won't interfere with other computwith the interference with our interference with our computations of the computation of the computation of the ing functions. File conversions of **ing functions. Rle conversions of**  ASCII text, PCX, DCX, EXP, and TIF formats are provided as well TIF formats are provided as well ty for routing incoming faxes to on $t_{\rm f}$  for routing income  $t_{\rm f}$  and  $t_{\rm f}$  and  $t_{\rm f}$  and  $t_{\rm f}$  and  $t_{\rm f}$  and  $t_{\rm f}$  and  $t_{\rm f}$ line printers. ExpressFax doesn't line printers. ExpressFax doesn't support Gem imaging files, and the support of the support of the support of the support of the support of the support of the support of the support of the support of the support of the support of the support of the support you use Ventura Publisher or oth you use Ventura Publisher or other Gemeins, the Gemeins, the Gemeins, the Gemeins, the Gemeins, the Gemeins, the Gemeins, the Gemeins, the Gemeins, the Gemeins, the Gemeins, the Gemeins, the Gemeins, the Gemeins, the Gemeins, the Gemeins, the Gemeins, th shouldn't pose much of a problem. **more. Likewise, ExpressFax is one of the most comprehensive and**  flexible fax software programs proports full memory-resident (TSR) background fax reception, so it ASCII text, PCX, DCX, EXP, and as a memory-resident printer utilisupport GEM IMG files, but unless er GEM-based applications, this

challenging than expected. Initialchallenging than expected. In initial control of the change of the change of the change of the change of the change of the change of the change of the change of the change of the change of the change of the change of the c ly, the unit functioned perfectly as ly, the unit functioned perfectly as receive any fax transmissions. A receive any fax transmissions. toll-free call to Megahertz techni toll-free call to Megahertz technical support revealed that the internal registers had somehow ternal registers had somehow Installation proved to be more a modem but refused to send or

 $\frac{1}{2}$  FAX/Modem

Megahertz

been changed and they required and they required and they required and they required and they required and they required manual resetting. Once I reset these, the fax sent single-page sent single-page sent single-page sent single-page sent single-page sent singleever, transmission of multiplane and multiplane and multiplane and multiplane and multiplane and multiplane and documents was interrupted, and the control of the control of the control of the control of the control of the control of the control of the control of the control of the control of the control of the control of the control ported after each page was sent. ported after each page was sent. been changed and they required these, the fax sent single-page documents without incident. However, transmission of multipage documents was interrupted, and **a communications error was re-**

closed that the version of ExpressFax shipped with the unit wasn't the most current and that this was the root of the problem. this was the root of the problem. The problem is a problem of the problem in the problem. The problem is a problem in the problem of the problem in the problem in the problem in the problem in the problem in the problem in promptly downloaded the new I promptly downloaded the newest version from the Megahertz est version from the Megahertz BBS using the MTEZ software. BBS using the MTEZ software. Once the update was loaded, the Another call to tech support dis-Once the update was loaded, the fax functioned without a hitch.

Using the Megahertz unit is Using the Megahertz unit is easy, thanks to the friendly yet so easy, thanks to the friendly yet sophisticated software provided. In phisticated software provided. In just about every respect, I found the Megahertz to be a megahit. **TOM BENFORD** 

**Circle Reader Service Number 308** 

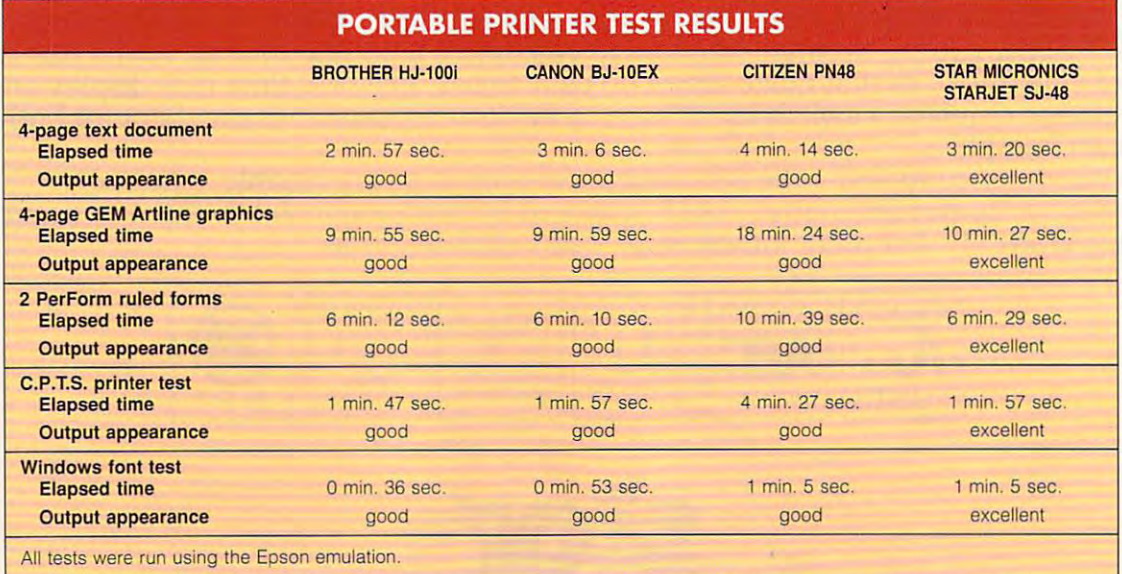

Cwww.commodore.ca

# Although the control of the control of the control of the control of the control of the control of the control of the control of the control of the control of the control of the control of the control of the control of the We can be a set of the carry of the carry of the carry of the carry of the carry of the carry of the carry of variety of the control of the control of the control of the control of the control of the control of the control of the control of the control of the control of the control of the control of the control of the control of t Products, Products, We Only Offer Although We Carry A Variety Of We Only Offer **Duality.**

#### EXPANSION BOARDS

Orchid Technology Orchid Technology Ramquest 16/32 2-8MB for PS/2 50/55/60/70/80 Ramquest 8/16 OK \$149 2MB \$245 Ramquest 8/16 0KSM9 2MB S245 OK 5229 2MB \$329

BOCA Research

Bocaram At Plus OK \$119 2MB \$199 2-8MB LIM 4.0 AT's Bocaram 2 for PS/2's OK \$159 2MB \$219 Bocaram XT-PS/2 30 1MB \$159

#### AST Research AST Research

Rampage- Plus 286 OK \$189 2MB \$289 Fastram 286 1MB \$279 Qjpid <sup>32</sup> OK S25O Cupid 32 OK S230 up to 8MB for AT UM 4.0

#### VIDEO GRAPHICS CARDS VIDEO GRAPHICS CARDS ATI

8514 Ultra 1MB PS/2 or ISA BUS \$449 Graphics Ultra 1MB mouse S5499 mouse Corp. 1MB Graphics Vantage w/1MB \$389 NEW!!! VGA Stereo XL w/1MB \$375 VGA Wonder XL 1MB w/mouse \$239 Graphics Ultra 1MB & mouse \$549

Orchid Technology Orchid Technology

Fahrenheit 1280 w/1MB & Sierra \$379 Prodesigner IIMC for PS/2 1MB S399 Prodesigner IIS 512K \$199 1MB \$219

 $B = 0$ BOCA Research

BOCA Super VGA 512K \$139 1MB \$179

#### PRINTER UPGRADES PRINTER UPGRADES

Hewlett Packard Hewlett Packard

Laserjet IIP. III, IIID, IIIP 1MB \$69 2MB \$119 4MB \$199 Laserjet II, IID 1MB S89 2MB S119 4MB S199 1MB S89 2MB 5119 4MB 5199

#### 800/899-8518 UNIVERSITY OF PERSONAL PROPERTY OF PERSONAL PROPERTY OF PERSONAL PROPERTY OF PERSONAL PROPERTY OF PERSONAL PROPERTY OF PERSONAL PROPERTY OF PERSONAL PROPERTY OF PERSONAL PROPERTY OF PERSONAL PROPERTY OF PERSONAL PROPERTY O MEMORY PRODUCTS 800/ 899-8518 UNIVERSAL Hours M - F 6:30 - 5:00 SAT 8:00 - 2:00 PST M - R O D U C T S

Panasonic <sup>4420</sup> <sup>44501</sup> Panasonlc 4420 & 44501 4450 1MB \$179 4455 2MB \$269 1MB 5100 2MB 5129 4MB 5229

Epson EPL <sup>6000</sup> &EPL <sup>7000</sup> Epson EPL 6000 & EPi. 7000 1MBSI29 2MBS145 4MBS235 1MB 5129 2MB 5145 4MB 5235

IBM 4019 & 4019E 4MB \$115 2MB \$139 3.5MB \$199

1MB \$119 2MB \$169 4MB \$199 OKI 400, 800, 820, 830, 840

#### <u>\_\_\_\_\_\_</u> Canon

LBP 4 2MB \$209 LBP 8 2MB \$119

#### MEMORY CHIPS & MODULES DRAM

1X1-70NS \$4.95 256X4-80NS \$4.99 1XI-80 OC 256X4-100NSS 256X4-100NSS4.95 256X4-100NSS4.95 256X1-80NS \$1.99 256X1-120NS \$1.75 256X1-100NS \$1.85 256X1-150NS \$1.50  $64X4-100NS$  \$2.75  $64X1-120NS$  \$1.60 1X1-80NS \$4.50 256X4-100NS \$4.95  $64X4-80NS$  \$3,00  $64X1-100NS$  \$1.75

#### SIMM/SIPP Modules SIMM/ SIPP Modules

4X9-70NS S169 4X9-80NS \$159 1X9-70NS \$42 1X9-80 S41 **IX9-100NS \$40** 

#### MATH CO-PROCESSORS MATH CO·PROCESSORS

#### --lIT

US83C87-16SX \$115 -20SX \$129 New US83C87-40 S199 US83C87-16, -25, -20 & -33 \$169 Intel

#### <u>. . . . . .</u>

80387-16, -20, -25 & -33 \$239 80387-16SX \$139 -20SX \$189 80287-10 S75 80287XL S99

VISA

Tustin, CA 92680 □ Phone: 714/258-2018 Fax: 714/258-2818<br>Hours M - F 6:30 - 5:00 SAT 8:00 - 2:00 PST UNIVERSAL MEMORY PRODUCTS 15451 Redhill, Suite E.

matter what you buy from us, you won't have **N** o matter what you buy from us, you won't have<br>to worry. Because at Universal, we only stock<br>the most reliable products in the inductry. the most reliable products in the industry. The industry of the industry  $\mathcal{C}$  is the industry. The industry of the industry of the industry of the industry of the industry of the industry of the industry of the industr That's why, we can offer a 5 year warranty with a 30 the most reliable products in the Industry,

day. Month and the product guarantee on the contract of the product. day, money back guarantee on every product.

Plus, everything you buy is guaranteed to be Plus, everything you buy is guaranteed to be compatible with your computer. Because when you call compatible with your computer. Because when you call to order, our sales service department will help you to order, our sales service department will help you figure out exactly what you need. They're knowledgeable figure out exactly what you need, They're knowledgeable about every product. So they'll be there for you every about every product, So they'll be there [or you every step of the way. step of the way,

And just to make sure nothing is overlooked, we also And just to make sure nothing Is overlooked, we also check every product for quality before it's shipped. After check every product for quality before it's shipped, After that, it's sent to you anyway you like. that, It's sent to you anyway you like,

So if you want to upgrade your So If you want to upgrade your computer, use Universal. Because computer, use Universal. Because everyone who orders a product from us. gets the same thing. from us, gets the same thing,

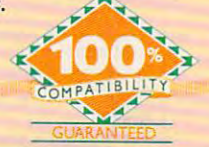

#### IBM PS/2 UPGRADES LAPTOP UPGRADES LAPTOP UPGRADES LAPTOP UPGRADES LAPTOP UPGRADES LAPTOP UPGRADES LAPTOP UPGRADES LAPTOP UPGRADES LAPTOP UPGRADES LAPTOP UPGRADES LAPTOP UPGRADES LAPTOP UPGRADES LAPTOP UPGRADES LAPTOP UPGRA **IBM PS/2 UPGRADES** IBM PS/2 Memory

IBM PS/2 Memory 6450604 2MB MOD 50Z, 55SX, 70 \$99 6450608 2MB MOD 70A21 \$119 6450129 8MB SIMM S564 30F5360 2MB for 30-286 \$99 6450128 4MB MOD 90 & 95 \$219 6450902 2MB MOD 90 & 95 \$129 6450609 2-8MB MOD 50, 50Z, 60 \$298 34F3077 2-14MB MOD 70 & 80 w/2MB \$298 34F3011 4-16MB MOD 70 & 80 34F2933 & 77 4MB PS/2 SIMM \$199 6450605 2-8MB MOD 70 & 80 \$350 w/4MB \$429

#### PS/2 Hard Drives

52MB \$395 80MB \$495 105MB \$599 52 MB S195 90MB S195 105MB S195 105MB S5999 105MB S5999 105MB S5999 105MB S5999 105MB S5999 105MB S5999 105MB S5999 105MB S5999 105MB S195 105MB S5999 105MB S5999 105MB S5999 105MB S5999 105MB S5999 105MB S5999 105MB S5999 124MB for 55SX, 70 \$740 240MB \$999 124MB MDL 55SX, 70 \$740 200MB \$1065 Zero Slot for 50, 50Z 200MB 51065

#### Processor Upgrades Processor Upgrades by KIngston

 $\mathbf{r}$  . The contract of  $\mathbf{r}$ IBM PS/2 50, 60, 50Z, 30/286, 25/286, AT, XT/286, AST Premium/Bravo 286, Compaq Deskpro 286, Portable III, HP Vectra ES/12, ES/8, NEC PowerMate  $286$ <sup>+</sup>, Portable +, Epson  $286: 20MHz$  for \$341 25MHZ for \$419

#### COMPAQ UPGRADES Compaq Deskpro

Company of the Designation of the Designation of the Designation of the Designation of the Designation of the Designation of the Designation of the Designation of the Designation of the Designation of the Designation of th Deskpro 386/20, 25, 20E, 25E & 386S 4MB Module \$229 4MB expboard \$327 Deskpro 386/33 486/25 Systempro 2MB Module \$149 6 socket exp. brd. w/2MB\$395 w/2MB 5395

1/3 height floppy disk drives 1/3 height floppy disk drives 1.44MB S129 1.2MB S139 1.44MB 5129 1.2MB 5139

#### Portables Portables

LTE 386S/20 1MB S209 4MB \$399 386/20 1MB Upgrade kit \$145 4MB exp/ext brd \$375 SLT <sup>286</sup> 1MB S119 4MB S429 SLT 386 1MB S129 2MB S255 4MB \$435 4MB5435 SLT 286 1MB S119 4MB \$429

# LTE 286 1MB \$99 2MB \$169 4MB \$449

credit card credit card with no with no sur<mark>charge</mark><br>added. 20% restocking fee restocking fee

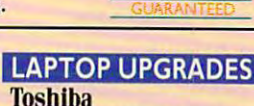

T1200XE/SE, T1600, T3100E. T3100SX, T3200SXC 2MB \$159 4MB \$329 TLOOPS IN THE REPORT IN THE READ T1000LE & T2000SX 4MB \$419 T3100SX, T3200SX 4MB \$229 T3200 3MB \$254 T3200SX, T5100, T5200, 2MB \$112 T1000SE/XE/LE & T2000SX 1MB \$119 2MB 5229

Megahertz Laptop Modems Megahertz Laptop Modems

2400 BD internal S149 w/MnP5 S210 w/MnP5 S210 w/MnP5 S210 w/MnP5 S210 w/MnP5 S210 w/MnP5 S210 w/MnP5 S210 w/Mn 2400/9600 FAX/Modem w/MNP5 \$319 2400 BD internal \$149 w/MNP5 \$210

#### NEC UPGRADES

2MB EXP \$235 <u>2MBEXPS2355 AREA of Marino Contractor</u> Powermate 386/ 20/25 2MB S325 20/ 25 2MB S325 8MB S799

Z-386/20/25/33 7~/20/25/33 4MBS219 4 MB 5219 386SX 2MB \$199  $\sim$ imsl $\sim$ SuperSport, SX, 286E \$159 386E 1MB \$149 49 M 28 M 29 L 29 L 29 L 29 M 29 L 29 L 29 L 4MB S195 4MB 5495 Same day Same day

and 33E 1MB \$64 MastersPort SL

**ZENITH** 

TurboSport 386,

on all non-on all non· defective defective

returns.

Powermate SX 2MB \$395 4MB \$575 Powermate SX Plus 2MB \$299 4MB \$525 Powermate SX/20 2MB CPU 5189

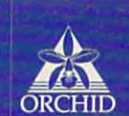

**UPGRADES** UPGRADES! BDCH

EEVEREX

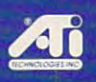

**EXIDENCIAL** 

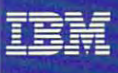

لماul

**Miz Megahertz** 

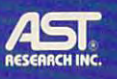

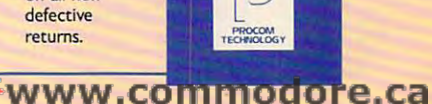

Circle Reader Corrido Humber 195 Circle Reader Service Number 195

shipping by shipping by UPS. Federal UPS. Federal DHL. Order worldwide by worldwide by P.O., C.O.D., APO. FPO APO, FPO & Express or

# TEST LAB **TEST LAB**

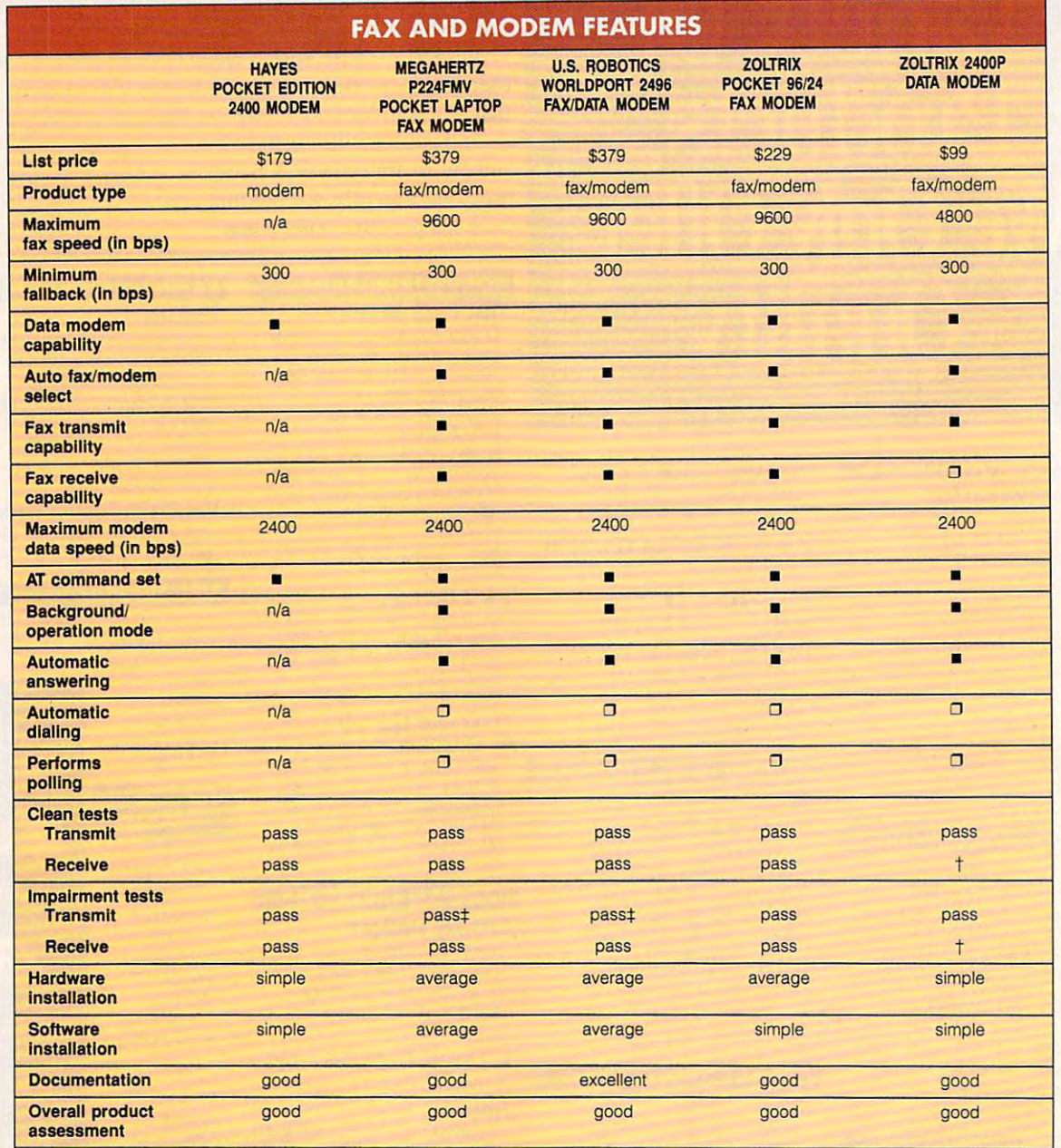

Send-only unit. t Send·only unit.

 $±$  Passed all tests; will not send IMG files.

 $\blacksquare - \text{yes}$   $\Box - \text{no}$ 

n/a—not applicable or not available n/a-not applicable or not available

Minimum fallback is the minimum speed to which a modem or fax will fall back—that is, slow down—to match speeds with another machine or to perform extra error correction in order to check and ensure data integrity. machine or 10 perform extra error correction in order to check and ensure data integrity.

Polling allows a fax unit, at a deferred time, to send out form letters to a predetermined set of fax numbers. It also allows you to leave documents in your transmit queue and have them transmitted in response to a faxed request.

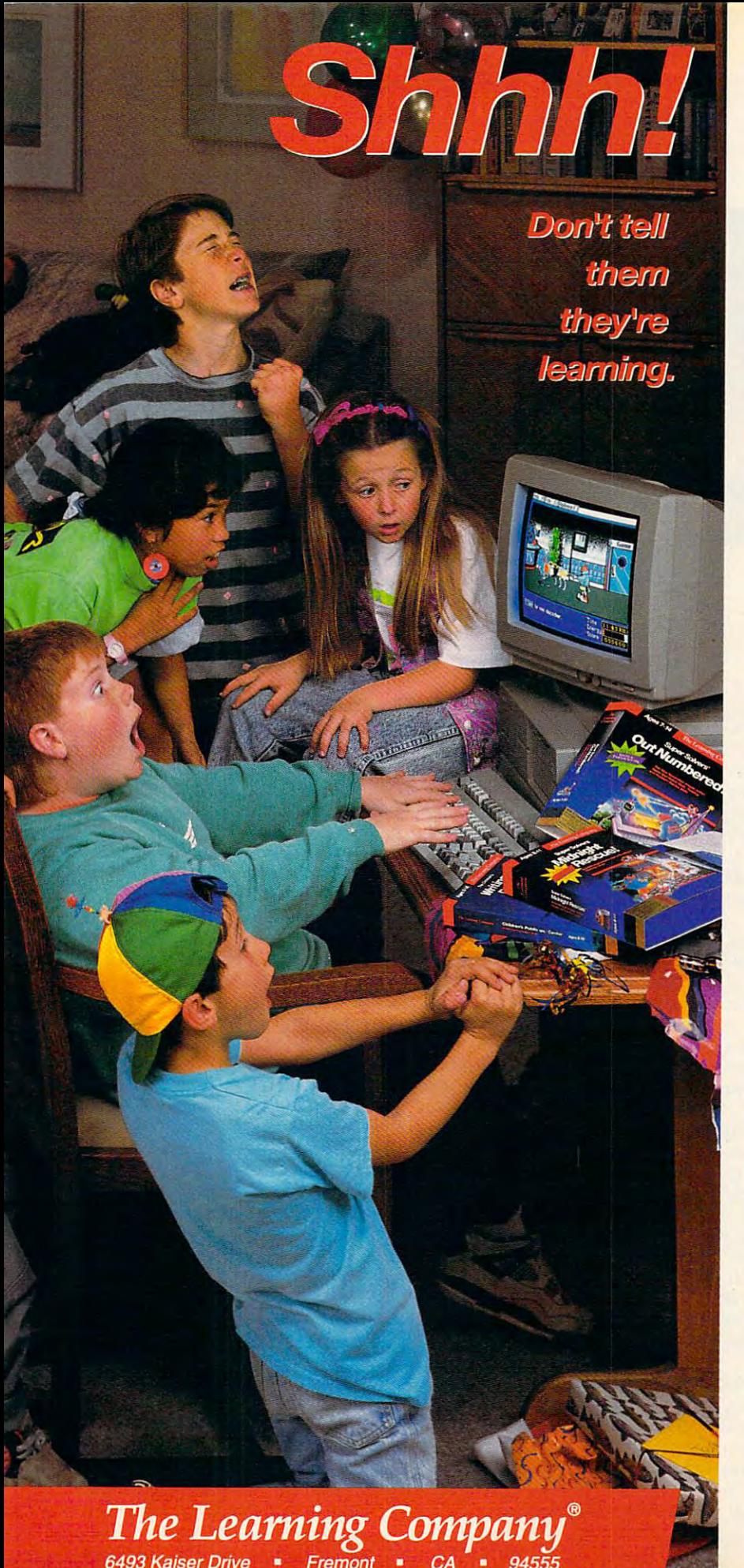

#### If you have the second the second the second control of the second second the second second second second second second second second second second second second second second second second second second second second seco it already, welcome to *it already, welcome to*  Learning Company software. if *you haven't discovered Learning Company software.*

We've put more into it, so you and your family will get the most out of your family will get the most out of it. Fabulous graphics, captivating characters, and intriguing music, characters, and intriguing music, Learning Company software so much fun that kids play it over and over. fun that kids play it over and over. And, they're so excited about playing And, they're so excited about playing that they don't realize they're absorbing that they don't realize they're absorbing sound effects and animation make its rich educational content.

Our educational approach is Our educational approach is a proven winner. All of our products are thoroughly tested by teachers, are thoroughly tested by teachers, educational specialists, and kids-educational specialists, and kidsboth in the classroom and at home.

engaging activities must be working. engaging activities must be working. We have an amazingly high percentage of repeat customers. After you try of repeat customers. After you try one of our products, you'll come one of our products, you'll come back for more too! So, add some back for more too! So, add some excitement to your family's education. excitement to your family's education. This blend of solid education and

#### *Choose from the following* Learning Company titles:

Ages 10 & Up Operation Neptune \* Ancient Empires *Ancient Empires*  Ages 7 to 10 Super Solvers Spellbound! *Spel/bou ndl •*  Super Solvers and Super Solvers and Super Solvers and Super Solvers and Super Super Super Super Super Super Super Super Super Super Super Super Super Super Super Super Super Super Super Super Super Super Super Super Super Midnight Rescue! *Midnight Rescuel*  Stille Stille Stille Stille Ages 5 to 8 Reader Rabbit **Super Solvers** Ages  $3$  to  $6$ Productivity Productivity for All Ages for All Ages Reader Rabbit's Ready for Letters *Ready / or Letters •*  Reader Rabbit MetroGnomes' Music *MetroGnomes' Music '*  The Writing Center *The Writing Center ·*  77xj Children's Writing *The Children 's Writing*  Publishing Center & *Publishing Center*  Super Solvers **Super Solvers** Super Solwr.; *OutNumberedl Reader Rabbit* 2 ' *Treasure Mountain! Reader Rabbit 1* 

If you can't find our products at your local dealer, call us and ask about our limited time 25% discount offer! *25% discount offer!* 

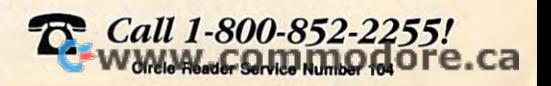

# $T = T$ **TEST LAB**

 $\begin{minipage}{0.9\textwidth} \begin{tabular}{|c|c|c|c|} \hline & \multicolumn{1}{|c|}{\textbf{Feyl} \textbf{Peyl} \textbf{Peyl} \textbf{Peyl} \textbf{Peyl} \textbf{Peyl} \textbf{Peyl} \textbf{Peyl} \textbf{Peyl} \textbf{Peyl} \textbf{Peyl} \textbf{Peyl} \textbf{Peyl} \textbf{Peyl} \textbf{Peyl} \textbf{Peyl} \textbf{Peyl} \textbf{Peyl} \textbf{Peyl} \textbf{Peyl} \textbf{Peyl} \textbf{Peyl$ Power Depth - 2 - In month **Parlament** Strategy 

420 Lexington Ave., Ste. 2702 New York, NY <sup>10170</sup> (800) 447-4700 **(800) 447-4700**  List price: \$499 **STAR MICRONICS AMERICA New York, NY 10170 list price: \$499** 

**STARJET SJ-48 STAR MICRONICS** 

**ATTIL** 

with clear and well-defined out of the control of the control of the control of the control of the control of the control of the control of the control of the control of the control of the control of the control of the con put (up to  $360 \times 360$  dpi resolution) rivaling that of laser printers, tion) rivaling that of laser printers, nearly silent operation, and mini nearly silent operation, and minimal maintenance requirements, and the four-pound SJ-48 is equally the four-pound SJ-48 is equally suited to the office, the home, and the college dorm. Best of all, and the college dorm. Best of all, it costs just a little more than a 24pin dot-matrix printer (and sever pin dot-matrix printer (and several hundred dollars less than a personal laser printer). sonal laser printer). With clear and well-defined out**mal maintenance requirements,** 

Looking for type control? The Looking for type control? The SJ-48 comes with four resident bit SJ-48 comes with four resident bilmapped fonts (Roman- and Helvetica-style faces with italic for Helvetica-style faces with italic for both) and version of both) and a version of Bitstream's Facelift, which gives Bitstream's Facelift, which gives access to <sup>13</sup> more scalable access to 13 more scalable fonts. <sup>A</sup> Windows driver also fonts. A Windows driver also comes with the printer. comes with the printer. mapped fonts (Roman- and

The mechanical implementation The mechanical implementation of the SJ-48 is sound, from the paper feed to the front-panel con per feed to the front-panel controls. The printer accepts a variety of different paper stocks, from stan of different paper stocks, from standard copier paper to envelopes dard copier paper to envelopes and cards. Using the front panel, and cards. Using the front panel, you can control the font and pitch, you can control the font and pitch, adjust the top of form, clean the adjust the top of form, clean the printhead, pause printing, and flush the buffer (28K maximum, flush the buffer (28K maximum, with no character download). with no character download).

The clearly marked front-pan The clearly marked front-panel display provides only auditory el display provides only auditory feedback; Instead of visual indi feedback: Instead of visual indications of your selections, you cations of your selections, you must rely on series of beeping must rely on a series of beeping signals, which are described in the printer's 120-page manual. the printer's 120-page manual.

The documentation clearly The documentation clearly lays out the order of font se lection but doesn't ex lection but doesn't extop of the pitch selection lop of the pitch selection list. You should print few test pages and record the re test pages and record the results in your manual to ensure **sults in your manual to ensure**  that you're setting the correct that you 're setting the correct pitch for your documents. pitch for your documents. lays out the order of font seplain how to rotate to the list. You should print a few

Two paper paths {from the Two paper paths (from the rear and from the top) handle roll rear and from the top) handle roiling and straight feeds. You ing and straight feeds . You should feed heavier stock (enve should feed heavier stock (envelopes and cards, for example) lopes and cards, for example) from the rear with the printer on from the rear with the printer on its edge (using the printer's pull-its edge (using the printer's pullout stand for stability). Regular paper can also be fed through the per can also be fed through the rear, from the top (with the printer flat on the table), or from an op er flat on the table), or from an optional 30-page sheet feeder. tional 30-page sheet feeder.

An optional rechargeable bat An optional rechargeable battery {an additional 0.6 pound) can tery (an additional 0.6 pound) can provide power for printing about provide power for printing about <sup>40</sup> pages of text. The added 40 pages of text. The added weight is a small trade-off for the flexibility of having a truly portable printer with this kind of print quali printer with this kind of print quality. Print cartridges install easily ty. Print cartridges install easily and are rated at 700,000 charac and are rated at 700,000 characters. Our alleged the economics of the economics of the economics of the economics of the economics of the economics of the economics of the economics of the economics of the economics of the economics of the economics of SJ-48 compare favorably to the ec SJ-48 compare favorably to the economics of laser printers for home **onomics of laser printers for home**  offices or other business with the second control of the second control of the second control of the second control of the second control of the second control of the second control of the second control of the second cont moderate printing requirements moderate printing requirements (about \$0.05 per page for the SJ-(about \$0.05 per page for the SJ-<sup>48</sup> as compared with about SO.03 48 as compared with about \$0.03 for the typical laser printer). for the typical laser printer). ters. Overall, the economics of the **offices or other businesses with** 

Designed for small workspaces, Designed for small workspaces, mobile executives, and home of **mobile executives, and home of**fice workers needing high-quality fice workers needing high-quality output, the SJ-48 is all the printer output, the SJ-48 is all the printer many computer users will need. **many computer users will need.**  Versatility, desktop publishing Versatility, desktop publishing quality, high-resolution graphics, quality, high-resolution graphics, ease of use, portability, and reli ease of use, portability, and reliability (a two-year warranty) ability (a two-year warranty) make this one a Star. **PETER sclseo** 

Circle Reader Service Number <sup>309</sup> **Circle Reader Service Number 3D9** 

#### FAX/DATA MODEM **u.S. ROBOTICS WORLDPORT 2496 FAX/DATA MODEM**

The U.S. Robotics WorldPort WorldPort WorldPort WorldPort WorldPort WorldPort WorldPort WorldPort WorldPort WorldPort WorldPort WorldPort WorldPort WorldPort WorldPort WorldPort WorldPort WorldPort WorldPort WorldPort Worl <sup>2496</sup> portable fax and data mo designed and full designed and full of the full of the full of the full of the full of the full of the full of thoughtful features that, depend thoughtful features that, depending on your particular needs, ing on your particular needs, couid make it an excellent could make it an excellent choice for your mobile telecommunication and the second control of the second control of the second control of the second control of the second control of the second control of the second control of the second control of t The U.S. Robotics WorldPort 2496 portable fax and data modem is well designed and full of choice for your mobile telecommu**nications.** 

The World Port and World Port and World Port and World Port and World Port and World Port and World Port and World Port and put connector and attaches to ei **put connector and attaches to ei**ther 9- or 25-pin serial ports on ther 9- or 25-pin serial ports on the PC via an included Y-connec-the PC via an included Y-connecitself comes with an internal speak itself comes with an internal speaker, data-display lights, and dual er, data-display lights, and dual phone jacks—all highly useful and desirable features. and desirable features. The WorldPort uses a 25-pin intor cable with dual ends. The unit phone jacks-all highly useful

For troubleshooting problems For troubleshooting problems that often occur during the con that often occur during the connect phase of modem use, the in nect phase of modem use, the internal speaker is a blessing. Without the speaker to alert you to out the speaker to alert you to potential problems, the software potential problems, the software must be able to report accurately must be able to report accurately the current line status, which isn't the current line status, which isn't always possible. For instance, if bulletin board system is taken a bulletin board system is taken offline for one reason or another, offline for one reason or another, model with speaker with with the context of the speaker with the speaker with the speaker with the speaker with the speaker with the speaker with the speaker with the speaker with the speaker with the speaker with the spea offer a simple NO CARRIER message in most cases when the num sage in most cases when the number is tried, and that same mes ber is tried, and that same message is reported for busy signals. sage is reported for busy signals. a modem without a speaker will

Without a speaker to alert you to the condition, multiple redial at to the condition, multiple redial attempts will be made, incurring tempts will be made, incurring long-distance charges and caus long-distance charges and causing the BBS operator headaches ing the BBS operator headaches from the repeated calls. With the from the repeated calls. With the speaker on. you can hear that speaker on, you can hear that there's no longer a bulletin board online at that number and can online at that number and can cease connect attempts. cease connect attempts.

The WorldPort has four data The World Port has four data lights that monitor data speed, lights that monitor data speed, fax/error correction, carrier detec **fax/error correction, carrier detec**tion, and battery power. Display tion, and battery power. Display lights are a welcome feature on any pocket fax/modem, since any pocket fax/modem, since they provide a "window" on the unit's status and operations. unit's status and operations.

The dual phone jacks built into The dual phone jacks built into

C www.commodore.ca

# Famous Computer In This House In This House In This House In This House In This House In This House In This House In This House In This House In This House In This House In This House In This House In This House In This Ho Or The Value of the Value of the Value of the Value of the Value of the Value of the Value of the Value of the **You WON'T RECOGNIZE THE FnMOUS COMPUTER IN THIS Ao. OR THE VALUE.**

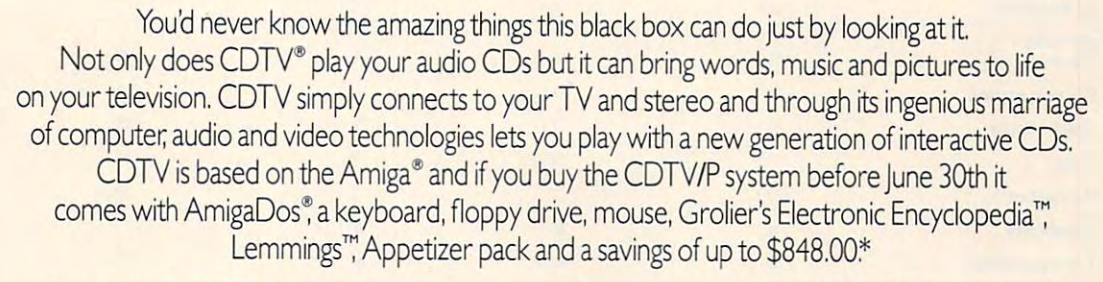

19:38

 $C<sub>5</sub>$ Come

<del>.commodor</del>e.ca

Just pick up a CDTV Multimedia Player and you'll have a full IMb Amiga 500 with the potential to be a home video editing system, a home reference library, a children's learning tool, a music studio and a language learning lab. All within reach of your sofa.

For the name of the closest authorized Amiga dealer or for your free For the name of the closest authorized Amiga dealer or for your free CDTV Welcome Tour video tape call 1-800-66-AMIGA, in Canada, call I-800-66I-AMIGA. CDTV Welcome Tour video tape call1-800-66-AMIGA, in Canada, call1 -800-661-AMIGA.

Look into CDTV Multimedia. You'll be amazed at what you see. Look into CDTV Multimedia. You'll be amazed at what you see.

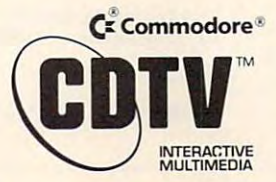

Electronic Encyclopedia is a trademark of Groller Electronic Publishing Inc. Lemmings is a trademark of Psygnosis. © 1992 Commodore Business Machines, Inc. \* Based on MSRP, actual dealer prices may vary.

# TEST LAB **TEST LAB**

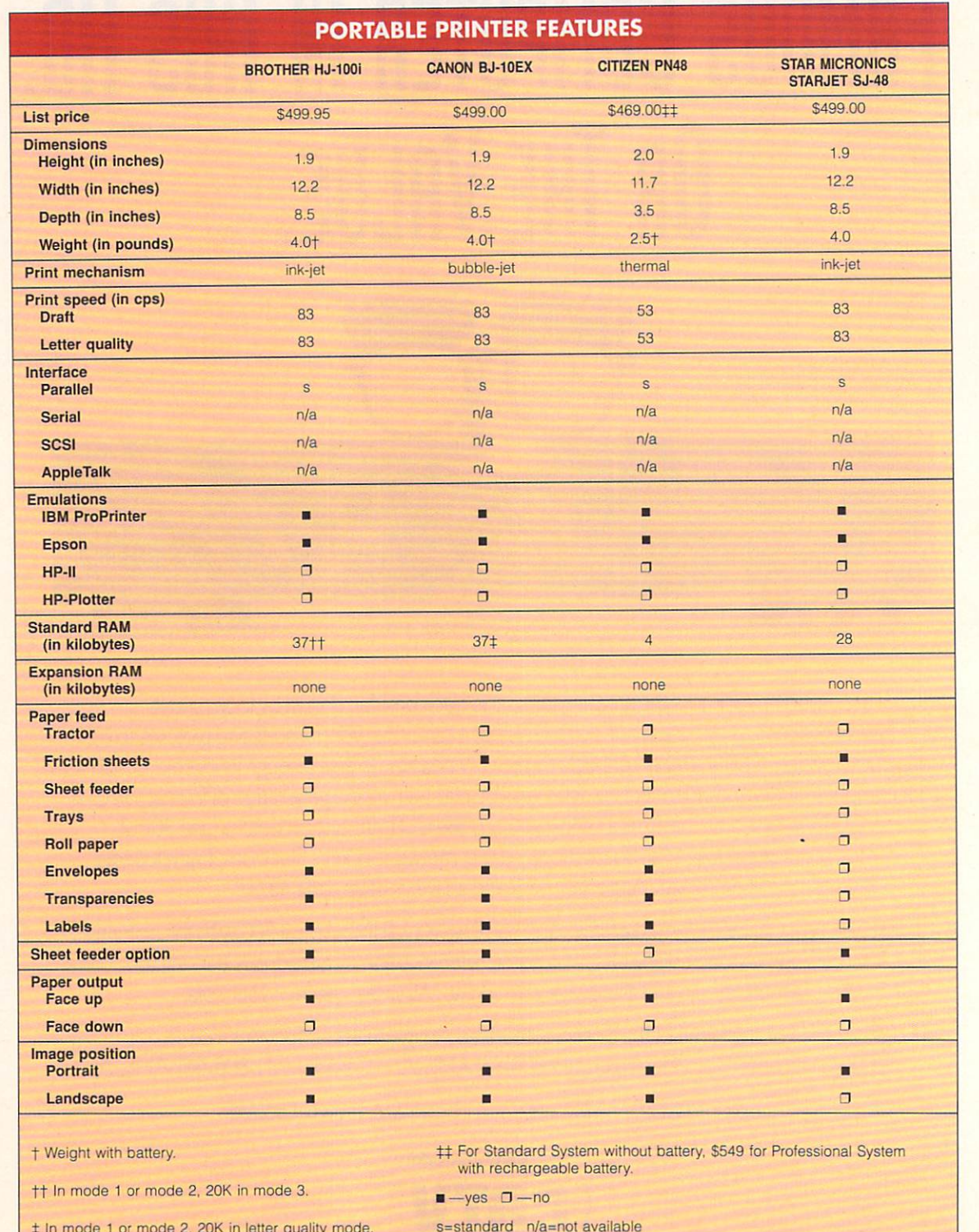

s=standard n/a=not available

In mode or mode 2.

received and in letters and in letter models

Cwww.commodore.ca

# DELPHI THE \$1 per hour online solution in the selection in the selection in the selection in the selection in DELPHI – The \$1 per hour online solution!

#### DELPHI'S 20/20 Advantage Plan sets the standard for online value: DELPm's *20/20* Advantage Plan sets the standard for online value: <sup>20</sup> hours for only \$20, for all the services you want! 20 hours for only \$20, for all the services you want!

- Thousands of files to download.
- Chat lines with hundreds of participants. Chat lines with hundreds of participants.
- Worldwide e-mail.
- Hobby and computer support groups. Hobby and computer support groups.
- Multi-player games.
- in over <sup>600</sup> cities and towns. in over 600 cities and towns. • Local access numbers

# **Trial Offer: 5 hours for \$5!**

Try DELPHI at \$1 per hour. Join today and get 5 hours of evening and weekend access for only \$5. If you're not satisfied, simply cancel your account before the access for only \$5. If you're not satisfied, simply cancel your account before the end of the calendar month with no further obligation. Keep your account active end of the calendar month with no further obligation. Keep your account active and you'll automatically be enrolled in the 20/20 plan for the next month. and you'll automatically be enrolled in the *20/20* plan for the next month.

- 1. Via modem, dial 1-800-365-4636. 1. Via modem, dial 1-800-365-4636.
- 2. When connected, press RETURN once or twice. 2. When connected, press RETURN once or twice.
- 3. At Password, enter CP55 3. At *Password,* enter CP55
- Questions? Call 1-800-695-4005. Questions? Call 1-800-695-4005.

Rates apply for evening and weekend access from within the mainland US. There is a one-time enrollment fee of \$19 when you join the 20/20 Advantage Plan. Further details are provided during the online registration.

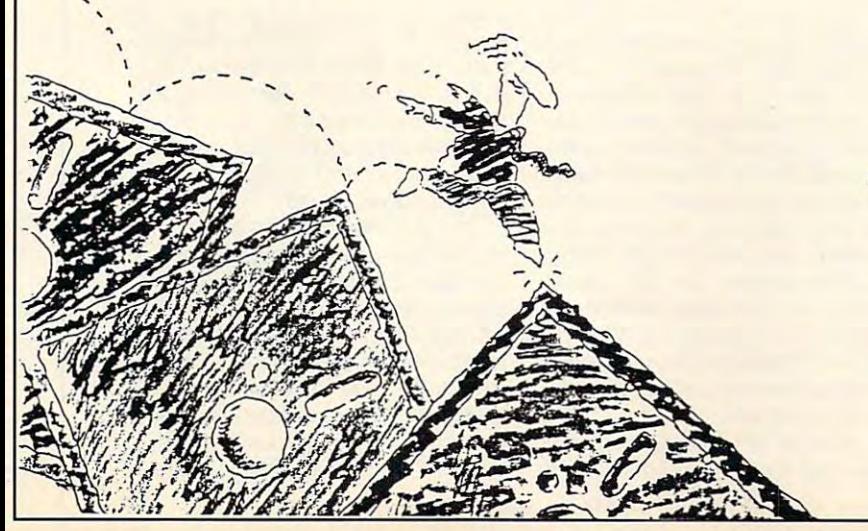

General Videotex Corporation General Videotex Corporation <sup>1030</sup> Massachusetts Avenue 1030 Massachusetts Avenue Cambridge, MA 02138-5302 Cambridge, MA 02138-5302 DELPHI is a service of

800-695-4005 617-491-3393 800-695-4005.617-491-3393

Circle Reader Service Number 161

<del>w commodore.c</del>a

### TEST LABOR 1999 IN 1999 IN 1999 IN 1999 IN 1999 IN 1999 IN 1999 IN 1999 IN 1999 IN 1999 IN 1999 IN 1999 IN 1999 **TEST LAB**

the World Port allow line signals to pass through the fax/modem to your phone, even when the your phone, even when the WorldPort isn't in operation. This WorldPort isn't in operation. This feature eliminates the hassle of feature eliminates the hassle of plugging and unplugging required to switch from phone to mo quired to switch from phone to modem use on single-jack units. **dem use on** single~jack **units.** 

One valuable feature of the One valuable feature of the WorldPort is its third power op WorldPort is its third power option. As with other pocket units, tion. As with other pocket units, the WorldPort can be powered by either battery (9-volt alkaline) or either battery (9-volt alkaline) or an included AC power adapter. an included AC power adapter. An additional option allows volt age to be drawn from the comput age to be drawn from the computer itself via pin 9 of the DB-25 connector on some IBM-compatible nector on some IBM-compatible computers. If +12 volts is present computers. If + 12 volts is present on pin 9, the internal battery (if any) on pin 9, the internal battery (if any) is automatically disconnected, and is automatically disconnected, and the model is turned one of the model of  $\mathcal{L}_1$ have a PC that provides +12 volts to pin 9 of your 25-pin COM port (check your owner's manual), this (check your owner's manual), this is very handy feature. An additional option allows voltthe modem is turned on. If you is a very handy feature.

Whether the WorldPort meets Whether the World Port meets your needs may well depend on your needs may well depend on its software. The communications **its software. The communications**  software provided with the unit software provided with the unit lacks many of the features now re garded by computer enthusiasts garded by computer enthusiasts as standard. While the third this program is program to the control of the standard program in the control of the control of the control of the control of the control of the control of the control of the control of the con conforms to the standard Hayes conforms to the standard Hayes A community and set and supports the support of the supports of the supports of the supports of the supports of the supports of the supports of the supports of the supports of the supports of the supports of the supports o it lacks the faster, more efficient doesn't support script and minidoesn't support the first support of the mini-support support that the visitor of the support of the support of phisticated programs. If you want phisticated programs. If you want to be a set of the control of the control of the control of the control of the control of the control of the control of the control of the control of the control of the control of the cont transfer provided to purchase to purchase to purchase to purchase to purchase to purchase to purchase to purch lacks many of the features now reas standard. While this program AT command set and supports XMODEM and ASCII file transfers, transfer protocols. Additionally, it BBS functions found on more soa fuller menu of features and datatransfer protocols, you'll have to pur**chase an additional communica**tions software package.

The fax functions of the device are limited by the supplied software supplied software software software software software software software s ess supports neither IMG nor TIF ess supports neither IMG neither IMG neither IMG neither IMG neither IMG neither IMG neither IMG neither IMG n formats, which limits the softneed of these types of image files. The fax-receive program, while fairly simple to use, doesn't while fairly simple to use, doesn't go to use, doesn't be a strong to use, and the strong to use, and the strong to use, and operate in background mode. All while incoming fax transmissions are handled, unlike the backare limited by the supplied soft**ware as well. The conversion procware's usefulness if you have**  operate in background mode. All system processing is halted

<sup>8100</sup> N. McCormick Blvi **QO N\_ McCormick Blvd.**  Skokie, IL <sup>60076</sup> **okle, Il 60076**  (BOO) DIALUSR **[SaO) DIALUSR** List price: S379 . **I Drlce: S379**  , **ROBOTICS** 

ground TSR processing offered ground TSR processing offered with comparable units. with comparable units.

If you're a traveling power user, you may need stronger software **you may need stronger softwa re**  than the standard offerings sup than the standard offerings supplied with this unit. If, however, plied with this unit. If, however, your telecommunication needs are **your telecommunication needs are**  fairly straightforward, the modem fairly straightforward, the modem and fax functions of the WorldPort and fax functions of the INorldPort should serve you nicely. should serve you nicely. **TOM BENFORD** 

**Circle Reader Service Number 310** 

#### zoltrix portale and and a positive contract of the contract of the contract of the contract of the contract of 96/24 FAX MODEM **ZOLTRIX POCKET 96/24 FAX MODEM**

The component of 2400-baudence and 2400-baudence and 2400-baudence and 2400-baudence and 2400-baudence and 2400-baudence and 2400-baudence and 2400-baudence and 2400-baudence and 2400-baudence and 2400-baudence and 2400-ba modem and a full-function 9600best send and receive factors in the central control of the central control of the central control of the central control of the central control of the central control of the central control of the central control of the c size of a TV remote makes the Zolideal choice for laptop and note book computer users with the computer users with the computer users with the computer state of the computer of musication needs. To go on the control of the control of the control of the control of the control of the control of the control of the control of the control of the control of the control of the control of the control of simply plug the included 9-pin se simply plug the included 9-pin serial cable into your computer's Communication of the phone can possible connection of the phone can be connected that the phone can be connected to be a second to be a second to be a second to be a second to be a second to be a second to be a second to b ble to get the software the software the software software software software software software software software was a second control to the second control the second control the second control the second control the second control the second control to the second control to the second control to the second control to the second cont communication communication capabilities of the communication capabilities of the communication capabilities of fully compliant Hayes-compatible The combination of a 2400-baud bps send/receive fax in a unit the trix Pocket 96/24 Fax Modem an ideal choice for laptop and notebook computer users with telecom**munication needs. To go online, rial cable into your computer's**  COM port, connect the phone cable to a jack, and load the software. This done, you have all the communication capabilities of a fully compliant Hayes-compatible modem and a PC fax board.

The Zoltrix has incorporated and the Zoltzian and Constitution and Constitution and Constitution and Constitution nearly every feature of function of full-size and construction of function of function of full-size and construction model into the time into the time the time in the time in the time  $\mathcal{P}_i$  . 200  $\mathcal{P}_i$  is the time into the time in inch case. The internal speaker, an option lacking on many other control on many other control on many other control on the control on many other control on the control of the control of the control of the control of the control of the control of the cont provides and the second control of the second control of the second control of the second control of the second ry confirmation of both fax transspeaker can be set to Off, On Un speaker can be set to Off, On Until Connection, or On (at all times). An invaluable feature, the times). An invaluable feature, the speaker is frequently the only the only the only the only the only the only the only the only the only the only the only the only the only the only the only the only the only the only the only the only the only the only th way of knowing if the model is the model in the model in the model in the model in the model in the model in the model in the model in the model in the model in the model in the model in the model in the model in the model tioning properly. The Zoltrix has incorporated nearly every feature of a full-size **modem into the tiny** *5Y2* **x 2'/4**  inch case. The internal speaker, an option lacking on many other pocket modems, provides audito**missions and modem functions.**  As with full-size modems, the til Connection, or On (at all speaker is frequently the only way of knowing if the modem or communications package is functioning properly.

Another advantage the Zoltrix Another advantage the Zoltrix has over other pocket modems is

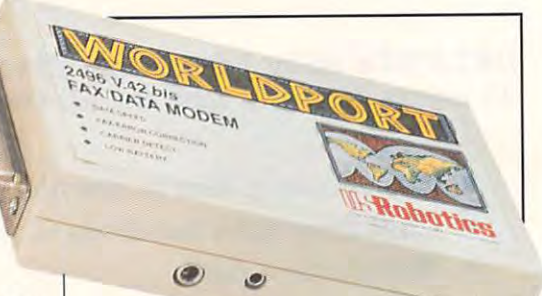

-

its two phone jacks built directly its two phone jacks built directly into the modem's casing. One into the modem's casing. One jack is used for the incoming tel jack is used for the incoming telephone line. The other jack is used to connect a standard telephone to the modem unit for voice communication. If the **voice communication. If the**  phone line to the Zoltrix is frequent phone line to the loltrix is frequently used for both voice and data ly used for both voice and data communications, the second communications , the second jack will prove to be a most worthwhile feature, since it eliminates **while feature, since it eliminates**  the need to disconnect and recon the need to disconnect and reconnect the modem each time you nect the modem each time you phone to the modem unit for wish to use the telephone.

Another attractive feature of the Another attractive feature 01 the tor lights, commonly found on full-tor lights, commonly found on fullsize modems but a rarity on pocket-size portables. The indicators in distribution in the indicators of the indicators of the indicators of the indicators of the indicators of the indicators of the indicators of the indicators of the indicators of the in provide a statement and the theoretical control to the theoretical control to the theoretical control to the t **Zoltrix is its series of status-indica**et-size portables. The indicators provide a quick assessment of the fax/modem's status.

wish the telephone. The telephone. The telephone. The telephone. The telephone. The telephone. The telephone. The telephone. The telephone. The telephone. The telephone. The telephone. The telephone. The telephone. The tel

erational power two ways. For eration and power two ways. For the second control of the second control of the second control of the second control of the second control of the second control of the second control of the second control of the second con supplied with the control of the voltage and control of the voltage and control of the voltage and control of the voltage of former; on the go, the fax/modem lormer; on the go, the fax/modem kaline battery. The property of the property of the property of the property of the property of the property of the property of the property of the property of the property of the property of the property of the property o The fax/modem can draw its ophome or office use, the Zoltrix is supplied with a nine-volt AC transcan use a standard nine-volt alkaline battery.

The Zoltrix design facilitates communications on the government of the government of the government of the government of the government of th that covers all the sensitive areas of the fax: which is a structure as a structure as a structure as a structure as a structure as a structure as sheath, the cover effectively is a structure to cover effectively in the cover effectively isolated to the cover lates the unit from damage due to lates the unit from damage due to general travel abuse. communications on the go by providing a snap-on plastic casing of the fax/modem. Acting as a sheath, the cover effectively isodust, bumps and scrapes, and

general travel abuse. The control of the control of the control of the control of the control of the control of Fax programs both provide excel-Fax programs both provide excel transmission of all major file types, including image and TIF for Iypes, including image and TIF formats. In addition, the software sup ports full memory-resident full memory-resident factor of the second control memory-resident factor of the second ception in the background, which is a control of the background, which is a control of the background, which is The supplied BitCom and Bitlent data communication. BitFax **allows for the conversion and**  transmission of all major file mats. In addition, the software supports full memory-resident fax reception in the background, which allows other tasks to be per-

allows other tasks to be per-

C-www.commodore.ca

formed on the computer while formed on the computer while you receive incoming fax transmis **you receive incoming fax transmis**sions. The BitCom terminal soft sions. The BitCom terminal software is easy to learn and pro **ware is easy to learn and pro**vides a full range of features that will prove useful even to the most will prove useful even to the most demanding modem aficionado. demanding modem aficionado.

The Zoltrix Pocket 96/24 Fax Mo The Zoltrix Pocket 96/24 Fax Modem is a well-designed and complete telecommunication package. plete telecommunication package. Any laptop or notebook user in the Any laptop or notebook user in the market for a topnotch fax/modem show the consideration of the constant of the constant of the constant of the constant of the constant of the constant of the constant of the constant of the constant of the constant of the constant of the constant of the should consider this Zoltrix. **TOM BENFORD** 

**CIrcle Reader Service Number 311** 

### ZOLTRIX 2400P **ZOLTRIX 2400P**  DATA MODEM

While lots of notebook- and laptop-While lots of notebook- and laptopcomputer users need a modem and the ability to send a fax via the PC, not everyone needs (or PC, not everyone needs (or wants) to receive a fax through a computer. Likewise, many budget-computer. Likewise, many budgetconscious users don't want to pay **conscious users don't want to pay**  the price of sending faxes at <sup>9600</sup> the price of sending faxes at 9600 bps; for these folks, a 4800-bps model at a lower price is fine. If y <del>our course, and the second then the course</del> <u>200 P Data Model Press, and the Model Press, and the Model Press, and the Model Press, and the Model Press, and the Model Press, and the Model Press, and the Model Press, and the Model Press, and the Model Press, and the </u> device you're looking for. device you're looking for. **you're one of these users, then the**  Zoltrix 2400P Data Modem is the

The 2400P provides almost the The 2400P provides almost the same excellent software and hard-Post Pocket 96/24 Fax Model 96/24 Fax Model 96/24 Fax Model 96/24 Fax Model 96/24 Fax Model 96/24 Fax Model 96/24 Fax Model 97 Fax Model 97 Fax Model 97 Fax Model 97 Fax Model 97 Fax Model 97 Fax Model 97 Fax Model 97 Fax full-featured 2400-bps modem. a full-featured 2400-bps modem. ware features found in the Zoltrix Pocket 96/24 Fax Modem, and it's

**DC IN'** 

<sup>47517</sup> Seabridge Dr. **47517 Seabrldge Or,**  Fremont, CA <sup>94536</sup> **FremDnt, CA 94538**  (510) 657-1188 **(510) 657-1188**  list price: \$99 **ZOLTRIX List price: \$99** 

The big difference between the The big difference between the two models is that the 2400P sup two models is that the 2400P supports only 4800-bps fax transmis ports only 4800-bps fax transmissions and can't receive faxes at all. **sions and can't receive faxes at all.** 

The 2400P is certainly not lack The 2400P is certainly not lacking in features. A stylish dark gray case houses a trio of status-indicator lights, an internal speaker, du cator lights, an internal speaker, dual phone jacks, and an external al phone jacks, and an external power jack. Viewing the status power jack. Viewing the status lights is no problem when the unit lights is no problern when the unit is connected to laptop or note to laptop or note that the connected to laptop or note that the connected to laptop or note that the connected to laptop or note that the connected to laptop or note that the connected to lap book computer, but having the 5<sup>1/2</sup>inch unit protruding from the back inch unit protruding from the back of a desktop computer makes reading the status lights a chore. is connected to a laptop or note-

The 2400P comes equipped The 2400P comes equipped with its own internal speaker, with its own internal speaker, which provides a strategies and the provides and the provides are all the provides and the provides are all the provides and the provides of the provides of the provides are all the provides of the provides of the provides line conditions and transmission **line conditions and transmission**  this highly desirable feature this highly desirable feature when shopping for a fax/modem. which provides aural feedback of status. You'll want to consider

Because the Zoltrix 2400P Because the Zoltrix 2400P comes with two phone jacks, you comes with two phone jacks, you can use the phone without having can use the phone without having to disconnect the modem. Leave to disconnect the modem. Leave your phone connected to the Zol your phone connected to the Zoltrix all the time if you like, since trix all the time if you like, since any phone signals can pass any phone signals can pass through the 2400P, even when through the 2400P, even when the device is turned off. the device is turned off.

Two power options are provid Two power options are provided on the 2400P. A nine-volt alkaline battery can provide the pow kaline battery can provide the power, or you can connect the includ er, or you can connect the included AC adapter for unlimited power ed AC adapter for unlimited power draw. A status-indicator light alerts you to low-battery conditions. you to low-battery conditions. And, like the Pocket 96/24 mod And, like the Pocket 96/24 modend, as the 2400P is outfitted with property and per contective cover that shields the tective cover that shields the el, the 2400P is outfitted with a pro-

> <sup>47517</sup> Seabridge Dr. **47517 Seabrldge Or,**  Fremont, CA <sup>94538</sup> (510) 657-1188 **(510) 657-1188**  List price: \$229 **L1sl price: S229 ZOLTRIX Fremont, CA 94538**

unit's vulnerable areas. **unit's vulnerable areas.** 

modified version of BitFax A modified version of BitFax missions at 4800 bps; this software at 4800 bps; this software at 4800 bps; this software at 4800 bps; this software at 4800 bps; this software at 4800 bps; this software at 4800 bps; the 4800 bps; this software at 4800 bp ware has good features and pro ware has good features and provides excellent file support. TIF, vides excellent file support. TIF, PCX, IMG, ASCII, and several oth PCX, IMG, ASCII, and several other formats are supported by the er formats are supported by the conversion software. You should **conversion software. You should**  pay attention to the version num pay attention to the version number, however. The review unit **ber, however. The review unit**  came with version 2.064 of Bit-came with version 2.064 of Bit-Fax . Some under the some unit of the some unit of the some unit of the some unit of the some unit of the some unit in this version caused problems **in this version caused problems**  with the review unit. (Zoltrix tech with the review unit. (Zoltrix tech support was surprised that I'd re support was surprised that I'd received that software version, **ceived that software version,**  since it hadn't been tested yet.) since it hadn't been tested yet.) The company supplied me with The company supplied me with version 2.062, which ran without version 2.062, which ran without incident, and assured me it incident, and assured me it would remedy the problem with 2.064 in the very near future. 2.064 in the very near future. comes with the 2400P for fax transmissions at 4800 bps; this soft-**Fax. Some unresolved anomalies** 

If 9600-bps send/receive pock If 9600-bps send/receive pocket fax/modems seem a bit beyond your budget and you're tru yond your budget and you're truly wondering when you'd ever ly wondering when you'd ever expect to receive a fax at your portable PC, perhaps the Zoltrix able PC, perhaps the Zoltrix 2400P is the economical alterna 2400P is the economical alternative you're looking for. tive you're looking for. **TOM BENFORD** 

Circle Readers Constitution at a real **Circle Reader Service Number 312** 

NEXT MONTH: words and the second second second second second second second second second second second second second second second second second second second second second second second second second second second second second secon **NEXT MONTH: WINDOWS WORD PROCESSORS** 

JUNE <sup>1992</sup> COMPUTE <sup>33</sup> **JUNE 1992 COMPUTE 33** 

# **NEWS & NOTES**

Jill Champion and Champion and Champion and Champion and Champion and Champion and Champion and Champion and Champion and Champion and Champion and Champion and Champion and Champion and Champion and Champion and Champion Jill Champion

#### Election-Year Prodigy **Election-Year Prodigy**

service. Political Profile, is a welservice, Political Profile, is well as a service, in the profile, in the profile, in the profile, in the profile, in come respite from network sound bites and political commercials that offer nothing mercials that offer nothing new. Prodigy's Political Profile new. Prodigy's Political Profile is comprehensive database on federal and state politics de on federal and state politics designed to encourage public public public position of the public policy public position of the public policy public policy public policy public policy public policy public policy public policy public policy public policy pu litical awareness and involve **litical awareness and involve**out. Through Political Profile, Prodigy subscribers can ac Prodigy subscribers can access a broad range of candidate information, from incum **date information, from incum**bents' biographies and key bents' biographies and key voting records to FEC (Feder voting records to FEC (feder-**Prodigy's new voter-education come respite from network is a comprehensive database**  signed to encourage public po**ment and to increase voter turn**al Elections Commission) data

all Elections Commission in the commission of the commission

**HAY** W

SID

W  $F$ R

causing surprise and -as\*ton\*ish\*ing\*ly (adverb)

as•ton•ish•ing (ad jective)

LANGUAGE MASTER 6000-SE

T

BNM

GGAO

K

 $\left\lceil \frac{1}{2} \right\rceil$ 

20

7888

portable electronic dictionary portable electronic dictionary that contains more than **that contains more than**  300,000 definitions; 500,000 300,000 definitions; 500,000 synonyms; spelling correction **synonyms; spelling correction**  for more than 110,000 words; for more than 110,000 words; handbook. SE stands for Spehandbook. Se stands for Special Andrew Special Andrew Special Andrew Special Andrew Special Andrew Special And cial Edition: The unit has full cial Edition: The unit has full speech capability for people speech capability for people with special needs, such as **with special needs, such as**  those who are visually im **those who are visually im**paired, blind, learning disabled, or dyslexic. bled, or dyslexic. **and an electronic grammar** 

Full speech capability al Full speech capability allows every function on the 6000- SE to be spoken out loud, and SE to be spoken out loud, and the speech rate can be adjust lows every function on the 6000 the speech rate can be adjusted to suit the needs of the listener. Words can be fully

tener. Words can be fully contact the fully can be fully as a second can be fully as a second can be fully as  $\alpha$ 

pronounced, audibly pronounced, audibly spelled letter by letter, spelled letter by letter, or audibly spelled or audibly spelled phone that the control of the control of the control of the control of the control of the control of the control of the control of the control of the control of the control of the control of the control of the control of t ters can be spoken ters can be spoken as they are they are typed and they are they are they are they are they are they are they are they are they are in. message key and as a teaching the theory of the theory of the theory of the theory of the theory of the theory of the theory of the theory of the theory of the theory of the theory of the theory of the theory of the theory of the theory of the theo learning disa learning disabled. As many control of the control of the control of the control of the control of the control of the control of as <sup>26</sup> messag as 26 messagphonetically, and letas they are typed in. A message key allows the 6000- SE to be used as **a communication**  tool for the blind ing tool for the bled. As many **es can be en**tered, stored,

tered, stored, stored, stored, stored, stored, and and spoken at any time by and spoken at any time by pressing key. The pressing and the pressing control of the pressing and the pressing of the pressing of the pressing of the pressing of the pressing of the pressing of the pressing of the pressing of the pressing of the pr pressing a key.

be used to meet variety of different needs and the second control of the second control of the second control of the second control of th such as font sizes, speech **such as font sizes, speech**  modes, message speeds, modes, message speeds, and personal word lists can and personal word lists can be completely customized. be completely customized. Because the 6000-SE will be used to meet a variety of different needs, features

The suggested retail price The suggested retail price  $\frac{1}{2}$  ,  $\frac{1}{2}$  ,  $\frac{1$ contact Franklin Electronic contact Franklin Electronic Publishers, <sup>122</sup> Burrs Road, Publishers, 122 Burrs Road, Mount Holly, New Jersey Mount Holly, New Jersey 08060; (609) 261-4800. 08060; (609) 261-4800. **is \$495. For more information ,** 

#### **Pocket Rocket**

The MV214 Voyager pocket The MV214 Voyager pocket packaged with an acoustic packaged with an acoustic coupler, allowing Voyager us coupler, allowing Voyager users to link from pay, hotel, eel-ers to link from pay, hotel, cetmodem from Com 1 Data is

lular, and other phones lular, and other phones where  $\alpha$  is a removable aren't removable are not removable and the property of the second second second second second second second second second second second second second second second second second second second seco and from foreign countries **and from foreign countries**  where phone jacks differ. The where phone jacks differ. The CCITT- and Bell-compatible CCITT- and Bell-compatible Voyager weighs only six ounc Voyager weighs only six ounces and uses a nine-volt battery for extra convenience. The suggested retail price is The suggested retail price is \$390. If you have the Hewlett-Packard 95LX palmtop com Packard 95LX palmtop computer, Com 1 will provide a free adapter that allows you free adapter that allows you to use the Voyager with it. For Com 1 Data Communications, Communications, Communications, Communications, Communications, Communications, Communications, Communications, <sup>5120</sup> Avenida Encinas, Suite C, Carlsbad, California 92008; C, Carlsbad, California 92008; **where jacks aren't removable tery for extra convenience. more information, contact**  5120 Avenida Encinas, Suite (619) 431-5606.

#### (619)431-5606. Mega Hard Drives **Mega Hard Drives**

Are you looking for extra data Are you looking for extra data storage? Try megastoring storage? Try megastoring your data on one of Mega your data on one of Mega Drive System's new Millenni for PCs, Macs, and all netfor PCs, Macs, and all networks, Macs, and All networks, and all networks, and all networks, and all networks, worked worked workstations and worked workstations and worked workstations and worked works and workstations of the stations of the stations of the stations of the stations of the stations of the stations of the stations o from 52 megabytes to one gives the gives the gives the gives the gives the gives the gives the gives the gives the gives the gives the gives the gives the gives the gives the gives the gives the gives the gives the gives t  $\mathbf{g}$  and average access and average access and average access and average access and average access and average access and average access and average access and average access and average access and average access and onds. Linked multiple dock ing bays can increase storage storage storage storage storage storage storage storage storage storage storage age up to seven gigable up to seven gigable up to seven gigable up to seven gigable up to seven gigable up to active online storage. A control of the control of the control of the control of the control of the control of Drive System's new Millenni**um removable hard drives. These superstorage drives**  worked workstations hold from 52 megabytes to one gigabyte with average access times of from 9 to 12 milliseconds. Linked multiple dock**ing bays can increase stor**age up to seven gigabytes of **active online storage.** 

priced from \$1,599.00 to \$1,599.00 to \$1,599.00 to \$1,599.00 to \$1,599.00 to \$1,599.00 to \$1,599.00 to \$1,599.00 to \$1,599.00 to \$1,599.00 to \$1,599.00 to \$1,599.00 to \$1,599.00 to \$1,599.00 to \$1,599.00 to \$1,599.00 to \$1 Mega Drive Systems and the System System also has been determined by the System of the System and the System of the System of the System of the System of the System of the System of the System of the System of the System o new Mercury series of remov **a new Mercury series of remov**able hard drives that hold up able hard drives that hold up to one gigabyte of data in an to one gigabyte of data in an internal half-height slot. Mercu internal half-height slot. Mercury prices range from \$1,129 ry prices range from \$1 ,129 to \$6,559. For more informa to \$6,559. For more informa $t_{\rm{max}}$  and  $t_{\rm{max}}$  drive  $\sim$   $t_{\rm{max}}$  and  $t_{\rm{max}}$ tems, <sup>489</sup> South Robertson tems, 489 South Robertson Boulevard, Beverly Hills, Cali Boulevard, Beverly Hills, California 90211; (310)247-0006. fornia 90211 ; (310) 247-0006. The Millennium drives are priced from \$1,599 to \$6,599. Mega Drive Systems also has tion, contact Mega Drive Sys-

#### Parlez-vous... **Parlez-vous\_** . . ?

move closer to the concept of move closer to the concept of true global village, access a true global village, access to rapid, dependable language translators is now es **guage translators is now es**sential. If you're in need of **sential. If you're in need of a**  foreign language translator foreign language translator for any type of the set of the technical doc-set of technical doc-set of technical doc-set of technical doc-set As the world continues to for any type of technical doc-

The Language Masters and Language Masters and Language Masters and Language Masters and Language Masters and La **Electronics' special-**Electronics' specialedition Englishlanguage resource, has lunch and contact the speech of the speed of the speed of the speed of the speed of the speed of the speed of the speed of the speed of the speed of the speed of the speed of the speed of the speed of the speed of the capabilities to help and the capabilities of the control of the control of the control of the control of the control of the control of the control of the control of the control of the control of the control of the control **The Language Master 6ooo-SE, Franklin**  edition **Englishlanguage resource. has lull speech capabilities 10 help those with special needs.** 

special needs.

on presidential and congres **on presidential and congres**sional candidates' campaign **sional candidates' campaign**  so available on the state level. so available on the state level. For an extra \$2.50, subscrib For an extra \$2.50, subscribers can write directly to the interest of the interest of the interest of the interest of the interest of the congressional representatives **congressional representatives'**  through the service of the service of the service. Letters the service of the service of the service of the service will be printed out and then will be printed out and then delivered to Capitol Hill offices. delivered to Capitol Hill offices. **contributions. Information is al**ers can write directly to their through the service. Letters

For more information on **For more information on**  this service, contact Prodigional Contact Products and Contact Products and Products and Products and Products Services, <sup>445</sup> Hamilton Ave Services, 445 Hamilton Avenue, White Plains, New York 10601; (800) 776-3449. 10601; (800) 776-3449. this service, contact Prodigy nue, White Plains, New York

#### Special Pocket Dictionary (Pocket Dictionary 2019). The property of the policy of the position of the policy of **A Special Pocket Dictionary**

for helping meet the needs of the needs of the needs of the needs of the needs of the needs of the needs of the needs of the needs of the needs of the needs of the needs of the needs of the needs of the needs of the needs the physically challenged the physically challenged with its recently introduced with its recently introduced Language Master 6000-SE, Language Master 6000-SE, a Kudos to Franklin Electronics for helping meet the needs of

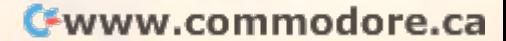
## JOIN THE COMPUTE SEARCHSTAKES ADVERTISEMENT **JOIN THE COMPUTE SEARCHSTAKES**

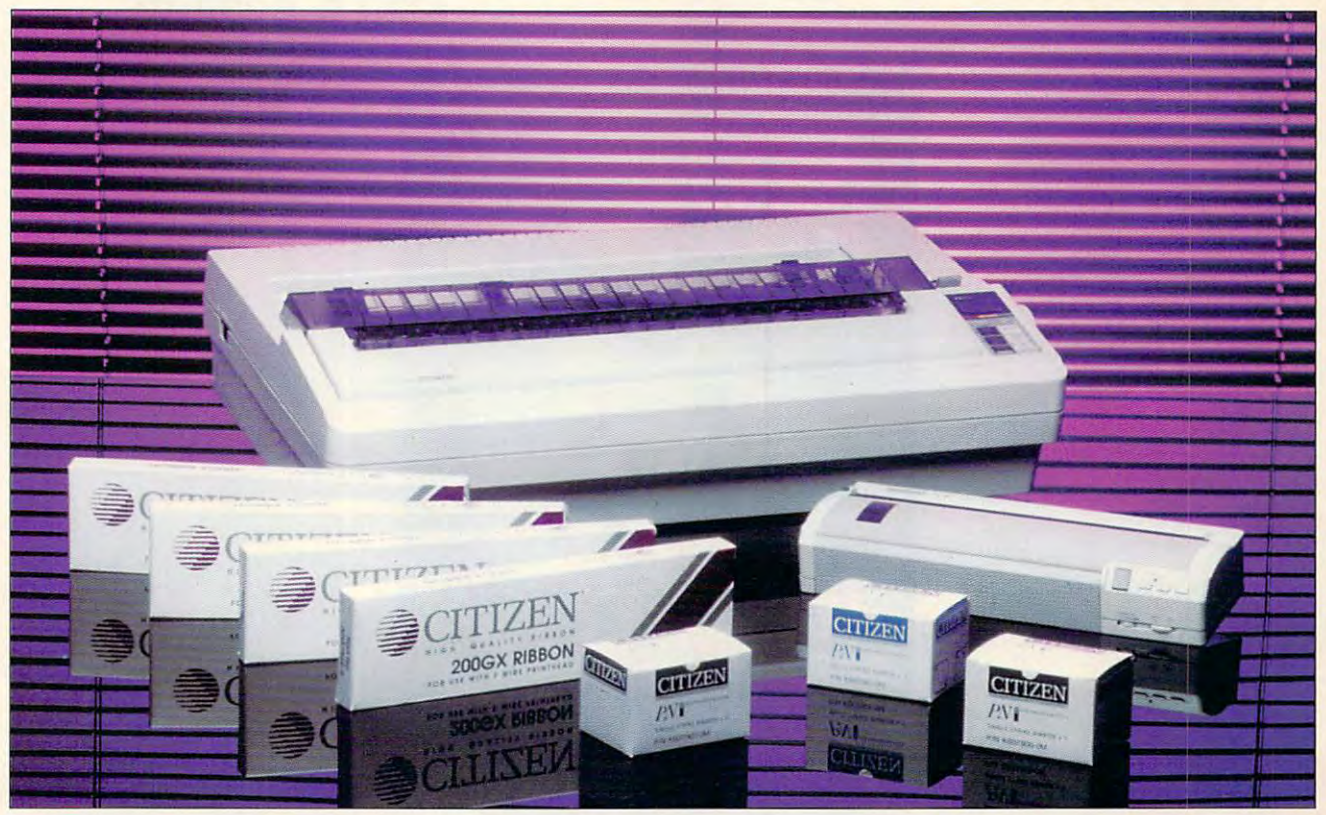

## YOU MAY WIN BOTH OF THESE CITIZEN **YOU MAY WIN BOTH OF THESE CITIZEN**  PRINTERS! DIAL 1-900-454-8681! **PRINTERS! DIAL 1·900·454·8681!**

The Citizen GSX-145 color printer is the fast, easy solution to The Citizen GSX-145 color printer is the fast, easy solution to spreadsheets, multipart forms, and mailing labels.The Citizen spreadsheets, multipart forms, and mailing labels.The Citizen Notebook Printer (PN48) fits in your briefcase and puts laser-Notebook Printer (PN48) fits in your briefcase and puts laserquality printing on any paper, anytime. Now they can be yours. quality printing on any paper, anytime. Now they can be yours.

#### IT'S GRAND TO WIN **IT'S GRAND TO WIN**

Every month, from now until November, you'll have the Every month, from now until November, you 'll have the chance to win fabulous prizes by playing the Compute chance to win fabulous prizes by playing the Compute SearchStakes. And by solving <sup>a</sup> minimum of just two SearchStakes. And by solving a minimum of just two monthly SearchStakes, you'll be in the position to compete monthly SearchStakes, you'll be in the position to compete for the SearchSlakes Grand Prize, to be featured in our for the SearchStakes Grand Prize, to be featured in our upcoming December issue. **upcoming December issue.** 

## **IT'S FUN TO PLAY**

Each of the six picture disks displayed below is a portion of a photo or illustration taken from an ad in this issue. To solve the Search Stakes, located the address that the adverse the adverse the state of the state the state of solve the June SearchStakes, locate the ads from which

these disks were taken and note the page number for these disks were taken and note the page number for each. If the ad has no page number, simply count that page or cover as zero. Then add up all six page numbers. page or cover as zero. Then add up all six page numbers. That is the solution to the solution to the solution to the solution to the solution of the SearchStakes. That is the solution to this month's SearchStakes.

## **IT'S EASY TO ENTER**

Once you find the solution, you may enter the June Search States and the states and the states and the tone by the phone by the phone by the phone by the phone by calling 1-900-454-8681 {\$1.50 for the first minute, \$1.00 for each additional minute) or by mailing your answer on a 3" x 5" piece of paper, along with your name, address, and phone number to: "June Computer to SearchStakes." <sup>324</sup> West Wendover Avenue, Suite 200, Greensboro, N.C. <sup>27408</sup> by 7/31/92. For more information Greensboro, N.C. 27408 by 7/31/92. For more information on how you may win this month's prize, valued at \$1,500, turn to page 38. turn to page 38. SearchStakes automatically on a touch-tone phone by calling 1-900-454-8681 (\$1.50 for the first minute, address, and phone number to: "June Compute SearchStakes," 324 West Wendover Avenue, Suite 200,

Citizen printers. Compute magazine. Enter early... and enter often!

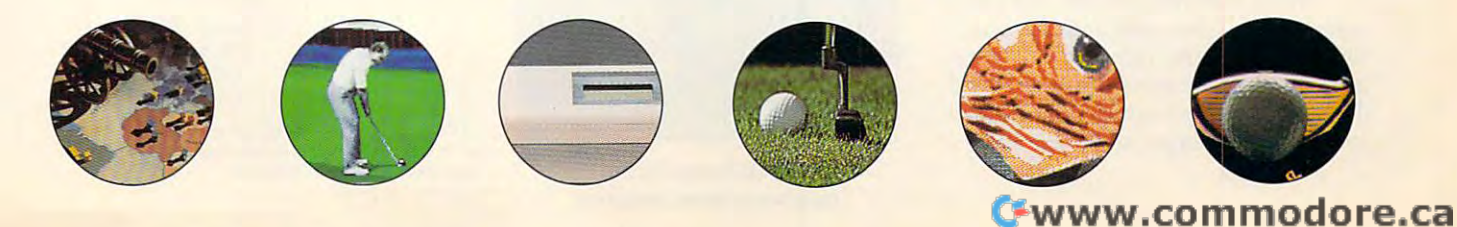

## We choose to go to the moon. ♦" **"We choose to go to** *the nwon ... "*  -John F. Kennedy

"Likely to set" *restainme,*<br>tertainme,

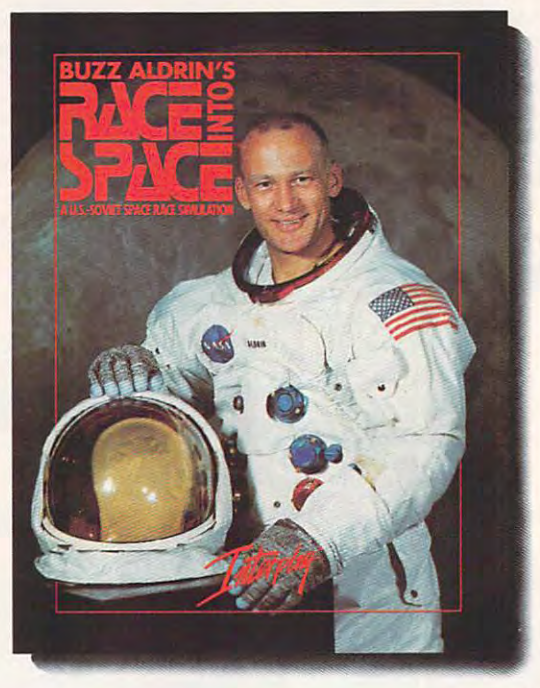

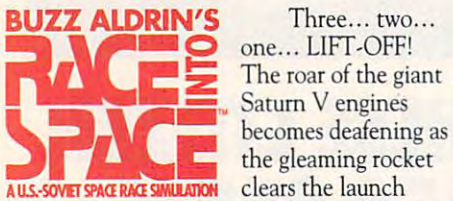

 $\sim$  Saturn V engines the gleaming rocket and controlled and controlled and controlled and controlled and controlled and controlled and controlled and controlled and controlled and controlled and controlled and controlled and controlled and con Three ... two ... The roar of the giant the gleaming rocket

tower. Within minutes it has enough velocity **rower. \Y/ithin minutes it has enough velocity**  to reach orbit. America's space program is **to reach orbit. America's space program is**  heading to the moon! But for two years the Russians have been working on larger, more **Russians have been working on a larger, more**  powerful rocket. Could they be secretly powerful rocket. Could they be secretly planning mission this year to land men on the **planning a mission this year to land men on the**  moon? Will they get there first? moon! Will they get there first!

 $B = B = B$ computer simulation of man's greatest **computer simulation of man's greatest**  adventure, the race to the moon. It recreates **advemure, the race {Q (he moon. It recreates**  all the excitement of every space mission using **all the excitement of every space mission using**  digitized footage from lift-offs, space walks, lunar landings and splashdowns. lunar landings and splashdowns. Buzz *Aldrin's Race Into Space<sup>TM</sup>, is a* 

As Space Director, you have at your **As Space DirecroT, you have at your**  disposal the entire space inventories of both **disposal the entire space inventories of both**  the U.S.A. and U.S.S.R., and can plan and the U.S.A. and U.S.S.R., and can plan and direct every conceivable space mission: **direct every conceivable space mission:**  sub-orbital manned; or blue and understanding to the understanding and understanding and duration records; lunar flybys; lem tests; lunar **duration records; lunar fl ybys; lem tests; lunar**  passes; lunar orbits; lunar landings; and even **passes; lunar orbits; lunar landings; and even**  emergency space rescues! **emergency space rescues!**  sub-orbitals; orbital manned and unmanned;

You get to recruit and train over <sup>140</sup> *You* **get to recruit and tra in over 140**  astronauts and cosmonauts and determine **astronauts and cosmonauts and determine**   $\cdots$  right studies that the studies  $\cdots$  right studies the studies of  $\cdots$ mine which space hardware to research and **mine which space hardware to research and**  develop and then you actually schedule and develop and then *you* actually schedule and launch individual space missions. **launch individual space missions.**  which ones have the "right stuff". You deter-

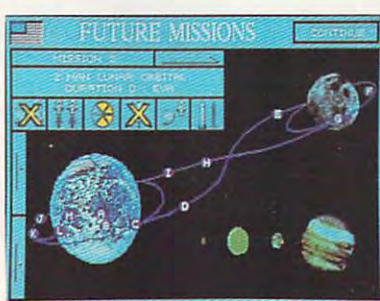

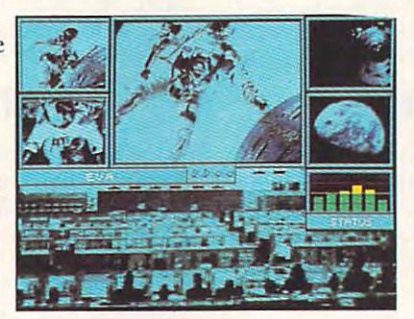

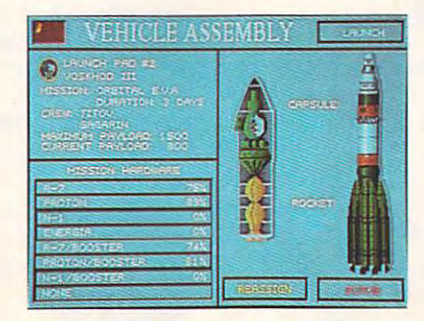

**Circle Reader Service Number 105** MS-DOS Screens Pictured.

Buzz Aldrin Space Into Space Into Space Into Space Into Space Into Space Into Space Into Space Into Space Into Space the served approaches to the monday of the moon complete to the monday of the monday of the monday of the monday of the monday of the monday of the monday of the monday of the monday of the monday of the monday of the mond you follow history or do you cut your own path **you follow history or do you cut your own path**  to glory? Will the United States land on the to glory! Will the United States land on the moon first? Or will the Russians continue to **moon first! Or will the Russians continue to**  dominate space and plant the red flag on lunar dominate space and plant the red flag on lunar **Buzz Aldrin's Race Into Space™ offers twenty different approaches to the moon. Do**  soil first!

Do You Have The Right Stuff? Do You Have The Right Stuff!

- Buzz Aldrin's Race Into Space™ includes: *Buzz Aldrin's Race lnro Space""* includes: **•• Ability to select from over thirty types of**
- space hardware *,pace hardware*  • Hundreds of *his,orical pharos* and *digitized*
- Hundreds of historical photos and digitized **animacions**
- **T** *wenty varied approaches to land on the moon*
- Play the U.S. or Soviets  *Play* the *U.S. ar Soviets*
- **Recruit, train, and assign over 140 astronauts**
- Rescue stranded astronauts
- **Three levels of difficulty**
- **Complete astronaut history**
- **Full musical score and sound effects**

To Order Buzz Aldrin's Race Into Space™, To Order *Buzz Aldrin's Race lnro Space™,*  call 1-800-969-GAME, or see your local call 1-800·969-GAME, or see your local retailer. Coming soon on MS-DOS. retailer. Coming soon on MS-DOS.

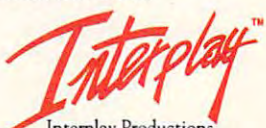

<sup>3710</sup> S.Susan. Suite <sup>100</sup> **3710S.Susan,Sui{e 100**  Santa Ana, CA <sup>92704</sup> **Santa Ana, CA 92704**  (*214)* 549-2411 22-2412 23-2412 23-2412 23-2412 23-2412 23-2412 23-2412 23-2412 23-2412 23-2412 23-2412 23-2412 23-2412 23-2412 23-2412 23-2412 23-2412 23-2412 23-2412 23-2412 23-2412 23-2412 23-2412 23-2412 23-2412 23-24 Interplay Productions (714) 549-2411

Into Space™ is a trademark of Interplay Productions, Inc. MS-DOS is a trademark of Microsoft Corporation.  $© 1992$  Strategic Visions, *Inc. All rights reserved. Buzz Aldrin's Race* 

## www.commodore.ca

um entre a paper, scientific paper, financial results and scientific paper, financial results and scientific paper, financial results and scientific paper. The contract of the contract of the contract of the contract of th port, employee notice, and a second contract, market in the contract, market in the contract, market in the contract, market in the contract of the contract of the contract of the contract of the contract of the contract o keting brochure, or just business corre keting brochure, or just business correspondence, Word and Word and Word and Word and Word and Word and Word and Word and Word and Word and Word and network of language translators and edi network of language translators and editors. The Massachusetts-based compared compared compared compared compared compared compared compared compared ny has connections with more than <sup>700</sup> ny has connections with more than 700 foreign language translators worldwith a reduced around the around the around the around the around the around the around the around the around the around the around the around the around the around the around the around the around the around the around th clock to translate, write, edit, typeset, and otherwise prepare documents for and otherwise prepare documents for your technical, legal, marketing, and general business needs. general business needs. ument, scientific paper, financial report, employee notice, contract, marspondence, WORDNET offers a global tors. The Massachusetts-based compawide, who are available around the your technical, legal, marketing, and

The company prides itself on grammatically correct, culturally authentic matically correct, culturally authentic translations from and into any written translations from and into any written anguage, using linguists whose native tongue is that of the target audience. Furthermore, the translators are ex Furthermore, the translators are experts in their fields—for instance, com perts in their fields- for instance, computer manuals are translated by pro puter manuals are translated by programmers, medical-related texts and grammers, medical-related texts and documents by physicians, and legal documents by physicians , and legal documents by attorneys. documents by attorneys.

For more information, contact WORD-For more information, contact WORD-NET, <sup>30</sup> Nagog Park, Acton, Massachu NET, 30 Nagog Park, Acton , Massachusetts 01720; (508) 264-0600. setts 01720; (508) 264-0600.

#### More Babel-ophiles More Bobel·ophiles

For those who want to know what's out For those who want to know what's out there that's multilingual for the PC, Knowledge Computing now offers Knowledge Computing now offers a 254-page Multilingual PC Directory de 254-page Multilingual PC Directory detailing around <sup>300</sup> multilingual prod tailing around 300 multilingual products available in more than 70 counts and 20 counts and 20 counts tries from more than <sup>1000</sup> manufactur tries from more than 1000 manufacturers, and the second computer and a metal and a metal and a metal and a metal and a metal and a metal ucts available in more than 70 couners, publishers, and affiliates.

Profiles describe each product's Profiles describe each product's main features and noteworthy multilingual or foreign language capabilities, gual or foreign language capabilities, computer requirements, languages sup computer recuirements, languages supported, and lists of software reviews ported, and lists of software reviews that have been published. The suggested retail price for the directory is \$34.95. ed retail price for the directory is \$34.95. For more information, contact Knowl For more information, contact Knowledge Computing, P.O. Box 3068, Stam edge Computing, PO. Box 3068, Stamford, Connecticut 06905-0068. ford, Connecticut 06905-0068.

## Getting Better

Pixel Perfect has released a bigger, better version of Schueler's Home Medical ter version of Schueler's Home Medical Advisor. Version 1.2 features a friendlier interface with hypertext, hot keys, er interface with hypertext, hot keys, and mouse support. It has also in and mouse support. It has also increased the value of the product by creased the value of the product by expanding the drug file to cover more expanding the drug file to cover more than <sup>800</sup> medications, including informa than 800 medications, including information on use, side effects, and interac tion on use, side effects, and interactions. You can search for information tions. You can search for information

by common symptoms, diseases, in by common symptoms, diseases, injuries, and the state of the state of the state of the state of the state of the state of the state of the state of the state of the state of the state of the state of the state of the state of the state of the state of th when you register the software, you'll re when you register the software, you'll receive a referral database including the names of board-certified specialists in the board-certified specialists in the specialists in the specialists in the your state, listed by county. The list your state, listed by county. The list price of Schueler's Home Medical Advertisers Home Medical Advertisers Home Medical Advertisers Home Medical Advertisers visor is \$69.95. If you would like addition visor is \$69.95. If you would like additional information, contact Pixel Perfect, al information, contact Pixel Perfect, <sup>10460</sup> South Tropical Trail, Merritt Is 10460 South Tropical Trail, Merritt Island, Florida 32952; (407) 777-5353. land, Florida 32952; (407) 777-5353. juries, poisons, drugs, and tests. Also, names of board-certified specialists in price of Schueler's Home Medical Ad-

#### Writing It Rights In the United States of the United States In the United States In the United States In the U Writing It Right

Editors, writers, and other word crafters Editors, writers, and other word crafters who hesitate to trust their writing skills who hesitate to trust their writing skills completely should check out WordStar completely should check out WordStar International's recent upgrade of Cor rect Grammar for Macintosh, Windows, rect Grammar for Macintosh, Windows, and DOS text-based applications. The and DOS text-based applications. The product's grammar has been finetuned for higher accuracy—especially tuned for higher accuracy-especially for examining subject-verb agreement, for examining subject-verb agreement, run-on sentences, and easily confused run-on sentences, and easily confused words. You can consider a create and additional construction and additional construction and additional construction and additional construction and additional construction and additional construction and additional constr own rules to Correct Grammar's rule own rules to Correct Grammar's rule base. The software's preset style base. The software's preset style guides are subject based and include guides are subject based and include business, law, advertising, and more. business, law, advertising, and more. International's recent upgrade of Corproduct's grammar has been finewords. You can create and add your

The good news for publishers and The good news for publishers and other companies that rely heavily on desktop publishing and word process desktop publishing and word processing programs is that all versions of the ing programs is that all versions of the new Correct Grammar can be net new Correct Grammar can be networked. The main program is installed worked. The main program is installed on a server, while personal dictionaries and style guides can still be created and style guides can still be created on individual PCs. on individual PCs.

The suggested retail prices are The suggested retail prices are \$99.00 for Mac and DOS versions, \$99.00 for Mac and DOS versions , \$119.00 for the Windows version, \$99.00 plus \$36.95 for each network \$99.00 plus \$36.95 for each network node for networked versions, and node for networked versions, and \$119.00 plus \$36.95 for each network \$119.00 plus \$36.95 for each network node for the Windows networked ver node for the Windows networked version. For more information, contact WordStar International, <sup>201</sup> Alameda WordStar International, 201 Alameda del Prado, P. O. Box 6113, Novato, Cal del Prado, P O. Box 6113, Novato, California 94948; (415) 382-8000. ifornia 94948; (415) 382-8000.

### The ROM Empire The ROM Empire

From Trantor, new CD-ROM driver soft From Trantor, new CD-ROM driver software (CD295) gives IBM PS/2 Model ware (CD295) gives IBM PS/2 Model <sup>95</sup> computer users broad CD-ROM sup 95 computer users broad CD-ROM support by enabling the computer to con port by enabling the computer to connect to more than <sup>45</sup> different models nect to more than 45 different models of CD-ROM drives—and up to seven drives at time. drives at a time.

The software runs in conjunction The software runs in conjunction with IBM's ABIOS (Advanced BIOS) in with IBM's ABIOS (Advanced BIOS) in

## Videos Teach It Fast Po werful Skills - 2 Hours or Lesson - 2 Hours or Lesson - 2 Hours or Lesson - 2 Hours or Lesson - 2 Hours or WordPerfect® *Powerful Skills* - 2 *Hours or Less*

W7

SEE it has been assumed to be a step of the step of the step of the step. Later, at the step of the step of the your computer, press the same keys you saw in the video (the keys are listed on a printed sheet); and powerful new computer printed sheet); and powerful new computer skills will be at your community will be at the second state of the second state of the second state of the second state of the second state of the second state of the second state of the second state of the second state o Just Relax and Watch TV Just Relax and Watch TV<br>
SEE it happen . . . Step-by-step. Later, at your computer, press the same keys you saw in the video (the keys are listed on a skills will be at your command.

It's Easy of Easy of Easy of Easy of Easy of Easy of Easy of Easy of Easy of Easy of Easy of Easy of Easy of Easy of Easy of Easy of Easy of Easy of Easy of Easy of Easy of Easy of Easy of Easy of Easy of Easy of Easy of E Thousands of satisfied customers. Used in Thousands of satisfied customers. Used in universities, businesses, and government universities, busincsscs, and government agencies across the country. agencies across the country. It's Easy!

Clear Examples - Plain Language Our video training has been recommended *Our "ideo Iraining has been recommended for purchase by The American Library* ssociation 's BOOKLIST magazine. *Associalion's BOOKUST magazine.* 

Five training VIDEOS now available: Five training VIDEOS now available:

 $(Two Hours)$   $S69.95 + S4$  Shipping most features are covered from margins are covered from margins of the covered from the covered from the covered from the covered from the covered from the covered from the covered from the covered from the covered from th to graphics. Includes expanded section on LABELS. A single feature can save FOR 5.1 AND 5.0 (one video covers both) WordPerfect Intermediate Most features are covered - from *margins*  to *graphics.* Includes expanded section on hundreds of hours of labor.

International Company of WordPerfect Company and Company of the WordPerfect Company and Company of the United Company of the United Company of the United Company of the United Company of the United Company of the United Co  $\sim$  34  $\sim$  34  $\sim$  34.95  $\sim$  34.95  $\sim$  34.95  $\sim$  34.95  $\sim$  34.95  $\sim$ For Beginners... The Basics In A Hurry Concert absolutely no people with a second with a second with a second with a second with a second with a second with a second with a second with a second with a second with a second with a second with a second with a seco computer experience (and no time to *computer experience* (and no time to study). Gets the first-time user up and study). Gets the first-time user up and **Tunning ... immediately!**<br>FOR 4.2, 5.0 AND 5.1 (one video covers all three) Introduction to WordPerfect (34 Minutes) S49.95 + 54 Shipping Concise. For people with *absolutely no* 

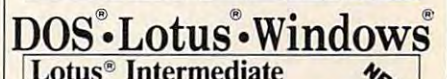

NEW! Lotus® Intermediate \*\*  $(Two Hours)$   $$69.95 + $4$  Shipping Zero or limited Lotus experience? Learn Zero or limited Lotus experience? Learn skills in a hurry! Includes Graphs, Macros, Linking, @ Functions, etc.<br>FOR all versions 2.0 and later *(one video covers all)* FOR all versions 2.0 and later (one video covers all)

NEW!  $(60 \text{ minutes})$   $$69.95 + $4 \text{ Shipping}$ New users and "old hands" will learn new FOR all versions of DOS (one video covers all) FOR nil versions of DOS (one video cover}, all) DOS<sup>®</sup> Intermediate tricks from this award-winning video.

 $\mathcal{N}$  . The set of  $\mathcal{N}$  is the set of  $\mathcal{N}$  . The set of  $\mathcal{N}$  $\mathbf{1}$  as  $\mathbf{3}$  shipping  $\mathbf{4}$  shipping  $\mathbf{4}$ Basic and Intermediate Skills, Icons, Menus, Dialog Boxes, Clipboard, Documents, and much more. Documents, and much more. Windows  $3.0^\circ$  We we have the set of  $\mathcal{M}_{\varepsilon}$  $$69.95 + $4$  Shipping

Rush! - 3 Day Delivery - Add \$5 to Above Total Send Check or Purchase Order to: *Send Ch eck or Purchase*  <sup>~</sup> Video Projects, Dept. W7

P.O. Box <sup>191</sup> Salt Lake City, UT <sup>84110</sup> Salt Lake City, UT 84110

VISA/MC Call 1-800- 272-6500<br>VISA/MC Call 1-800- 272-6500

<sup>30</sup> Day Money Back Guarantee 30 Day Money Back Guarantee (" ordPerfect and Lotus 1-2-3 are registered trademarks of WordPerfect Corp. and Lotus Development

### **COMPUTE SEARCHSTAKES!**

**No purchase or phone call required.** For automatic entry, call 1-900-454-8681 on a touch-tone phone. To enter monthly SearchStakes drawings, call from 9 A.M. EDT on 4/26/92 through midnight EST 12/31/92<br>to give your name, address, telephone number, the to give your name, address, telephone number, the *CcxrJxJte* **issue dale (month). and the solution lor the**  month you select. To enter the Grand Prize drawing,<br>call from 9:00 A.M. EST 11/1/92 through midnight<br>EST 1/31/93 to give your name, address, telephone<br>number, the solution to the Grand Prize SearchStakes plus the solution to any two of the previous monthly<br>SearchStakes. The cost for the call is \$1.50 for the first minute and S1.00 per minute thereafter; average **first mnute and 51.00 per milute thereafter; average can Is estimated to be 2-3 minutes. Charges for caI!s** to the above **number** will appear on your phone bill. Callers must be 18 or older. All call-in entrants will **receive a \$5.00 savings coupon toward caller's choice** of: (1) Kathy Keeton's newest book, *Longevity*, or (2)<br>a two-year subscription to *Compute*. Multiple coupons purchase. Call as often as you wish; each call is a purchase. Call as often as you wish; each call is a<br>separate entry. Call-in entry option is void in GA, LA,<br>MN, NJ, OR, and where prohibited. month you select. To enter the Grand Prize drawing,<br>:all from 9:00 A.M. EST 11/1/92 through midnight<br>EST 1/31/93 to give your name, address, telephone<br>number, the solution to the Grand Prize SearchStakes **may not be combined on a single book or subscription** 

MN, NJ, OR, and where prohibited.<br>**Alternate Entry Method:** Print your name, address,<br>and phone number on a 3" x 5" piece of paper. (1) To enter the monthly drawings, print the *Compute* issue<br>date (month) and solution for that month on your entry and address your envelope to include the issue date<br>(month), for example: "June Compute Searchstakes."<br>(2) To enter the Grand Prize drawing, print the words<br>"Grand Prize," the Grand Prize solution, plus the solution to any two previous monthly SearchStakes<br>on your entry. Address your envelope: "Compute<br>SearchStakes Grand Prize." Mail all entries, Avenue, Suite 200, Greensboro, N.C. 27408. Enter as often as you wish; each entry must be mailed<br>separately. All write-in entries must be postmarked by and address your envelope to include the issue date<br>(month), for example: "June Compute Searchstakes."<br>(2) To enter the Grand Prize drawing, print the words<br>"Grand Prize," the Grand Prize solution, <u>plus</u> the **addressed as directed above, to: 324 West Wendover**  1/30/93 and received by 2/15/93.

For the solution(s), complete rules, and detailed self-addressed stamped envelope to Compute<br>SearchStakes Solutions, Dept. RRS,1965 Broadway,<br>NY, N.Y. 10023-5965 by 1231/92; no return postage<br>required for residents of VT and WA. Solutions and prize information will be provided through the issue **descrlptlon of prizes Including prize values, send <sup>a</sup>** self-addressed stamped envelope to Compute<br>SearchStakes Solutions, Dept. RRS,1965 Broadway,<br>NY, N.Y. 10023-5965 by 12/31/92; no return postage<br>required for residents of VT and WA. Solutions and

date in which the request is received.<br>Prizes/Values: Grand Prize (1), minimum value<br>\$15,000-maximum value \$40,000. Monthly prizes (6), one for each of the following *Compute* 1992 issue dates: June, July, August, September,<br>October, and November, minimum value \$1,500-<br>maximum value \$7,500. Maximum total prize,<br>value: \$85,000. A description of each prize, Compute prior to the first entry date for that prize. Prizes are not transferable or redeemable for cash. No substitution of prizes except as necessary, due registration, and dealer charges, if applicable, are<br>winner's responsibility. Winners may be required<br>to pick up some prizes from the nearest dealership.<br>Travel prizes must be from a major airport nearest of award date. Additional restrictions may apply. of award date. Additional restrictions may apply.<br>Taxes are the winner's responsibility.<br>Open only to U.S. residents 18 and older, except **issue dates: June, July, August, September, October, and November, minimum value SI ,500- maximum value S7,500. Maximum tolal prize including its approximate value, will appear in** to availability. Licensing, transportation,<br>registration, and dealer charges, if applicable, are<br>winner's responsibility. Winners may be required<br>to pick up some prizes from the nearest dealership.<br>Travel prizes must be fr **winner's home and must be used within 12 months** 

employees and their families of Compute Int'l Ltd., POWER GROUP, INC., their respective subsidiaries, employees and their families of Compute Int'l Ltd.,<br>POWER GROUP, INC., their respective subsidiaries,<br>affiliates, and advertising agencies. All federal, state, local laws and regulations apply. Void where prohibited.<br>This program is sponsored by Compute International<br>Ltd., 1965 Broadway, NY, N.Y. 10023, (212) 496-<br>6100. Monthly winners will be selected at random by the following drawing dates: June issue-7/31/92,<br>July issue-8/31/92, August issue-9/30/92, September<br>issue-10/30/92, October issue-1/30/92, November<br>issue-12/31/92. Grand Prize winner will be selected from among all eligible entries received by 2/15/93. **from among all eligible entries received by** *2115193.*  **WIM6fS wiI be selected by POWER GROUP, INC.,** an independent judging organization whose decisions are final. Odds determined by number of entries<br>received. Winners will be notified by mail and<br>required to execute and return an affidavit of eligibility<br>and release within 21 days of date on notification ocal laws and regulations apply. Void where prohibited.<br>This program is sponsored by Compute International.<br>Ltd., 1965 Broadway, NY, N.Y. 10023, (212) 496-<br>5100. Monthly winners will be selected at random from among all eligible entries received by the judges<br>by the following drawing dates: June issue-7/31/92,<br>July issue-8/31/92, August issue-9/30/92, September<br>issue-10/30/92, October issue-11/30/92, November<br>Issue-12/31/92 are final. Odds determined by number of entries<br>received. Winners will be notified by mail and<br>required to execute and return an affidavit of eligibility<br>and release within 21 days of date on notification letter or alternates will be selected. Limit one winner

per household.<br>This sweepstakes is subject to the Official Rules<br>and Regulations. For a list of winners, send a self-<br>addressed stamped envelope to; Compute SearchStakes Winners, Dept. RRW, <sup>1965</sup> Broadway NY, N.Y. 10023-5965 by 3/31/93. Requests will be **NY, N.Y. 10023-5965 by 3131193. Requests will be**  fulfilled after the sweepstakes ends. per household.<br>This sweepstakes is subject to the Official Rules<br>and Regulations. For a list of winners, send a self-<br>addressed stamped envelope to: Compute **SearchStakes Winners, Dept. RRW, 1965 Broadway,** 

## **NEWS & NOTES**

the Model <sup>95</sup> and will operate with oth er systems in the system of the system of the system of the system of the system of the system of the system of Among the numerous CD-ROM drives IBM, NEC, Panasonic, Sony, Texel, IBM, NEC, Panasonic, Sony, Texel, and Toshiba. The suggested retail and Toshiba. The suggested retail For more information, contact Trantor **For more information, contact Trantor**  Systems, <sup>5415</sup> Randall Place, Fremont, Systems, 5415 Randall Place, Fremont,  $\blacksquare$  94538; (510-1400) 770-1400. (510-1400) 770-1400. (510-1400) 770-1400. (510-1400) 770-1400. (510-1400) 770-1400. (510-1400) 770-1400. (510-1400) 770-1400. (510-1400) 770-1400. (510-1400) 770-1400. (510-1400) 770-140 the Model 95 and will operate with other systems incorporating ABIOS. supported are Apple, Chinon, Hitachi, price for the CD295 software is \$59. California 94538; (510) 770-1400.

#### Getting International Action International Action **Getting Intuit**

Who wants to pull the plug on Intuit's highly profitable check-printing busi ness? American Check Printers, that's who. ness? American Check Printers, that's who. highty profitable check-printing busi-

For years Intuit has sold its popular Quicket home accounting software at the software at the software at the software at the software at the software at the software at the software at the software at the software at the software at the software at the softwa narrow profit margin, knowing its us a narrow profit margin, knowing its ushas started service that promises to shake things up in this small but high shake things up in this small but highly profitable niche. For years Intuit has sold its popular Quicken home accounting software at ers would return with lucrative check orders. Now American Check Printers has started a service that promises to ly profitable niche.

Its product will be displayed along Its product will be displayed alongside Quicken at major retailers. For a single fee of around \$20, the purchase of around \$20, the purchase of around \$20, the purchase of around \$20, the purchase of around \$20, the purchase of around \$20, the purchase of around \$20, the purchase of around \$20, er can order checks at 40-50-per er can order checks at a 40-50-percent discount of the price of the price of the price of the price of the price of the price of the price of the tuit. And there is an offer in the pack tuit. And there is an offer in the package good for the 20 discount of the 20 discount of the 20 discount of the 20 discount of the 20 discount of the first order, making the software essen first order, making the software essentially free of cost. tially free of cost. single fee of around \$20, the purchascent discount off the price offered by Inage good for a \$20 discount on the

You use the data-entry component You use the data-entry component to enter the information that should ap to enter the information that should appear on the checks (including decora pear on the checks (including decorative clip art) and return the floppy disk tive clip art) and return the floppy disk along with <sup>a</sup> voided check to American along with a voided check to American Check Printers with an order form and Check Printers with an order form and payment. With a couple of weeks, and we have a couple of weeks, we have a couple of weeks, and we have a coupl the printed checks will be returned. the printed checks will be returned. a payment. Within a couple of weeks,

American Check Printers software American Check Printers software checks for Quicken, Quick Pay, Micro checks for Quicken, Quick Pay, Microsoft Money, Managing Your Money, soft. Money, Managing Your Money, Money Counts, Money Matters, Pacio-Money Counts, Money Matters, Pacioli, Dollars and Sense, MyCheckbook, and MyBusinessCheckbook. For more and MyBusinessCheckbook. For more information, contact American Check **information, contact American Check**  Printers, <sup>171</sup> Jefferson Drive, Menlo Printers, 171 Jefferson Drive, Menlo  $\mathbf{P} = \mathbf{P} = \mathbf$ and service can be used to create Ii, Dollars and Sense, MyCheckbook, Park, California 94025; (415) 617-8899.

### Making Money the Old-Fashioned Way **Making Money the Old-Fashioned Way**

If you think you can get rich quick, get in touch with reality. But if you want to in touch with reality. But if you want to better manage the money you have, better manage the money you have, get in touch with Reality Technologies. get in touch with Reality Technologies.

Reality, publishers of the Wealth Build Reality, publishers of the Wealth Builder and Wealth Starter series of rnoneyand investment-management software, and investment-management software, er and Wealth Starter series of money-

will sometime that it is a substitute Smart Investor by the smart Investor by the small society of the small society of the small sound of the small sound of the small sound of the small sound of the small sound of the sma Money Magazine, an online service and software package designed to serve the package of the server of the server of the server of the server of the specific needs of individual individual investors. The specific needs of individual investors and investors and the will soon introduce Smart Investor by Money Magazine, an online service and software package designed to serve the **specific needs of individual investors.** 

The problem with existing online in the problem with existing online in the problem with the problem with the problem with the problem with the problem with the problem with the problem with the problem with the problem wi tion is not well or going the second control of the second second second second second second second second second second second second second second second second second second second second second second second second se will complete a policy compare application of the compare applications and oranges are applications of the compare applications of the compare applications of the compare applications of the compare applications of the com which is superior. The investment is superior that is superior. The interest is superior. The information of the interest of the interest of the interest of the interest of the interest of the interest of the interest of t mation downloaded from Reality's the control of the control of the control of the control of the control of the control of the control of the control of the control of the control of the control of the control of the contr Smart Investor will be preferenced to the preference of the preference of the preference of the preference of the preference of the preference of the preference of the preference of the preference of the preference of the provide the maximum usefulness to the maximum usefulness to the maximum usefulness to the maximum usefulness to end user. It also a second control to compare in the second user. It is also to compare in the second compare in the al funds, cautions you are about investigations you are about investigations you are about investigations of the ments you have already made that you have already made that you have already made that you have already seen in might soon go sour, and allows you to might soon go sour, and allows you to buy and sell stocks through low-cost through low-cost through low-cost through low-cost through low-cost through lowbrokers in the control of the control of the control of the control of the control of the control of the control of the control of the control of the control of the control of the control of the control of the control of t **The problem with existing online investment services is that the informa**tion is not well organized. Often you will compare apples and oranges when it comes time to determine which investment is superior. The information downloaded from Reality's Smart Investor will be preformatted to provide the maximum usefulness to the end user. It allows you to compare in**vestment schemes, recommends mutu**al funds, cautions you about investments you have already made that buy and sell stocks through low-cost **brokerage firms.** 

iine service, contact Reality Technology and the service, contact Reality Technology and the service and the s Pennsylvania 19104; (215) 387-6055. Pennsylvania 1910 and 2010 387-6055. (2010) 387-6056 2010 387-6055. (2010) 387-6055. (2010) 387-6055. (2010) 387-6055. (2010) 387-6055. (2010) 387-6055. (2010) 387-6055. (2010) 387-6055. (2010) 387-6055. (2010) 387-605. (2 **For more information about this on**line service, contact Reality Technologies, 3624 Market Street, Philadelphia,

#### Help for Loyal IBM Users and the Loyal IBM Users and the Loyal IBM Users and the Loyal IBM Users and the Loyal **Help for Loyal IBM Users**

IBM now offers a four-component system known collectively as HelpWare tem known collectively as HelpWare and touted as "the most comprehen and touted as "the most comprehensive customer satisfaction of the customer satisfaction of the customer satisfaction of the customer satisfaction of the customer satisfaction of the customer satisfaction of the customer satisfaction of the customer satis the personal computing industry." The the personal computing industry." The components of the system include components of the system include a telephone number where users can telephone number where users can get information about PS/2s and OS/2, get information about PS/2s and OS/2, 30-day satisfaction guarantee on all a 30-day satisfaction guarantee on all PS/2 products, a training program, and series of <sup>800</sup> numbers for more spe a series of 800 numbers for more specific PS/2 information. It appears that the cities of the particle is a problem of the control of the particle IBM is no longer portraying itself as the IBM is no longer portraying itself as the low-cost leader and is again styling itself low-cost leader and is again styling itself as the solutions company, with the as the solutions company, with the main change being that it is appealing main change being that it is appealing to the individual instead of the corporate to the individual instead of the corporate account, which was once the mainstay account, which was once the mainstay of IBM's profit margin in the IBM's profit margin. The final out more more in the second contribution of the s about  $H$  and  $H$  are  $H$  . The left is a set of  $H$  and  $H$  are  $H$  and  $H$  are  $H$  and  $H$  are  $H$  . Then  $H$  are  $H$  and  $H$  are  $H$  and  $H$  are  $H$  and  $H$  are  $H$  and  $H$  are  $H$  and  $H$  are  $H$  and  $H$  are  $H$  and Westchester Avenue, White Plains, New Westchester Avenue, White Plains, New Your Control of the Control of the Control of the Control of the Control of the Control of the Control of the Control of the Control of the Control of the Control of the Control of the Control of the Control of the Control **sive customer satisfaction offering in**  cific PS/2 information. It appears that of IBM's profit margin. To find out more about HelpWare, contact IBM, 1133 York 10604; (800) 772-2227.

Companies with items of interest suitable interest suitable interest suitable interest suitable interest suitable ble for "News & Notes" should send information along with a color slide or color transparency to News & Notes, Attn: Jill Champion, COMPUTE, <sup>324</sup> Attn: Jill Champion, COMPUTE, 324 West Wendover Avenue, Suite 200, West Wendover Avenue, Suite 200, Greensboro, North Carolina 27408. Al Greensboro, North Carolina 27408. Atthough space is limited, all items will though space is limited, all items will be considered for publication.  $\square$ Companies with items of interest suita-

## Let MicroProse fly you through the past and into the 21st century is a control of the 21st century is a control of the 21st century is a control of the 21st century is a control of the 21st century is a control of the 21st century is a control of the 21st c **let MicroProse fly you through the post and into the 21 st century!**

furious tide of drug cartels blankets the world in A furious tide of drug cartels blankets the world in the year 2000. At the request of nations all over the the year 2000. At the request of nations all over the world, the United States creates an elite paramilitary world, the United States creates an elite paramilitary task force commanded by you! task force commanded by you!

1980 - 1980 - 1980 - 1980 - 1980 - 1980 - 1980 - 1980 - 1980 - 1980 - 1980 - 1980 - 1980 - 1980 - 1980 - 1980 - 1980 - 1980 - 1980 - 1980 - 1980 - 1980 - 1980 - 1980 - 1980 - 1980 - 1980 - 1980 - 1980 - 1980 - 1980 - 1980

1-14 Flying Fortness

Leading a squadron of fierce, high performance F-22 fighters, you'll unleash devastating aerial F-22 fighters, you'll unleash devastating aerial assaults on drug plantations and strategic targets! assaults on drug plantations and strategic targets! You'll break the tight grip drug bosses have on You'll break the tight grip drug bosses have on government and military establishments! And you'll government and military establishments! And you'll lead <sup>250</sup> undercover agents against drug runners in lead 250 undercover agents against drug runners in the mountains, cities, and jungles of Colombia! the mountains, cities, and jungles of Colombia!

Plus, with ATAC's special options, you can fly your Plus, with ATAC's special options, you can fly your own fighter or play from a strategy perspective and command the whole ATAC force as you snuff out the command the whole ATAC force as you snuff out the scourge of drugs once and for all! scourge of drugs once and for all!

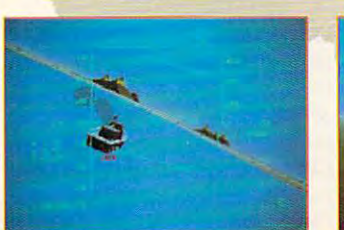

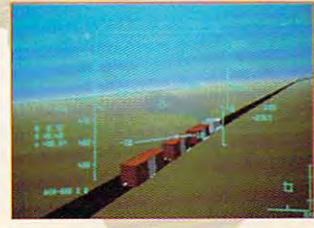

What did the courageous flyboys of the Memphis Belle What did the courageous flyboys of the *Memphis Belle*  really experience as they plowed through relentless really experience as they plowed through relentless anti-aircraft fire over Nazi-occupied Europe? Find out anti-aircraft fire over Nazi-occupied Europe? Find out for yourself as you pilot the legendary B-17 Flying for yourself as you pilot the legendary 8-17 Flying Fortress and lead 10-man crew through <sup>25</sup> perilous daytime mission and the company of the company of the company of the company of the company of the company of Fortress and lead a 10-man crew through 25 perilous daytime missions!

The most complete and accurate bomber simulation The most complete and accurate bomber simulation ever produced, the Flying Fortress will immerse you in ever produced, the Flying Fortress will immerse you in breathtaking bombing runs! You'll destroy strategic breathtaking bombing runs! You'll destroy strategic targets...allocate crew members to their tasks...and fend targets ... allocate crew members to their tasks ... and fend off squadrons of deadly Nazi warplanes in explosive off squadrons of deadly Nazi warplanes in explosive aerial combat! aerial combat!

The B-17 Flying Fortress. It's a flight simulation of legendary proportions! legendary proportions!

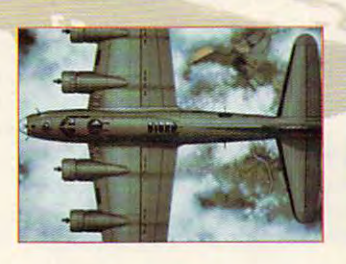

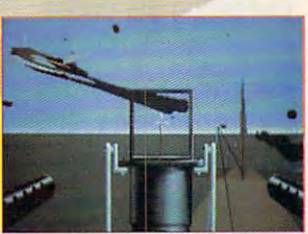

Actual screens may vary. **Actual weens may vary.** 

\AAlFf COMMAND **ADVANCED TACTICAL AIR COIVIIVIANOTU** 

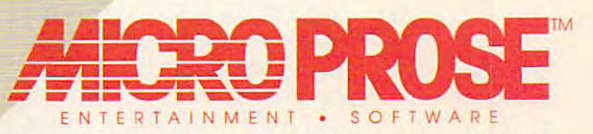

Coming soon for IBM PC compatibles! Coming soon for **IBM** PC compatibles! For more information about exciting MicroProse products, **For more information about exciting MicroProse products,**  call1-800-879-PLAY <sup>1992</sup> MicroProse Software, Inc. ALL RIGHTS RESERVED. **e 1992 MicroProse Software, Inc. ALL RIGHTS RESERVED.**  call 1-S00-S79-PLAY

## C-www.commodore.ca

## FEEDBACK **FEEDBACK**

## Expert Advice **Expert Advi(e**

Oops: The review of Schuel-Schuel-Schuel-Schuel-Schuel-Schuel-Schuel-Schuel-Schuel-Schuel-Schuel-Schuel-Schuel-1.1. Version 1.2 was released 1,1. Version 1.2 was released  $i$  in the december  $i$  and  $i$  and  $i$  and  $i$  and  $i$  and  $i$  and  $i$  and  $i$  and  $i$  and  $i$  and  $i$  and  $i$  and  $i$  and  $i$  and  $i$  and  $i$  and  $i$  and  $i$  and  $i$  and  $i$  and  $i$  and  $i$  and  $i$  and  $i$  and  $i$  and dressed many of the shortcomediate ings referred to by Mr. Anzovin's review of 1.1. We think **in's review of 1.1 . We think**  you like the state user-friends and the state user-friends and the state user-friends and the state user-friends ly. It brings the PC user com ly. It brings the PC user comprehensive medical diagnostic/ prehensive medical diagnostic/ reference software not previous **reference software not previous**ly available. Oops! The review of Schueler's Home Medical Advisor in **your April issue was of version**  in December 1991 and has addressed many of the shortcomings referred to by Mr. Anzovyou'll find 1.2 quite user-friendly available.

**MERRITT ISLAND, FL PIXEL PERFECT** 

Consultation of the doctor, and the doctor, and the doctor, and the doctor, and the doctor, and the doctor, and the doctor, and the doctor, and the doctor, and the doctor, and the doctor, and the doctor, and the doctor, an computing for the visual control of the visual control of the visual control of the visual control of the visual control of the visual control of the visual control of the visual control of the visual control of the visual control of th keeping mail and the control of the control of the control of the control of the control of the control of the control of the control of the control of the control of the control of the control of the control of the contro private, looking for **private, looking lor**  Paradise, multi tasking on an older computer, and **computer, and**  riding the magic business of the magic **Consulting the doctor, computing lor the visually impaired, keeping mall Paradise, multitasking on an older riding the magic bus** 

You're right. We mistakenly re You're right. We mistakenly reviewed the earlier version of **viewed the earlier version of**  the program. To get the the program. To get the scoop on what's new in the later state of the later states and the later states and the later states and the late this issue's "News & Notes." scoop on what's new in the lat**est version, see the article in** 

## **A Friend Indeed**

I have a friend who has an extreme vision loss due to multithere a program out there to there are program out the program of the state of the state of the state of the state of the state of the state of enlarge the characters on the monitor and with a series and with Word Personal International United States and World Persons and World Persons and World Persons and World Persons and World Persons and World Persons and World Persons and World Persons a fection and so on the south of the south of the south of the south of the south of the south of the south of the south of the south of the south of the south of the south of the south of the south of the south of the south ROSEAU, MN ple sclerosis but who loves to work with her computer. Is monitor for use with WordPerfect, Lotus, and so on? **SUSAN DICK** 

It's worth mentioning that all the state all the state all the state all the state all the state all the state of the state and state and state and state and state and state and state and state and state and state and stat though many sighted people though many sighted people assume that visually include the control of the control of the control of the control of the control of the control of the control of the control of the control of the control of the control of the control of the control o people are unable to see any people are unable to see anything, the vast majority of leads the vast majority of leads the vast majority of leads the variable value of  $\sim$ gally blind people can see to gally blind people can see to some extent and only need to some extent and only need to have enlarged type or a color adjustment to see computer to see computer to see computer to see computer to see computer to see computer to display clearly. display clearly It's worth mentioning that alassume that visually impaired thing, the vast majority of le**adjustment to see a computer** 

The first product that The first product that comes to mind is even a series of the component of the component for the component for the component of the co Low-Vision Users (SkiSoft, Low-Vision Users (SkiSoft, setts 02173; 800-662-3622), a  $s = 1773; s = 1773; s = 1773; s = 1773; s = 1773; s = 1773; s = 1773; s = 1773; s = 1773; s = 1773; s = 1773; s = 1773; s = 1773; s = 1773; s = 1773; s = 1773; s = 1773; s = 1773; s = 1773; s = 1773; s = 1773; s = 1773; s = 1773; s = 1773; s = 1773; s = 1773; s = 1773; s = 1$ word processor designed for the processor of the processor designed for the processor of the processor of the processor of the processor of the processor of the processor of the processor of the processor of the processor people with vision people with vision problems. It is not with a second control of the second control of the s can expand the letters of the letters on the letters on the letters on the letters on the letters on the letter screen so that per so that per so that per so that per so that per so that per so that per so that per so that ily this magnification is limited in the second of the second in the second in the second in the second in the second in the second in the second in the second in the second in the second in the second in the second in the comes to mind is Eve Relief for 1644 Massachusetts Avenue, Suite 79, Lexington, Massachuword processor designed for people with vision problems. It can expand the letters on the screen so that people with **poor vision can see them eas**ily. This magnification is limited to Eye Relief itself, however.

to Eye Relief itself, however, however, however, however, however, however, however, however, however, however,

Telesensory (455 North Berlinesensory (455 North Berlinesensory (455 North Berlinesensory (455 North Berlinese View, California 94039; 800-View, California 94039; 800- 227-8418) manufactures hard 227-8418) manufactures hardlargers that can enlarge the can enlarge the can enlarge the can enter the can end of the can end of the can end of the can end of the case of the case of the case of the case of the case of the case of the case of the cas Telesensory (455 North Ber**nardo Avenue, Mountain ware and software screen en**largers that can enlarge the computer screen 2-15 times.

IBM has found many ways IBM has found many ways for the second many ways was a second way was a second way was a second way was a second way was a second way of the second ways was a second way was a second was a second was a second was a second to ease computer use for the **to ease computer use for the IBM's National Support Cen**ter for Persons with Disabilities at P.O. Box 2150, Atlanta, Georgia 30301-2150; (800) Georgia 30301-2150, (800) ber as well: (800) 284-9482. ber as well: (800) 284-9482. disabled. You can contact 426-2133. It has a TOO num-

## Prodigy Screen **Prodigy Screen**

In your April issue, in the arti In your April issue, in the arti-Gregg Keizer made a state-Gregory Contract made state that the state of the state of the state of the state of the state of the state of the state of the state of the state of the state of the state of the state of the state of the state of the sta ment that seemed to imply ment that seemed to imply that Prodigy screens E-mail be that Prodigy screens E-mail befor the interest is posted to be in the interest of the interest of the interest of the interest of the interest of the interest of the interest of the interest of the interest of the interest of the interest of the intere be felony offense under the be a felony offense under the vacy Act of 1986. Prodigy vacy Act of 1986. Prodigy **PRODIGY SERVICES** cle "Access and Security," fore it is posted. This would **Electronic Communications Pridoes not screen E-mail. STEVE HEIN WHITE PLAINS, NY** 

Mr. Keizer was referring in his statement to Prodigy's policy statement to Prodigy's policy of screening public postings. of screening public postings. He did not intend to imply that Prodigy screens E-mail, that Prodigy screens E-mail, which would, as you say, be which WOUld, as you say: be a crime. Neither Prodigy nor any other online service **any other online service**  screens E-mail. We're sorry that the source of the sorry of the sorry of the social state of the social state o for any misunderstanding. for any misunderstanding. **Mr, Keizer was referring in his**  He did not intend to imply **screens E·mail. We 're sorry** 

## **This Side of Paradise**

have problem with Windows and Windows and Windows and Windows and Windows and Windows and Windows and Windows and Windows and Windows and Windows and Windows and Windows and Windows and Windows and Windows and Windows and dows. Recently purchased and control of the control of the control of the control of the control of the control of didn't come with a structure with a structure with a structure with a structure with a structure with a structure  $\alpha$  is the installation of  $\alpha$  in the installation in the installation is the installation of  $\alpha$ was so the transportation of the transportation of the transportation of the transportation of the transportation of the transportation of the transportation of the transportation of the transportation of the transportatio station in the control windows, however, the control windows, the control windows, and the control windows, and screen goes blank after the sec screen goes blank after the second installation disk, and nothing the state of the state of the state of the state of the state of the state of the state of the state of the state of the state of the state of the state of the state of the state of the s ing happens from that point ing happens from that point on. Tried in tried in the contribution of the contribution of the contribution of the contribution of the contribution of the contribution of the contribution of the contribution of the contribution of the contribution of CGA mode (recommended by Microsoft), and the installation I have a problem with Windows. I recently purchased an 8-bit VGA card and monitor from a friend. The VGA card didn't come with any software or instructions, yet installing it was a snap. When I try to install Windows, however, the ond installation disk, and nothon. I tried installing Windows in CGA mode (recommended by Microsoft), and the installation was flawless. Yet when I tried

Windows, which will be a series of the control with the control with the control with the control with the control with the control with the control with the control with the control with the control with the control with blank screen against the screen and screen against the screen against the screen against the screen against the er software works fine. Any ad er software works fine. Any advice you can give me to solve me to solve the solve me to solve me to solve the solve me to solve the solve me my problem would be most and most and most and most and scriber and find your magascriber and find your magazine and find your magazine and find your magazine and the second second your magazine and zine to be the most informative **zine to be the most informative**  and objective on the market on the market on the market on the market on the market on the market of the market **EAST WINDSOR, NJ** to switch to VGA mode within Windows, I wound up with a blank screen again. All my oth*vice* **you can give me to solve**  my problem would be most appreciated. I am a new suband objective on the market. **JERRY KOSSOWER** 

adise is part of the same comadise is part of the same companies in the same companies of the same companies of the same companies of the s particle in the material material control of the second second second second second second second second second second second second second second second second second second second second second second second second secon tal hard disks and controllers. tal hard disks and controllers. The technician we spoke with the technician with the technician with the technician with the technician with the technical states of the technical states of the technical states of the technical states of the technical sta said that you should have no trouble as long as you're using trouble as long as you're using dows. Specialized Windows dows. Specialized Windows and Community and Community and Community of the Community of Community and Community of drivers are available through drivers are available through (714) 753-1234. (714) 753-1234. We called Paradise technical support at (800) 832-4778. Parpany that makes Western Digi-The technician we spoke with the standard VGA driver in Winthe Paradise bulletin board at

technical support at (206) 637- 7098. Microsoft suggested 7098. Microsoft suggested that you try reinstalling the sys that you try reinstalling the system with the CGA driver (you tem with the CGA driver (you can just use the setup product product product gram by typing SETUP while in gram by typing SETUP while in the WINDOWS subdivision to the WINDOWS subdivision of the WINDOWS subdivision in the United States of the WINDOWS subdivision in the United States of the United States of the United States of the United States of the Unite reinstalling Windows). Then reinstalling Windows). Then start up Windows in real mode start up Windows in real mode with the community of the community of the community of the community of the community of the community of the exit Windows and restart it in that you have at least an that you have at least and the state at least and the state at least and the state at least and the state and the state and the state at least and the state at least and the state at least and the state at least and the st <sup>80286</sup> microprocessor) with 80286 microprocessor) with WIN /S. If the runs all right, and results are all right, and results are all right, and results are all right, and results are all right, and results are all right, and results are all right, and results are all right, an start up the system in 386-enhanced models with the second models and the second models are considered in the second models with the second you have at least an <sup>80386</sup> microprocessor) with WIN. The WINDOW of the WINDOW SERVICE STATE And the WINDOW SERVICE STATE AND A STATE AND Next we called Microsoft technical support at (206) 637 can just use the setup prothe WINDOWS subdirectory to save the time and trouble of with the command WIN /R. Then make the switch to VGA within Windows. If that works, standard mode (assuming WIN /S. If this runs all right. start up the system in 386-enhanced mode (assuming that you have at least an 80386 microprocessor) with WIN.

 $Y = \frac{1}{2} \int_{0}^{2} \frac{1}{2} \int_{0}^{2} \frac{1}{2} \int_{0}^{2} \frac{1}{2} \int_{0}^{2} \frac{1}{2} \int_{0}^{2} \frac{1}{2} \int_{0}^{2} \frac{1}{2} \int_{0}^{2} \frac{1}{2} \int_{0}^{2} \frac{1}{2} \int_{0}^{2} \frac{1}{2} \int_{0}^{2} \frac{1}{2} \int_{0}^{2} \frac{1}{2} \int_{0}^{2} \frac{1}{2} \int_{0}^{2} \frac{1}{2} \int_{0}^{2} \frac{1}{2} \$ flict with your mouse driver. Try booting from floppy with floppy with interests and the property with the second second second second second second second second second second second second second second second second second second second second second se stalling your mouse driver, and stalling your mouse driver, and strategies don't work, call Micro strategies don't work, call Micromake and model of your complete and model of your complete and model of your complete and complete and complete puter, how much memory you puter, how much memory you have a structure programs of the programs of the programs of the programs of the programs of the programs of the You might also have a conflict with your mouse driver. Try booting from a floppy without inthen install Windows. If these soft. You'll need to know the make and model of your comhave, what other programs

Free Lance Space Stud Tree Lance Space Student<br>
needed to explore planet<br>
of gender-jumping females!<br>
Must be well-versed in

Must be well-versed in<br>pick-up lines and pottery.<br>Call Colonel Stone at<br>Androgena-8878!

## Rex Nebular is on his way!

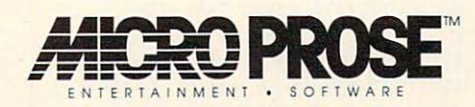

@1992 MicroProse Software, Inc. ALL RIGHTS RESERVED.

1-800-879-PLAY Circle Reader Service Number 156

Cwww.commodore.ca

you're running, and what kind of proc you're running, and what kind of processor you have before Microsoft can essor you have before Microsoft can make any further recommendations. make any further recommendations.

## **Taking It to Task**

keep reading that you need a 386 to multitask. Is this because the 286 can't handle multitasking, or is it due to handle multitasking, or is it due to speed requirements? I also have a TVGA-8 video card. In the manual there's no address for the company. I'd there's no address for the company. I'd like to get an  $800 \times 600$  driver for my graphics card for Windows 3.0. graphics card for Windows 3.0. OLIVER W. HINKLEY JR. OLIVER W. HINKLEY JR

PAULDEN, AZ

The capacity to multitask is built into The capacity to multitask is built into both the 286 and the 386, though they work in slightly different ways. You can even multitask with an <sup>8088</sup> chip, if even multitask with an 8088 chip, if you're using GeoWorks Ensemble.

Windows 3.0 in standard mode (the Windows 3.0 in standard mode (the most powerful mode available for <sup>a</sup> 286) most powerful mode available for a 286) can multitask Windows programs. <sup>386</sup> can multitask Windows programs. A 386 or 386SX can operate as if it were sev or 386SX can operate as if it were several <sup>8088</sup> processors, so it can multitask eral 8088 processors, so it can multitask DOS and Windows programs in Windows 386-enhanced mode. dows 386-enhanced mode.

The chip speed doesn't have any The chip speed doesn 't have anything to do with multitasking; it's ail thing to do with multitasking; it's all <sup>a</sup> product of the chip architecture and product of the chip architecture and the code it's running. However, a slow chip running a number of programs may become unacceptably snaillike. may become unacceptably snaillike. The boosterism you see for the <sup>386</sup> The boosterism you see for the 386 chip is based more on its potential chip is based more on its potential than its actual functionality. Even now, over ten years after its introduction, the standard 4.77-MHz 640K <sup>8088</sup> PC can standard 4. 77-MHz 640K 8088 PC can run nearly the entire library of PC software (albeit slowly). ware (albeit slowly).

We were unable to turn up an ad We were unable to turn up an address for the maker of TVGA. If anyone dress for the maker of TVGA. If anyone reading this can provide the address, please send it to us, and we'll forward it to Mr. Hinkley.

## You Say EISA; I Say ISA

In searching for an i486 computer, In searching for an i486 computer, I learned that the two main types: the two main types: the two main types: the two main types: two main types: two main types: two main types: two main types: two main types: two main types: two main types: two main types: t EISA and ISA. What do these acronyms stand for? Which would be the nyms stand for? Which would be the most useful for general and CAD/CAE most useful for general and CAD/CAE use? Additionally, the two main BIOS use? Additionally, the two main BIOS types seem to be Phoenix and AMI. types seem to be Phoenix and AMI. Does it matter to the normal user Does it matter to Ihe normal user which is used? which is used? CHESTER BASIN, NS, CANADA learned that there are two main types: MATTHEW BOARDMAN

<sup>42</sup> COMPUTE JUNE <sup>1992</sup> 42 COMPUTE JUNE 1992 Actually, there are three bus choices: ISA (Industry Standard Architecture), EI ISA (Industry Standard Architecture), EI-SA (Extended Industry Standard Architecture), and MCA (Micro Channel tecture), and MCA (Micro Channel Architecture). ISA is the standard 16- Architecture). ISA is the standard 16 bit bus you can find in any AT com bit bus you can find in any AT computer (XTs and PCs have an 8-bit ISA puter (XTs and PCs have an 8-bit ISA bus). The reason for the necessity of bus). The reason for the necessity of <sup>a</sup> change from ISA was that <sup>386</sup> and <sup>486</sup> change from ISA was that 386 and 486 computers needed a new standard bus to communicate with expansion bus to communicate with expansion cards 32 bits at a time. The 286 could only communicate 16 bits at a time.

I BM can be McA bus to be a bus to be a bus to be a bus to be a bus to be a bus to be a bus to be a bus to be a used with its high-end PS/2 computers, used with its high-end PS/2 computers, hoping to establish a new standard. It also stood to make some money on also stood to make some money on the bus because it was demanding royalties from card and computer makers alties from card and computer makers for using its technology. The MCA bus is also incompatible with old ISA tech is also incompatible with old ISA technology. This didn't appeal to computer nology This didn't appeal to computer makers, and a coalition of manufacturers established maverick standard many continues that the continues of the continues of the continues of the continues of the continues of the continues of the continues of the continues of the continues of the continues o called EISA, which is free for anyone to called EISA, which is free for anyone to use and completely compatible with use and completely compatible with both 8- and 16-bit ISA cards. both 8- and 16-bit ISA cards. IBM created the MCA bus to be ers established a maverick standard

Which is best? EISA is backward Which is best? EISA is backward compatible with the ISA cards you al compatible with the ISA cards you already use and is ready to accommodate any 32-bit expansion cards that date any 32-bit expansion cards that will come along in the future. will come along in the future.

Phoenix and AMI (American Me Phoenix and AMI (American Megatrends) BIOSs are completely ma gatrends) BlOSs are comp letely mature and compatible. They're more wide-ture and compatible. They're more widely used than the IBM BIOS they were ly used than the IBM BIOS they were built to emulate.

It doesn't matter to the user which BI It doesn't matter to the user which BI-OS is used, no matter how normal he OS is used, no matter how normal he or she is. But watch the copyright or she is. But watch the copyright date on the BIOS chip. Some manufac date on the BIOS chip. Some manufacturers might try to trim costs by using turers might try to trim costs by using out-of-date BIOSs. If the copyright date is more than <sup>a</sup> couple of years date is more than a couple of years old. consider another machine. old, consider another machine.

Readers whose letters appear in "Feed Readers whose letters appear in "Feedback" will receive a free COMPUTE's PC clock radio while supplies last. Do PC clock radio while supplies last. Do you have question about hardware or you have a question about hardware or software? Or have you discovered something that could help other PC users? If so, we want to hear from you. ers? If so, we want 10 hear from you. Write to COMPUTE's Feedback, <sup>324</sup> Write to COMPUTE's Feedback, 324 West Wendover Avenue, Suite 200, West Wendover Avenue, Suite 200 Greensboro, North Carolina 27408. We regret that we cannot provide personal replies to technical questions.  $\Box$ 

#### EDITORIAL

Editor Managing Editor<br>Features Editor<br>Reviews Editor Editor, Amiga Resource<br>Copy Editors anaging Editor David English<br>Features Editor Robert Bixby<br>Reviews Editor Mike Hudnall Editor, Gazette Tom Netsel<br>ditor, Amiga Resource Denny Atkin

**Contributing Editors** 

Editorial Assistant

Clitton Karnes Editor Clllion Karnes rt Director Hobin C. Case<br>Jing Editor David English Mike Hudnall Denny Atkin Susan Thompson<br>Dana Stoll<br>Eddie Huffman, Gregg Keizer,<br>Tony Roberts, Karen Siepak Copy Editors Karen Hultman<br>Susan Thompson Contributing Editors Eddle Huffman, Gregg Ketzer, Tony Roberts, Karen Siepak

ART

Assistant Art Director Kenneth A. Hardy Designer Jo Boykin Copy Production Manager Terry Cash

**Production Manager** De Potter<br> **Traffic Manager** Barbara A. Williams PRODUCTION<br> **Production Manager** De Potter<br> **Traffic Manager** Barbara A. Williams

#### **Troy Tucker** PROGRAMMING

Manager, Programming Troy Tucker Online Services & Online Services Programmers Bruce M. Bowden

Steve Draper<br>Bradley M. Small Bradley M. Small

ADMINISTRATION

Kathy Keeton<br>William Tynan President, COO Kalhy Reeton Executive Vice President, William Tynan Operations<br>Editorial Director Keith Ferrell Operations Manager David Hensley Jr.<br>Office Manager Sybil Agee Sr. Administrative Assistant, Julia Fleming<br>Customer Service

Receptionist Polly Cilipam ADVERTISING<br>sident. Peter T. Johnsmeyer

Vice President, Peter T. Johnsmeyer<br>Associate Publisher (212) 496-6100 Vice President, Vice President, James B. Martise Vice President, James B MalllSe Sales Development Development of the United States and Development of the United States and Development of the U Sales Developmenl

East Coast: Full-Page and Standard Display Ads--Peter T. Johns-<br>mayer, Chris Coelho, COMPUTE Publications International Ltd.,<br>1965 Broadway, New York, NY 10023; (212) 496-6100. South-<br>1965 Broadway, New York, NY 10023; (21 East Coast. Full-Page and Standard Display Ads—Peter T. Johns-<br>
Fast Coast. Full-Page and Standard Display Ads—Peter T. Johns-<br>
meyer, Chis Coetho, COMPUTE Publications International Ltd.,<br>
1965 Broadway, New York, NY 1002

#### THE CORPORATION

Bob Guccione (chairman and CEO)<br>Kathy Keeton (vice-chairman) David J. Myerson (president anc CEO) William F. Mariieb (president, marketing, sales and circulation) DaVId J. Myerson (president and CEO) Vll bam F. Marlieb (pres.denl. markellng sales and Circulation) Patrick J. Gavin (senior vice president and CFO)<br>Anthony J. Guccione (secretary and treasurer)

John Evans (president, foreign editions and manufacturing)<br>Jeri Winston (senior vice president, administrative services)

Sr. VP/Corp. Dir., New Business Development: Beverly<br>Wardale; VP/Dir., Group Advertising Sales: Nancy Kestenbaum; Offices: New York. 1965 Broadway, New York, NY 10023-5965, Tel. (212) 496-6100, Telex 237128. Midwest: 111 East Wacker<br>Dr., Suite 508, Chicago, IL. 60601; (312) 819-0900. (312) 819-<br>0813 (FAX). South: 1725 K St. NW, Suite oga Park, CA 91303, Tel. (818) 992-4777. UK and Europe: 14 Intergroup Jiro Semba, Telex J25469IGLTYO, Fax 434-5970. Ko-<br>rea: Kaya Advisng., Inc., Rm. 402 Kunshin Annex B/D 251-1.<br>Donwa Dong, Mapo-Ku, Seoul, Korea (121), Tel. 719-6906, Tel<br>ex K32144Kayaad. **ADVERTISING AND MARKETING**<br>Sr. VP/Corp. Dir., New Business Development: Beverly Wardaie, VPJUrr, Group Advertising Sales: Nancy Kestenbaum,<br>Sr. VP,Southern and Midwest Advertising Dir. Peter Goldsmith.<br>Offices: New York. 1965 Broadway, New York, NY 10023-5965,<br>Tel. (212) 496-6100, Telex 237128. Midwes Usgar Terrace, London W14, England, Tel. 01-828-3336. Japan.<br>Intergroup Jiro Semba, Telex J25469IGLTYO, Fax 434-5970. Ko-<br>rea: Kaya Advisng., Inc., Rm. 402 Kunshin Annex 8/D 251-1,<br>Donwa Dong, Mapo-Ku, Seoul, Korea (121),

Sr. VP, CFO: Patrick J. Gavin; Sr. VP/Administrative Services:<br>Jerri Winston: Sr. VP/Administrative Services:<br>Circulation: Marcia Oroviz; VP/Director of New Magazine Devel-<br>opment: Rona Cherry; VP Director Sales Promotions Robert Rattner; Advertising Production Director: Charlene<br>Smith; Advertising Production Traffic Mgr.: Mark Williams; Traffic<br>Fic Dir.: William Harbutt; Production Mgr.: Torn Stinson; Asst.<br>Production Mgr.: Nancy Rice; Fore Sr. VP, CFO: Patrick J. Gavin; Sr. VP/Administrative Services.<br>Jeri Winston; Sr. VP/Art. & Graphics: Frank Devino; VP/<br>Circulation: Marcia Orovitz; VP/Director of New Magazine Devel-<br>opment: Rona Cherry; VP Director Sales Subscription Linculation: Marcia Schultz; Director of Research, Snobert Rattner; Advertising Production Director: Charlene<br>Smith; Advertising Production Traffic Mgr.: Mark Williams; Traffic<br>Fitc Dir.: William Harbutt; Prod **Get ready for 3 thrilling military** simulations from MicroProse!

PJ

 $\sqrt{2}$ 

 $\mathcal{L}$ 

R

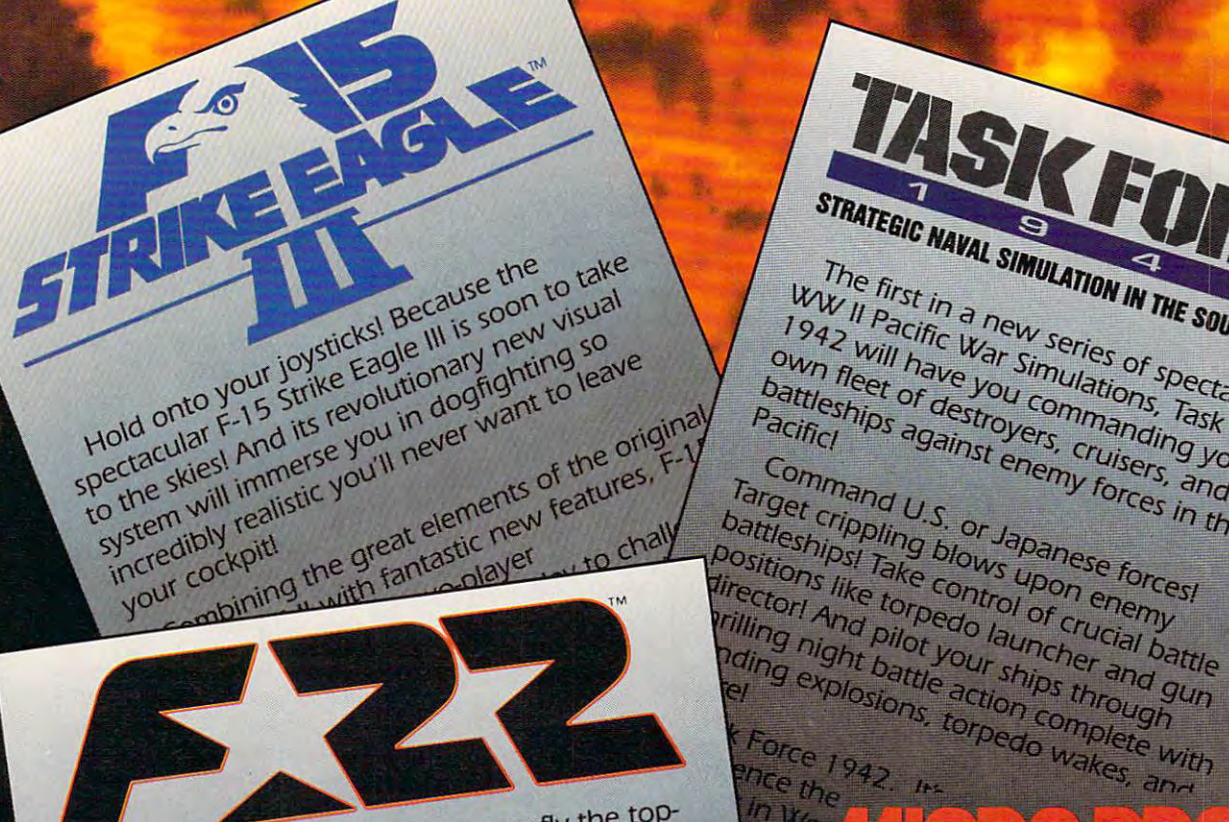

MicroProse was the first to let you fly the topsecret F-19 Stealth Fighter before anyone else knew about it. Now we're giving you the opportunity to fly and command a force of advanced fighter jets that the Air Force itself is

In the F-22, you'll have fingertip control of still perfecting! the world's most technologically-advanced peterns You'll fly full campaigns in a aterci Plus, through Coming soon for IBM PC Compatibles! For more information about exciting MicroProse products, call 1-800-879-PLAY © 1992 MicroProse Software, Inc. ALL RIGHTS RESERVED.

STRATEGIC NAVAL SIMULATION IN THE SOUTH PACIFIC

The first in a new series of spectacular

WW II Pacific War Stries or Spectrating 1942 will have you commanding your

own fleet of destroyers, cruisers, and battleships against enemy forces in the

Command U.S. or Japanese forces! Target crippling blows upon enemy

Pacificl

 $ln$   $w_{0}$   $\rightarrow$ 

Circle Reader Service (Cipper 212 May 1999) | MISSON DI TERACE

## **TIPS & TOOLS**

Edited by Richard C. Leinecker

### **More Little Gems**

I've received an incredible number of letters from readers who want more of those handy debug programs. Here are four of the most requested ones.

Make sure the DOS program called DEBUG is in your path or the current directory. In these examples, the italic text is what the computer prints; the roman text is what you should type. One way to be sure you get these programs exactly right is to have someone read the numbers to you as you type them in. Another way suggested by one of our readers is to read the numbers into a tape recorder and then play them back as you enter the code.

To start off, I've written a special directory program that takes as many command line arguments as you want (limited, of course, by DOS's 128-byte command line maximum). It lets you see a directory of several given types. If you want to see all of the EXE and COM files in the current directory, just type DIRR \*.EXE \*.COM. To see the TXT, DOC, and ASC files, type<br>DIRR \*.TXT \*.DOC \*.ASC.

#### **DEBUG DIRR.COM File not found**

-e 100 ha 68 01 h4 1a cd 21 he -e 108 80 00 ac 0a c0 74 38 ac -e 110 3c 0d 74 33 3c 20 74 f7 -e 118 8b d6 4a ac 3c 0d 74 04 -e 120 3c 20 75 f7 ff 74 ff c6 -e 128 44 ff 00 2b c9 b4 4e cd -e 130 21 72 0e e8 15 00 b4 4f -e 138 cd 21 72 05 e8 0c 00 eb -e 140 f5 8f 44 ff 4e eb c8 b4 -e 148 4c cd 21 bb 86 01 8b d3 -e 150 80 3f 00 74 03 43 eb f8 -e 158 c6 07 0d 43 c6 07 0a 43 -e 160 c6 07 24 b4 09 cd 21 c3  $-RCX$ CX 0000  $:68$  $-W$ Writing 0068 bytes  $-0$ 

If you're anything like me, vou hate typing MD NEWDIR and then CD NEWDIR. You should be able to create a directory and enter it with a single command. Now you can with MCD.COM. To use it. just type MCD NEWDIR to create and immediately enter a new directory.

#### **DEBUG MCD.COM File not found**

-e 100 be 80 00 ac 0a c0 74 1f -e 108 ac 3c 0d 74 1a 3c 20 74 -e 110 f7 8b d6 4a ac 3c 0d 74 -e 118 04 3c 20 75 f7 c6 44 ff -e 120 00 e8 07 00 e8 09 00 b4 -e 128 4c cd 21 b4 39 cd 21 c3 -e 130 h4 3b cd 21 c3  $-RCX$ CX 0000

 $:35$ 

## $-W$

#### **Writing 0035 bytes**  $-0$

A lot of folks are using laptop and notebook computers these days. Since the cursor can be hard to see, it's sometimes convenient to have a large cursor. Here's a program called CSIZE.COM that'll make your cursor larger and keep it that way.

When you run CSIZE, it sets the new cursor size and stays resident in memory to make sure that your cursor size remains the way you set it. It'll occupy less than 1K of RAM once installed.

To use it, type CSIZE size. Size can be any single-digit number from 0 to 8.

#### **DEBUG CSIZE.COM File not found**

-e 100 be 80 00 ac 0a c0 74 6c -e 108 ac 3c 0d 74 67 3c 20 74 -e 110 f7 4e ac 2c 30 3c 00 7c -e 118 5b 3c 08 7f 57 0a c0 75 -e 120 05 b9 09 69 eb 07 fe c8 -e 128 b9 07 07 2a e8 89 0e 4d -e 130 01 b8 1c 35 cd 21 89 1e -e 138 4f 01 8c 06 51 01 ba 53 -e 140 01 b8 1c 25 cd 21 ba 20 -e 148 00 b4 31 cd 21 00 00 00

-e 150 00 00 00 1e 50 51 0e 1f -e 158 8b 0e 4d 01 2b c0 8e d8 -e 160 39 0e 60 04 74 04 b4 01 -e 168 cd 10 59 58 1f 9c 2e ff -e 170 1e 4f 01 cf b4 4c cd 21  $-RCX$ CX 0000  $:78$  $-W$ **Writing 0078 bytes**  $-0$ 

One of the most annoying things that can happen is accidentally hitting the Caps Lock key. I never use this key, so I don't mind losing its functionality. The next program, called CAPOFF.COM, will remain memory resident and turn off the Caps Lock key if it's ever pressed. The program will occupy less than 1K of RAM.

**DEBUG CAPOFF.COM File not found** -e 100 b8 1c 35 cd 21 89 1e 1c -e 108 01 8c 06 1e 01 ba 20 01 -e 110 b8 1c 25 cd 21 ba 20 00 -e 118 b4 31 cd 21 00 00 00 00 -e 120 1e 50 2b c0 8e d8 80 26 -e 128 17 04 bf 58 1f 9c 2e ff -e 130 1e 1c 01 cf  $-RCX$ CX 0000  $:34$  $-W$ Writing 0034 bytes  $-0$ 

RICHARD C. LEINECKER MIAMI, FL

## **Color Code**

I often work with two documents at a time in DOS WordPerfect. When copying text from one document to another, I can make a mistake if I'm not paying close attention to which document is currently on the screen. To solve this problem, I set the second document to a different color. Then it's always obvious which document is which.

To change the color of a document from the default color, press Shift-F3 to make the

**A directory listing** 

file specifications,

with multiple

an automatic

directory.

**CHDIR to a new** 

and more helpful

little COM files

## Bring The Challenge Of Bring The Challenge Of GREENS™ To Your Screen

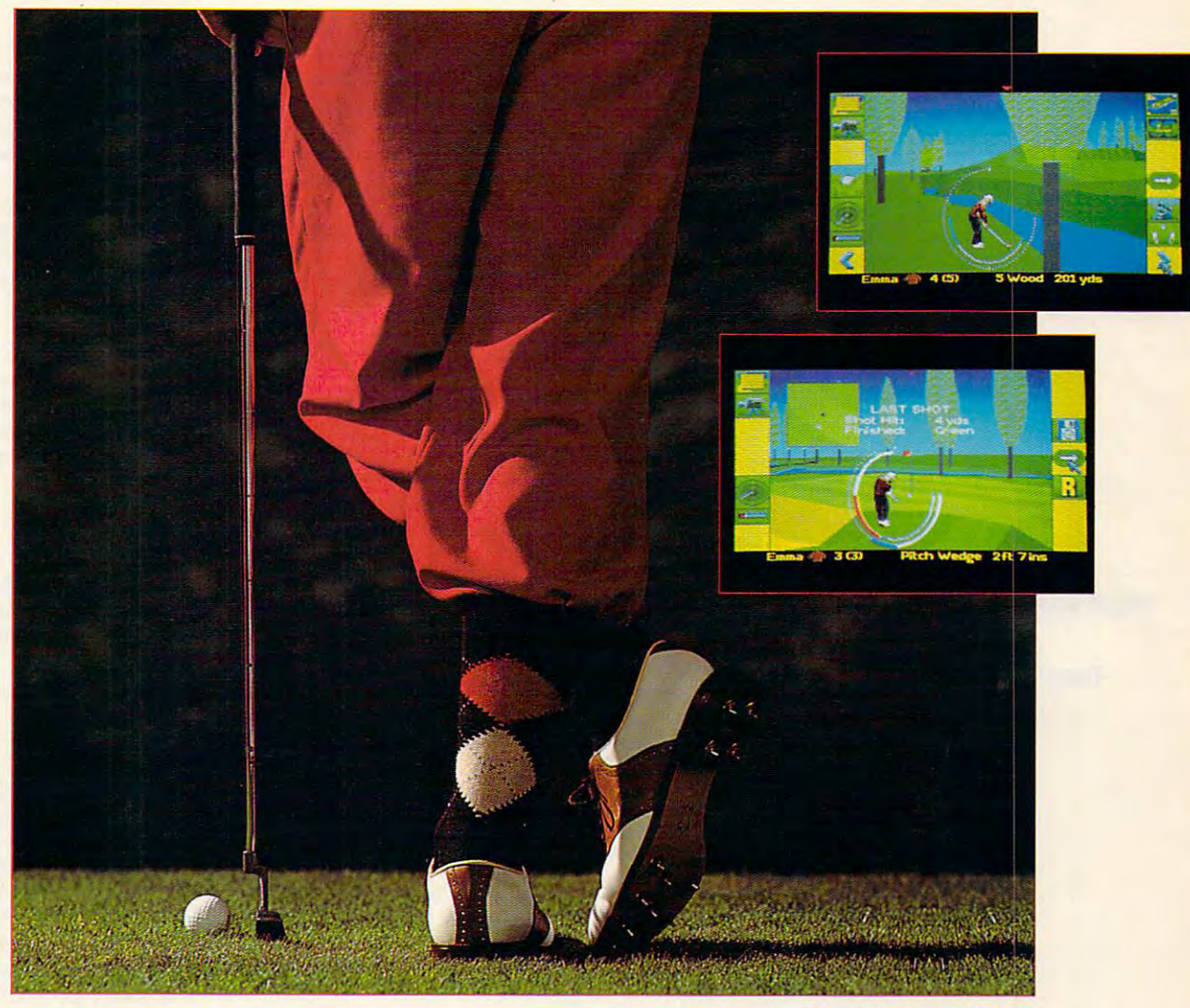

Actual screens may vary. Aclual screens may vary.

Put the fuzzy head covers back on your clubs. It's dark Put the fuzzy head covers back on your clubs. It's dark out and it's raining. If you absolutely must play golf, boot up GREENS, the ultimate 3-D golf simulation. up GREENS, the ultimate 3-D golf simulation.

No other golf game can match GREENS for realism, No other golf game can match GREENS for realism, variety and pure entertainment.GREENS features three-variety and pure entertainment. GREENS features threedimensional, landscaped courses that show real contours dimensional, landscaped courses that show real contours and ground types. Accurately integrated ball mechanics and ground types. Accurately integrated ball mechanics make sure your shots behave like they would in real life. Six make sure your shots behave like they would in real life. Six different courses, Singles or Tournament matches, and different courses, Singles or Tournament matches, and human or computerized opponents with varying strengths human or computerized opponents with varying strengths and we are the possibilities of the possibilities of the possibilities of the possibilities of the possibilities of the possibilities of the possibilities of the possibilities of the possibilities of the possibilities of t and weaknesses make the possibilities endless.

Power and precision. Critical decision-making. Un flinching authenticity and intelligent gameplay. State-of-the-flinching authenticity and intelligent gameplay. State-of-theart graphics. GREENS is as close as you can come to real art graphics. GREENS is as close as you can come to real golf — without worrying about lightning. Power and precision. Critical decision-making. Un-

Stunning 3-dimensional technology lets you travel • Stunning 3-dimensional technology lets you travel anywhere around the course. Follow the ball as it flies anywhere around the course. Follow the ball as it flies through the air; watch your shots from numerous selectable through the air; watch your shots from numerous selectable camera angles. camera angles.

Change your stance, swing, tee and ball positions and see • Change your stance, swing, tee and ball positions and see<br>their effects on your shots before and after each stroke. • Player profiles, which change over time, including a full handicap system. handicap system.

• A dozen game types, including strokeplay, matchplay, best ball, skins and a full tournament option for 1 to 4 human players. human players.

Customizable computer opponents and replay facilities. • Customizable computer opponents and replay facilities.

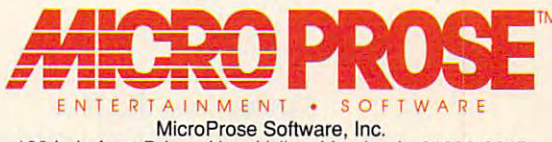

180 Lakefront Drive • Hunt Valley, Maryland • 21030-2245

For Amiga and IBM-PC/Tandy/compatibles. For the latest information on release<br>dates and availabilities, call MicroProse Customer Service at 410-771-1151. 9 am to 5 pm EST, weekdays. © 1991 MicroProse Software, Inc.

Circle Reader Service Number <sup>225</sup> Circle Reader Service Number 225

## www.commodore.ca

### TIPS TO A REPORT OF REAL PROPERTY. **TIPS & TOOlS**

document active. Press Shift-document active. Press Shift-F1 for Setup, and select item F1 for Setup, and select item for Display. On the Display 2 for Display. On the Display menu, select item 1 for Colors/ Fonts/Attributes, and on the Fonts/Attributes, and on the last menu, choose item 1 for Screen Colors. Choose a foreground and background col ground and background color, and press F7 to make the or, and press F7 to make the change permanent. change permanent.

Now when you toggle be Now when you toggle between documents, the text color will change. CENTERVILLE, GA or will change. **ROBERT JENKINS** 

### **Alternatives to Programs**

Super power **Super power**   $t = t$ WordPerfect, DOS 5.0, and the contract of the contract of the contract of the contract of the contract of the contract of the contract of the contract of the contract of the contract of the contract of the contract of the contract of the contra PageMaker users **tips lor WordPerfect, DOS 5.0, dBASE, and**  Page Maker **users** 

Alternatives to Programs In your December issue, the In your December issue, the "On Disk" column contained "On Disk" column contained program called Delete Ex a program called Delete Except. This program allows you cept. This program allows you to delete all files in a subdirectory except those specified tory except those specified on the command line. If you on the command line. If you have MS-DOS 5.0, however, have MS-DOS 5.0, however, you can easily do this without you can easily do this without special program. This a special program. This batch file shows you how. batch file shows you how.

ATTRIB-H %1 @ECHO OFF  $ATTRIB + H$  %1  $DFL$  \* \*

Save this batch file as Save this batch file as DELBUT.BAT somewhere in DELBUT.BAT somewhere in DELBUT file mask your path. To use it, just type

In the same issue there was a program in "Tips & Tools" called DIRDIR.COM, which shows only the directowhich shows only the director of the director of the director of the director on the director of the director o ries in the current directory. If the current directory is a set of the current directory. If the current directory is a set of the current of the current of the current of the current of the current of the current of the your have made the material control of the second control of the second control of the second control of the second control of the second control of the second control of the second control of the second control of the sec can type DIR and get the DIR of the DIR of the DIR of the DIR of the DIR of the DIR of the DIR of the DIR of the DIR of the DIR of the DIR of the DIR of the DIR of the DIR of the DIR of the DIR of the DIR of the DIR of the cates files with certain attribinclude entries with the direcries in the current directory. If you have MS-DOS 5.0, you can type DIR /AD and get the same results. The /A switch loutes. The 0 after /A tells it to tory attribute.

tory attribute. **VINCENT D. O'CONNOR BARRIT MN** 

### **Shelling from dBASE**

If you're in dBASE and you decide to execute a DOS command, you can use the ! command at the dot prompt (such as DiR A:), and it works as I DIR A:), and it works fine. If you want to execute fine . If you want to execute several DOS commands, how several DOS commands, however, this process becomes **ever, this process becomes**  tedious. Here's a short Quick-BASIC program that lets you BASIC program that lets you shell to DOS temporarily. shell to DOS lemporarily.

#### PRINT "Type EXIT to return" PRINT " Type EXIT to return " PRINT "to dBASE III+." PRINT "to dSASE 111+." ,,,,,,,,,,,,, SHELL CD\ SHELL

You should name this pro You should name this program SHELL.EXE and place it gram SHELL.EXE and place il in your path. Next time you're in your path. Next time you're in dBASE and want to exe in dBASE and want 10 execute several DOS commands, cute several DOS commands, type ! SHELL at the dot prompt. The dBASE program prompt. The dBASE program will remain in memory, so you **will remain in memory, so you**  can't run programs that need can't run programs that need lot of memory. To return to  $\mathbf{d}$  as a from DOS, in the EXT of the EXT of the EXT of the EXT of the EXT of the EXT of the EXT of the EXT of the EXT of the EXT of the EXT of the EXT of the EXT of the EXT of the EXT of the EXT of the EXT of the EXT IT at the DOS prompt. IT at the DOS prompt. **BRANTFORD, ON** a lot of memory. To return to dBASE from DOS, just type EX-**LEN WEAVER** 

## Knockout Color Separations **Knockout Color Separations**

goal for many desktop pub A goal for many desktop pubey as possible on preprinting costs. One way to avoid extra **costs. One way to avoid extra**  expense is to make sure your **expense is to make sure your**  camera-ready art is truly camera-ready camera-ready camera-ready art is the cameraera ready by providing your era ready by providing your products and color separations. The color separations is a color separation of the color separations. In the color **lishers is to save as much mon**camera-ready art is truly camprinter with color separations.

rations alone are not enough. rations are not enough, and the second company is a second control of the second control of the second control of the second control of the second control of the second control of the second control of the second control o Depending on the colors Depending on the colors you'll be using, your printer you'll be using, your printer ors be "knocked out." But sometimes color sepamay require that certain col-

Knockouts apply when the control of the control of the control of the control of the control of the control of you're printing one color over **you're printing one color over**  the colors involved, such as, say, black over a lighter color, you can just run one color over the other. But you can't, for example, print yellow over black, or all you'll get is a slightly yelor all you like it was a slightly yellow yellow you like the state of the state of the state of the state of the state of the state of the state of the state of the state of the state of the state of the state of the state ea of black where the yellow will print over has to be knocked out-in other words, white space must be left in the black separation where the yellow ink will print. Knockouts apply when another. Often, depending on lowish shade of black. The ar-

Making color separations Making color separations

with knockouts in paint and with knockouts in paint and draw programs is usually rel draw programs is usually relatively easy, because many atively easy, because many programs automatically print programs automatically print knockouts. PageMaker allows knockouts. PageMaker allows you to print knockouts also, you to print knockouts also, but not with all graphics for but not with all graphics formats. You cannot, for exam mats. You cannot, for example, print one EPS file over an ple, print one EPS file over another and get knockouts. You other and get knockouls. You can print a PCX file over an EPS file and get knockouts, EPS file and get knockouts , though. For knockouts in Page though. For knockouts in Page-Maker 4.0, follow these steps. Maker 4.0, follow these steps.

In the Print dialog box, In Ihe Print dialog box, click on the Spot Color Over click on the Spot Color Overlays check box. Now select lays check box. Now select Knockouts. When you tell Knockouts. When you tell PageMaker to print, the pro PageMaker to print, Ihe program will give you separa gram will give you separations with the colors knocked tions with the colors knocked out. This will save you money out. This will save you money on your printer's preprint setup fees; your artwork will be up fees ; your artwork will be truly camera ready. truly camera ready. **VENTURA. CA** VENTURA, CA WILLIAM HARREL

#### Large Directories **Large Directories**

 $\mathcal{G}$  is a list of files, and files, and files, and files, and files, and files, and files, and files, and files, and files, and files, and files, and files, and files, and files, and files, and files, and files, and f  $y = \alpha$  and  $y = \alpha$  and  $y = \alpha$  and  $y = \alpha$  is the file of  $\alpha$ by pressing N and then typing in the first few letters of the first few letters of the first few letters of the first few letters of the the filename. When you have the filename. When you have long list of subdivision and control of subdivision and control of subdivision of subdivision and control of subdivision of the control of the control of the control of the control of the control of the control of the cont In WordPerfect for DOS, F5 gives you a list of files, and you can go directly to a file ing in the first few letters of a long list of subdirectories. however, this won't work.

Instead of the control of the second control of the control of the control of the control of the control of the control of the control of the control of the control of the control of the control of the control of the contr or followed by the first few letters few letters few letters few letters few letters few letters few letters f you want to see. It sure cuts down on scrolling time. down on scrolling time. SAN DIEGO. CA Instead, type N and then / or \ followed by the first few letters of the name of the file **you want to see. It sure cuts PHIL SHAPIRO** 

If you have a structure and the structure and the structure of the structure of the structure and the structure er PC users, send it along er PC users, send it also be a send it along the problem in the send it along the send it along the send it along the send it along the send in the send in the send in the send in the send in the send in the send in the se Social Security number to COMPUTE's Tips & Tools, 324 West Wendover Avenue, Suite 200, Greensboro, North Carolina 27408. For each tip we publish, we'll pay you \$25-\$50 and send you a COM-PUTE's PC clock radio while supplies last. If you have an interesting tip that you think would help othwith your name, address, and

## INTRODUCING

\*\*\*\*\*\*\*\*\*\*\*\*\*\*\*\*\* ••••••••••••••••• ••••••••••••••••••• \*\*\*\*\*\*\*\*\*\*\*\*\*\*\*\*\*\*\* •♦\* ... \*\*\* ... ... •••  $. . . . .$ 

COMPUTE

\*\*\*\*\*\*\*\*\*\*\*\*\*\*\*\*\*\*\*<br>\*\*\*\*\*\*\*\*\*\*\*\*\*\*\*\* COMPUTE RoundTable

Hosted by Rick Leinecker<br>with assistants<br>Tom Campbell<br>Stephen Levy Peer Plaut Peer Plaut Welcome to Compute/NET<br>
Hosted by Rick Leinecker<br>
with assistants<br>
Tom Campbell<br>
Stephen Levy GEnie

**COMPUTE** 

- 1. COMPUTE Bulletin Board 2. COMPUTE Realtime Conference
- 3. COMPUTE Software Libraries 3. COMPUTE Software Libraries
- 4. About the RoundTable
- 5. RoundTable News (910702)
- 6. About COMPUTE and the COMPUTE Editors
- 7. Feedback to the Sysops
- 8. RoundTable and Library Help
- 9. COMPUTE Products 9. COMPUTE Products 10. Coming Soon in COMPUTE 10. Coming Soon in COMPUTE
- 11. COMPUTE Back Issue Database 11 . COMPUTE Back Issue Database
- 12.COMPUTE Test Lab
- 13. Software Publishers' Catalogs
- 14. COMPUTE Online Game

grand opening. The comments ranged grand opening. The comments ranged opening ranged opening. The comments ranged opening ranged opening to the comments ranged opening to the comments of the comments ranged opening to the comments of the comments of the com from "I've never seen a RoundTable open up with so much information" to "This makes my modem and computer system makes my modem and computer system worth their price." worth their price?' COMPUTE/NET on GEnic had a terrific

This month we're sponsoring some This month we're sponsoring some contests. Do you know your computer trivia? Then try our computer trivia game. trivia? Then try our computer trivia game . And that's only one of the games we have And that's only one of the games we have ready. There's a scavenger hunt and a logic game. And if you win, you can get free game. And if you win, you can get free magazine subscriptions, disks, books, or magazine subscriptions, disks, books, or connect time.

Above all, though, when you visit COMPUTE/NET, stop in at the COMPUTE/NET, stop in at the COMPUTE BUILDING AND DESCRIPTION OF A REPORT OF A REPORT OF A REPORT OF A REPORT OF A REPORT OF A REPORT OF A REPORT OF A REPORT OF A REPORT OF A REPORT OF A REPORT OF A REPORT OF A REPORT OF A REPORT OF A REPORT OF A REPO in some of the most stimulating in some of the most stimulating COMPUTE Bulletin Board and participate conversations online.

Enie

Gwww.commodore.ca

## FIND US ON GENIE F

Urn Get So Much Far So Little. *You* Get So *Much For* So *Little.* 

Now enjoy unlimited non-Now enjoy unlimited non prime time usage of over <sup>100</sup> prime time usage of over 100 popular GEnie Service features. popular GEnie Service features. For just \$4.95 month.\* You For just \$4.95 a month.' You get everything from electronic get everything from electronic mail to exciting games and mail to exciting games and bulletin boards. Nobody else bulletin boards. Nobody else gives you so much for so little. gives you so much for so little.

Plus enjoy access to software Plus enjoy access to software libraries, computer bulletin libraries, computer bulletin boards, multiplaycr games and boards, multiplayer games and more for just \$6.00 per non-more for just \$6.00 per nonprime hour for all baud rates up prime hour for all baud rates up to 2400. And with GEnie to 2400. And with GEnie there's no sign-up fee. there's no sign-up fee.

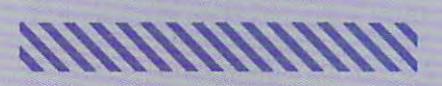

time and all day Sat., Sun., and select holidays.<br>Prime time hourly rate \$18 up to 2400 baud. Some<br>features subject to surcharge and may not be<br>available outside U.S. Prices and products listed as of Oct. 1, 1990 subject to change. Telecommunications surcharges may appiy. Guarantee limited to tion\$ surehuges may apply. Guarantee limited to one per customer and applies only to first month of use. of U\$C. Applies only in U.S. Mon.-Fri., 6PM-8AM local<br>lime and all day Sat., Sun., and select holidays.<br>Trime time hourly rate \$18 up to 2400 baud. Some<br>ratures subject to surcharge and may not be<br>vailable outside U.S. Prices and

## Just Follow These Simple Steps. Just Follow These Simple Steps.

- 1. Set your communications software for half duplex (local 1. Set your communications software for half duplex (local echo), up to <sup>2400</sup> baud. echo), up to 2400 baud.
- 2. Dial toll-free 1-800-638-8369. Upon connection, enter 2. Dial toll-free 1-800-638 -8369. Upon connection, enter HHH.
- 3. At the U#=prompt, enter XTX99411, COMPUTE. Then 3. At the U#~prompt , enter XTX99411, COMPUTE. Then press Return. press Return.
- 4. Have a major credit card or your checking account number ready. ready.

For more information in the U.S. or Canada, For more information in the U.S . or Canada, call 1-800-638-9636. call 1-800-638 -9636.

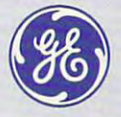

#### Generation Services Services Services **GE Information Services**

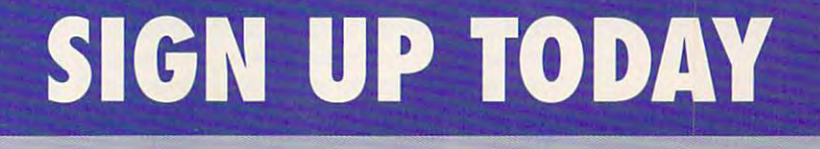

## COMPUTE/NET **(OMPUTE/NET**

Richard C. Leinecker

## **DEVELOPMENTS TUNE IN FOR FUTURE**

For nine months COMPUTE/ For nine months COMPUTE/ NET has grown in popularity NET has grown in popularity and its offerings. The increased increased increased in the control of the control of the control of the control of the control of the control of the control of the control of the control of the control of the control of t The number of people using the people using the people using the people using the people using the people using the people using the people using the people using the people using the people using the people using the peop our area has increased be **our area has increased be**yond our expectations. On GE-yond our expectations. On GElist of computing RoundTa-list of computing RoundTables. America Online doesn't rank its areas, but I'd expected its areas, and the second control of the second control of the second control of similar report there. large part of the credit goes to our part of the credit goes to our loyal readers and online follow loyal readers and online following. Another round of approximation of a property of approximation of approximation of approximation of approximation of approximation of approximation of approximation of approximation of approximation of approximation of plause goes out to our parent plause goes out to our parent company, General Media. It is a company of the company of the company of the company of the company of the company of the company of the company of the company of the company of the company of the company of the company of made corporate decision to the corporate decision to the corporate decision of the corporate decision of the corporate decision of the corporate decision of the corporate decision of the corporate decision of the corporate our online services a success. and increased its offerings. The number of people using nie we now rank 32nd on the bles. America Online doesn't rank its areas, but I'd expect a similar report there. A large ing. Another round of apcompany, General Media. It **made a corporate decision to**  support our efforts to make

Our corporate philosophy Our corporate philosophy embraces and the material control of the control of the control of the control of the control of the control of It's influenced heavily by the control of the control of the control of the control of the control of the control of the control of the control of the control of the control of the control of the control of the control of sister interesting or an interesting the company now shares the same building and same building the same building of the same building of the same building of the same building of the same building of the same building of the same building of the same building of the sam with us and our president, and our president and our president of the second problem in the second problem in the second problem in the second problem in the second problem in the second problem in the second problem in th kathy kathy keeting the state of the state of the state of the state of the state of the state of the state of the state of the state of the state of the state of the state of the state of the state of the state of the sta and opportunity to develop new product to develop new product to develop new product to develop new product to embraces new technology. It's influenced heavily by our **sister magazine** *Omni,* **which**  now shares the same building with us. And our president. Kathy Keeton, never misses an opportunity to develop new **ideas.** 

But the building of the building and the building of the building of the building of the building of the building of the building of the building of the building of the building of the building of the building of the build can't say in which direction and a sample of the canter of the control of the control of the control of the control of the control of the control of the control of the control of the control of the control of the control o we're headed, since the first since the headed, since the since the since the since the since the since the since the since the since the since the since the since the since the since the since the since the since the sinc are currently under develop are currently under developgive away any secrets. It's give away any secrets. It's fairly though, the same  $\mathbf{y}$  that  $\mathbf{y}$  is said. be pleasantly surprised at be pleasantly surprised at how COMPUTE/NET evolves how COMPUTE/NET evolves But the best is yet to come. I can't say in which direction we're headed, since things ment and we don't want to fair, though, to say that you'll in the next year.

in the next year. won't be on staff here at the one of the one of the one of the staff here at the staff here at the staff here a COMPUTE anymore. I'm mov COMPUTE anymore. I'm moving on the new adventure but the contract of the second second second second second second second second second will remain as <sup>a</sup> cosysop on **will remain as a cosysop on**  COMPUTE/NET. I've enjoyed COMPUTE/NET. I've enjoyed getting COMPUTE/NET start getting COMPUTE/NET started and watching it grow. On ed and watching it grow. Online services are just begin **line services are just begin**ning to realize their potential. ning to realize their potential. In several years they'll take In several years they'll take a transmission and family enter transmission and family entercan still send me E-mail, but send me E-mail, but send me E-mail, but send me E-mail, but send me E-mail, but s your best best between the state that the state of the state of the state of the state of the state of the state of the state of the state of the state of the state of the state of the state of the state of the state of th I won't be on staff here at ing on to a new adventure but **dominant role in information**  tainment and enrichment. You can still send me E-mail, but your best bet is to address the

new order manager, Troy Tuckets, Tuckets, Tuckets, Tuckets, Tuckets, Tuckets, Tuckets, Tuckets, Tuckets, Tucke er. His GEnie address is er. His GEnie address is TROYGET, and his America Only America Only America Only America Only America Only America Only America Only America Only America Only America Only America Only America Only America Only America Only America Only America On (Note that TROY is spelled with a zero instead of an  $O$  for  $\mathbf{z}$  and  $\mathbf{z}$  in  $\mathbf{z}$  in a form of an instead of an instead of an form of an form of an form of an form of an form of an instead of an instead of an instead of an instead of an instead of an instead of an inst his America Online screen new online manager, Troy Tuck-TROYGT, and his America Online screen name is TROY GT. **his America Online screen**  name.)

This month on COMPUTE/ NET we're featuring several ter rific programs that you'll find use and the there's disk utility and the second under the second second second second second second second second second second second second second second second second second second second second second second second sec called DiskTool, a system anand power called PC Doctor, and PC Doctor, and PC Doctor, and PC Doctor, and PC Doctor, and PC Doctor, and PC Doctor, and PC Doctor, and PC Doctor, and PC Doctor, and PC Doctor, and PC Doctor, and PC Doctor, and PC Doctor, great great game called Puzzle-Called Puzzle-Called Puzzle-Called Puzzle-Called Puzzle-Called Puzzle-Called Pu NET we're featuring several teruseful. There's a disk utility alyzer called PC Doctor, and a great game called Puzzle-Master.

DiskTool will be completely assessed to the complete state of the complete state of the complete state of the friend. If you've ever erased a file by accident, then you file by accident, then you know the agony of delete. One know the agony of delete. One of DiskTool's features is a file untuk untuk menjadi kecamatan ing kalendar dan kalendar dan kalendar dan kalendar dan kalendar dan kalendar dan kalendar dan kalendar dan kalendar dan kalendar dan kalendar dan kalendar dan kalendar dan kalendar dan kalend never guaranteed to work, but never guaranteed to work, but DiskTool has not the state of the state me yet the state of the state of the state of the state of the state of It also has built-in file and sec It also has a built-in file and secer seen. And if that's not enough, you can defragment enough, you can defragment your disk drive with the opti your disk drive with the optimize function. mize function. DiskTool will become your **uneraser. Unerasing a file is**  DiskTool hasn't failed me yet. tor editor that's the best I've ev-

DiskTool is professionally and the control in the control of the control of the control of the control of the control of the control of the control of the control of the control of the control of the control of the control written and the program with the contract of the contract of the contract of the contract of the contract of the contract of the contract of the contract of the contract of the contract of the contract of the contract of t interface. It has pulled by the pull-down ment of the pull-down ment of the pull-down ment of the pull-down ment of the pullus, mouse support, the ability of the ability of the ability of the ability of the ability of the ability of the ability of the ability of the ability of the ability of the ability of the ability of the ability of the abil to change colors, and win **to change colors, and win-**DiskTool is a professionally **written program with a terrific**  interface. It has pull-down menus, mouse support, the ability dows with scroll bars. The filename is DT26.ZIP.

PC Doctor 4.0 is an enhanced version of the same program we talked about sev program we talked about several months ago. It's eral months ago. It's a techie's toy. It lets you explore tech ie's toy. It lets you explore systems and per into areas in the performance of the performance of the performance of the performance of the performance of the performance of the performance of the performance of the performance of the performance of th that are mysteries to my settle to the groups of the three tops with the set of the control of the set of the ple. You can edit any portion ple. You can edit any portion of memory (conventional, ex panded, or extended), view panded, or extended), view the memory-resident programs and interesting and information about the set of the set of the set of the set of the set of the set of them, get a look at the list of installed device drivers, and lots more. I've seen commer **lots more. I've seen commer**cial programs for \$80 and \$80 and \$80 and \$80 and \$80 and \$80 and \$80 and \$80 and \$80 and \$80 and \$80 and \$80 and \$80 and \$80 and \$80 and \$80 and \$80 and \$80 and \$80 and \$80 and \$80 and \$80 and \$80 and \$80 and \$80 and \$80 more that don't do as much as more that don't do as much as **systems and peer into areas**  that are mysteries to most peoof memory (conventional, exgrams and information about installed device drivers, and cial programs for \$80 and PC Doctor.

The program has nice in the program has nice in the program of the program of the program of the program of the program of the program of the program of the program of the program of the program of the program of the progr terface and is easy to use. It terface and is easy to use. It has pulled by a pull-down menus and full-down menus and full-down menus and full-The program has a nice inhas pull-down menus and full

online as PCDOC40.Zip.in and PCDOC40.Zip.in and PCDOC40.Zip.in and PCDOC40.Zip.in and PCDOC40.Zip.in and PCDOC40.Zip.in and PCDOC40.Zip.in and PCDOC40.Zip.in and PCDOC40.Zip.in and PCDOC40.Zip.in and PCDOC40.Zip.in and PCD online as PCDOC40.ZIP.

The last of our feature and the last of our feature dependence of our feature of the second product of the last grams is PuzzleMaster. It's grams is Puzzle Master. It's a collection of six puzzle-type collection of six puzzle-type games. Included are a version of Master Mind, a takeoff on Simon, a word jumble game, a slide puzzle section, a peg puzzle, and a jigsaw game. Each of the games has several vari of the games has several variations, so you can customize **ations, so you can customize**   $e^{\frac{1}{2} \left( \frac{1}{2} \left( \frac{1}{2} \right) \right)}$  is different skill in the skill interest skill in the skill is different skill interest of the skill interest of the skill interest of the skill interest of the skill interest of the els or increase the challenge els or increase the challenge when you've mastered them at when you've mastered them at the easy level. The easy level is the easy of the easy of the easy of the easy of the easy of the easy of the easy of the easy of the easy of the easy of the easy of the easy of the easy of the easy of the easy of the easy The last of our featured proeach one for different skill levthe easy level.

The game is controlled with The game is controlled with set of easy-to-use menus. Full mouse support makes con Full mouse support makes control even easier. Attractive trol even easier. Attractive screen effects will make you screen effects will make you want to play just to see which want to play just to see which effect you'll get next. effect you'll get next. a set of easy-to-use menus.

Each of the six games has Each of the six games has its own high-score list, so you its own high-score list, so you can get some competition go **can get some competition go**ing among family members or ing among family members or use the program at school for use the program at school for some classroom fun. The file some classroom fun. The filename is PZMASTER.ZIP. name is PZMASTER.ZIP.

There's more for BASIC pro There's more for BASIC programmers. We've up to up to up to up to up to up to up to up to up to up to up to up to up to up to up to up to selection of previously pub selection of previously published BASIC programs. In the second programs of the second programs of the second programs. In the second programs of the second programs of the second programs of the second programs of the second programs of the second ed in the archive files are the source code, code, code, code, code, considerable proceeding processing the code, compiled processing the series gram, and documentation of the documentation of the second control of the second control of the second control of the second control of the second control of the second control of the second control of the second control o file. If you have a strong term in the state of the state and the state of the state of the state of the state of the state of the state of the state of the state of the state of the state of the state of the state of the SIC, these are great exam SIC, these are great examplease a please a please a please a please a please a please a please a please a please a please a please a ple programmer, you'll get lots of programmer, you'll get lots of good ideas. If you're not a programmer at all, you'll probably grammer at all, you'll probably enjoy most of these programs enjoy most of these programs anyway. grammers. We've uploaded a lished BASIC programs. Included in the archive files are the source code, a compiled program, and a documentation file. If you're just learning BAples. If you're already a BASIC anyway.

Once again, I'd like to tell Once again, I'd like to tell  $y \sim \frac{1}{2}$ ing involved with getting COM ing involved with getting COM-PUTE/NET started. Online serv PUTE/NET started. Online services are an exciting part of the ices are an exciting part of the computer industry that's due computer industry that's due for growth explosion and the growth explosion of the growth explosion. It is not a set of the growth explosion of the growth explosion of the growth explosion of the growth explosion of the growth explosion of the growth e watching, and I hope you will be, too. you how much I've enjoyed befor a growth explosion. I'll be be, too.

mouse support. It's stored | America Online. 0 You can still contact measurement in the still contact measurement in the state of the state of the state of the state of the state of the state of the state of the state of the state of the state of the state of the state RLEINECKER on GEnie, ID RLEINECKER on GEnie, ID 75300,2104 on CompuServe, 75300,2104 on CompuServe,  $\cdots$  screen name  $\cdots$  screen name  $\cdots$ You can still contact me with E-mail addressed to or screen name RICK CL on

We've grown by leaps and by an and bounds, but the set **We've grown by leaps and bounds, but Ute best Is yet to come.** 

is yet to come.

C-www.commodore.ca

# **SERIOUS ABOUT COMPUTING? TRY AMERICA'S MOST ExCITING ONLINE SERVICE-FOR FREE!**

## **GET THE LATEST FROM COMPITTE/NET ON AMERICA ONLINE.**

If you have a computer and a modem, America Online is a great way to try COMPUTE/NET, the interactive magazine of the future of the future of the future of the future of the future of the future of the future of the future of the future of the future of the future of the future of the future of the future of the future of enjoy time articles, reviews, reviews, reviews, reviews, reviews, reviews, reviews, reviews, reviews, reviews, COMPUTE. COMPUTE/NET is a great place to look for software, too—high-quality games, utilities, and more. There's something here for every one of the form of the form of the form of the something of the sound of the something of the sound of the sound of the sound of the sound of the sound of the sound of the sound of the soun technical help, or you want to drop a line to Computer is editors, the place of the place of the place of the place of the place of the place of the place. The place of the place of the place of the place of the place of the place of the place of the place. The place magazine of the future! Use keyword COMPUTE to **enjoy timely articles, reviews, and features found in**  There's something here for everyone. If you need COMPUTE's editors, this is the place.

make it everything an online service was meant to be. Download from a selection of more than 40,000 download from selection of more than 40,000 million of more than 40,000 million of more than 40,000 million of programs—all carefully reviewed for quality and programs-all carefully reviewed for quality and thoroughly tested. Get fast answers about software thoroughly tested. Get fast answers about software from the experts, and participate in live conferences from the experts, and participate in live conferences and message boards specializing in games, graphics, and message boards specializing in games, graphics, educational programs, business and productivity in the productivity of the productivity of the productivity of the production of the production of the production of the production of the production of the production of the applications, and much more. applications, and much more. America Online has hundreds of other offerings that educational programs, business and productivity

### Easy To Use, Yet Powerful. **EAsy To USE, YET POWERfUL.**

Our unique graphical interface lets anyone—novice or pro—discover America Online's many services with pro-discover America Online's many services with just a point and a click. There are no puzzling prompts or commands to get in the way of the way. The way of the way of the way of the way of the way of the way. The way of the way of the way of the way of the way of the way of the way of the way of the way of the way of the wa or commands to get in the way.

Get resume advice and career counseling. Manage Get resume advice and career counseling. Manage your investments. Get the latest news and weather in the latest news and weather. Get the latest news and weather. Get homework help for the kids and use a searchable, up-to-date encyclopedia. Join special interest groups up-to-date encyclopedia. Join special interest groups and clubs. Save time and money shopping. Find and and clubs. Save time and money shopping. Find and book the lowest airfares. Entertain yourself with multi-book the lowest airfares. Entertain yourself with multiplayer games, quizzes, movie and book reviews, player games, quizzes, movie and book reviews, horoscopes, soap opera news, and much more. horoscopes, soap opera news, and much more. your investments. Get the latest news and weather.

## we we were a serious and the serious **WE'RE SERIOUS ABOUT THIS SPECiAl fREE OFFER 1**

We're so sure you'll love America Online, we'll even We're so sure you'll love America Online, we'll even give you free software, a free trial membership and free connect time to try the service. Return this free connect time to try the service. Return this coupon (or call today) for <sup>a</sup> free trial membership! coupon (or call today) for a free trial membership!

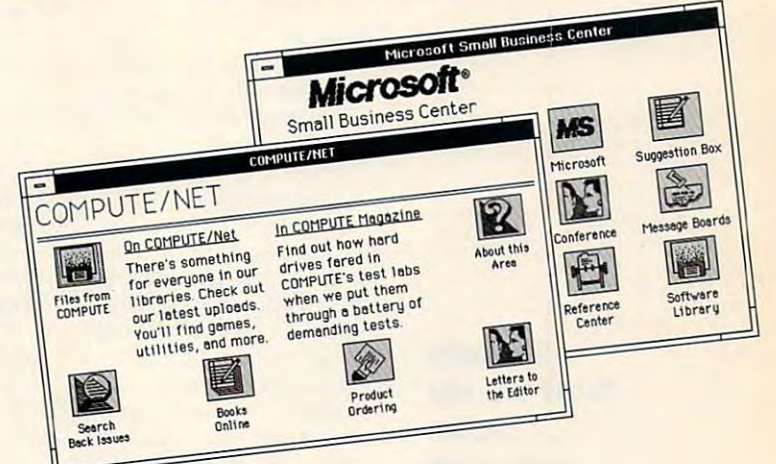

#### See wtiars availabte, and get there, will concert gallery as provided and discussion **See what's available.** and get there, with just a point and a click.

## **HURRY! RESPOND BY 7/31/92!**

YES! Send me the free software and trial D YES! Send me the free softwa re and trial membership to try COMPUTE/NET and America Online. I understand there's no risk—if I'm not

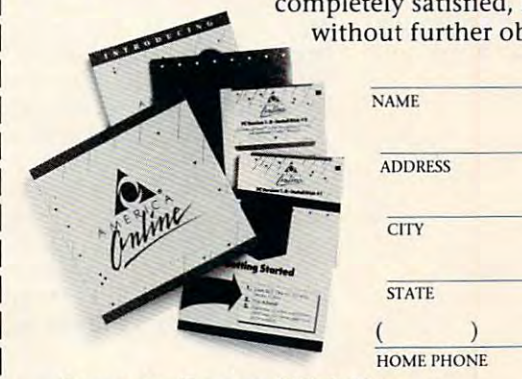

completely satisfied, I may cancel without further obligation.

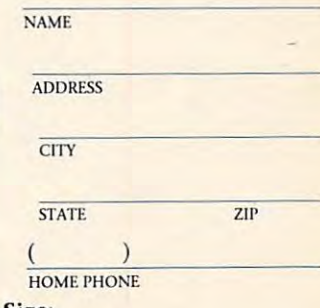

Computer Type and Disk Size: Computer Type and Disk Size: DOS Compatible\* Apple **DOS Compatible· Apple** 

 $\Box$  5.25  $\Box$  3.5

 $\Box$  Macintosh

The DOS-compatible version of America Online requires 512K RAM memory, **• The DOS-compatlble version of America Online requires 5 12K RAM memory,**  a Hercules or EGA monitor or higher, a hard drive, and a mouse.

## 1-800-827-6364, ext. 5883

America Online 8619 Westwood Center Drive <sup>8619</sup> Westwood Center Drive Vienna, VA <sup>22182</sup> **Vienna, VA 22 182 Clip and mail to:** 

America Online is a registered service mark of America Online, Inc., COMPUTE/NET<br>is a registered service mark of COMPUTE Publications International United.<br>**COMPUTER OF THE ORDER OF THE ORDER SPIKE** 

## INTRODOS **INTRODOS**

Tony Roberts Tony Roberts

## **BOOT-UP BLUES AVOID THE**

What do you do you do you do you do you do you do you do you will you will you will you will you will you will you will you will you will you will you will you will you will you will you will you will you will you will you What do you do if your hard drive refuses to boot?

A. Scream.

- B. Take an early lunch. B. Take an early lunch.
- C. Take an early retirement. C. Take an early retirement.
- decision and the annual property by an early visit by the contract of the contract of the contract of the contract of the contract of the contract of the contract of the contract of the contract of the contract of the cont computer guru. computer guru. D. Pray for an early visit by a
- E. Try rebooting with your back E. Try rebooting with your backup system floppy. up system floppy.

 $\mathcal{V}$  you are one on  $\mathcal{V}$  and  $\mathcal{V}$  and  $\mathcal{V}$ the right track. Occasionally, the right track. Occasionally, something goes wrong with the something goes wrong with the hard drive's crucial boot data, hard drive's crucial boot data, If you answered E, you're on and the hard drive thinks it's a nonbootable device.

system floppy is often all A system floppy is often all it takes to get you back in op it takes to get you back in operation, but I'm willing to bet eration, but I'm willing to bet you'd have trouble laying your you'd have trouble laying your hands on a bootable floppy in a pinch. If you do have a bootable floppy, are you sure it ble floppy, are you sure it holds the current DOS version? holds the current DOS version?

If your bootable floppy is ei If your bootable floppy is either nonexistent or outdated, **ther nonexistent or outdated,**  take a couple of minutes to create on the DOS of the DOS of the DOS of the DOS of the DOS of the DOS of the DOS of the DOS of the DOS of the DOS of the DOS of the DOS of the DOS of the DOS of the DOS of the DOS of the DOS of the DOS of the DOS of the DO FORMAT command. Insert FORMAT command. Insert a new floppy in drive A: and en new floppy in drive A: and enter FORMAT A: /S. This opera ter FORMAT A: *IS.* This operation formats the disk and cop tion formats the disk and copies C0MMAND.COM and the hidden DOS system files to it. hidden DOS system files to it. ate one now using the DOS ies COMMAND. COM and the

With your new bootable flop With your new boatable floppy you're in good shape if py you're in good shape if trouble arises, but if you want trouble arises, but if you want to be even better prepared, to be even better prepared, copy SYS.COM and CHKDSK copy SYS.COM and CHKDSK .EXE to the disk along with .EXE to the disk along with a small text editor and as many small text editor and as many of your favorite disk tools as of your favorite disk tools as will fit.

If your hard disk ever fails to If your hard disk ever fails to perform, boot from the floppy perform, boot from the floppy and see if you can access the and see if you can access the files on the hard disk. If the files on the hard disk. If the hard disk is accessible, switch hard disk is accessible, switch to the C: drive and run to the C: drive and run CHKDSK to verify that the data CHKDSK to verify that the data on the drive is intact. If **on the drive is intact. If**  CHKDSK runs clean, you can CHKDSK runs clean, you can then run AUTOEXEC.BAT and then run AUTOEXEC.BAT and go about your normal business. go about your normal business.

Making repairs is usually rel atively easy, but the approach atively easy, but the approach depends on the reasons of the reasons of the reasons of the reasons of the reasons of the reasons of the reasons of the reasons of the reasons of the reasons of the reasons of the reasons of the reasons of the reasons of t failure. If C0MMAND.COM on failure. If COMMAND. COM on drive C: is missing or mangled, drive C: is missing or mangled, simply copy a fresh version from your floppy disk. Be ceryou will have an excellent and for the first areas are assumed the same; C0MMAND.COM doesn't work very well in mix-**doesn't work very well in mix-**Making repairs is usually reldepends on the reason for the tain that the DOS versions on your hard and floppy disks are the same; COMMAND.COM and-match mode.

Similarly, DOS's hidden Similarly, DOS's hidden files, if damaged, could prevent files, if damaged, could prevent boot-up. To copy in the copy in the copy of the copy of the copy of the copy of the copy of the copy of the copy of of these files to your hard disk, of these files to your hard disk, use the SYS C: command after use the SYS C: command after booting with your floppy. booting with your floppy. boot-up. To copy new versions

Another possible reason for Another possible reason for failure is the something in the something in the something in the something in the something in the something in the something in the something in the something in the something in the something in the something in the som your CONFIG.SYS file causes your CONFIG.SYS file causes the system to hang before it ev the system to hang before it ever gives you control. If you can expect you control to provide a second to provide a second to provide a second to provide a second to provide a second to provide a second to provide a second to provide a second to provide added new driver or recent **added a new driver or recent**ly edited CONFIG.SYS, consid er this possibility. er this possibility. failure is that something in er gives you control. If you've ly edited CONFIG.SYS, consid-

One way to isolate such One way to isolate such a FIG.SYS a line at a time until you see what causes the system when the system and the system of the system of the system of the system of the tem to stumble. In one odd tem to stumble. In one odd case worked on, finally discussed on, finally discussed on the control of the control of the control of the control of the control of the control of the control of the control of the control of the control of the control o covered that the system hung covered that the system hung up during the load of the AN up during the load of the AN-SI.SYS device driver. I couldn't figure out why such a ubiquitous device driver would **tous device driver would**  cause a problem until I noticed that the ANSI.SYS file was half that the ANSI.SYS file was half its normal length. Once I replaced it with a whole copy from the DOS disks, the prob from the DOS disks, the problem was solved. problem is to rebuild CONyou see what causes the syscase I worked on, I finally dislem was solved.

A less easily explainable problem occurs when the hard problem occurs when the hard disk's boot sector suddenly disk's boot sector suddenly goes bad. Although rare, this goes bad. Although rare, this problem has been been a problem and the second few occasions. Each time few occasions. Each time I thought that an entire hard disk and the second that an entire hard disk and the second that an entire of the reformat was in the offing, but reformat was in the offing, but always found an easier solu I always found an easier solution using one of the disk-repair tion using one of the disk-repair utilities, such as Norton's Disk utilities, such as Norton's Disk Doctor or PC Tools Diskfix. Doctor or PC Tools Diskfix. problem has bothered me on a thought that an entire hard disk

The important thing is to The important thing is to be prepared so you can re be prepared so you can recover from trouble and be cover from trouble and be back at work with as little back at work with as little difficulty as possible. difficulty as possible.

An added benefit to a bootable disk load all of your product load and you will only a strong the state of your control of your control of favorite utilities is that it comes **favorite utilities is that it comes**  in handy when you need to use in handy when you need to use someone else's computer tem **someone else's computer tem**porarily. Working on an unfamiliar system can be much friend iar system can be much friendlier if you have access to at least a few of your usual tools. So format that bootable floppy and stash it where you can al and stash it where you can always find it. ways find it. ble disk loaded with all of your lier if you have access to at

Speaking of formatting Speaking of formatting disks, those of you with MS-disks, those of you with MS-DOS 5.0 installed should DOS 5.0 installed should check out the new punch that the new punch that the new punch that the new punch that the new punch that the new punch that the new punch that the new punch that the new punch that the new punch that the new punch that the this version of FORMAT carries. this version of FORMAT carries. check out the new punch that

program, by my way of think program, by my way of thinking, is the ease with which you ing, is the ease with which you can tell DOS which size disk can tell DOS which size disk you're formatting. If you're try you're formatting. If you're trying to format a 720K disk in a 1.44MB drive, you can forget 1.44MB drive, you can forget the cryptic /I:80 /N:9 string you used to use to pass along you used to use to pass along sectors on the target disk. sectors on the target disk. The nicest addition to the information about tracks and

FORMAT now takes a /F switch with which you simply switch with which you simply specify the size of the disk specify the size of the disk you're formatting. FORMAT B: you're formatting. FORMAT B: /F:720, for example, is all it IF:720, for example, is all it takes to format that 720K flop takes to format that 720K floppy in the density drive. The density drive and the density of the density of the density of the density of the py in a high-density drive.

Another nice feature is that Another nice feature is that FORMAT uses the MIRROR FORMAT uses the MIRROR command to save a copy of  $t_{\rm eff}$  the target floppy's file allocations  $\alpha$  and  $\alpha$  $t_1$  , the set of the set of  $\mathcal{L}_1$  , the set of  $\mathcal{L}_2$  , the set of  $\mathcal{L}_3$ matting possible if you sudden matting possible if you suddenly realize that you had the ly realize that you had the wrong disk in the drive when wrong disk in the drive when you pressed the Enter key. you pressed the Enter key. the target floppy's file allocation table. This makes unfor-

Also in the DOS 5.0 version Also in the DOS 5.0 version of FORMAT is the quick format-the /Q switch. This option lets you reformat previous tion lets you reformat previously formatted media in sec ly formatted media in seconds. Although this is a great timesaver, you should use this timesaver, you should use this method only when working method only when working with disks that you know are with disks that you know are good. The quick format is good. The quick format is quick because all it did on it did ate a new file allocation table and root directory; it doesn't and root directory; it doesn't scan for bad sectors. quick because all it does is cre $scan$  for bad sectors.  $\Box$ 

floppy gets your system your hard **A boolable lIoppy gelS your system started when your hard disk Is stalled,**  Andrew Visscher's and Bruce Williams Zaccagnino's ...

Te Game for a Lifetime!

re a

The greatest collection of solitaire games ever! In addition to the <sup>105</sup> individual games, there are tournaments, quests and country in the country of the country of the country of the country of the country of the country of the country of the country of the country of the country of the country of the country of the country of the country lifetime of gaming entertainment. "Solitaire's Journey and the Solitaire's Journal of the Solitaire's Journal of the Solitaire and the Solita  $t$  the simple and easy all the way all the way all the way  $\sim$ up to the strategic and challenging.

- <sup>105</sup> SOLITAIRE GAMES (Most of the world's best) TOURNAMENT PLAY
- (Set tournaments or create your own)
- 4 INTRIGUING QUESTS.

ы

ö ۰

- SEVERAL CROSS-COUNTRY TOURING COMPETITIONS.
- COMPLETE HISTORY AND OVERALL a. AVERAGES FOR EACH GAME

Circle Reader Service Number <sup>238</sup>

The "Solitaire's Journey" computer<br>game is IBM PC and soon to be game is IBM PC and soon to be and social and social and social and social and social and social and social and Amiga compatible. It can be obtained through your favorite through your favorite through your favorite through your favorite terms and the retailer or ordered direct by calling:

**Ouantum Quality Productions** inc

### 1-908-788-2799

©1992 Q.Q.P. All rights reserved. .<br>Business Machines.<br>Amiga is a trademark of Commordore.

Chwww.commodore.ca

## **POINT & CLICK**

Clifton Karnes

## **PLAN YOUR ASCENT**

I've studied time management for years, and in my quest for for years, and in my quest for organization, I've used or ex **organization, I've used or ex**perimented with a number of computer tools, including Side-Kick, PC Tools Deluxe Desk Kick, PC Tools Deluxe Deskto provide the control of the control of the control of the control of the control of the control of the control of the control of the control of the control of the control of the control of the control of the control of t YourWay. Alt these programs YourWay. All these programs have their strong points, but have their strong points, but none of them really fit me like none of them really fit me like a glove. I had a strong feeling that I could be doing better at could be more effective. I've studied time management computer tools, including Sidetop, Active Life, PackRat, and time control and that my tools

NewQuest, 2550 South Deck-(New Orleanse South Deck of Deck of Deck of Deck of Deck of Deck of Deck of Deck of Deck of Deck of Deck of Deck of Deck of Deck of Deck of Deck of Deck of Deck of Deck of Deck of Deck of Deck of Deck of Deck of Deck of De er Lake Boulevard, Salt Lake er Lake Bouleva rd, Salt Lake City, Utah 84119; 800-887- City, Utah 84119; 800-887- 1814; \$299). It's PIM (Person al Information Manager), but al Information Manager), bul signed by a time-management company, not software company. NewQuest is a division of the Franklin Institute, and the Franklin Institute, and the Franklin Institute, and the Franklin Institute, and the Franklin Institute, and the Franklin Institute, and the Franklin Institute, and the Franklin Insti and a computer product is computed in the computer product of the computer product of the computer product of the computer product of the computer of the computer product of the computer of the computer of the computer of gram based on the Franklin sys gram based on the Franklin system and the Franklin Day Plan tem and the Franklin Day Planner. This has crucial implica ner. This has crucial implications for the way you use As tions for the way you use Ascend, and it accounts for the cend, and it accounts for the program's success as <sup>a</sup> tool. **program's success as a tool.**  Then I found Ascend 1814; \$299). It's a PIM (Personit's different from the ones mentioned above. Ascend was dement company, not a software sion of the Franklin Institute. and Ascend is a computer pro-

First, some background: First, some background: The Franklin Institute has The Franklin Institute has been doing time-management been doing time-management consulting for years, with a client list any company would envy. Intel, Hermann, Hermann, Appel, Hermann, Hermann, Hermann, Hermann, Hermann, Hermann, Hermann, Hermann, Hermann, ple, Merrill Lynch, and Citi-ple, Merrill Lynch, and Citi-Corp are interested to the track of the state of the state of the state of the state of the state of the state of the state of the state of the state of the state of the state of the state of the state of the state of the Franklin graduates. Franklin de Franklin graduates. Franklin developed the Day Planner (a pa veloped the Day Planner (a paper-based system) to help the per-based system) to help the company's company's control and control and control and control and control and control and control and control and control and control and control and control and control and control and control and control and control an their time and the second time and the second their lives. important point here is that the important point here is that the Franklin Institute has proven track record in teaching time **track record in teaching time**  management and in product and in product and in product and in product and in product and in product and in product and in the second second second second second second second second second second second second second seco ing time-management tools. The time-management tools. vy. Intel, Hewlett-Packard, Ap-Corp are iust a few noteworthy company's clients control their time and their lives. The Franklin Institute has a proven management and in producing time-management tools.

The computer has obvious The computer has obvious advantages as a time-manager and and the manager and the second second second second second second second second second second second second second second second second second second second second second second second seco ment tool (and some disadvan ment tool (and some disadvantages, too), so Franklin, in con tages, too), so Franklin, in conadvantages as a time-manage-

with New York and New York and New York and New York and New York and New York and New York and New York and New York and New York and New York and New York and New York and New York and New York and New York and New York oped Ascend, which is Windows, which is a control of the United Ascendings of the United Ascendings of the United Ascendings of the United Ascendings of the United Ascendings of the United Ascendings of the United Ascendin down-based program. The contract program is a contract of the contract of the contract of the contract of the contract of the contract of the contract of the contract of the contract of the contract of the contract of the cert with NewOuest, developed Ascend, which is a Windows-based program.

You was a set of the product of the product of the product of the product of the product of the product of the  $\cdots$  as  $\cdots$  .  $\cdots$  as soon as  $\cdots$  as  $\cdots$  as  $\cdots$ open the box. Include a particular and the box. Included and the box. Included and the box. Included are the box. Included and the box. Included and the box. Included and the box. Included and the box. Included are the box Franklin Day Planner, comstorage binder; four-cases binder; four-cases binder; four-cases and the cases of the cases of the cases of the cases of the cases of the cases of the cases of the cases of the cases of the cases of the cases of the cases sette training seminar with  $...$  video case  $...$  videocassette; video cases the contract of  $\sim$ and a Franklin catalog. You'll realize that this product is different as soon as you open the box. Included are **the software; three manuals; a**  plete with a set of forms and **a storage binder; a four-cas**sette training seminar with a workbook; a videocassette;

Although almost everyone will be the temptation of the temperature the temperature of the temperature of the temperature of the temperature of the temperature of the temperature of the temperature of the temperature of the temperature of the tempe software and start using it right and the should take the should take the should take the should take the should be a should be a should be the time to listen to the four the time to listen to the four table and use the work book. The work and use the work book in the work and use the work of the work of the work of the work of the work of the work of the work of the work of the work of the work of the work of the work o These tapes discusses in details in the contract of the contract of the contract of the contract of the contract of the contract of the contract of the contract of the contract of the contract of the contract of the contra how to use the Franklin system how to use the Franklin system and the Day Planner. If you are don't listen to the tapes, you'll don't listen to the tapes, you'll only scratch the surface of the surface of the surface of the surface of the surface of the surface of the surface of the surface of the surface of the surface of the surface of the surface of the surface of the surface of what Ascending a property of the second can depend on the second can determine the second can be a second on the second can be a second on the second can be a second can be a second can be a second can be a second can be a Although almost everyone will be tempted to install the right away, you should take tapes and use the workbook. These tapes discuss in detail and the Day Planner. If you only scratch the surface of what Ascend can do for you.

The Franklin Institute's ap The Franklin Institute's approvided to the management resolution of the management resolution of the control of the control of the control of the control of the control of the control of the control of the control of the control of the control of th quires discipline, but it's easy quires diSCipline, but it's easy to describe. You begin by de fining your most important val ues as <sup>a</sup> human being. From **ues as a human being. From**  these values of the state  $\frac{1}{2}$  and  $\frac{1}{2}$ range goals. From these long-range goals. From these longrange goals flow intermediate flow intermediate flow goals, and from these interme diate goals you construct diate goals you construct your daily task list. This hierar your daily task list. This hierarchy of values, long-range chy of values, long-range goals, intermediate goals, and goals, intermediate goals, and daily task list is called the Pro daily task list is called the Productivity Pyramid, and it is at at  $\mathbf{r}$ the heart of the Franklin sys the heart of the Franklin system. If you spend the time to develop your personal Produc develop your personal Productivity Pyramid, your daily tasks tivity Pyramid, your daily tasks will be a significant part of your long-range goals and your long-range goals and your human values. As con your human values. As a consequence, you'll feel a deep satisfaction with yourself. satisfaction with yourself. **proach to time management re**to describe. You begin by defining your most important valthese values flow your longrange goals flow intermediate goals, and from these intermeductivity Pyramid, and it's at tem. If you spend the time to

After listening to the tapes After listening to Ihe tapes and getting in the Franklin and getting in the Franklin groove, you'll be ready to in groove, you'll be ready to install the software. Instead of tak stall the software. Instead of taking the usual 5MB-10MB of hard disk space, Ascend us hard disk space, Ascend uses less than 1.5MB. But don't es less than 1.5MB. But don't be fooled by this program's be fooled by this program's modest size. **modest size.**  ing the usual 5MB-10MB of

patients in the contract with the contract of the contract of the contract of the contract of the contract of the contract of the contract of the contract of the contract of the contract of the contract of the contract of toolbar sporting buttons for each of the program's mod each of the program's modmirror elements in the Franklin the Francisco control in the Franklin term in the Franklin term in the Franklin and any planner. In contract and are also are all the Appendix of the Appendix are Appendix and are Appendix and are Appendix and a subsequent and a subsequent are all the Appendix and a subsequent and a subsequent are all pointment Schedule, Priori poinlment Schedule, Prioritized Daily Task List (an ener tized Daily Task List (an energized to-do list), Daily Record gized to-do list), Daily Record of Events, Telephone Book, of Events, Telephone Book, Red Tabs (important files), Red Tabs (important files), Productivity Pyramid, Master  $T$  . Focus (which is the focus of  $T$  ,  $T$  ,  $T$  ,  $T$  ,  $T$  ,  $T$  ,  $T$  ,  $T$  ,  $T$  ,  $T$  ,  $T$  ,  $T$  ,  $T$  ,  $T$  ,  $T$  ,  $T$  ,  $T$  ,  $T$  ,  $T$  ,  $T$  ,  $T$  ,  $T$  ,  $T$  ,  $T$  ,  $T$  ,  $T$  ,  $T$  ,  $T$  ,  $T$  ,  $T$  ,  $T$  , blocks the clutter of the clutter of the control of the control of the control of the control of the control of the control of the control of the control of the control of the control of the control of the control of the c screen and gives you all the in screen and gives you all the information on your highest-pri formation on your highest-priority uncompleted task), Calen ority uncompleted task), Calendar (a week-at-a-glance view), dar (a week-at-a-glance view), TurboFile (a free-form index), TurboFile (a free-form index), Daily Journal (for your Daily Journal (for your  $t_1$ ,  $t_2$ ,  $t_3$ ,  $t_4$ ,  $t_5$ ,  $t_7$ ,  $t_7$ ,  $t_8$ ,  $t_9$ ,  $t_9$ ,  $t_9$ ,  $t_9$ ,  $t_9$ ,  $t_9$ ,  $t_9$ ,  $t_9$ ,  $t_9$ ,  $t_9$ ,  $t_9$ ,  $t_9$ ,  $t_9$ ,  $t_9$ ,  $t_9$ ,  $t_9$ ,  $t_9$ ,  $t_9$ ,  $t_9$ ,  $t_9$ ,  $t_9$ ,  $t_9$ ,  $t_9$ ,  $t_9$ file of inspirational quotes), and Network (for viewing oth and Network (for viewing other Ascend users' schedules er Ascend users' schedules on a network). Ascend boasts an MDI-compatible interface with a ules. Most of these modules mirror elements in the Franklin Day Planner. Included are Ap-Productivity Pyramid, Master Task List, Focus (which blocks the clutter on your thoughts), Ouotes (for your

You can print the contents of You can print the contents of these modules on letter-sized these modules on letter-sized paper or on the special Day of the special Day of the special Day of the special Day of the special Day of the Planner paper provided. paper or on the special Day Planner paper provided.

The heart of the system is The heart of the system is the Prioritized Daily Task List the Prioritized Daily Task List module, and most of the other module, and most of the other modules are integrated with it modules are integrated with it or support it in one way or an **or support it in one way or an**other. In the Daily Task List, other. In the Daily Task List, you list each task you want to you list each task you want to complete for the day. You complete for the day. You then assign each a priority of  $\mathcal{L}$  that the must be the must be the must be the must be the must be the must be the must be the must be the must be the must be the must be the must be the must be the must be the must be the must be the must be the done), B (important tasks that should be done), or C (trivial tasks that could be done). lasks that could be done). A (vital tasks that must be

Next, you rank the tasks with Next, you rank the lasks within each group with numbers in each group with numbers and sort the entire list. Prioritiz and sort the entire list. Prioritizing, ranking, and sorting can ing, ranking, and sorting can be done by hand, or you can be done by hand, or you can use special dialog boxes that use speCial dialog boxes that make the process easy. make the process easy.

I've spent most of this page I've spent most of Ihis page  $t$  that the  $t$  the  $t$  the  $t$  the  $t$  the  $t$ tem rather than specifically tem rather than specifically  $\mathbf{a}$ more than just software. It's more than jusl software. It's a powerful tool specifically de powerful tool specifically designed to implement a thoughtful, flexible, and elegant time-ful, flexible, and elegant timemanagement system. **O** talking about the Franklin sysabout Ascend, but Ascend is

Ascend is designed to implement thoughtful, flexible, flexible, flexible, flexible, flexible, flexible, flexible, flexible, flexible, flexible, flexible, flexible, flexible, flexible, flexible, flexible, flexible, flexible, flexible, flexible, flexible, and elegant time-management system. **Ascend is designed to Implement a**  thoughtful, flexible, **and elegant lime-management system.** 

Gwww.commodore.ca

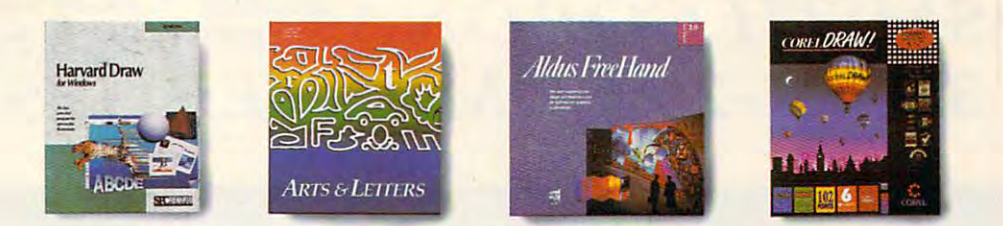

# <u>Do Everything Below</u> For Les§ ThanAny Of The Above. **For** Less Than The Above.

"At \$149, this program is a real steal."

Hand Yes Yes

\$595

Yes

Ves

Yes

Yes

Yes No

Letters

\$695

Ves

Yes

Yes

Yes

Yes No

You can make your text look as<br>good as your

at the touch of a button. way with words. A way with words.

 $\mathbf{g} = \mathbf{g}$ pictures, pictures) using using' Windows Windows Draw in Draw in

PageMaker PageMaker 4.0 or your 4.0 or your favorite word favorite word

combination with

package.

processing

color tools are right on the screen. Pull color tools are right on the screen. Pulldown menus list an enticing selection down menus list an enticing selection<br>of options available to you - including special effects like flip and blend. And "help" information is available And " help" information is available

Now you don't to spend a<br>fortune to look like a million bucks! New Windows Draw" from Micrografx does what

those pricey drawing<br>packages do - only faster. packages do only faster. fraction of the cost! Suggested retail price

Create<br>dazzlina dazzling graphics and the control of the control of the control of the control of the control of the control of the control of the control of the control of the control of the control of the control of the control of the control of with ease.

Graphics for the rest of us.<br>Already do your

 $A = 4$  and  $A = 4$ own graphics and with a easier than ever. And if you don't, it's agreat reason to start!

Windows Draw isn't for artists or computer wizards. It's<br>for business people like you. People for business people like you. People like you are people like you. People like you. People like you. People would who was want to add in pact to proposal. The proposal in pact to proposal. The proposal in the proposal in the proposal. New life to a newsletter. Or flair to 24-hr, tech support

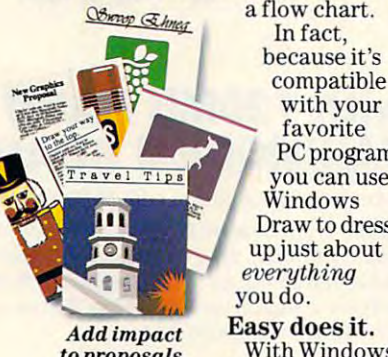

reports and reports and to proposals, *reports and newsletters.* 

rproti

In fact,<br>because it's compatible in the compatible compatible in the compatible compatible compatible of with your control and the second control of the second second control of the second second second second second second second second second second second second second second second second second second second second secon PC programs, the programs, the programs, the programs, and the programs, and the programs, and vou can use your cancer with the continued of

Gradients Object blend Bezier curve editing object rotation and continued in the continued of the continued in the continued of the continued of the continued of the continued of the continued of the continued of the continued of the continued of the continued of th Outline fonts Clip art

**Object rotation** 

Text on a curve

everything<br>vou do. you do not allow the control of the control of the control of the control of the control of the control of the control of the control of the control of the control of the control of the control of the control of the contro Easy does it. Draw, easy-touse drawing and

M

"A must-have accessory...a "A must-have accessory ... a remarkable value." remarkable value."

PC Magazine PCMagazine 12-31-91 12-31-91

Info World *9-30-91* 

*InfoWorld* 

Draw S595 Yes Yes

Yes

Yes

Yes

**Yes** Yes

Corel

Yes Yes Yes

\$695

Yes

Yes

Yes

Yes

No

No

Dress up *Dress up*  your charts your charts and graphs. and graphs.

Draw \$149 Yes Yes

> Yes Yes Yes

**Yes** 

Yes

Yes

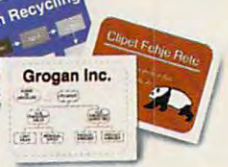

You can curve words, wrap You can curve words, wrap them around pictures, shade them, color them, and much, them, color them, and much, much more! much more!

### $\frac{1}{\text{Object blend}}$  The states is the states in the states of the states in the states of the states in the states of the states in the states of the states of the states of the states of the states of the states of the states library – free!

If you don't want to do your lfyou don't want to do your own drawings, you can choose *aum* drawings, you can choose from more than 2,600 ready-from more than 2,600 readymade images that come with made images that come with Windows Draw. And you can Windows Draw. And you can modify and manipulate them modify and manipulate them the same way you do drawings the same way you do drawings

You'll never you can do with you can do with Windows Draw Windows Draw until your try in the control of the control of the control of the control of the control of the control of the And with our And with our money-back money-back guarantee, guarantee, you got to the control of the control of the control of the control of the control of the control of the control of the control of the control of the control of the control of the control of the control of the control of t lose? Call to " lose? Call to ordertoday! order today! For technical *Far technical*   $a$ *bout award-winning* about award-winning award-winning award-winning award-winning award-winning award-winning award-winning award-Micrografx Designer." made from scratch. know how much until you try it. what have you got to *illustration, ask* 

30-day money-back guarantee! 30-day money-back guarantee! **1-800-347-3715** 

Do your own logos processing *Do your own logos*<br>package. **and letterhead designs.** 

C R 0 G R A F X"

.<br>Micrografx, Inc. 1303 Arapaho, Richardson, TX 75081 (214) 234-1769. Micrografx has offices in Toronto. Paris. London. Munich. Mil icrografx, Inc. 1303 Arapaho, Richardson, TX 75081 (214) 234-1769. Micrografx has offices in Toronto, Paris, London, Munich, Milan, Sydney, Madrid, Copenhagen and Tokyo.<br>Copyright © 1992, Micrografx, Inc. All rights reserv

## Ewww.commodore.ca

present and small coronal coronal coronal coronal coronal coronal coronal coronal coronal coronal coronal coronal coronal coronal coronal coronal coronal coronal coronal coronal coronal coronal coronal coronal coronal coro TO A TOMORROW TECHNOLOGY TELEVISION TECHNOLOGY TELEVISION IN TELEVISION IN TELEVISION IN TELEVISION IN TELEVISION IN TELEVISION IN TELEVISION IN TELEVISION IN TELEVISION IN TELEVISION IN TELEVISION IN TELEVISION IN TELEVIS AT YOUR TOUCH.<sup>®</sup> **COMPUTER DIRECT CORONN®** Presents... **SMITH CORONA** TOMORROWS TECHNOLOGY *386SX-20 COMPUTER SYSTEMS* 

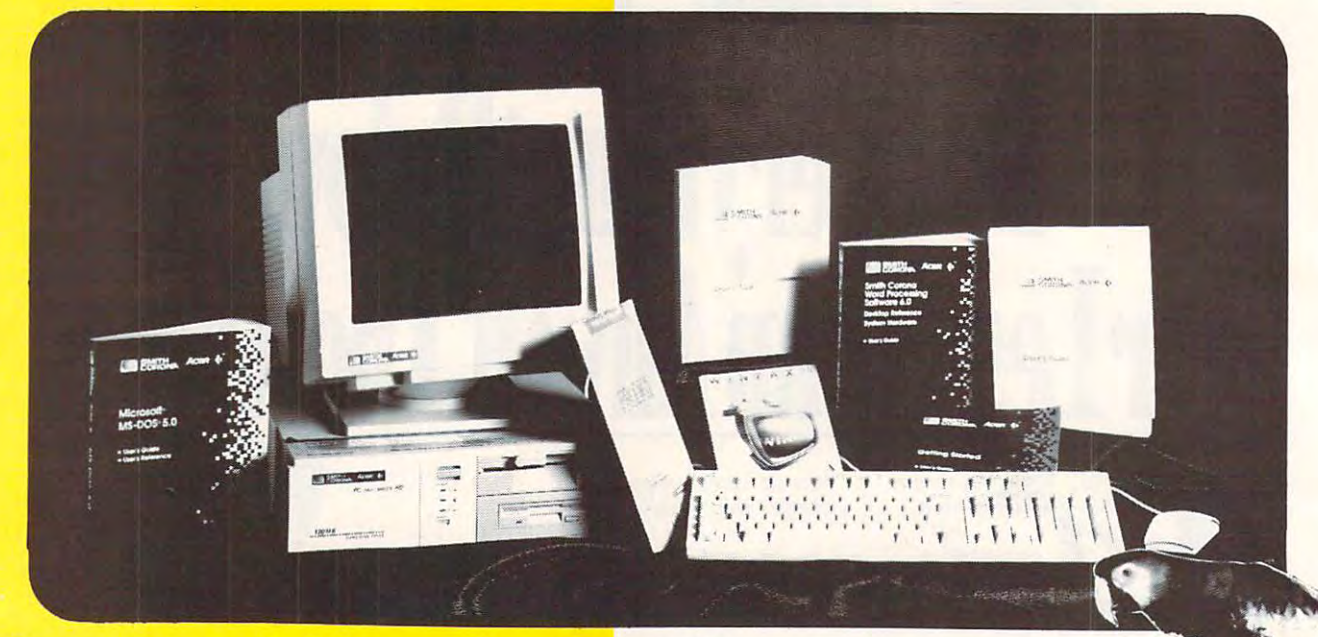

## ALL WITH 1 YEAR ON-SITE SERVICE, Simply Smart<sup>TM</sup> Toll Free Support and Loaded with Free Software! TOLL FREE SUPPORT AND LOADED WiTH FREE SOFTWARE!

## $\blacktriangleright$ 386SX-20 with 40MB HARD DRIVE  $^{Only}$  \$9999

Includes! 80386SX-20 MHz Personal Computer with 1MB RAM. RAM expandable to 8MB, 5.25" and 3.5" High Density Floppy Drives, 40MB - 17ms Hard Drive, 14'' 0.39mm Dot Pitch VGA Color Monitor, Built-in VGA Graphics, 2 Button Mouse, 2 Serial and Parallel Ports, Expansion Slots and an Enhanced Keyboard 1 Parallel Ports, 2 Expansion Slots and an Enhanced Keyboard Mr. Suggested Betail \$1698.00 Mfr. Suggested Retail \$1698.00

## >386SX-20 with80MB HARD DRIVE°n%1 99°°  $\blacktriangleright$ 386SX-20 with 80MB HARD DRIVE  $\blacktriangleright$  1 99900

 $\mathop{\bf Include}{\rm cl}$  Same as above with 2MB RAM and 80MB Hard Drive ! Mfr. Suggested Retail \$2398.00

ALL THIS SOFTWARE IN THE RESIDENCE OF THE SOFTWARE IN THE SOFTWARE IN THE SOFTWARE IN THE SOFTWARE IN THE SOFTWARE IN THE SOFTWARE IN THE SOFTWARE IN THE SOFTWARE IN THE SOFTWARE IN THE SOFTWARE IN THE SOFTWARE IN THE SOFT Installed on Your Hard Drive MS-DOS SHELL **WE Desktop Reference Program** Self Diagnostics *11\** Self Diagnostics 1~ **W** Quick Learn Tutorial **11 Self Diagnostics**<br> **2000** Mfr. Suggested Retail \$2898.00<br> **11 Start-up Menu - Built-in Demonstration 11. MS-DOS SHELL Includes!** 80386SX-20 MHz Personal Computer with 2MB RAM. RAM

Mfr. Suggested Retail \$1698.00

## DRIVE AND FAX/MODEM BOARD  $LL$  THIS SOFTWARE!  $>$ 386SX-20 with 120MB HARD *H* MS-DOS 5.0 **MS-DOS 5.0** DRIVE AND FAX/MODEM BOARD

**KK Smith Corona Word Processing Program 6.0** 0.39mm Dot Pitch VGA Color Monitor, Built-in VGA Graphics, 2 Button In a way we we way to you we will me that an a where the strip with 2012 that may not have all all a expandable to 8MB, 5.25" and 3.5" High Density Floppy Drives, 120MB *11\** MS·QBASIC expandable 108MB, 5.25" and 3.5" High Density Floppy Drives, 120MB- 17ms Hard Drive, Send-Receive FAX Board, 2400 Baud Internal Modem, 14" 0.39mm Dot Pitch VGA Color Monitor, Built-in VGA Graphics, 2 Button Mouse, Serial and Parallel Ports, Expansion Slot and an Enhanced *11\** Desktop Reference Program Mouse, 2 Serial and 1 Parallel PorlS, 1 Expansion Slol and an Enhanced Keyboard. PLUS... FREE MICROSOFT WINDOWS 3.0! Keyboard. PLUS ... FREE MICROSOFT WINDOWS 3.0!

Mfr. Suggested Retail \$2898.00

3O DAY MONEY BACK GUARANTEED GUARANTEED AND DESCRIPTION OF REAL PROPERTY OF REAL PROPERTY OF REAL PROPERTY OF REAL PROPERTY OF REAL PROPERTY OF REAL PROPERTY OF REAL PROPERTY OF REAL PROPERTY OF REAL PROPERTY OF REAL PROPE CALL 1-800-BUY-WISE TODAY IS CONTINUED. 30 DAY MONEY BACK GUARANTEE CALL 1·800·BUY·WISE TODAY!

Free Catalogs Free Catalogs Free Catalogs Free Catalogs Free Catalog Free Catalogs Free Catalogs Free Catalogs Free Catalogs Free Catalog

## **SAVE UP TO 80%**

All This and More for the Home or Office - 1000s of Items in Stock

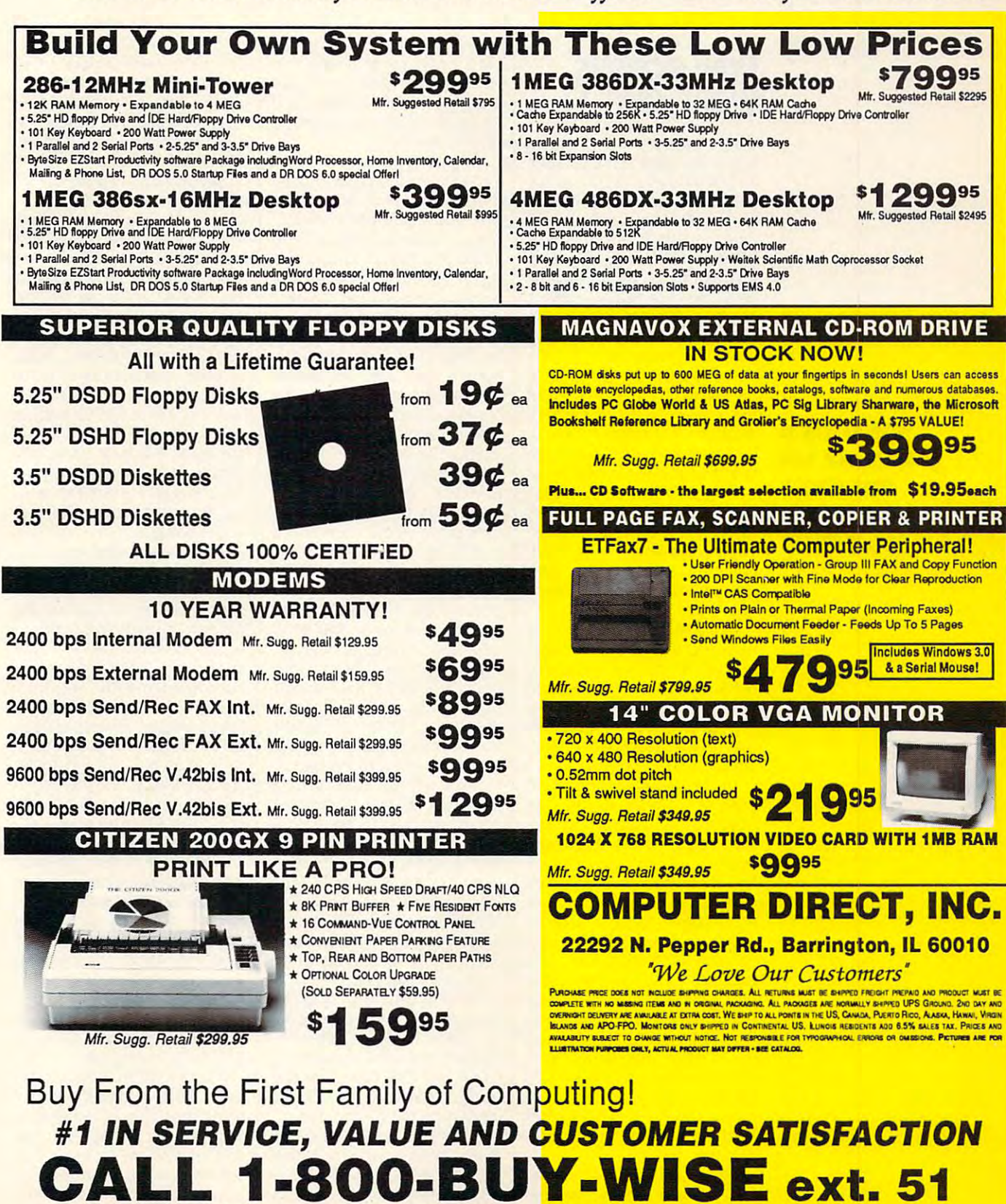

FAX ORDERING 708/382-7545 OUTSIDE SERVICE AREA, PLEASE CALL 708/382-5058 www.commodore.ca **Circle Reader Service Number 184** 

## **HARDWARE CLINIC**

Mark Minasi

## HOW MODEMS HOW MODEMS WORK, PARTI **WORK, PART .1**

If you see the special contract time on the special contract of the special contract of the special contract of the special contract of the special contract of the special contract of the special contract of the special co computer data services such as a service such as a service such as services such as services such as services of as Computer , Computer , Genie, American and Computer , General American and Computer , Computer , General American any of the thousands of prints (BBSs), you've had to set up some kind of communications<sup>1</sup> MNP, XMODEM, YMODEM, MNP, XMODEM, YMODEM, V.32, and the like confusing *V* 32, and the like confusing your processes and the read of the read of the read of the read of the read of the read of the read of the read of the read of the read of the read of the read of the read of the read of the read of the read of the read of If you spend much time on **computer data services such**  as CompuServe. GEnie, America Online, or, for that matter, any of the thousands of private bulletin board systems **software. Are terms such as**  you? Then read on.

It may help to start the dis It may help to start the disthe overall purpose of commu the overall purpose of communications. The point of community and community and community and community and community and community and community and community and community and community and community and community and community and community and co nications is to get by the second size ta from one point to another as quickly and reliably as possi quickly and reliably as possi- $\mathbf{b}$ y work the west work of which are a metal and we tions buzzword, ask, "How **tions buzzword, ask. "How**  does the doctor of the get data and the get data and developed and developed and developed and developed and developed and developed and developed and developed and developed and developed and developed and developed and d from point X to point Y?" cussion with a statement of nications. The point of communications is to get bytes of dable, and that's where this whole mess started. So when **you hear a new communica**does this help me get data

In the late seventies and the In the late seventies and the e arrived and first BBS and the first BBS applies, the first BBS applies and the first BBS applies of the first BBS applies of the first BBS applies of the first BBS applies of the first BBS applies of the first BBS applie peared. Modelline and the second then the typical second ly transmitted at <sup>300</sup> bps, and ly transmitted at 300 bps, and ing transferred was usually ing transferred was usually text: either messages or text list **text: either messages or text list**ings of BASIC programs. ings of BASIC programs. early eighties, the first BBSs appeared. Modems then typicalthe kind of data that was be-

In those early days, you'd In those early days, you'd transfer a file by setting your computer to capture mode, computer to capture mode, which meant that it would copy which meant that it would copy every incoming byte to a disk file. Then you'd tell the distant file. Then you'd tell the distant computer to list the file you want computer to list the file you wanted to receive, as if your only descrolled by on the screen. The scrolled by on the screen. The capture feature saved the file to capture feature saved the file to disk as it appeared on your disk as it appeared on your screen. When it was finished list screen. When it was finished listing, you'd close the file, and ing, you'd close the file, and you'd have your BASIC pro you'd have your BASIC program transferred. There would gram transferred. There would be some extra trash above and **be some extra trash above and**  below the file, but you'd just below the file , but you'd just load the file into a text editor sire were to read the file as it and trim that off.

Now and then, however, Now and then, however, the transfer would become gar the transfer would become gar-

noise. In that case, you'd see the garbled characters, and the garbles corrected characters, and control on the corrected characters, and control on the corrected characters, you are a remote system to remote the remote system to the remote system to the remote system to the remote system of the remote system of the remote system of the remote system of the remote system of the remoted system o bled because of phone line you'd tell the remote system to resend the file.

Hopefully, it would come the second of the second time. The second time of the second time is a second time of the second time. The second If not, you might conclude If not, you might conclude that you are not the property of the second the second terms of the second terms of the second terms of the second terms of the second terms of the second terms of the second terms of the second terms of the second terms o get and it also and the total product of the same of the same of the same of the same of the same of the same of the same of the same of the same of the same of the same of the same of the same of the same of the same of t you'd just hang up and dial again, hoping for better control and control to a control of the control of the control of the control of the control of the control of the control of the control of the control of the control of the control of the control Hopefully, it would come through OK the second time. that you'd just happened to get a noisy line today, and you'd just hang up and dial again, hoping for a better con**nection. This was called**  phone line roulette.

In this case, there were er tion mechanism was you, the **tion mechanism was you , the**  human operator, noticing that human operator, noticing that the incoming data looked the incoming data looked  $\cdots$  . The correction mechanism mechanism nism was also you, requesting **nism was also you, requesting**  resent the resent system in the crude system of the crude system in the crude system of the crude system in the crude system of the crude system in the crude system of the crude system in the crude system of the crude syst worked for two reasons. **worked for two reasons. In this case, there were error-detection and error-correc**tion mechanisms. The detec**wrong. The correction mecha**a resend. This crude system

First, you were transmitting at <sup>300</sup> bps. {Never say baud; at 300 bps. (Never say baud; no matter whitest you ve been told, it doesn't stand for bits told, it doesn't stand for bits per second.) The lower the data show ta rate, the lower the error **ta rate, the lower the error**  rate. Bad bits appear on a normal phone line once in a blue moon at <sup>300</sup> bps; they can ap moon at 300 bps; they can appear every minute or so at **pear every minute or so at**  <sup>9600</sup> bps. Error correction 9600 bps. Error correction was less necessary because **was less necessary because**  errors just plain didn't occur. **errors just plain didn't occur.**  First, you were transmitting **no matter what you've been**  per second.) The lower the da-

Second, the kind of data Second, the kind of data that you were transmitting that you were transmitting could stand up to an error or could stand up to an error or two-it was mainly English text. If you saw an incoming text. If you saw an incoming line of BASIC that read line of BASIC that read PRONT 'Hello.' you knew that PRONT 'Hello,' you knew that PRONT was really PRINT garbled. The built-in predictabili bled. The built-in predictability of English helped the error-ty of English helped the errorcorrection process. **correction process.** 

As time went on, 1200-bps As time went on, 1200-bps modems became more popu **modems became more popu**lar. BASIC listings were re lar. BASIC listings were replaced on bulletin boards by placed on bulletin boards by COM and EXE files, files that don't mean anything when don't mean anything when viewed by the human eye. viewed by the human eye.

So a BBS operator named Ward Christensen in the Chica Ward Christensen in the Chicago area invented a simple method for transferring data, a meth-

recting data garbled by transrecting data garbled by transition of the state and the state of the state of the state of the state of the state of the state of the state of the state of the state of the state of the state of the state of the state of t some thing and the thing of the thing of the thing of the thing of the thing of the thing of the thing of the thing of the thing of the thing of the thing of the thing of the thing of the thing of the thing of the thing of od that transfers data while simultaneously finding and cor**mission noise. He called the**  method XMODEM, and it looks something like this.

Say the senate of the senate senate in the senate of the senate in the senate in the senate in the senate in the senate in the senate in the senate in the senate in the senate in the senate in the senate in the senate in t sending 400-byte file to start and the start of the start of the start of the start of the start of the start of the start of the start of the start of the start of the start of the start of the start of the start of the s tion (the receiver). Both the receiver of the receiver of the receiver of the receiver of the receiver of the receiver of the receiver of the receiver of the receiver of the receiver of the receiver of the receiver of the  $\alpha$  running program that many  $\alpha$ and  $\alpha$  are according to the second to the second to the second to the second to the second to the second to the second to the second to the second to the second to the second to the second to the second to the second to that whenever you tell your system to transfer with XMODEM. and all the line is the line of company of company and company of company of company of company of company of company of company of company of company of company of company of company of company of company of company of co munications protocols. Here's munications protocols. Here's how the XMODEM techniques are a strategistic to the XMODEM techniques of the XMODEM techniques are an analysis  $\cdots$  and  $\cdots$  (Because both sides both sides both sides both sides both sides both sides both sides both sides both sides of  $\cdots$ are controlled by computer, and computer and controlled by controlled by controlled by controlled by controlled people don't have to worry people don't have to worry about the stuff, and is stuff, which is supported to the stuff, and is supported to the stuff, and is supported to the stuff. In the stuff, and is a stuff, and is a stuff, and is a stuff, and is a stuff, and is a stuff, a ing the commands to S and R to get going.) to get going.) Say station S (the sender) is sending a 400-byte file to station R (the receiver). Both sides of the conversation must be running a program that manages a transfer according to the rules of the transfer. You do This insistence on both sides agreeing is the linchpin of comhow the XMODEM technique works. (Because both sides are controlled by a computer, about this stuff, except for issu-

Firs;, the sender must en First, the sender must ensure that the receiver is ready that the ready to receive the data. It does to receive the data. It does this by waiting for a particular one-byte signal from the receiv one-byte signal from the receiver, and an ASCII control and an ASCII control and an ASCII control and an ASCII code 21, also an ASCII code 21, also an ASCII code 21, also an ASCII code 21, also an ASCII code 21, also an ASCII code 21, also an ASCII code known as NAK (negative known as NAK (negative acknowledgment). acknowledgment). **sure that the receiver is ready**  er, an ASCII code 21, also

There's no significance to There's no significance to this character—it was just pick this character- it was just picked at random. When R says NAK to S, R is saying to go ahead and start transferring. If ahead and start transferring. If you wanted to, you could gen you wanted to. you could generate NAK from your key erate a NAK from your keyboard by typing Ctrl-U. board by typing Ctrl-U.

S is going to send the data to R in 128-byte blocks. Before the <sup>128</sup> bytes of each block, the 128 bytes of each block, however, it first sends an SOH however, it first sends an SOH (Start Of Header) signal, which (Start Of Header) signal, which is just an ASCII 1, something is just an ASCII 1, something you could generate with a Ctrl-A. You've seen ASCII 1 before; it's the smiley face that shows it's the smiley face that shows up when you type a COM or EXE file to the screen.

After the SOH, <sup>S</sup> sends an After the SOH, S sends another byte, a block number byte. The value of the byte is byte. The value of the byte is 1 for the 1st block, 2 for the 2nd, and so on. As bytes can 2nd, and so on. As bytes can only hold values up to 255, the only hold values up to 255, the value wraps around after 255. value wraps around after 255.

What exactly is XMODEM, and how sure that you are the sure that you want to be a set of the set of the set of the set of the set of the set of arrives safely? **What exactly is XMOOEM, and how does it make sure that your data arrives safely?** 

## DUN E

## Translated to the computer screen for the first time, you can now experience

## the exotic world of the bestselling science fiction

lantasy epic of all time-DUNE<sup>TM</sup>!

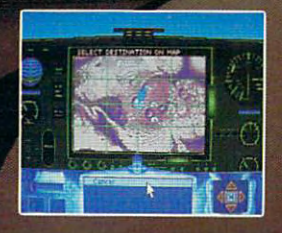

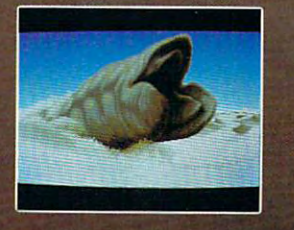

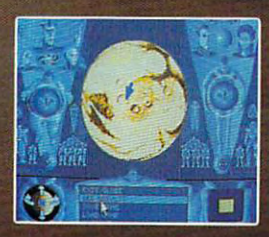

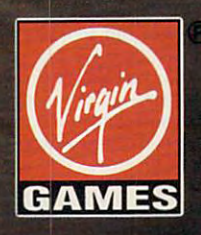

DUNE is a trademark of Dino De Laurentiis Corporation and licensed by MCA/Universal Merchandising, Inc. © 1984 Dino De Laurentiis Corporation. All rights reserved

© 1992 Virgin Games, Inc. All rights reserved. Circle Reader Service Number 167

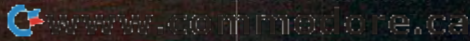

 $t_{\rm{1}}$  the 257th would be numbered 1, and 2, and 2, and 2, and 2, and 2, and 2, and 2, and 2, and 2, and 2, and 2, and 2, and 2, and 2, and 2, and 2, and 2, and 2, and 2, and 2, and 2, and 2, and 2, and 2, and 2, and 2 The 256th block would be numbered 0, the 257th would be numbered 1, and so on.

For the sake of redundancy, the For the sake of redundancy, the third byte repeats the block number— third byte repeats the block numberbut in another way. S subtracts the bfock number from 255! The second block number from 255! The second block number for our first and controlled then, <sup>255</sup> minus 1, or 254. Then then, 255 minus 1, or 254. Then S sends the 128 by the 128 by the 128 by the 128 by the 128 by the 128 by the 128 by the 128 by the 128 by the 1 block's almost finished, but there's one block's almost finished, but there's one more byte to go. more byte to go. block number for our first block is sends the 128 bytes of data. The

Recall that the whole purpose of this Recall that the whole purpose of this exercise is to be able to detect errors. now additional content checksum and checksum called checksum called checksum called checksum and a statement of the that will allow to detect errors. The send that will allow R to detect errors. The sender takes all <sup>128</sup> bytes of the data block er Stakes all 128 bytes of the data block and treats them as if they weren't ASCII and treats them as if they weren't ASCII characters or binary data, but just characters or binary data, but just a string of <sup>128</sup> numbers. It then adds up string of 128 numbers. It then adds up the 128 numbers to get a sum. That sum is then divided by 256. The remainder, is then divided by 256. The remainder, believe it or not, is the checksum. (This believe it or not, is the checksum. (This exercise is to be able to detect errors. S now adds something called a checksum

 $m = 0$  , it is in the sense when  $\alpha$  is the independent of  $\alpha$  in makes  $\alpha$ chine language; Ward knew what he was chine language; Ward knew what he was doing.) doinQ.) makes better sense when you do it in ma-

Here's an example. Suppose we had Here's an example. Suppose we had block of not <sup>128</sup> characters, but, for a block of not 128 characters, but, for ease of use of use of use my present the control of use my product to product the control of the control of use my product name in uppercase letters: MARK MINA-name in uppercase letters: MARK MINA-Sl. Remember that it's <sup>11</sup> characters, not S!. Remember that it's 11 characters, not 10, because of the space between the 10, because of the space between the first and last names. The ASCII code for first and last names. The ASCII code for M is 77, A is 65, R is 82, K is 75, a space is 32, M is 77, I is 73, N is 78, A is 65, S is 83, and I is 73. Add them up, and you get total of 780. Divide <sup>780</sup> by 256, you get a total of 780. Divide 780 by 256, and you get 3 with a remainder of 12. So ease of use, 11 characters. Let's use my 12 is the checksum.

has now sent the first block. It was S has now sent the first block. It was <sup>132</sup> bytes long—3 bytes in the header, 132 bytes long-3 bytes in the header, 128 bytes of data, and 1 byte of checksum. Now let's see what <sup>R</sup> does with the sum. Now let's see what R does with the block.

First, it looks at the block number to First, it looks at the block number to make sure that it makes sense—if block make sure that it makes sense-if block

<sup>27</sup> arrives right after block 10, some 27 arrives right after block 10, something's wrong. Assuming there's no troub thing's wrong. Assuming there's no trouble, it next examines the <sup>128</sup> bytes of da le, it next examines the 128 bytes of data, ignoring the checksum for the mo ta, ignoring the checksum for the moment. Using the <sup>128</sup> bytes of data, it com ment. Using the 128 bytes of data, it computes its own checksum in the same way putes its own checksum in the same way checksum that S sent to be sure it's identhat the sender did. Now R examines the tical to its own.

This is the error-detection part—the This is the error-detection part-the checksums must be the same. If they checksums must be the same. If they are, R signals S that all is well by sending a single byte, an ACK character. ACK (positive acknowledgment) is ASCII ACK (positive acknowledgment) is ASCI I code 6, or Ctrl-F. If the checksums do the checksums down the checksums of the checksums down that it is a match, then the error-correction part match, then the error-correction part comes in, and R sends a NAK code. When S receives the negative acknowledgment, it resends the data block. edgment, it resends the data block. R checks the resent data block, and, hope checks the resent data block, and, hopefully, all is well. If not, S just keeps resending and R just keeps NAKing until they reach max NAKs, at which point the trans-reach max NAKs, at which point the transcode 6, or Ctrl-F. If the checksums don't

## f386 Rivaled on the state of the state of the state of the state of the state of the state of the state of the state of the state of the state of the state of the state of the state of the state of the state of the state o 6 Rivaled only

This all new LINKS <sup>386</sup> Pro version of our popular, *Tilis all new LINKS* 386 *Pro version oj Ollr poplllar,*  award-winning LINKS golf game offers many dramatic *award· winning LINKS golf game offers many dramatic*  improvements that make playing LINKS <sup>386</sup> Pro more *improvements tilat make playing LINKS* 386 *Pro more*  enjoyable and gives you exciting new golfing possibilities! *enjoyable* - *and gives YO ll exciting new golfing possibilities!* 

### SUPER VGA Graphics and <sup>386</sup> Power. *SUPER VGA Graphics and* 386 *Power.*

The new LINKS <sup>386</sup> Pro, featuring Harbour Town Golf The new *LINKS* 386 *Pro,* featuring Harbour Town Golf Links, is the first golf game specifically designed for the Links. is the first golf game specifically designed for the sraphic capabilties and computing power of your personal graphic capabilties and computing power of your personal 386/486 computer system. SUPER VGA 256-color graphics 386/486 computer system. SUPER VGA 256-color graphics at 640x400 resolution display breathtaking views of LINKS al 640x400 resolution display breathtaking views of LINKS Championship Courses. Your friends won't believe that your computer looks so good! computer looks so good!

## Championship golf at your fingertips. *Championship golf at your fingertips.*

Many of the new features and improvements were added in  $\sum_{n=1}^{\infty}$ response to direct requests from LINKS users like you! An response to direct requests from LINKS users like you! An exciting new feature is our Unique Computer Opponent. exciting new feature is our Unique Computer Opponent. 386 Pro recorded every shot you made. Send your game off to your buddy and he can play against you right on the 10 your buddy and he can play against you right on the screen, shot for shot, as if you were right there next to him! We've also included pre-recorded games from worthy We've also included pre-recorded games from worthy opponents, statistics, a variety of game play modes and much, much more. much. much more. A lot of listening went into the new *LINKS 386 Pro. golfers.* Play a round of golf and save your game. The new *LINKS* 

## Over <sup>345</sup> combinations of viewing windows. *Over* 345 *combinatiolls of viewi1lg windows.*

With the new *LINKS 386 Pro* you're not stuck with just one standard viewing window. With a few clicks of your mouse you can split the screen giving you a real-time reverse view of your shot to the green or add a scaleable top-view that displays the

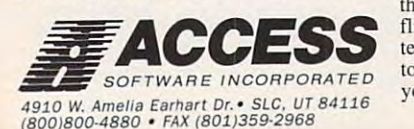

*Texturing of* fairways, rough, *[aino·o)'s.* rough, sand, and other extra level of realism. surfaces adds an realism.

 $\mathcal{M}$  and  $\mathcal{M}$  are  $\mathcal{M}$  . The mass  $\mathcal{M}$ 

of the 7 existing<br>LINKS courses upgrade your favorite course to the Super VGA<br>version. version. *You can use any<br>of the 7 existing<br>UNKS courses or* 

flight of your ball. Scorecard. club distance chart, flight of your ball. Scorecard, club distance chart,<br>terrain profile and other panels give you the flexibility to display what you want to view while playing and you can change your viewing setup at anytime!

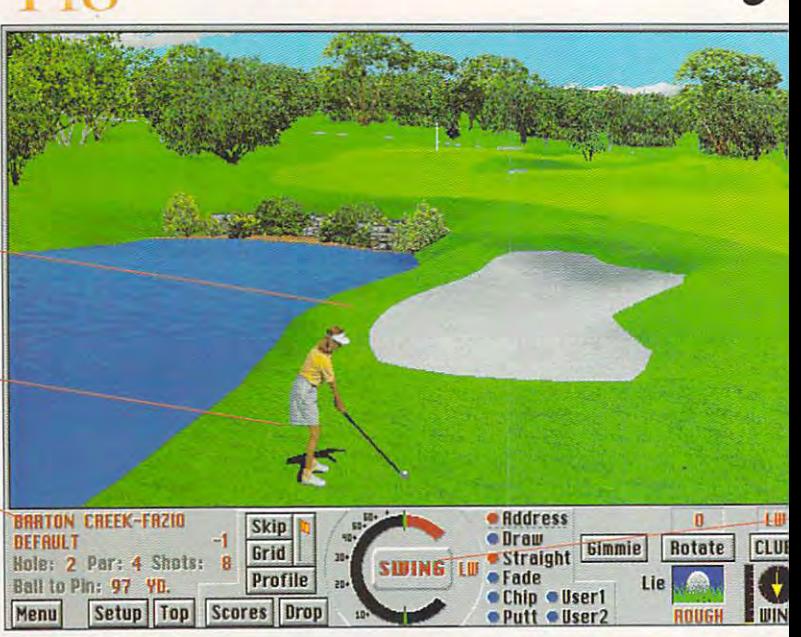

P-m **EMMAM.COMMODOFC** Award-winning graphics combined with <sup>386</sup> computing pawe

fer is terminated. Assuming the first **fer is terminated. Assuming the first**  block has been received correctly, the sends the next 128 by the next 128 by tes of our 400- per sends the next 128 by tes of our 400- per sends the next byte file. Once that's been acknowl byte file. Once that's been acknowledged, there's a third block, and finally there are only <sup>16</sup> bytes left. The <sup>16</sup> bytes there are only 16 bytes left. The 16 bytes are filled out with either end-of-file charac are filled out with either end-of-file charac-Once that has been acknowledged by Once that has been acknowledged by R, says, "That's all, folks," by sending R, S says, "That's all, folks," by sending an EOT (End Of Transmission) character, which is ASCII 4, or Ctrl-D. A final ACK from R ends things. block has been received correctly. S then sends the next 128 bytes of our 400 **ters or null characters and then sent.** 

couple of things may be nagging A couple of things may be nagging at you about this protocol. First, why at you about this protocol. First, why send the block number twice, and send the block number twice, and second, why subtract from 255? The second, why subtract from 255? The first question is easier: The block num first question is easier: The block number is sent twice simply for insurance. **ber is sent twice simply for insurance.**  Remember that we don't trust the phone Remember that we don't trust the phone ines. This is a fairly common practice in communications and, for the that matter, in the that matter, in the that matter, in the that matter, in the th real life. If you've ever heard an announce real life. **If you've ever heard an announcecommunications and, for that matter, in** 

ment like "Mr. Jones, Mr. Jones, please ment like "Mr. Jones, Mr. Jones, please pick up the white courtesy phone" in an pick up the white courtesy phone" in an airport, you might ask yourself why the second why the second why the second why the second why the second why the second why the second why the second why the second why the second why the second why the second why the se announcer said Mr. Jones's name twice— announcer said Mr. Jones's name twicewas he supposed to pick up the phone was held to pick up the phone was held to pick up the phone was the phone twice? No, of course not. The announcer twice? No, of course not. The announcer just wanted to be sure that Mr. Jones just wanted to be sure that Mr. Jones airport, you might ask yourself why the was he supposed to pick up the phone **heard his name.** 

But why subtract from 255? I thought I'd try asking the source himself, so I dropped a note on CompuServe to Ward Christensen. His answers were **Ward Christensen. His answers were**  very helpful. "Why not?" he responded with a grin. "Actually, if a line glitch occurred that changed a particular block number to something else, there's **number to something else, there's a**  chance it might do two at a time." Thus, anything that affected, say, all the 1 bits would damage both copies of a block number, if both block numbers in number, if both block numbers in XMODEM were equal. By subtracting XMODEM were equal. By subtracting from 255, the effect of convertible effect of convertible effect of convertible effect of convertible effect of convertible effect of convertible effect of convertible effect of convertible effect of convertible effect of ing all the 1s to 0s and vice versa. Tak ing all the 1s to Os and vice versa. Takfrom 255, there's a side effect of convert-

ing binary number and converting its **ing a binary number and converting its**  1s to 1s and 0s and 0s and 0s and 0s is called taking its called taking its called taking its called taking its called taking its called taking its called taking its called taking its called taking its called taking its ca complement. complement. 1s to 0s and 0s to 1s is called taking its

Ward observed that, in the case of the case of the case of the case of the case of the case of the case of the case of the case of the case of the case of the case of the case of the case of the case of the case of the cas systematic error that always damages 0s  $\sim$  1 s,  $\sim$  1 s, similarly zapped. Also, the block number similarly zapped. Also, the block number isn't in the checksum, because wanted it separately checkable." This provides it separately checkable." This provides an internal block check mechanism— an internal block check mechanism- but that's not the only reason for this meth but that's not the only reason for this method. Was a strong that one of the population of the population of the population of the population of the population ular processors of the time was the <sup>8080</sup> ular processors of the time was the 8080 (no, that's not the 8088; the <sup>8080</sup> pre (no, that's not the 8088; the 8080 predates the <sup>8088</sup> by about eight years). It dates the 8088 by about eight years). It ing the complement for checking <sup>a</sup> sim **ing the complement for checking a sim**ple matter. ple matter. Ward observed that, in the case of the systematic error that always damages Os or 1s, "the complement is not likely to get **isn't in the checksum, because I wanted**  od. Ward explained that one of the pophad a built-in instruction that made us-

needed that detail to understand how needed that detail to understand how you can speed up your file transfers with you can speed up your file Iransfers without buying a new modem or new software. See you next month. ware. See you next month. 0 That's XMODEM in some detail. We

## the game is the game in the game in the game in the game in the game in the game in the game in the game in the game in the game in the game in the game in the game in the game in the game in the game in the game in the ga **by the game itself.**

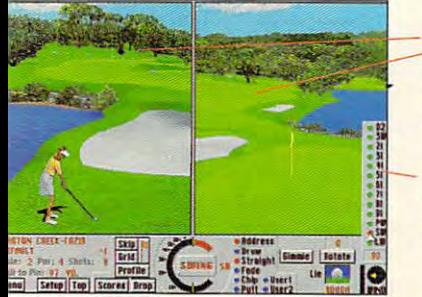

screen views of making your<br>approach shot to the green. **Real-time split** vour shot. Great for

*Improved club<br>selection features.* available. Automatic club *selection a fso* 

#### Satisfaction Guaranteed Company and Company and Company and Company and Company and Company and Company and Company and **Satisfaction Guaranteed**

We offer free unlimited technical support by phone. And if you're not completely satisfied, you can return LINKS <sup>386</sup> **you're not completely satislied, you can return LINKS 386**  *Pro* within 30 days for a full refund – no questions asked. So you've got nothing to lose, but so much golfing **So you've got nothing to lose, but so much golling**  enjoyment to gain. Try it out! **enjoyment to gain. Try it out !** 

> 24 hour FAX# (801)596-9128 24 hours FAX (801 )596-9128 (801 )596-9128 (801 )596-9128 (801 )596-9128 (801 )596-9128 (801 )596-9128 (801 )596-9128 (801 )596-9128 (801 )596-9128 (801 )596-9128 (801 )596-9128 (801 )596-9128 (801 )596-9128 (801 )596-9128 **1-800-800-4880**

Call toll-free 24 hours a day, 7 days a week, U.S. and Canada<br>**Canada** or visit your local software dealer. or visit your local software dealer. The control of the control software dealer. The control of the control of the control of the control of the control of the control of the control of the control of the control of the co

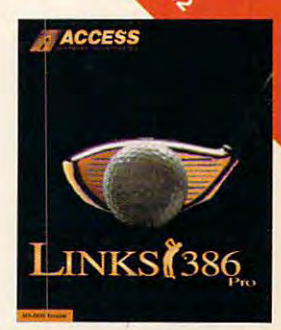

ews giving you a<br>etter feel of the lay the course.  $\ddot{a}$  *de . panoramic* 

dicator for easier *tting. <u>\*proved</u></del> <i>swing* 

to four viewing panels the screen at one time.

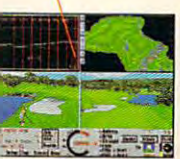

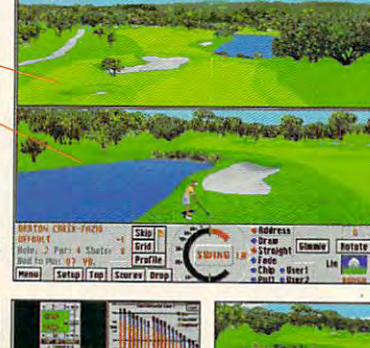

- 17 19 ver 345 different combinations of Multiple Viewing Windows you can setup.

As registered owner of **LINKS I want to pre-order my** *LINKS* <sup>386</sup> Pro featuring Harbour Town for the **386 Pro featuring Harbour Town for the**  introductory price of \$39.95 including<br>shipping in US and Canada. (If you own FAX us a copy of the inside front cover **Yes! As a registered owner of shipping in US and Canada. (If you own LINKS lind haven't registered. mail or** 

of your LINKS manual along with your check or credit card informalion.) Offer **check or credit card infonnation.) Offer**  expires the property of the property of the property of the property of the property of the property of the property of the property of the property of the property of the property of the property of the property of the pr **UT & MN residents add sales tax. expires 08/3 1/92.** 

International shipping extra. **International shi pping extm.** 

**Equipment required: IBM or compatible** *386/486 computer with minimum 2 meg of* **memory, SUPER VGA graphics, one or more** floppy disks, mouse and a hard disk.

with Super VGA or your money back. Not copy<br>protected. Free unlimited technical support. **Guaranteed to work with your 386/486 system** 

**EXECOS!** Send me the new LINKS 386 Pro with Harbour Town for the IBM 386/486 computer **Harbour Town for the IBM 386/486 computer**  for just S69.95 when it's available. If I'm not **for jusl 569.95 when it's available. If I'm not completely satisfied. I can return it for a full** refund. FREE air shipping within the U.S. **refund.** *FREE* **ai r shipping within the U.S.**  Name.

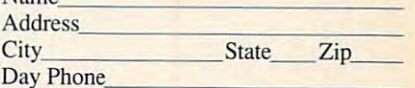

**Check enclosed** (no COD or purchase orders) □Visa DMasterCard American Express **OVisa OMasterCard** o American **Express** 

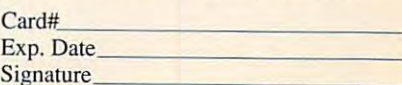

Mail to: Access Software, Inc 4910 W. American Earth December 2013 W. American Earth December 2013 W. American Editor December 2013 W. American December 2013 Salt Lake City, UT <sup>84116</sup> **Salt Lake City. UT 84 116 Mail to: Access Software, Inc 49 10 \V. Amelia Earhart Dr.** 

## PROGRAMMING POWER **PROGRAMMING POWER**

Tom Campbell and Campbell and Campbell and Campbell and Campbell and Campbell and Tom Campbell

## **ROM REVEALED PC CHARACTER**

This month's program, BAN This month's program, BAN-NER.C, diesel and the second complete into the second control of the second control of the second control of the second control of the second control of the second control of the second control of the second control of the guts of your PC by using the guts of your PC by using the character Roman and Character Company in Contracted States and Character Company in the contract of the company ters eight times their normal ters eight times their normal both an underused PC resource (the system font data) source (the system font data) and some useful tricks of the and some useful tricks of the C trade: bit-shifting operators, reading bit values, using array reading bit values, using array notation for pointers, and ready in the point of points and ready in the points of the company of the company of the company of the company of the company of the company of the company of the company of the company of the ing absolute addresses on the ing absolute addresses on the code for BANNER.C on COM-PUTE/NET on GEnie or Ameri-PUTE/NET ON GENERAL AND STRAIN CONTRACTOR NER.C. digs deep into the character ROM to display let**size in text mode. It shows**  notation for pointers, and read-PC. (You can find the source ca Online.)

ca Online. (Canada Online.)

**You can find the source code for BANNER,C on COMPUTE/NET on GEnie or America Online,** 

Banner asks you for Banner asks you for a string of up to ten characters string of up to ten characters acter is a construction of the control of the control of the control of the control of the control of the control of the control of the control of the control of the control of the control of the control of the control of ple, the asterisk character or ple, the asterisk character or box characters. You can enter **box characters. You can enter**  the extended ASCII charac the extended ASCII characters by holding down the Alt ters by hotding down the Alt key and pressing up to three key and pressing up to three digits, creating a number between 0 and 255. I suggest 177, 178, 219, 248, and 254. 177, 178, 219, 248, and 254. Then Banner displays the Then Banner disptays the string on the center row of **string on the center row of**  your screen. **your screen.**  and a fill character. The fill character is what makes up the dots in the letter-for examone of the extended ASCII

Your PC video card has an Your PC video card has an 8x8 character set in its ROM, Its ROM, Its ROM, Its ROM, Its ROM, Its ROM, Its ROM, Its ROM, Its ROM, Its ROM, even the case of the case of the case of the case of the case of the case of the case of the case of the case of EGAs and better, that's not EGAs and better, that's not the default system font. But it's the default system font. But it's there all the time to provide there all the time to provide compatibility with earlier adap compatibitity with eartier adapters. The dots that make up the  $8 \times 8$  font are found at location F000:FA6E hex and are cation FOOO:FA6E hex and are laid out in <sup>256</sup> sets of eight laid out in 256 sets of eight bytes each, with the first byte bytes each, with the first byte making up the top row of dots making up the top row of dots in each letter, the second byte making up the second byte making up the second row of dots, and so on. The ex row of dots, and so on. The example below shows the layout ample below shows the layout of the letter A. 8 x 8 character set in its ROM, even though, in the case of ters. The dots that make up of the letter A.

The first byte, numbered 0, The first byte, numbered 0, contains the hex value 3Ehre This makes little sense until This makes little sense until contains the hex value 3Eh.

you as the binary value values of the binary values of 01111100. Replace each of 01111100. Replace each of have the top line of the A. The next byte is hex C6h, or binary  $\frac{1}{2}$  and  $\frac{1}{2}$  is the contract of the contract of the contract of the contract of the contract of the contract of the contract of the contract of the contract of the contract of the contract of the contract of th 11000110. You may notice 11000110. You may notice that bit 0 is unoccupied for almost every character, as is **most every character, as is**  byte 7. Bit <sup>0</sup> forms the space byte 7. Bit 0 forms the space between letters—it's just an between letters-it's just an empty column formed by leav empty column formed by leaving bit of each of the rows of ing bit 0 of each of the rows of by the case of the original control of the case of the case of the case of the case of the case of the case of tion is the underline character, **tion is the underline character,**  which, appropriately, goes all which, appropriately, goes all the way across the character the way across the character matrix. And byte 7 is the speak source is descended to the second control of the second second second second second second second second second second second second second second second second second second second second second second second second the tails for g, j, p, q, and y. the tails for g, j. *p, q,* and y. you view it as the binary value the 1s with an X, and you bytes cleared to O. An excepspace left for descenders-

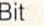

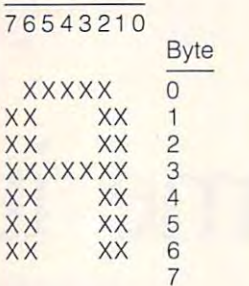

The chart above isn't quite The chart above isn't quite accurate. The byte numbered accurate. The byte numbered 0 is actually byte 520. Remember that the uppercase A is AS-CII 65. There are eight bytes CII 65. There are eight bytes of data per character. Multiply of data per character. Multiply <sup>65</sup> by 8, and you get 520. Up 65 by 8, and you get 520. Uppercase *B* is at 528, and *C* is 536. The formula, then, as it ap pears in the WriteChar() rou pears in the WriteChar() routine, is CharacterRom = Character the things of the second state and the second state and second state and second state and second state and second state and state and second state and second state and second state and second state and second state a 536. The formula, then, as it apacterRom + Letter \* 8.

CharacterRom was previous CharacterRom was previously initialized and allocated at ly initialized and allocated at the same time—and same time—and same time—another same time—another same time—another same time—another same time handy C trick: char far \*Char- $\alpha$  .  $\alpha$  ,  $\alpha$  ,  $\alpha$ 0xF000FA6E. This is identical OxFOOOFA6E. This is identical to char far "CharacterRom; ... to char far 'CharacterRom; ... CharacterRom (void \*) CharacterRom = (void **')**  <u>oxhoodda is i</u> the same time-another acterRom = (void OxFOOOFA6E.

The previous example is The previous example is clearer in this case, because clearer in this case, because we want to emphasize the na **we want to emphasize the na**ture of CharacterRom as an ture of CharacterRom as an

part is a complete that is explained that is explained to be a set of the set of the set of the set of the set of the set of the set of the set of the set of the set of the set of the set of the set of the set of the set o 0xF000FA6E is hex notation OXFOOOFA6E is hex notation whose *segment:offset* value F000:FA6E. That's where the <sup>1024</sup> bytes of character ROM 1024 bytes of character ROM data appear to the data appears to the section of the control of the control of the control of the control of because much of it isn't what we will treat the address as a pointer to characters to character. character is guaranteed by character is guaranteed by same size as <sup>a</sup> byte and since **same size as a byte and since**  lets us use array notation **C lets us use array notation**  er we'll be able to calculate the location of each row of character data like this, even though CharacterRom wasn't though CharacterRom wasn't declared as an array: Bitmap declared as an array: Bitmap <sup>=</sup> CharacterRom[EachRow]. = CharacterRom[EachRowJ. part is explaining that for the absolute address **is, as explained earlier,**  data appear. Let's dissect the rest of the line piece by piece, it seems. The char means that pointer to a character. Since a the ANSI standard to be the **wherever we see a pointer, lat-**

Let's use the top row of A, Let's use the top row of A, binary 01111100, as an exam binary 011 11100, as an example. The Binary numbers mir ple. The Binary numbers mirror the physical layout of bits ror the physical layout of bits in memory, so this loop starts in memory, so this loop starts at the left bit and moves right: at the left bit and moves right: for (EachCol=7; EachCol>=0; for (EachCol= 7; EachCol>=O; EachCol-). EachCol--).

The line "if (Bitmap  $\& 1$ )" is another good example of C's another good example of C's terseness at work, taking advan terseness at work, taking advantage of C's treatment of an if expression as a material contract result. In the second contract of the second contract of the second contract of Pascal, you'd use this code: IF Pascal, you'd use this code: IF  $(Bitmap AND 1) = 1 THEN.$ **pression as an integer result. In** 

Using the bitwise AND op Using the bitwise AND operator of to see whether bit is set makes it easier to see what's going on. If the right what's going on. II the rightmost bit of Bitmap is indeed most bit of Bitmap is indeed set to 1, the cursor is posi set to 1, the cursor is positioned appropriately, and the tioned appropriately, and the FillChar is written directly to FillChar is written directly to screen memory. If bit 0 is clear (that is, with a value of 0 instead of 1), nothing hap instead of 1), nothing happens. Finally, the byte is pens. Finally, the byte is pushed one bit to the right, moving bit 1 into the 0 position, 2 into the 1 position, and so on, up to bit 7. so on, up to bit 7. erator of C to see whether a bit **is set makes it easier to see**  pushed one bit to the right,

absolute address. The easy I ly and horizontally.  $\Box$ With only a little extra work, you could beef up WriteChar() you could beef up WriteChar() to center the text both vertical to center the text both vertical-

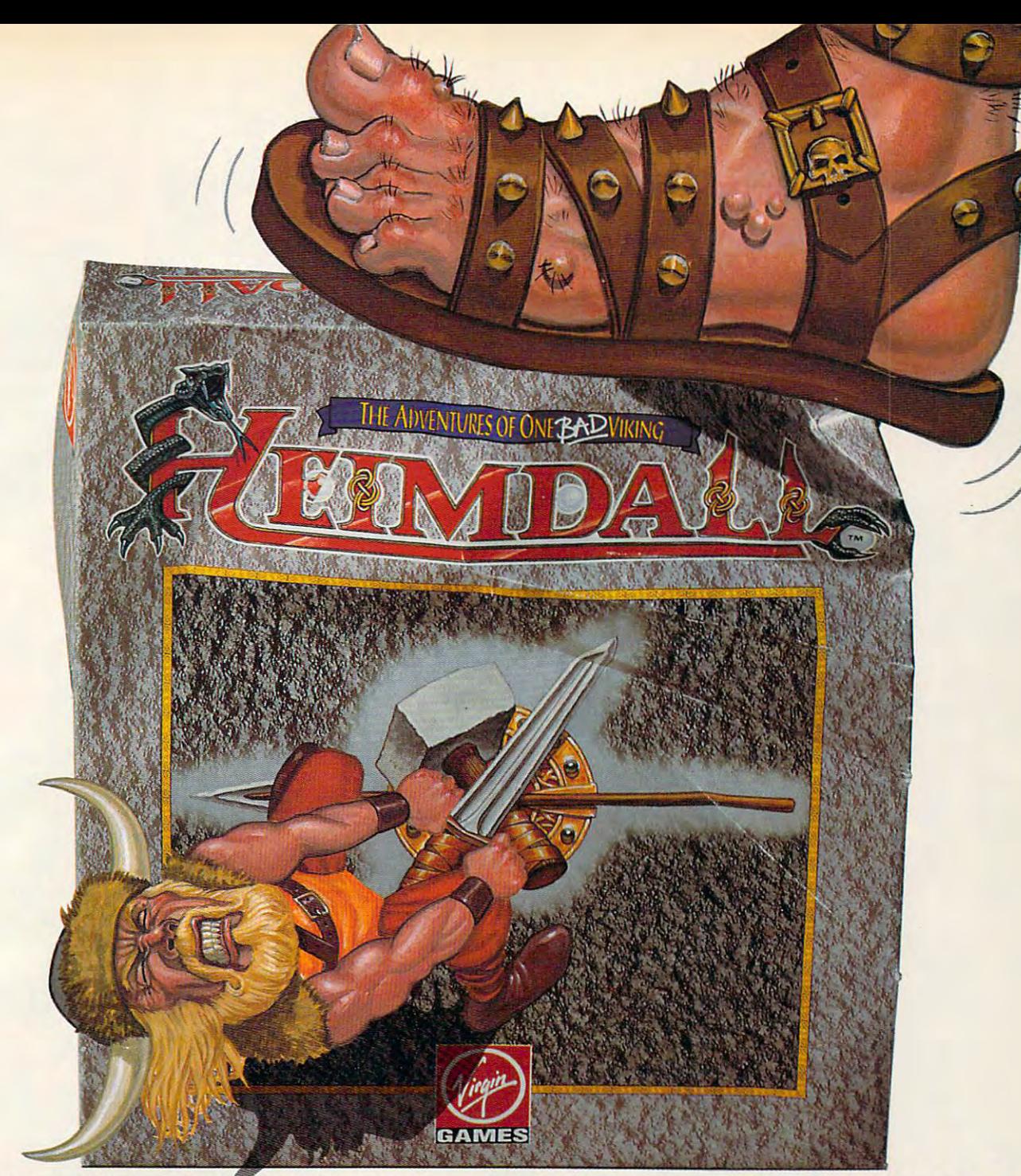

## HE'S LIVING PROOF THAT THE GODS HAVE A SENSE OF HUMOR

Here's what the reviewers are saying: when the reviewers are saying: the reviewers are saying: the reviewers are saying: the reviewers are saying: the reviewers are saying: the reviewers are saying: the reviewers are sayin Here's what the reviewers are saying:

"Heimdall is constantly surprising and so huge it is going to be some time before you "Heirndaliis constantly surprising and so huge it is going to be some time before: you have exhausted the possibilities!"

"A delightful combination of action and action and animation and animation and animation and animation." "A delightful combination of action and animation."

"The graphical content is never less than good and in many places it's stunning." "The graphical conta1t Is never less than good and in many places It's stunning,"

Live the life of the viking warrior Heimdall in the ultimate quest adventure as you pit<br>■ your brawn and brains against that evil dude Loke, Follow Heimdall through a series your brawn and brains against that evil dude Loke. Follow Heimdall through a series of misadventures on his action-packed crusade to save the world... and his reputation as misadventures on his action-packed crusade to save the world .•. and his reputation as **ONE BAP VIKING!** Circle Reader Service Number 183

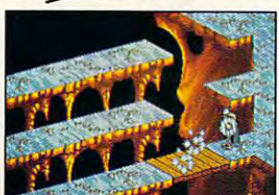

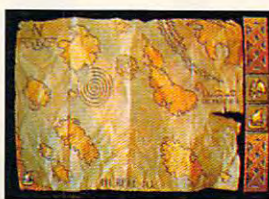

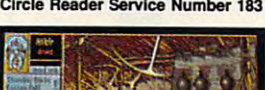

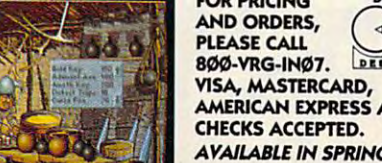

FEATURES,

Choose from over <sup>30</sup> different characters with • Choose from over 30 different characters with varying RPG attributes varying RPG attributes

Explore the mysterious realms of the • Explore the mysterious realms of the Norseland as you solve puzzles guaranteed to keep you challenged for hours on end keep you challenged for hours on end

Top-down scrolling isometric viewpoint • Top-down scrolllngisomdric viewpoint Fluid animation and stunning graphics created • Fluid animation and stunning graphics created by a team of world class animators

AND ORDERS,  $\left( \begin{array}{cc} \searrow & \rightarrow \end{array} \right)$ ROO-VRG-INO7 DESIGN LINITED VISA, MASTERCARD,<br>AMERICAN EXPRESS AND **AVAILABLE IN SPRING OF 921 FOR PRICING**  $\frac{1}{1007}$ . DESIGN LIBITED  $\left( \frac{1}{1001} \right)$ AMIGA SCREENSHOTS SHOWN.

AMIGA SCREENSHOTS 5HOW 1999 WELL ARE SCREENSHOTS 5HOW . THE SCREEN SERVICE SERVICE SERVICE SERVICE SERVICE SERVICE SERVICE SERVICE SERVICE SERVICE SERVICE SERVICE SERVICE SERVICE SERVICE SERVICE SERVICE SERVICE SERVICE SER

by team of world class and world construction of world construction  $\mathbf{r}$ 

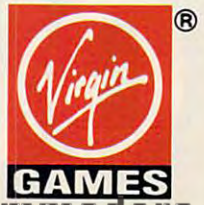

e.ca leimdall is a trademark of Virgin Games, Inc. and Core Design, Ltd. @1992 Virgin Games, Inc. and Core Design, Ltd. All rights reserved. Virgin is a regist sreditiodenark of Wrgin Enterprises, Ltd. Helmdall <sup>B</sup> <sup>a</sup> trademark <sup>01</sup> Virgin Gemej, Inc and Cote Design, Ltd. C1999 virgin

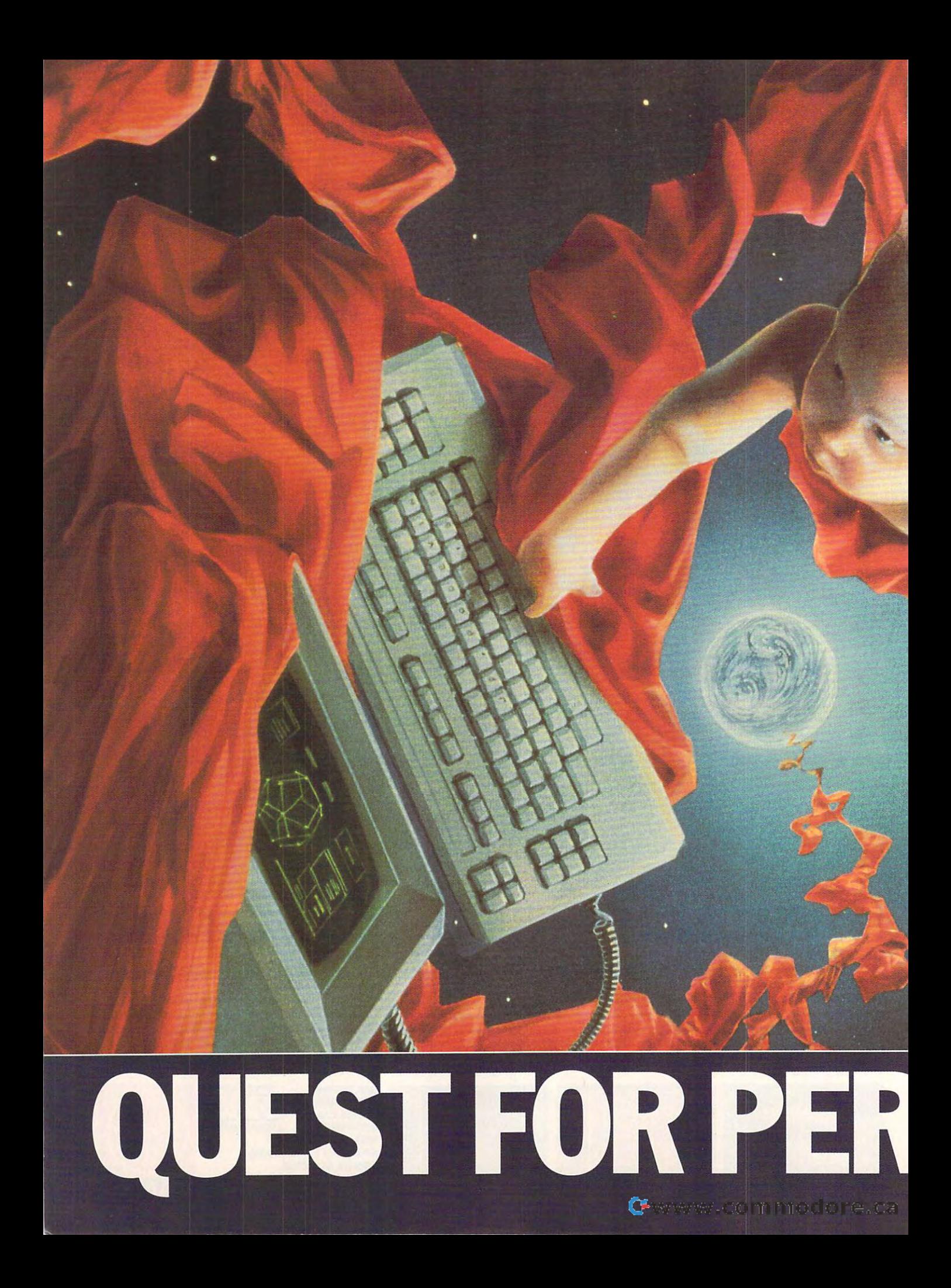

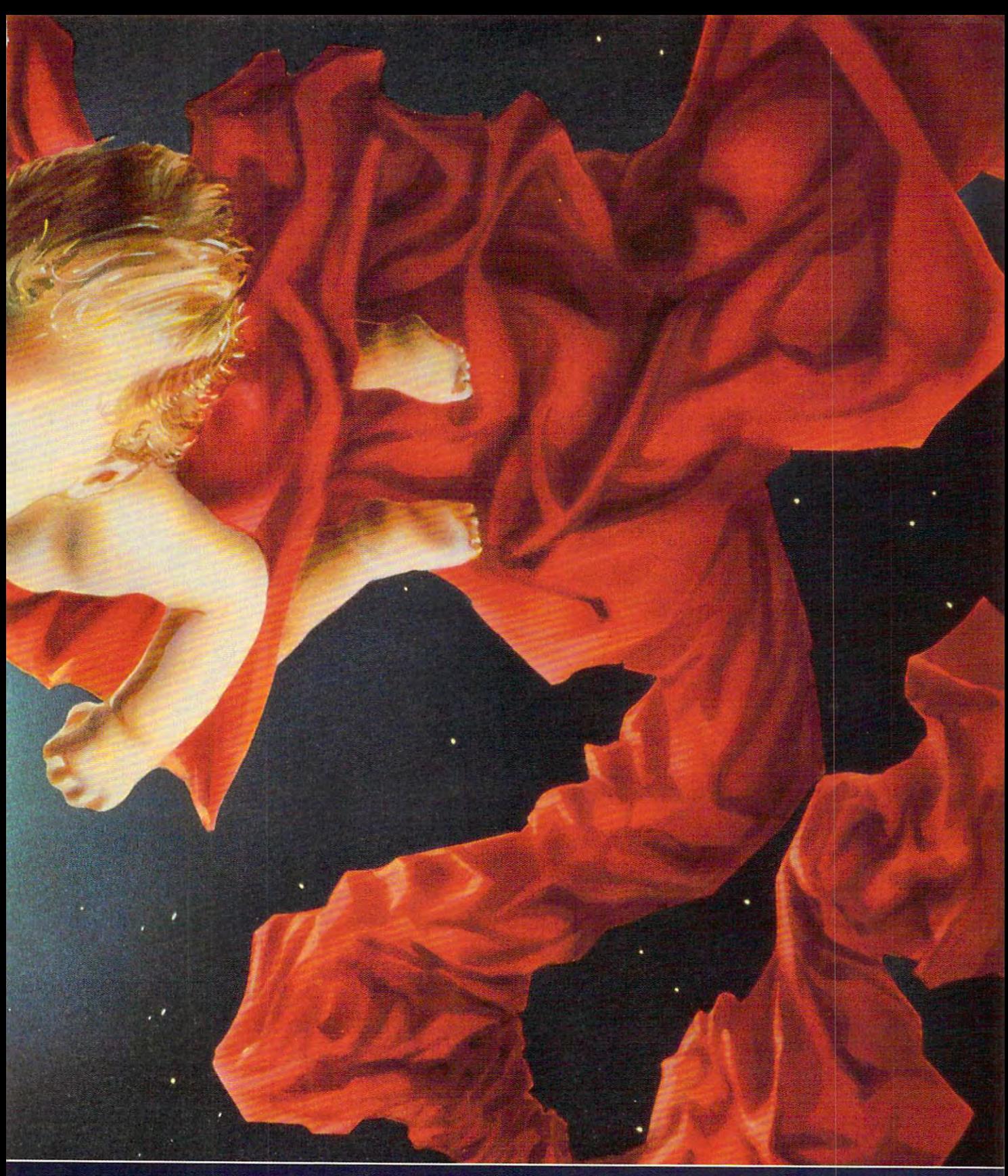

# ECTION

ARTICLE BY GREGG KEIZER

STALKING THE PERFECT, AFFORDABLE PERSONAL PRODUCTIVITY PC

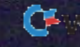

orking at home is no picnic. The hours can be brutal, the The hours can be brutal, Ihe alter-ego boss demanding **Solarce de Starte driver, and the work and the work of the work of the Work and the Work** alter-ego boss a demanding load sometimes erratic.

Still-and this goes for full-blown home-based businesses, moonlighters, and even anyone struggling to keep and even anyone struggling to keep up by working extra hours at home— up by working extra hours at homeyou work best—late at night, for in you work best-late at night, for instance. Office politics almost disap stance. Office politics almost disappear. And the harder you work, the pear. And the harder you work, the more you make (OK, maybe it doesn't more you make (OK, maybe it doesn't always work out like that). **home-based businesses, moonlighters,**  it's hard to beat. You can work when always work out like that).

But any home office success is due But any home office success is due as much to technology as to talent and as much to technology as to talent and perseverance. Without the gizmos and perseverance. Without the gizmos and gadgets scattered around the house, gadgets scattered around the house, you wouldn't be able to do the work you wouldn't be able to do the work you do, be as productive and profita you do, be as productive and profitable, or even keep tabs on your clients. ble, or even keep tabs on your clients.

The linchpin of home office success The linchpin of home office success is the personal computer. That one box is the personal computer. That one box provides almost all of the tools you'll need, from those that crank out corre need, from those that crank out correspondence or bills to the ones that man spondence or bills to the ones that manage numbers or volumes of data. It age numbers or volumes of data. It plays the role of assistant, secretary, co-plays the role of assistant, secretary, coworker, confidant, accountant, and worker, confidant, accountant, and half a dozen others, all without salary demands or time off.

### Begin with the Box **Begin with the Box**

Because it provides so many options Because it provides so many options with so few drawbacks, it's crucial that you have the perfect personal produc you have the perfect personal 'productivity PC in front of you. Since so much tivity PC in front of you. Since so much depends on its ability to get jobs depends on its ability to get jobs done, you need the best-fitting comput done, you need the best-fitting computer you can find. **er you can find.** 

But don't fall into the trap of thinking But don't fall into the trap of thinking the best PC also has to be the most ex the best PC also has to be the most expensive. Far from it. You can equip pensive. Far from it. You can equip your home office with an ideal PC for your home office with an ideal PC for as little as \$1,600. as little as \$1 ,600.

The perfect PC can begin with an al The perfect PC can begin with an almost empty box-a computer sans drives and monitor—or it can start with **drives and monitor-or it can start with**  basic system already configured a basic system already configured with an adequate array of memory, with an adequate array of memory, disk drives, and video card. Though ei disk drives, and video card. Though either opening gambit works, the trend to ther opening gambit works, the trend today is for sellers to assemble a lineup of stock PCs and then let you pick. of stock PCs and then let you pick. You can, of course, build the perfect You can, of course, build the perfect PC from scratch, but the advantages PC from scratch, but the advantages are usually so inconsequential—the **are usually so inconsequential- the**  main one being an ability to name the main one being an ability to name the brand of every component—that it's brand of every component-that it's rarely worth your time.

nstead, start by buying a capable <sup>386</sup> IBM PC compatible, selected for 386 IBM PC compatible, selected for low price and high power. It doesn't matter whether you buy your PC by mail or ter whether you buy your PC by mail order or in a retail store, a superstore, or even discount warehouse or shopping **even a discount warehouse or shopping**  club. Just match the computer's speci club. Just match the computer's specifications with this list of features.

- 20-MHz <sup>386</sup> microprocessor 20-MHz 386 microprocessor
- 2MB RAM
- 100MB or larger hard drive 100MB or larger hard drive
	- 51/4- or 31/2-inch high-density floppy **drive**
- VGA monochrome monitor and video  **VGA monochrome monitor and video**  card with 256K of video memory card with 2S6K of video memory
- Keyboard Keyboard
- MS-DOS 5.0 or DR DOS 6.0 MS-DOS 5.0 or DR DOS 6.0
- FCC Class B approval

Because PC prices continue to plum Because PC prices continue to plummet—especially for machines centered met-especially for machines centered on the 386—you can actually find this on the 386-you can actually find this core computer for a little more than \$1,400. In fact, several mail-order \$1 ,400. In fact, several mail-order first break or nearly break this property break this contribution of  $\mathcal{L}_1$ barrier, among them companies like In-barrier, among them companies like Infirms break or nearly break this

works just fine. More memory, a larger drive, and color VGA would be nice, es drive, and color VGA would be nice, especially for heavy Windows use, but peCially for heavy Windows use, but what you get in this base machine can what you get in this base machine can handle the bulk of your chores. Be handle the bulk of your chores. Besides, you can slide past problems sides, you can slide past problems with some ingenious software. **with some ingenious software.** 

<sup>A</sup> 100MB hard drive may seem on A 100MB hard drive may seem on the small side, but with Stacker, an on-the small side, but with Stacker, an onthe-fly compression/decompression util the-fly compression/decompression utility, you can effectively double the size ity, you can effectively double the size of the drive (certain kinds of files com of the drive (certain kinds of files compress more compactly than others). press more compactly than others). Stacker as software lists at \$149; <sup>a</sup> fast Stacker as software lists at \$149; a faster hardware/software version of Stack er (Stacker AT/16) lists for \$249. er (Stacker AT/16) lists for \$249. er hardware/software version of Stack-

More memory? You'll find that 2MB More memory? You'll find that 2MB is enough for the basic DOS word proc-is enough for the basic DOS word proc-

#### **TEN LOW-COST PC ADD-ONS**

Buying extra punch and power for the **Buying extra punch and power for the**  home office computer doesn't have to **home office computer doesn't have to**  cost an arm and a leg. If you can stretch the budget just one more time, here's **the budget just one more time, here's**  what you should consider. **what you should consider.** 

1. Another megabyte of memory (may **1. Another megabyte of memory (may**be two). A 1MB SIMM runs in the \$50-S60 range and is snap—literally—to add **\$60 range and is a snap-literally- to add**  to a system that is set up for them.

2. mouse. Even if you don't use Win **2. A mouse. Even if you don't use Win**dows, a mouse is a good bet. DOS software—graphics and desktop publishing, **ware- graphics and desktop publishing,**  in particular-works with a mouse, too.

3. Another I/O card. Your PC probably 3. Another 1/0 card. Your PC probably came with two serial ports and printer **came with two serial ports and a printer**  port. Another I/O board doubles the num **port. Another 110 board doubles the num**ber of each—handy when you start add **ber of each-handy when you slart add**ing devices like modems, label printers, **ing devices like modems, label printers,**  and mice. Don't let the fact that you have **and mice. Don't let the fact that you have**  four serial ports confuse you, though. **four serial ports confuse you , though.**  Most PCs can only use two at a time. However, having four installed will allow you to **ever, having four installed will allow you to**  leave your modem and your mouse attached all the time, even if you have to **tached all the time, even if you have to**  switch between them in software. **switch between them in software.** 

4. Another floppy drive. You'll spend **4. Another floppy drive. You'll spend**  less than \$70 for either a 51/4- or 31/<sub>2</sub>-inch high-density drive. **high-density drive.** 

**5. A tower or minitower case. Most mail**order PC makers will substitute a minitower or tower case, as will shops that build **ef or lower case, as will shops that build** 

the PC to your specs. The larger case makes it easier to add drives and cards. **makes it easier to add drives and cards.**  And it can sit on the floor, out of the way. **And it can sit on the floor, out of the way. the PC to your specs. The larger case** 

6. disk-compression utility. Adding **6. A disk-compression utility. Adding**  something like Stacker, whether just the **something like Stacker, whether just the**  software or the hardware/software version, **software or the hardware/software version,**  you effectively double the size of that 40MB hard drive to nearly 80MB. The new state to nearly 80MB has been appeared to the control of the control of the control of the control of the control of the control of the control of the control of the control of the c 40MB hard drive to nearly 80MB

7. better keyboard. Pathetic is the 7. **A better keyboard. Pathetic is the**  word for the keyboards many low-cost PC **word for Ihe keyboards many low-cost PC**  manufacturers include. The OmniKeyand **manufacturers include. The OmniKey and**  Keytronic keyboards are among the best. **Keytronic keyboards are among the best.**  The Omnikey/Ultra lists for \$129. **The Omnikey/Ultra lists for \$129.** 

8. Monitor arm. For as little as \$75, you **8. Monitor arm. For as little as \$75, you**  can get your monitor off the desktop and **can gel your monitor off the desktop and**  onto <sup>a</sup> swinging, mobile arm. Doing so can **onto a swinging, mobile arm. Doing so can**  cut neck pain {often the result of looking **cui neck pain (often the result of looking**  down at the down monitoring and open up and open up more desk space for paperwcrK. **more desk space for paperwcrK. down at a too-low monitor) and open up** 

9. Power control center. Slip one of **9. Power control center. Slip one of**  these between the computer and the mon **these between the computer and the mon**itor, and you've got four or five outlets, **itor, and you've got four or five outlets,**  surge protection, phone line filtering, and **surge protection, phone line filtering, and**  one-stop power-up. Curtis and TrippLtte **one-stop power-up. Curtis and TrippLite**  both make excellent centers that are sold **both make excellent centers that are sold**  direct for \$80 or so. **direct for \$80 or so.** 

10. Disk cache. Another software se-**10. Disk cache. Another software se**lection to beef up your PC is a program like the \$80 PC Kwik Powerpack, which **like the \$80 PC Kwik Powerpack. which**  speeds up hard drive data retrieval by stor **speeds up hard drive data retrieval by stor**ing frequently accessed data in RAM. **ing frequently accessed data in RAM.** 

sight, HD Computer, and FastMicro. Sight, HD Computer, and FastMicro. Closer to home, most cities sport <sup>a</sup> Closer to home, most cities sport a handful of entrepreneurs who will as handful of entrepreneurs who will assemble a PC like the one above for about the same price. about the same price.

To be on the safe side, budget To be on the safe side, budget \$1,500-\$2,000 for the foundation of \$1,500-\$2,000 for the foundation of your perfect home office PC. That your perfect home office PC. That should account for shipping charges should account for Shipping charges (mail order) or sales tax (local), as well (mail order) or sales tax (local), as well as for any slight price differences if as for any slight price differences if you're set on particular model. you're set on a particular model.

#### $............$ **What Aboot Windows?**

Just how good is this inexpensive PC? Just how good is this inexpensive PC? Although we've cut corners in order to **Although we've cut corners in order to**  cut costs, the fact is that for most cut costs, the fact is that for most home office tasks this foundation home office tasks this foundation essor, database, spreadsheet, and tel essor, database, spreadsheet, and telecommunications applications. Multi **ecommunications applications. Multi**tasking—running more than one program simultaneously—is possible with gram simultaneously-is possible within that much RAM with DESQview or GeoWorks. GeoWorks. in that much RAM with DESQview or

Or you could opt for a task switcher instead. Software Carousel can segre instead. Software Carousel can segregate that 2MB of RAM into two or gate that 2MB of RAM into two or three separate and smaller work and smaller work and smaller work and smaller work areas are as a smaller work and then flip between applications and then flip between applications with the press of a couple of keys. If you're sold on Windows, you'll feel you're sold on Windows, you'll feel cramped in two megabytes—no doubt cramped in two megabytes-no doubt about it—and you'll probably have to forgo its multitasking capabilities. Making go its multitasking capabilities. Making this machine Windows-ready, though, this machine. Windows-ready, though, will only cost you around \$100-\$120. will only cost you around \$100-\$120. three separate and smaller work areas

Though color brightens up games Though color brighlens up games and educational programs and is pre and educational programs and is a prerequisite for multiple for multiple for multiple of multiple for multiple series of a presentation of multiple of a mind the monochrome VGA monitor if your home of the second work revolves around the second work revolves around the second work revolves around the second work of the second work of the second work of the second work of the second work of the second work of words, data, and numbers. Most design design design des products des products des products des products des products des products de services de la constitution de la constitution de la constitution de la constitution de l top publishing can be done without color, as well. or, as well. **requisite for multimedia presentations**  and some graphics work, you won't **your home office work revolves around**  words, data, and numbers. Most desk-

Of course, you can always a set of course, you can always a set of course, you can always a set of course, you this perfect PC down the road when your budget allows and your needs de your budget allows and your needs demand it. Snap in more memory, which is a straight of the more memory, and the more memory, up in more memory, grade the video board, or replace the video board, or replace the video board, or replace the video board, or replace the video board, or replace the video board, or replace the video board, or replace the video board, or monitor with a color model. Of course, you can always add to this perfect PC down the road when mand it. Snap in more memory, upgrade the video board, or replace the

#### Everything Else Is Gravy Construction and the Else Is Gravy Construction and the Else Is Gravy Construction and **Everything Else Is Gravy**

Let's say you have the essentials on Let's say you have the essentials on your design and some money burning and some money burning and some money burning and some money and some money of hole in your pocket (OK, so it's not re hole in your pocket (OK, so it's not reyour desk, and some money burning a ally burning, maybe just smoldering).

ally burning, maybe just smoldering).

Customizing the customization of the customization of the complete original customization of the customization put to fit your business won't business won't business won't business won't business won't business won't business w your budget, either. Depending on the your budget, either. Depending on the specifics, you can equip this machine **specifics, you can equip this machine**  with the extra form as a state as a state as a state of the extrajust need to know the kind of work you just need to know the kind of work you expect to do with the computer and expect to do with the computer and the options you need for that work. the options you need for that work. Customizing this rock-bottom computer to fit your business won't bust with the extras for as little as \$500. You

typing service or accounting problem in the problem of the problem or accounting problem in the problem of the tice requires that the control of the state requires PC different from the control of the control of the control of the control of the control of the control of the control of the control of the control of the control of t one required by the public control of the public control of the public control of the public control of the public control of the public control of the public control of the public control of the public control of the publ lishing business. And a full-time atthe office part of the week. the office part of the week. A typing service or accounting practice requires a PC different from the one required by a home desktop pubhome worker's PC should be different from the one used to telecommute to

#### **It's What's Inside That (ounts**

As you're building your prospective As you're building your prospective home office PC, use this short check list to ask some smart questions about the some smart questions about the some small product of the some small man what's inside. **what's inside.**  home office PC, use this short check**list to ask some smart questions about** 

Can you easily addressed to the system RAM to the system RAM to the system RAM to the system RAM to the system RAM to the system RAM to the system RAM to the system RAM to the system RAM to the system RAM to the system RAM the mother and complete in the mother in the state in the state in the state in the state in the state in the state in the state in the state in the state in the state in the state in the state in the state in the state in SIMM chips? That's the simplest way to SIMM chips? That's the simptest way to beef up the PC's memory. You should beef up the PC's memory. You shoutd if you're using 1MB SIMMs. • Can you easily add system RAM to the motherboard by snapping in extra be able to insert at least 8MB of RAM

• How many slots are still empty after the necessary boards—I/O, video, and the necessary boards- I/O, video, and disk controller—are in place? The disk controller-are in place? The more expansion slots still open, the more expansion slols still open, the more capability you can later address that we can let us a later add to the capability of the capability of the capability of the capability of the capability of the capability of the capability of the capability of the ca the computer. Demand three empty the computer. Demand three empty slots, minimum. The slots are a slot of the slots of the more capability you can later add to **slots, minimum.** 

How many drive bays remain vacant? **• How many drive bays remain vacant?**  Later, you may want to add another flop Later, you may want to add another floppy or hard drive, or a CD-ROM or tape backup device. Make sure the PC has backup device. Make sure the PC has at least two empty bays, with one of at least two empty bays, with one of those large enough for a 51/4-inch halfheight drive. The control of the control of the control of the control of the control of the control of the control of the control of the control of the control of the control of the control of the control of the control o height drive.

Does the computer come equipped • Does the computer come equipped with <sup>a</sup> cache, and if so, how large is it? **with a cache, and if SQ, how large is it?**  Cache RAM dramatically speeds up Cache RAM dramatically speeds up some computer actions by acting as a buffer between the fast processor and buffer between the fast processor and slow RAM. slow RAM.

Are the components from depend-• Are the components from depend-

### **THE ULTIMATE PERSONAL PRODUCTIVITY MACHINE**

You get what you pay for. Although **You get what you pay for. Although a**  home of the computer system ripe for the computer system ripe for the computer system ripe for the computer system of the computer system of the computation of the computation of the computation of the computation of the c was as a run you as a little as a little as a little as in the state as a little as in the state as in the state of the state and the state as in the state as in the state as in the state as in the state as in the state as must make sacrifices to bring the cost **must make sacrifices to bring the cost home office computer system ripe for work can run you as little as \$1 ,500, you down that far.** 

The ultimate home office computer is **Tha ultimate home office computer is**  far cry from the most affordable. It is in the most affordable most affordable. It is in the most affordable. It is in based on state-of-the-art microproces **based on a state·o'·the·arl microproces·**  sor, sports megabytes of memory, and comes complete with lots of extras. Here's the current contender for the ulti **Here's the current contender for the ultia far cry from the most affordable. It is sor, sports megabytes of memory. and comes complete with lots of extras. mate home office PC.** 

- **33-MHz 486DX PC in a full tower case**
- 8MB RAM, with 256K RAM cache 8MB RAM, with a 256K RAM cache
- 200MB hard drive
- $\bullet$  51/<sub>4</sub>- and 31/<sub>2</sub>-inch high-density floppy  $5'$  and 3'/^inch high-density floppy floppy floppy floppy floppy floppy floppy floppy floppy floppy floppy floppy floppy floppy floppy floppy floppy floppy floppy floppy floppy floppy floppy floppy floppy floppy floppy f **drives**
- **Super VGA video card with 1MB of** Super VGA video card with 1MB of the card with 1MB of the card with 1MB of the card with 1MB of the card with 1MB of the card with 1MB of the card with 1MB of the card with 1MB of the card with 1MB of the card with 1MB of **memory**
- **OmniKey/Ultra keyboard** Omn Key/Ultra keyboard
- 120MB tape backup drive  **120MB tape backup drive**
- 15-inch NEC 3FGx multisync monitor  **lS-inch NEC 3FGx multisync monitor**
- Four serial ports and two printer ports  **Four serial ports and two printer ports**
- **Seiko Smart Label Printer Plus**
- **Logitech or Microsoft Mouse**
- **9600-bps modem** 9600-bps modem
- MS-DOS 5.0
- Scanner with OCR software  **Scanner with OCR software**
- Software, including Stacker, Software  **SoHware, including Stacker, Software**  Carousel, and 386MAX memory **Carousel, and** 386M AX **memory**  manager **manager**

The price for such a monster is almost as overwhelming as its abilities: within **as overwhelming as its abilities: within a**  couple of the state of the state of the state of the state of the state of the state of the state of the state of the state of the state of the state of the state of the state of the state of the state of the state of the couple of hundred dollars of \$4,700.

Still, this is the home office computer **Still, this is the home office computer**  that can take you the middle of the middle of the middle of the middle of the middle of the middle of the middle the 1990s. And such <sup>a</sup> computer may rap **the 19905. And such a computer may rap**idly pay for itself by handing you the **idly pay for itself by handing you the**  tools to tackle jobs formerly out of reach or by quickening the pace of your work. **or by quickening the pace of your work.**   $A + A + A$ on your tax bracket, your state and local **on your tax bracket, your slale and local**  income taxes, and the income from your **income taxes. and the income from your**  home office efforts—the effective price **home office efforts-the effective price**  for any home office computer system **for any home office computer system**  may really be only 45 to 70 percent of 85 the purchase price. If you can deduct **the purchase price. If you can deduct**  the entire cost of the above system, for **the enlire cost of the above system, for**  instance, it actually represents an out-of-**instance, it actually represents an OUI-of**pocket expense of somewhere between **pocket expense of somewhere between**  \$2,115 and \$3,290. **that can take you through the middle of**  And finally, remember that-depending may really be only 45 to 70 percent of \$2,115 and \$3,290.

able, reputable, reputable manufacturers? Although manufacturers? Although manufacturers? Although manufacturers? though personal preference plays though personal preference plays a part here, look for recognizable part here, look for recognizable names on such things as the drives, vid **names on such things as the drives, vid**eo card, and motherboard chip set. eo card, and motherboard chip set. able, reputable manufacturers? Al-

No matter what your business No matter what your business needs may be, your perfect PC should needs may be, your perfect PC should be designed and built to deliver on the be designed and built to deliver on the promise of technology- to make your time more productive and your busi **time more productive and your busi**ness more profitable. From here on, **ness more profitable. From here on,**  we'll look at several specific personal we'll look at several specific personal productivity applications and talk productivity applications and talk about the hardware and expenditures about the hardware and expenditures it will take to assemble the optimum ma it will take to assemble the optimum machines to meet their requirements. chines to meet their requirements.

#### **The Perfect Telecommuter**

Still on salary, but working at home at home at home at home at home at home at home at home at home at home at home at home at home at home at home at home at home at home at home at home at home at home at home at home a with the help of your modem and the with the help of your modem and the phone lines. Lucky you are a set the control of the control of the control of the control of the control of the Still on salary, but working at home phone lines? Lucky you-you get the benefits of both worlds.

Build the perfect telecommuting PC Build the perfect telecommuting PC by starting with the basic <sup>386</sup> system by starting with the basic 386 system and a ding the following. The following the following the following the following the following the following the following the following the following the following the following the following the following the following and adding the following.

9600- or 2400-bps modem. Telecom • 9600- or 2400-bps modem. Telecommuting usually depends on intensive muting usually depends on intensive with the office network. A 9600-bps modem dramatically cuts the time you'll dem dramatically cuts the time you'll species in remote connection; and in remote connection; and in remote connection; and in remote connection; and 2400-bps modem, though slower, is 2400-bps modem, though slower, is less expensive. The Practical Peripher less expensive. The Practical Periphermodem was just slashed to \$399 list; modem was just slashed to \$399 list; Everex's 2400-bps internal modem, the Every Every Lists at the company's at the problem of the company's list of the company's lists at the company's 19,200-bps modems to become more 19,200-bps modems to become more **file transfers and remote connections spend online in a remote connection; a**  als Practical Modem 9600SA external Everex's 2400-bps internal modem, the Evercom 24, lists at \$129. Also look for **common-and more economical.** 

need a fax modem to supplement the computer-to-computer connection. In **computer-to-computer connection. In**tel's SatisFAXtion board lets you re tel's SatisFAXtion board lets you receive faxes in the background. New ceive faxes in the background. New leased by the time you see this. leased by the time you see this. • Fax board or fax modem. You'll low-cost SatisFAXtion boards will be re-

The bottom line. In the end, the to The bottom line. In the end, the total cost of the perfect telecommuting tal cost of the perfect telecommuting PC: \$1,900-\$2,400. \$1,900-\$2,400. \$1,900-\$2,400. \$1,900-\$2,400. \$1,900-\$2,400. \$1,900-\$2,400. \$1,900-\$2,400. \$1,900-\$2,400. \$1,900-\$2,400. \$1,900-\$2,400. \$1,900-\$2,400. \$1,900-\$2,400. \$1,900-\$2,400. \$1,900-\$2,400. \$1,900-\$ PC: \$1 ,900-\$2,400.

### **The Perfect Publisher**

Your space bedroom can be the work of the work of the work of the work of the work of the work of the work of the work of the work of the work of the work of the work of the work of the work of the work of the work of the site that churns out company newslet site that churns out company newsletters, crisp presentations and propos ters, crisp presentations and proposals, fliers and brochures, and enough the control of the property of the control of the control of the control of the control of the control of the control of the control of the control of the control of the control of the other documents to paper the neighbor other documents to paper the neighborhood. Today's technology makes it pos hood. Today's technology makes it possible for one talent person talented person talented person talented person talented person talented person talent design, and produce camera-ready design, and produce camera-ready copy in a single step on one machine. Your spare bedroom can be the work als, fliers and brochures, and enough sible for one talented person to write,

Assemble the perfect desktop pub Assemble the perfect desktop publishing PC by adding the following lishing PC by adding the following items to the stock 386.

Additional memory. Font- and graph • Additional memory. Font- and graphic-intensive documents cry out for more RAM, so spend \$100–\$120 for another 2MB of RAM in Simms and snapples and snapples and snapples and snapples and snapples and snapples and snapples them in yourself. Remember that if them in yourself. Remember that if your computer isn't equipped for your computer isn't equipped for SIMMs or you aren't technically mind SIMMs or you aren't technically minded, a technician can usually do the job in a few minutes for not much more than you pay for the chips. than you pay for the chips. **ic-intensive documents cry out for**  other 2MB of RAM in SIMMs and snap

Better video card. You can often in **• Better video card. You can often in**crease your monitor's resolution and **crease your monitor's resolution and**  number of colors by either adding mem number of colors by either adding memory to your existing video board (this ory to your existing video board (this strategy isn't always easy, or possible, strategy isn't always easy, or possible, beyond 512K) or buying a new 1MB video board. The Diamond SpeedSTAR eo board. The Diamond SpeedSTAR Plus VGA is a better-than-average VGA card that lists at only \$269. card that lists at only \$269.

• Scanner. You'll need a scanner to incorporate real-world images into your corporate real-world images into your publishing masterpieces. A quality hand scanner, such as Logitech's Scan-hand scanner, such as Logitech's Scan-

JUNE 1992 COMPUTE 65

Man 256. If you have seen at \$45,000 million at \$44,000 million at \$4,000 million at \$449. If you're scanned to ning large images or large quantities of **ning large images or large quantities of**  images, though, a flatbed scanner like The Complete Page Scanner/GS (GS The Complete Page Scanner/GS (GS stands for Gray Scale) is a much better pick. It's also more expensive at ter pick. It's also more expensive at Man 256, lists at \$449. If you're scan-\$1,099.00.

Full-page monitor. Squeezing design design design des pages monitors. Squeezing design des pages and the page of top published published published published published published published published published published publish monitor is only inviting headaches. You **monitor is only inviting headaches. You**  need screen that shows completely distributed by the shows completely with the second complete state of the second page. Samsung's 15-inch Hercules-page. Samsung 's 15-inch Herculescompatible function of the full-page monitor may be a set of the full-page monitor may be a set of the full-page monitor may be a set of the full-page monitor may be a set of the full-page monitor may be a set of the fullhard to find, but the reward is an afford hard to find, but the reward is an affordable \$849 (list price) cure for the vid able \$849 (list price) cure for the video headaches in desktop publishing. eo headaches in desktop publishing. • Full-page monitor. Squeezing desktop publishing projects onto a 14-inch need a screen that shows a complete compatible full-page monitor may be

The bottom line. Total cost of the pertect publishing PC: \$2,400–\$2,900.

#### The Perfect Marketer **The Perfect Marketer**

When your business depends on sell When your business depends on seilng, you need to beef up your PC's abilty to take calls and punch out direct mail pieces. The control of the control of the control of the control of the control of the control of the control of the control of the control of the control of the control of the control of the control of the control of **mail pieces.** 

Start with the standard 386SX sys Start with the standard 386SX system and add these components. tem and add these components.

Fax board or fax modem. You can't **• Fax board or fax modem. You can't**  do business today without communicat **do business today without communicat**ng by fax. Intel's \$499 SatisFAXtion board pulls in faxes while you work the board pulls in faxes while you work the phones. By the time the time the time the time that is presented, Inc. In the time that we have the time that tel will have released new versions of **tel will have released new versions of**  phones. By the time this is printed, In-

Typist makes data entry simple. **Typist makes data entry simpfe.** 

the SatisFAXtion board with list prices the SatisFAXtion board with list prices starting at \$129 and specialty fax software for use from within Windows. The **ware for use from within Windows. The**  top-of-the-line model will support the top-of-the-line model will support the new 14,400-bps fax standard. The standard control of the standard control of the standard control of the standard control of the standard control of the standard control of the standard control of the standard control of t new 14,400-bps fax standard.

Label printer. Processing orders and • Label printer. Processing orders and printing labels—whether for shipments printing labels-whether for shipments

### PRODUCT INFORMATION

Satisfaxtion—between the control of the control of the control of the control of the control of the control of 5200 NE Elam Young Pkwy. 5200 NE Elam Young Pkwy. The elam Young Pkwy. The elam Young Pkwy. The elam Young Pkwy. The elam Young Pkwy. The elam Young Pkwy. The elam Young Pkwy. The elam Young Pkwy. The elam Young Pkwy. The elam Young Pkwy. The elam Hillsboro, OR <sup>97124</sup> Hillsboro. OR 97124 (800) <sup>538</sup> <sup>3373</sup> (800) 538 3373 SatisFAXtion-\$499.00 **Intel** 

ScanMan 256—\$449.00 ScanMan <sup>256</sup> Micro Channel—\$549.00 **ScanMan 256 Micro Channel- \$S49.00**  ScanMan <sup>256</sup> with Perceive OCR— **ScanMan 256 with Perceive OCR-** ScanMan 32-\$299.00 ScanMan 32—\$299.00 Logitech **Logitech**  <sup>6505</sup> Kaiser Dr. **6505 Kaiser Or.**  Fremont, CA <sup>94555</sup> (800)231-7717 (800) 231 -7717  $\sim$ ScanMan 256-\$449.00 \$549.00 Fremont, CA 94555 (510) 795-8500

Omnike ya kutha kwa matu wa kutoka wa kutoka wa kutoka wa kutoka wa kutoka wa kutoka wa kutoka wa kutoka wa ku Northgate Computer Systems **Northgate Computer Systems**  P.O. Box <sup>59080</sup> P.O. Box 59080 Minneapolis, MN 55459-0080 **Minneapolis, MN 55459-0080**   $\mathbf{S}$  828-61311  $\mathbf{S}$  828-6131  $\mathbf{S}$  828-6131  $\mathbf{S}$ (612)943-8181 (612) 943-8181 OmniKey/Ultra-\$129.00 (800) 828-6131

Practical Modem 9600SA—\$399.00 Products and Peripherals and Peripherals and Peripherals and Peripherals and Peripherals and Peripherals and Peripherals and Peripherals and Peripherals and Peripherals and Peripherals and Peripherals and Peripherals and P 3124 La Baya Dr. (2003). The second control of the second control of the second control of the second control of the second control of the second control of the second control of the second control of the second control of Westlake Village, CA 91362 (800) 442-4774 (818) 706-0333 (818) 706-0333 Practical Modem 9600SA-\$399.00 **Practical Peripherals**  31245 La Baya Dr. (800) 442-4774

or direct mail pieces—can try your print **or direct mail pieces-can try your print**er's patience. Buy a label printer in-Plus. This thermal printer uses one of Plus. This thermal printer uses one of your PC's serial ports and can even **your PC's serial ports and can even**  print from lists you create with your print from lists you create with your word processor or database. As of this process is a software the processor or database. As of this process is a writing, its list price is \$249.95, but dis writing, its list price is \$249.95, but discount houses may carry it for far less. **count houses may carry it for far less.**  stead, like Seiko's Smart Label Printer word processor or database. As of this

Voice mail system. You may be able to see the able to see the able to see the able to see the able to see the to get by with two-line phone and an answering machine, but a voice mail system can direct messages and allow system can direct messages and allow customers to leave requests in individ **customers to leave requests in individ**ual voice mailboxes. The Complete Answering Machine, a \$399 board, uses your PC's hard drive to store out es your PC's hard drive to store outgoing and incoming messages. If you going and incoming messages. If you don't want to spend money on sepa **don't want to spend money on a sepa**rate fax modem and voice mail system, **rate fax modem and voice mail system,**  take look at The Complete Community at The Complete Community Complete Community at The Complete Community of nicator, a package that brings these features together. • Voice mail system. You may be able to get by with a two-line phone and an take a look at The Complete Commu-

The bottom line. The bottom line is a series of the person of the personal cost of the personal cost of the person fect marketing PC: \$2.300-\$2,400. fect marketing PC: \$2,300- \$2,400. The bottom line. Total cost of the per-

### **The Perfect Writer**

Wordsmiths need a customized PC, too. Whether you're pounding out the too. Whether you're pounding out the Great American Novel or bringing Great American Novel or bringing home the bacon with feature assign-home the bacon with feature assignments for newspapers or magazines, **ments for newspapers or magazines,** 

PageMaster (15-inch Page Master **(15-inch** 

Hercules-compatible monitor)—\$849.00 **Hercules-compatible monitor)-\$849.00**  Samsung Information Systems America **Samsung Information Systems America**  San Jose, CA 95134 San Jose . Ca 95134 . Ca 95134 . Ca 95134 . Ca 95134 . Ca 95134 . Ca 95134 . Ca 95134 . Ca 95134 . Ca 95134 . C (800) 624-8999 (800) 624-8999 (408) 434-5400 (408) 434-5400 3655 N. First SI.

Seiko Instruments USA **PC Products Division** <sup>1130</sup> Ringwood Ct. 1130 Ringwood CI. San Jose. CA <sup>95131</sup> San Jose, CA 95131 (408) 922-5900 **Smart Label Printer Plus-\$249.95**  (408) 922-5900

1 Perimeter Rd. Manchester, NH 031033 (NH 032103) (NH 032103 (NH 032103 (NH 032103 (NH 032103 (NH 032103 (NH 032103 (NH 032103) (800) 272-9900 (800) 272-9900 (603) 627-9900 (803) 627-9900 **Software Carousel-\$89.95 SofiLogic Solutions Manchester, NH 03103** 

**Stac Electronics** <sup>5993</sup> Avenida Encinas **5993 Avenida Encinas**  Carlsbad. CA <sup>92008</sup> Carlsbad, CA 92008 (800) 522-7822 (800) 522-7822 {619)431-7474 (619) 431 -7474 Stacker 2.0-\$149.00 Stacker *AT/16-\$249.00* 

#### $T$  , and  $T$  are  $T$  and  $T$  are  $T$  and  $T$  are  $T$  and  $T$  are  $T$  and  $T$  are  $T$  and  $T$  are  $T$  and  $T$  are  $T$  and  $T$  are  $T$  and  $T$  are  $T$  and  $T$  are  $T$  and  $T$  are  $T$  and  $T$  are  $T$  and  $T$  are  $T$  and  $T$ Caere **Caere**  Los Gatos, CA 95030 (800) 535-7226 (800) 535-7226 (408) 395-7000 395-7000 395-7000 395-7000 395-7000 395-7000 395-7000 395-7000 395-7000 395-7000 395-7000 395-7000 395-7000 395-7000 395-7000 395-7000 395-7000 395-7000 395-7000 395-7000 395-7000 395-7000 395-7000 395-7000 Typist Plus Graphics-\$595.00 100 Cooper Ct. (408) 395-7000

Colorado Jumbo 120 DJ-10-\$250.00 Colorado Memory Systems **Colorado Memory Systems**  800 S. Taft Ave. Loveland, Control and Control and Control and Control and Control and Control and Control and Control and Control and Control and Control and Control and Control and Control and Control and Control and Control and Control (800) 432-5858 (800) 432-5858 (303) 669-8000 (303) 669-8000 Loveland, CO 80537

The Complete Answering **The Complete Answering**  Machine— Southern Communication (September 2008). The second control of the second control of the second control of the second control of the second control of the second control of the second control of the second control The Complete Page Scanner/GS— **The Complete Page Scanner/G5-** The Complete PC The Complete PC and Complete PC and Complete PC and Complete PC and Complete PC and Complete PC and Complete PC and Complete PC and Complete PC and Complete PC and Complete PC and Complete PC and Complete PC and Complete P <sup>1983</sup> Concourse Dr. **1983 Concourse Or.**  San Jose, CA <sup>95131</sup> (800) 229-1753 (800) 229-1753 (408) 434-0145 (408) 434-0145 Machine-\$399.00 \$1,099.00 San Jose, CA 95131

Diamond SpeedSTAR Plus VGA—S269.00 Diamond SpeedSTAR Plus VGA- S269.00 Diamond Computer Systems **Diamond Computer Systems**  <sup>532</sup> Mercury Dr. **532 Mercury Or.**  Sunnyvale, CA <sup>94086</sup> Sunnyvate, CA 94086 (408) 736-2000 (408) 736-2000

Evercom 24—\$129.00 Evercom 24-\$129.00 Every System and the system of the system of the system of the system of the system of the system of the system of the system of the system of the system of the system of the system of the system of the system of the syste <sup>48431</sup> Milmont Dr. **48431 Milmont Or.**  Fremont, CA <sup>94538</sup> Fremont, CA 94538 (800)821-0806 (800) 821 -0806 (510)498-1111 (510) 498-1 111 **Everex Systems** 

## Cwww.commodore.ca

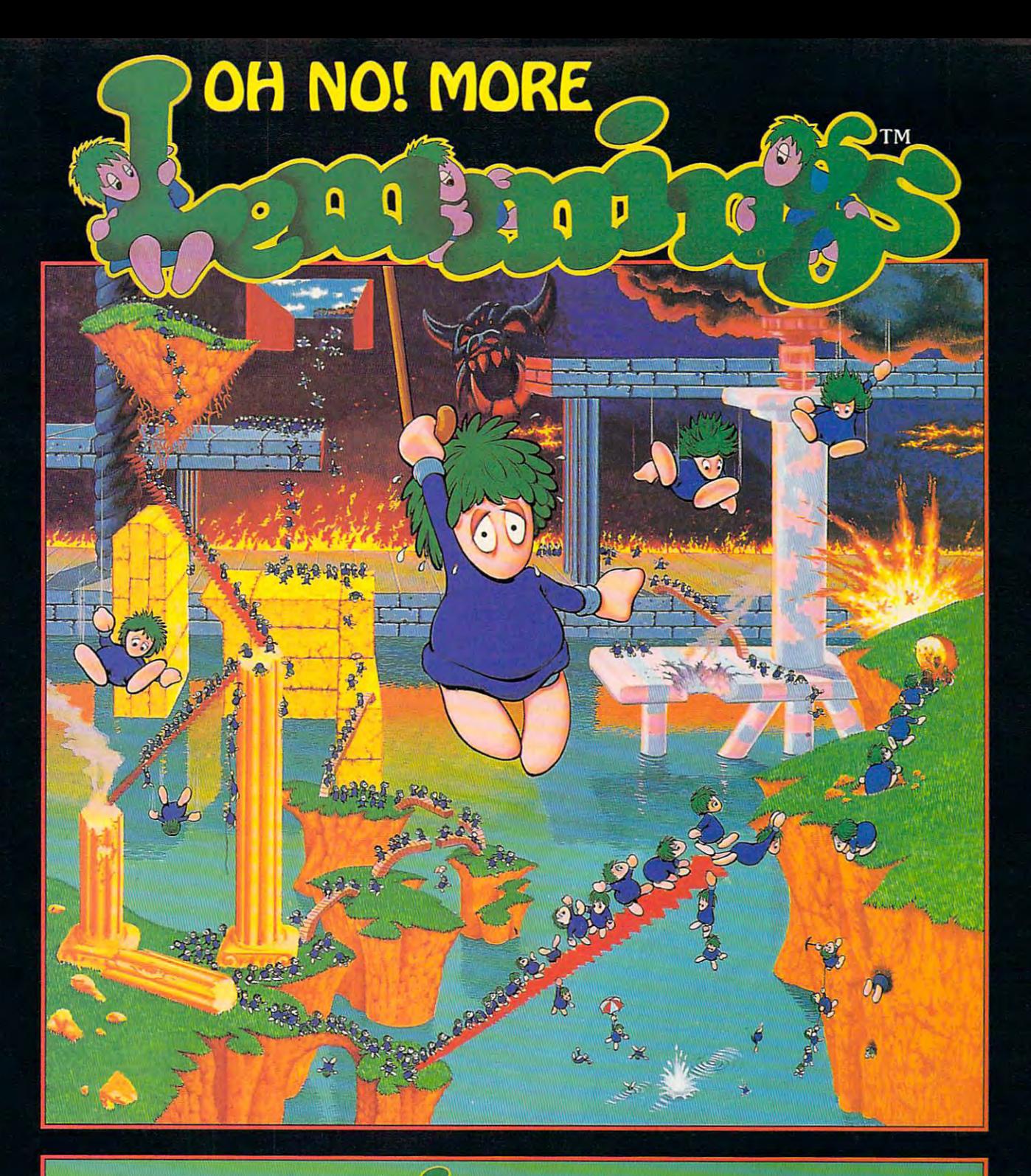

## 100 Brand New & autority Adventures!

Just when you those were finally safe they were finally safe they were finally safe they were finally safe they were finally safe they were finally safe that they were finally safe that they were finally safe that they wer have blissed and the property of the second second and greater perils. In the main of the perils of the perils of the perils of the second and the perils. In the perils of the perils of the perils of the perils of the peri

Available in IBM PC compatible; Amiga and Atari ST formats.<br>PSYGNOSIS, 29 Saint Mary's Court, Brookline, MA 02146 Telephone: (617) 731-3553 Fax: (617) 731-8379. PSYGNOSIS, 29 SAINT MARY YARDING MARY'S COURT, BROOKLING, BROOKLING, MA 1945 FAX: (711-4543) 731-413-4379. (617) 731-8379. (71-47) 731-8379. (71-47) 731-838 FAX: (71-47) 731-838 FAX: (71-47) 731-838 FAX: (71-47) 731-838 FA

Circle Reader Service Number 163

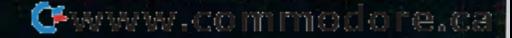

you can make use of some specialized **you can make use of some specialized**  tools inside the perfect PC. tools inside the perfect PC.

Build up the PC's word-crafting provided provided provided provided provided provided provided provided provided provided provided provided provided provided provided provided provided provided provided provided provided p ess with these extras. **ess with these extras.**  Build up the PC's word-crafting prow-

Topflight keyboard. When your fin • Topflight keyboard. When your fingertips make money, they deserve the gertips make money, they deserve the best. Subjective though this may be, best. Subjective though this may be, you can't go wrong with Northgate's you can't go wrong with Northgate's OmniKey/Ultra, a comfortable, responsive full-sized keyboard with function sive full-sized keyboard with function keys both at the top and on the left keys both at the top and on the left side. And it's less than \$130. side. And it's less than \$130.

2400-bps modem. Online research • 2400-bps modem. Online research pays for itself in time saved and aggra pays for itself in time saved and aggravation avoided. The most economical **vation avoided. The most economical**  way to connect to services such as **way to connect to services such as**  CompuServe and Dialog is with 2400- CompuServe and Dialog is with a 2400 bps modem. The Everex internal mo bps modem. The Everex internal modem is good choice. dem is a good choice.

OCR package and scanner. Most writ • OCR package and scanner. Most writers live and die by clips. Ideas germi ers live and die by clips. Ideas germinate from newspaper articles; files **nate from newspaper articles; files**  bulge with background pieces torn bulge with background pieces torn from magazines and photocopied from magazines and photocopied from books. You can keep all this infor from books. You can keep all this information digitally if you buy an optical mation digitally if you buy an optical character recognition (OCR) program character recognition (OCR) program and a hand scanner. Basic combination packages, such as Logitech's Scan-tion packages, such as Logitech's Scan-Man <sup>256</sup> with Perceive OCR software, Man 256 with Perceive OCR software, cost approximately \$550. Caere's Typ cost approximately \$550. Caere's Typist Plus Graphics, a \$595 scanner/OCR software pack, is near the top of the software pack, is near the top of the line. Either of these packages can be line. Either of these packages can be

purchased for roughly 50-60 percent purchased for roughly 50-60 percent of list price at discount outlets. of list price at discount outlets.

The bottom line. Total cost of the per The bottom line. Total cost of the perfect writing PC: \$2,000-\$2,200. fect writing PC: \$2,000-\$2,200.

#### The Perfect Accountant **The Perfect Accountant**

Every home office crunches numbers, Every home office crunches numbers, even if they're only on the business's **even if they're only on the business's**  books. But for offices that specialize in books. But for offices that specialize in accounting, figures are everything. accounting, figures are everything.

To construct the perfect accounting To construct the perfect accounting computer, include these peripherals computer, include these peripherals along with the core home office PC. along with the core home office PC. More memory. Most state-of-the-art **• More memory. Most state-of-the-art** 

spreadsheets, the number lover's best spreadsheets, the number lover's best tools, operate under Windows. Spend tools, operate under Windows. Spend \$100-8120 on an additional 2MB of \$100- \$120 on an additional 2MB of RAM for snappier performance. RAM for snappier performance.

Tape backup drive. Though every • Tape backup drive. Though every hard drive should be backed up relig hard drive should be backed up religiously, that advice goes double for crit iously, that advice goes double for critical financial. The easiest and most **ical financials. The easiest and most**  worry-free way to back up data is with worry-free way to back up data is with tape backup drive. The Colorado Jum a tape backup drive. The Colorado Jumbo 120 DJ-10, a 120MB drive, is simple to install, backs up even when ple to install, backs up even when you're not around, and only costs **you're not around , and only costs**  about \$250-less through mail order.

**• A math coprocessor. You can sig**nificantly speed up really serious num nificanlly speed up really serious number crunching when you plug an ber crunching when you plug an 80387-20 math coprocessor chip into 80387 -20 math coprocessor chip into your PC's empty socket. The least expensive ones can be found for \$115- pensive ones can be found for \$115\$120 in mail-order advertisements.

The bottom line. Total cost of the per The bottom line. Total cost of the perfect accounting PC: \$2,000-\$2,100. fect accounting PC: \$2,000-\$2,100.

### Bringing It All Back Home **Bringing It All Back Home**

No matter what computer system you No matter what computer system you buy, two things will always be in short buy, two things will always be in short supply: RAM and hard disk space. If you have the funds to splurge in any ar you have the funds to splurge in any area, buy a larger hard disk and more RAM. Some experts recommend that RAM. Some experts recommend that you estimate how much hard disk you estimate how much hard disk space you have you have you have you have you have you have you have you have you have you have you have you have much. But even if you do this, within much. But even if you do this, within a year, you'll probably wish you had more. Remember that a hard drive twice as big as the one you're consid **twice as big as the one you're consid**ering probably costs far less than a second hard drive of the same capacity. ond hard drive of the same capacity. space you'll need and buy twice as

If you use software that accesses ex **If you use software that accesses ex**tended memory—Windows in particu tended memory-WindOWS in particulare and you will know if you do not have a second the second term of your control to the second term of the s enough memory. Your applications enough memory. Your applications will fail for no apparent reason. If you will fail for no apparent reason. If you have only 2MB of RAM, upgrading have only 2MB of RAM, upgrading your machine to 4MB or more is a very small investment, and it can make a tremendous difference in performance. **mendous difference in performance.**  lar-you'll know if you don't have

In every business, performance is **In every business, performance is**  the name of the game. It saves you the name of the game. It saves you time and makes you money. It only time and makes you money. It only costs a little more to start out with the perfect PC, but it will pay off every day perfect PC, but it will payoff every day in personal productivity.  $\Box$ 

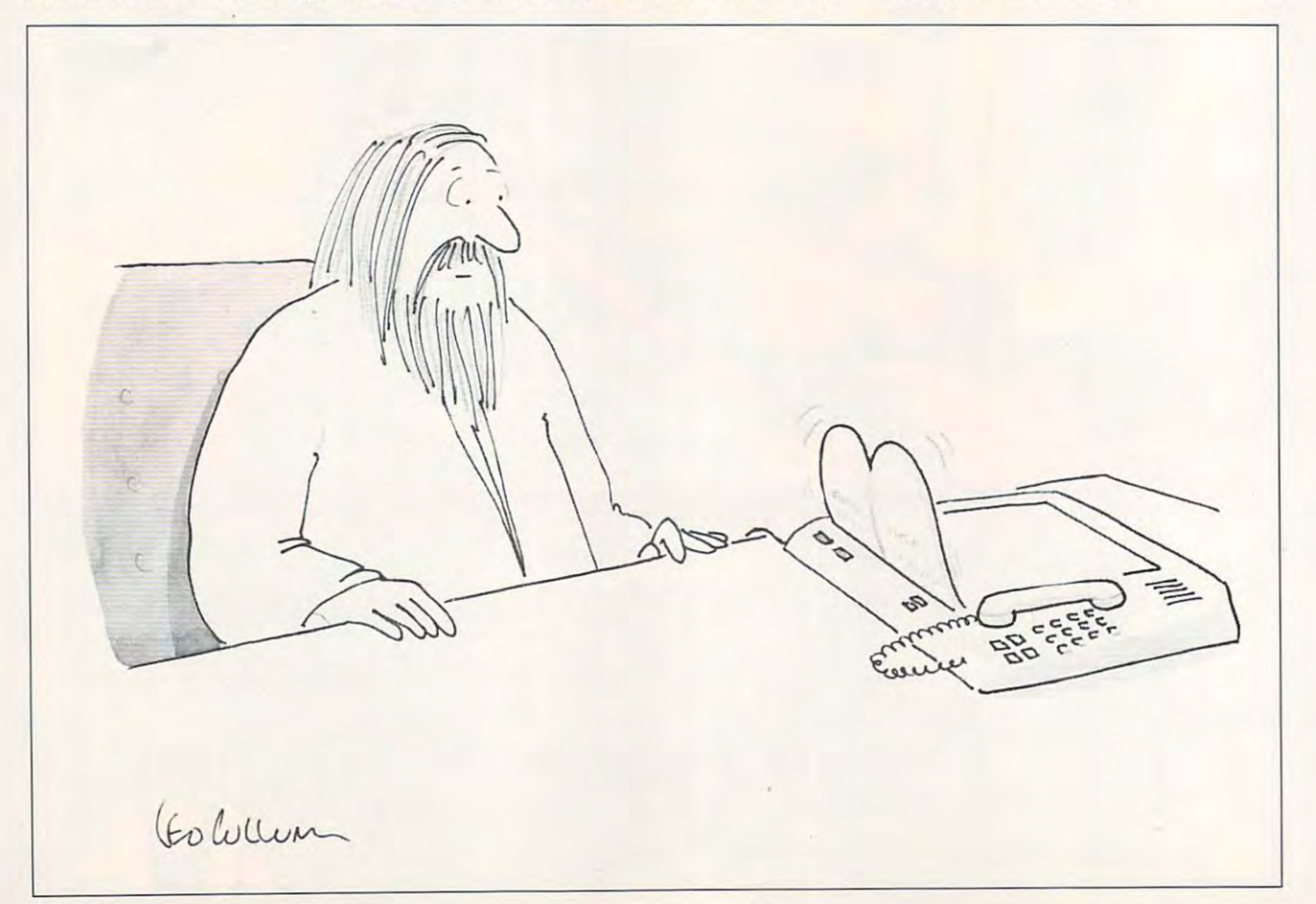

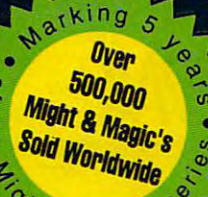

 $MaQ$ 

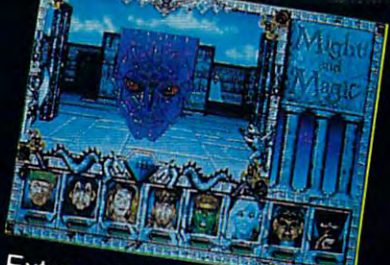

Extraordinary personalities will join with you...

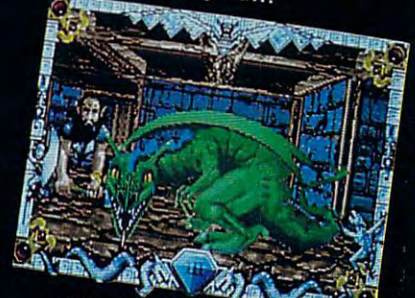

against hundreds of imaginative creatures

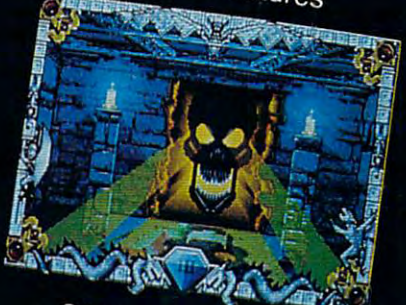

"as you discover the wonder of magic

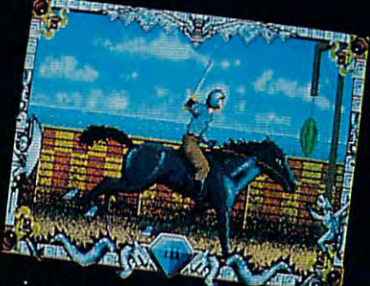

... in this world of fantasy sights & sounds !

## Feel the Power. Experience the Magic.

- $\star$  A swashbuckling adventure that will keep you riveted for hours!
- Mesmerizing graphics created by the industry's top animators.

MAG

and

- Stunning music, sound fx and speech adding a "3rd dimension" of play!
- Easy to start playing, instantly absorbing, addictively challenging. ↞
- NOTE: Former experience with previous Might & Magic's is not required.

Available at your local software retailer or direct from New World at 1-800-325-8898 (or, 1-818-999-0607 outside U.S.) P.O. Box <sup>4302</sup> Hollywood, CA 90078-4302

copyrighl <sup>1991</sup> Mighl & Magic is registered trademark of New World Computing. Inc. IBM screens shown Actual screens may waryDistributed in the U.S. by Electronic Arts Distribution.

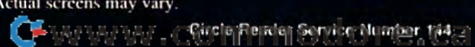

HITTEIT

**Isles** lerra

**Year**: QB

Role Pla

## **SHAREPAK**

Bruce M. Bowden

## OF SUMMER OF SUMMER SOFTWARE THE SOFTWARE PERSON NAMED IN **A HOT COLLECTION SOFTWARE**

This month's SharePak disk This month's SharePak disk greets the lazy days of sum greets the lazy days of summer with three programs that mer with three programs that make computing easier for **make computing ea sier for**  each member of the family. COMPUTECalc is full-func press of a key. The offering each member of the family. COMPUTECalc is a full-function calculator available at the

from hot computer products. **June's SharePak offers cool relief from hal computer chores.** 

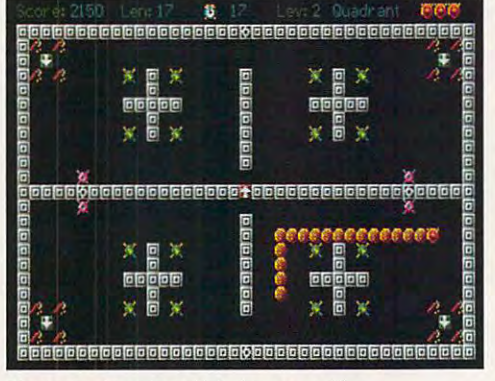

Squirmer tries to satisfy his munchies. **Squirmer tries to satisfy his munchies.** 

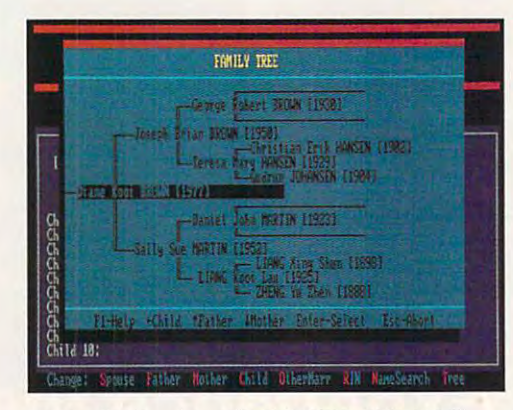

Do family histories with CUMBERLAND TREE. Do family histories with CUMBERLAND TREE.

CUMBERLAND TREE is high-CUMBERLAND TREE is a highquality database that lets you quality database that lets you trace your genealogy in style. trace your genealogy in style. And Squirmer challenges And Squirmer challen ges your reflexes and your quick your reflexes and your quick thinking.com/thinking.com/ thinking.

COMPUTE'S monthly Share COMPUTE's monthly Share-Pak disk gives you the best of Pak disk gives you the best of PC shareware and freeware and freeware and freeware and freeware. The share was a statement of the statement of the statement of the statement of the statement of the statement of the statement of the statement of the stat Each month, hundreds of titles Each month, hundreds of titles PC shareware and freeware.

are downloaded and carefully are downloaded and carefully choose the best. This saves you, as a SharePak subscriber, and a SharePak subscriber, and a SharePak subscriber, and a SharePak subscriber, and a enormous time and expense! **enormous time and expense! scrutinized. From these, we**  you. as a SharePak subscriber,

Shareware is privately writ Shareware is privately written software that has been rethe hope that other online substance that it is a contract of the substance of the substance of the substance of the substance of the substance of the substance of the substance of the substance of the substance of the sub scribers will download it, find scribers will download it, find it useful, and pay a registration fee. The author, by making the fee. The author, by making the software available, is saying, software available, is saying, "Try it, and if you like it, "Try it, and if you like it, **leased to online services in**  the hope that other online sub-

please reward please reward produce it." To produce it." To encourage reg encourage registration, many **istration, many**  authors give authors give phone supply that the supply of the supply of the supply of the supply of the supply of the supply of the supply of the supply of the supply of the supply of the supply of the supply of the supply of the supply of the supp port, provide port, provide free updates, er goodies to er goodies to registrants. **registrants.**  me for the effort I made to phone supfree updates, and deliver oth-

### **(OMPUTECalc**

out four-band four-band and the fouraway for good, and good, and good, and good, and good, and good, and good, and good, and good, and good, and good, and good, and good, and good, and good, and good, and good, and good, and good, and good, and good, and goo your cancer and the cancer of the cancer of the cancer of the cancer of the cancer of the cancer of the cancer full-function a full-function calculator on **calculator on**  your computer screen with the screen with the press of key! COMPUTECalc COMPUTECalc may be run ei mal program When used as When used as TSR, COM a TSR, COM-PUTECalc us PUTECalc uses only 22K of Put that worn out four-banger away for good, **because now**  you can have your computer press of a key! **may be run either as a nor**or as a TSR. RAM!

COMPUTECalc sports such handy features as mouse support the support of the support of the support of the support of the support of the port, modifiable colors, user-port, modifiable colors, userdefinable hot keys, keyboard definable hot keys, keyboard stuffing, and the function of the state of the state of the state of the state of the state of the state of the state of the state of the state of the state of the state of the state of the state of the state of the state The location of the calculator The location of the calculator upon the screen can be changed by simply dragging changed by simply dragging it wherever you like. it wherever you like. handy features as mouse supstuffing, and a help function.

Just as with a standard

hand calculator, you can use hand calculator, you can use Computer and the computer substitution of the computer substitution of the computation of the computation of the computation of the computation of the computation of the computation of the computation of the computation of tract, multiply, divide, calcu tract, multiply, divide, calculate percentages, and send fig late percentages, and send figures to memory to be recalled ures to memory to be recalled COMPUTECalc to add, sublater,

COMPUTECalc is compati COMPUTECalc is compatible with any IBM PC, XT, AT, ble with any IBM PC, XT, AT, or clone with DOS version 2.0 or clone with DOS version 2.0 or higher. or higher.

### **CUMBERLAND TREE**

Cumberland transformation of the cumberland cumberland in the cumberland cumberland in the cumberland cumber of the cumberland cumberland cumberland cumberland cumberland cumberland cumberland cumberland cumberland cumberl fessional-quality genealogy fessional-quality genealogy program packed with special program packed with special names, along with dates and names, along with dales and places of birth, christening, places of birth, christening, marriage, death, and burial, marriage, death, and burial, and you can tie the names and you can tie the names together automatically as both family and extended both a family and extended family structure. Print out ped family structure. Print out pedigree charts, descendant igree charts , descendant charts, family group sheets, charts, family group sheets, individual and marriage list individual and marriage listings, birthday and anni ings, birthday and anniversary lists, and many other versary lists, and many other reports. The pop-up menus reports. The pop-up menus are friendly and easy to use the use of the use of the use of the use of the use of the use of the use of the u CUMBERLAND TREE is a profeatures. Enter individual are friendly and easy to use with extensive online help.

with the control of the control of the control of the control of the control of the control of the control of the control of the control of the control of the control of the control of the control of the control of the con is added, the father's sur name is automatically entered **name is automatically entered**  and vice versa. (If the surface versa. (If the surface versa. (If the surface versa. (If  $\alpha$ name is not correct to the interest of the second correct to the correct of the second correct of the correct of the correct of the correct of the correct of the correct of the correct of the correct of the correct of the can simply overwrite it.) can simply overwrite it.) when place is a place in the contract of the contract of the place of the contract of the contract of the contract of the contract of the contract of the contract of the contract of the contract of the contract of the cont tered once, it can be selected tered once, it can be selected from pop-up window for the pop-up window for the pop-up window for the pop-up window for the pop-up window for the pop-Ease of use is a hallmark of this database. When a child is added, the father's surand vice versa. (If the surname isn't correct, then you When a place name is enfrom a pop-up window for**ever after.** 

CUMBERLAND TREE runs CUMBERLAND TREE runs on any IBM PC, ISBN PC, ISBN PC, ISBN PC, ISBN PC, ISBN PC, ISBN PC, ISBN PC, ISBN PC, ISBN PC, ISBN PC, ISBN PC, ISBN PC, ISBN PC, ISBN PC, ISBN PC, ISBN PC, ISBN PC, ISBN PC, ISBN PC, ISBN PC, ISBN PC, ISBN PC, ISBN PC, or compatible with 512K of or compatible with 512K of memory. **memory.**  on any IBM PC, XT, AT, PS/2,

## Squirmer 1.02C **Squirmer 1.02(**

Squirmer has void and so the squirmer has volume and squire appearance appearance appearance appearance appearance appearance appearance appearance and the squire of the squire of the squire of the squire of the squire of petite for power pellets. He'll petite for power pellets. He'll stop at nothing to consume eve stop at nothing to consume everything in sight! The more he rything in sight! The more he eats, the more he grows, and **eats, the more he grows, and**  the more points you earn. But the more paints you earn. But beware; the game is more dif beware; the game is more difficult than it first appears. ficult than it first appears. Squirmer has a voracious ap-

Squirmer will run in CGA, Squirmer will run in CGA, EGA, or VGA on any IBM or EGA, or VGA on any IBM or compatible computer.  $\square$
## With COMPUTE'S SharePak, You'll With COMPUTE's SharePak, You'll SHARE IN THE SHARE IN THE SAME IN THE SAME IN THE SAME IN THE SAME IN THE SAME IN THE SAME IN THE SAME IN THE SAME IN THE SAME IN THE SAME IN THE SAME IN THE SAME IN THE SAME IN THE SAME IN THE SAME IN THE SAME IN THE SAME SHARE IN THE SAVINGS!  $\bullet$

#### SAVE TIME

We carefully select and test all programs for you We carefully select and test all programs for you

#### SAVE MONEY

Each disk includes two to five programs for one low price Each disk Includes two to five programs for one low price

#### SAVE KEYSTROKES

Our free DOS shell lets you bypass the DOS command line Our free DOS shell lets you bypass the DOS command line

#### Back Issues Available

OCT91: North CAD-3D, computer-aided design; Computer-aided design; Computer-aided design; Computer-aided design; game; SPEAK, add speech to your computer. (#CDSK1091) OCT 91: NorthCAD-3D, computer-aided design; Conquest, a<br>great Risk-type game; WAXMAN, a challenging TSR chess<br>game; SPEAK, add speech to your computer. **(#CDSK1091)** 

Amortz, figure loan payments; CopyTree, easily backup large directories; Cunning Football, great football, great football, great football, great football, great football, great ry Enhancer, makes your directories much easier to read.<br>(#**CDSK1191**) NOV 91: Popcorn, an arcade game with excellent graphics;<br>Amortz, figure loan payments; CopyTree, easily backup large di-<br>rectories; Cunning Football, a great football simulation; Directo-

zleMaster, an assortment of challenging brainteasers;<br>PCBENCH, get a complete report on your system's performance. (#CDSK1291) DEC 91: EZ-Menu, access programs with a single keystroke; PuzzleMaster, an assortment of challenging brainteasers; PCBENCH, get a complete report on your system's perform-<br>ance. (#**CDSK1291)** 

JAN 92: Hi-Lo Joker Poker, draw poker with new twist; ZipZap, view and modify files and disk sectors; FormGen, generate original business forms. (#CDSK0192) erate original business forms. (#CDSK0192) JAN 92: Hi-Lo Joker Poker, draw poker with a new twist; LlNEWARS, an excellent modem space· combat game; ZipZap, view and modify files and disk sectors; FormGen, gen-

klone Plus, make multiple, single-pass disk copies; PC VALET,<br>easy shell for DOS commands; TSRMAKER, make pop-up TSR<br>help and reminder screens. (#CDSK0292) FEB 92: CredCard, financial register for credit cards: EZ-Disklone Plus, make multiple, single-pass disk copies; PC VALET, easy shell for DOS commands; TSRMAKER, make pop-up TSR help and reminder screens. (#CDSK0292)

program; GIFLITE, compress GIFs 40 percent; TSR Utilities, sev-<br>eral great utilities to help you work with TSRs. (#CDSK0492) APR 92: AS-EASY-AS, full-featured professional spreadsheet program; GIFLITE, compress GIFs 40 percent; TSR Utilities, sev-<br>eral great utilities to help you work with TSRs. **(#CDSK0492)** 

MAY 92: Sharks, battle man-eating sharks to get valuables; CD MAY 92: Sharks, battle man-eating sharks to get valuables; CD Dot Challenge, the classic game computerized; RDIR, graphi cal charts of disk space usage; LZEXE, save disk space by com Dot Challenge, the classic game computerized ; ADIA, graphipressing EXE files. (#CDSK0592) pressing EXE files. (#CDSK0592) cal charts of disk space usage; LZEXE, save disk space by com-

June's **SharePak** disk \$1.99 per program!

of shareware—handpicked and tested by our stated by our stated and tested and tested by our stated by our stated complement this month's focus. You'll sample entertainment, complement this month's focus. You'll sample entertainment, learning, and home office software at great savings. Each learning, and home office software at a great savings. Each SharePak disk includes two to five programs plus complete SharePak disk includes two to five programs plus complete documentation for one low price: documentation for one low price: COMPUTE's SharePak disk contains the best of shareware-handpicked and tested by our staff-to

\$5.95 for 5%-inch disk \$5.95 for 5'1.-inch disk \$6.95 for 3.95 for 3.95 for 3.95 for 3.95 for 3.95 for 3.95 for 3.95 for 3.95 for 3.95 for 3.95 for 3.95 for 3.95 for 3.95 for 3.95 for 3.95 for 3.95 for 3.95 for 3.95 for 3.95 for 3.95 for 3.95 for 3.95 for 3.95 for 3.95 \$6.95 for 3<sup>1</sup> /2-inch disk

#### For even more savings, Subscribe to SharePak and receive Subscribe to SharePak and receive COMPUTE'S SuperShell FREE! COMPUTE's SuperShell FREE! For even more savings.

For a limited time, you can subscribe to COMPUTE's SharePak and save more than 37% off the regular cost SharePak and save more than 37% off the regular cost of the disks—plus get COMPUTE's SuperShell **FREE.** With a one-year paid subscription, you'll get

- A new 3<sup>1</sup>/<sub>2</sub>- or 5<sup>1</sup>/<sub>4</sub>-inch disk delivered to your home every month every month
- Savings of over 37% off the regular disk prices Savings of over 37% off the regular disk prices
- Advance notices of COMPUTE special offers Advance notices of COMPUTE special offers
- Computer Supersymptoms at the supersymptoms of the supersymptoms at no additional cost. The supersymptoms of the COMPUTE's SuperShell at no additional cost!

Subscribe for <sup>a</sup> year at the special rates of \$59.95 for Subscribe for a year at the special rates of \$59.95 for 51/<sub>4</sub>-inch disks and \$64.95 for 31/<sub>2</sub>-inch disks—and get COMPUTE'S SuperShell FREE! COMPUTE's SuperShell FREE!

Disks available only for IBM PC and compatibles. Offer good while supplies last. COMPUTE's SuperShall requires DOS 3,0 or higher.

Please indicate how many disks of each format you would like: 51/4-inch at \$5.95 31/2-inch at \$6.95

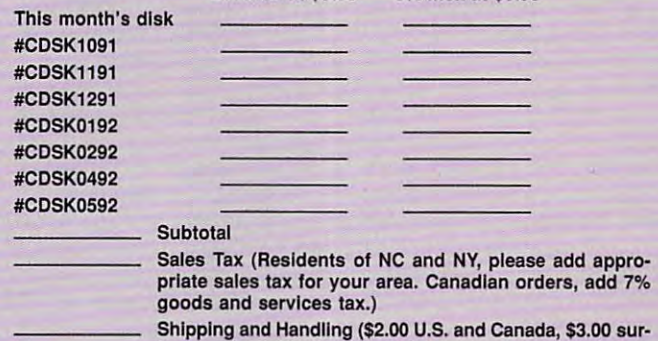

face mall, \$5.00 airmail per disk) face mall, \$5.00 airmail per disk)

#### Subscription and controls are controlled and controlled and **Subscriptions**

want to save even more! Start my one-year subscription to COM-PUTE's SharePak right away. With my paid subscription, I'll get PUTE's SharePak right away. With my paid subscription, I'll get a<br>FREE copy of COMPUTE's SuperShell plus all the savings listed above. Please indicate the disk size desired: Pleasa Indicate the disk size desired:

51/<sub>4</sub>-inch at \$59.95 per year

31/<sub>2</sub>-inch at \$64.95 per year For delivery outside the U.S. or Canada, add \$10.00 for postage and handling. PC D

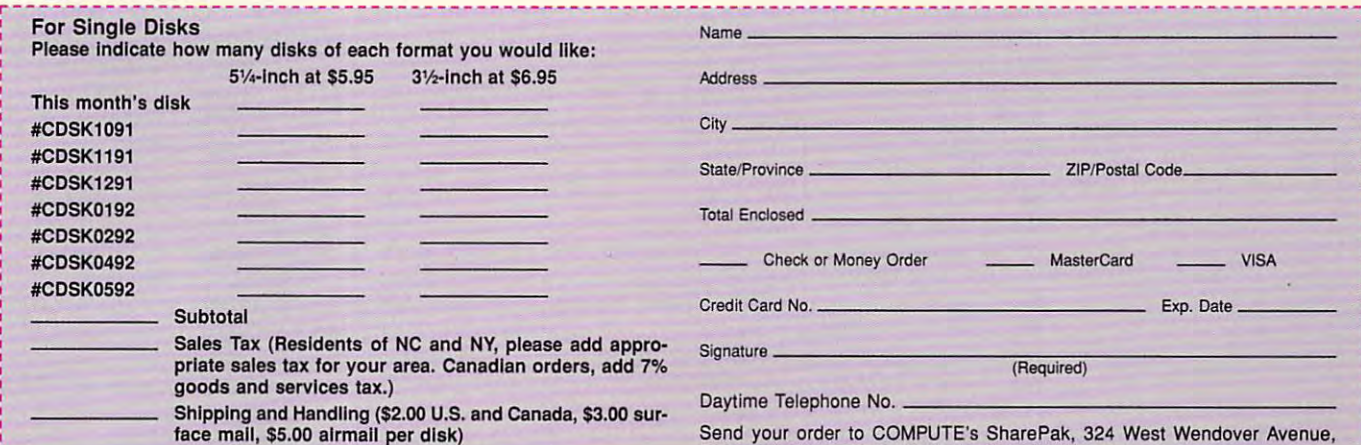

All orders must be paid in U.S. funds by check drawn on a U.S. bank or by money order. MasterCard or VISA accepted for orders over \$20. This offer will be filled only at the above address and is not made in conjunction with any other magazine or disk subscription of address and is not made In conjunction with any Other magazine or disk subscrtpllon of· fer. Please allow 4-6 weeks for delivery of single issues or for subscription to begin. Sorry, but telephone orders cannot be accepted.

Suite 200. Greensboro, North Carolina 27408. Suite 200, Greensboro. North Carolina 27408.

ry, but telephone orders cannot be accepted.

PC Disk. Please order SharePak separately. Important Notice: COMPUTE's SharePak is not associated with COMPUTE's

I

Total Enclosed

# **PRODUCTIVITY CHOICE**

This feature-rich operating This feature-rich operating system is an attractive alternative system is an attractive alternative to MS-OOS 5.0.

Iony Roberts

#### DR DOS 6.0 **DR DOS 6.0**

When it comes to choosing When it comes to choosing a DOS for their computers, most people simply take what most people simply take what comes bundled with their sys comes bundled with their systems and look no further and look no further. Now, and the second control to the second control to the second there's good reason to be there's good reason to become an active participant in **come an active participant in**  choosing which operating which operating which operating which operating which operating which operating which operating which is a property of the contract of the contract of the contract of the contract of the contract o system is right for you. system is right for you. tems and look no further. Now, choosing which operating

DR DOS 6.0 from Digital Decision of the Digital Decision of the Digital Decision of the Digital Decision of the Digital Decision of the Digital Decision of the Digital Decision of the Digital Decision of the Digital Decisi it also be a search is braken and the search is braken and the search is braken and the search is braken and the search is a search in the search in the search is a search in the search in the search in the search in the s mixture of operating systems and control operating systems and control operating systems are systematic systems. tem and utilities that ap tem and utilities that appears to stand just a shade tall-DR DOS 6.0 from Digital Research is a brawny mixture of operating syser than its market rival MS-DOS 5.0.

In addition to the standard In addition to the standard menu of operating system fea menu of operating system features, DR DOS has enhanced by the DOS has enhanced by the DOS has enhanced by the DOS has enhanced by the DOS has enhanced by the DOS of the DOS of the DOS of the DOS of the DOS of the DOS of the DOS of the DOS of the DOS ments to many commands, in ments to many commands, including options that let you can be a control of the control of the control of the control of the control of the control of the control of the control of the control of the control of the control of the control of the cont customize and control your control your control your control your control your control your control your control your control your control your control your control your control your control your control your control your boot-up. Plus it has software for boot-up. Plus it has software for disk caching, disk optimization, disk caching, disk optimization, and data compression. . and data compression. tures, DR DOS has enhancecluding options that let you customize and control your

To help those suffering from To help those suffering from Config.System and Configuration and Configuration and Configuration and Configuration and Configuration and Configuration and Configuration and Configuration and Configuration and Configuration and Configuration and Config recently released an adden recently released an addentled Optimization and Config tled Optimization and Configuration Tips. It attends to clarificate the clarificate of the clarificate of the clarificate of the clarificate of the clarificate of the clarificate of the clarificate of the clarificate of the clarificate of the clarifi  $i,j=1,\ldots,n$  some of the confusion points  $p$  and  $p$  and  $p$  and  $p$  and  $p$  and  $p$  and  $p$  and  $p$  and  $p$  and  $p$  and  $p$  and  $p$  and  $p$  and  $p$  and  $p$  and  $p$  and  $p$  and  $p$  and  $p$  and  $p$  and  $p$  and  $p$  and  $p$  a about using DR DOS and its op about using DR DOS and its options, especially its memory-tions, especially its memorymanagement software. Along management software. Along with the addendum, Digital with the addendum, Digital sent disk that includes up that includes up to the control of the control of the control of the control of the dates and bug fixes for several dates and bug fixes for several CONFIG.SYS confusion, Digital dum to the documentation tiuration Tips. It attempts to clarify some of the confusing points sent a disk that includes upof the system's modules.

One of my favorite DR DOS eatures is its bank of CONfeatures in the control of CONNECTION in the control of CONNECTION in the control of CONNECTION in the control of CONNECTION in the control of CONNECTION in the control of CONNECTION in the control of CONNECTION in the con  $F = F \cdot \mathbf{e}$  . This communication is the set of  $\mathbf{e}$ makes it possible to keep sev makes it possible to keep several system configurations in **eral system configurations in**  one CONFIG.SYS file and to se one CONFIG.SYS file and to select the appropriate one at the attention of the attention of the attention of the attention of the attention of the attention of the attention of the attention of the attention of the attention of the attention of the att boot-up. The SWITCH com boot-up. The SWITCH command does this by waiting for mand does this by waiting for an operator response and an operator response and then branching to the selected subroutine. The TIMEOUT ed subroutine. The TIMEOUT command makes this process command makes this process even more powerful by allow even more powerful by allow-FIG.SYS commands; this lect the appropriate one at

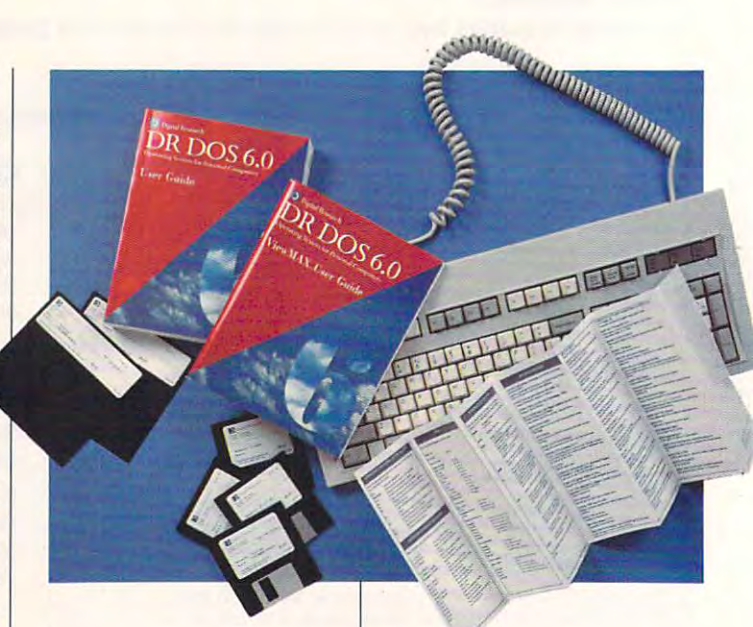

ing the system to switch auto ing the system to switch automatically to the first subroutine matically to the first subroutine  $\alpha$  is received with input is received with  $\alpha$  in the central potential  $\alpha$ the time of the time of the time of the time of the time of the time of the time of the time of the time of the time of the time of the time of the time of the time of the time of the time of the time of the time of the ti **jf no input is received within**  the timeout period.

Thus, you can set up a CON-FIG.SYS that will boot up your FIG .SYS that will boot up your defaults unattended, but if you defaults unattended, but if you want a special system setup, you can simply interrupt the you can simply interrupt the process with keystroke and make the appropriate selec make the appropriate selections. And if you put a question mark at the beginning of any mark at the beginning of any statement in the CONFIG.SYS, statement in the CONFIG.SYS, DR DOS pauses and asks if you want that statement exe you want that statement executed. TIMEOUT can be used cuted. TIMEOUT can be used here, too: If no response is given a state in the sponse in the sponse in the sponse is the sponse in the sponse en before the timeout period ex pires, the statement is in the statement in the statement is in the statement in the statement is in the statement of process with a keystroke and DR DOS pauses and asks if here, too: If no response is given before the timeout period expires, the statement is ignored.

If your machine has at least If your machine has at least <sup>286</sup> processor and 1MB of a 286 processor and 1 MB of memory, you can take advan memory, you can take advantage of DR DOS's extensive tage of DR DOS's extensive set of memory-management of memory-management of memory-management of memory-management of memory-management of utilities. You also can load the utilities. You also can load the operating system into high mem operating system into high memory, freeing conventional mem ory, freeing conventional memory for applications. A386 or bet ory for applications. A 386 or better machine lets you look at the local development of the local development of the local development of the local development of the local development of the local development of the local development of the local developm vice drivers, DOS data areas, vice drivers, DOS data areas, and some of your own TSRs in and some of your own TSRs inset of memory-management ter machine lets you load deto upper memory as well. to upper memory as well.

The controls for managing The controls for managing memory are somewhat com **memory are somewhat com**plex and challenging to fine-plex and challenging to finetune. However, Digital seems **tune. However, Digital seems**  committed to providing help in committed to providing help in this area, having set up a download-only bulletin board and a "faxback" information facility to provide commonly requested provide commonly requested  $g(x) = g(x)g(x) + g(x)g(x)g(x) + g(x)g(x)g(x)g(x)$ about compatibility problems. about compatibility problems. guidance and the latest news

DR DOS also includes sev DR DOS also includes several and an extensive tools. The contract of the second second second second second second second second second second second second second second second second second second second second second second second second secon version of the Super PC-Kwik version of the Super PC-Kwik spected caching programs spected caching programs around a round of the system is part of the system. The system is the system of the system in the system in th eral disk-optimization tools. A disk cache-one of the most rearound-is part of the system.

SuperStor, a data-compression program, lets you nearly sion program, lets you nearly double the storage capacity of double the storage capacity of your hard disk drive. As you your hard disk drive. As you  $m \cdot \frac{1}{2}$  and disk,  $\frac{1}{2}$  and  $\frac{1}{2}$  and  $\frac{1}{2}$  and  $\frac{1}{2}$  and  $\frac{1}{2}$  and  $\frac{1}{2}$ compresses it, and then it de compresses it, and then it decompresses the data as it is as it in the data as it is as it is as it is as it is as it is a large that the d read back. This process con read back. This process coning reading and writing, but  $\alpha$  and  $\alpha$  and  $\alpha$  is the well wordham be well wordham be well wordham be well wordham be well wordham be well wordham be well wordham be well wordham be well wordham be well wordham be well wordham be well wordham be write data to the disk, a TSR compresses the data as it's sumes a bit of extra time durthe extra room on the hard disk may be well worth it.

The amount of space it can The amount of space it can save dependence on the type of the type of the type of the type of the type of the type of the type of the type of the type of the type of the type of the type of the type of the type of the type of the type of the type of save depends on the type of

files your disk holds. Executive your disk holds. Executive your disk holds. Executive your disk holds. Executive ble program files are the least ble program files are the least compressible, while data files typically can be packed in the packed into the packed into the packed into the packed into the packed into the smaller spaces. smaller spaces. files your disk holds. Executatypically can be packed into

Another bonus is DISKOPT, Another bonus is DISKOPT, which define the disks and disks and disks and disks and disks and disks and disks and disks and disks and disks and alone programs, DISKOPT alone programs , DISKOPT beats living with severe frag beats living with severe fragmentation for lack of appropri mentation for lack of appropriate defragging software. ate defragging software. which defragments disks and sorts directories. While not as feature-laden as similar stand-

DR DOS also provides the DR DOS also provides the standard DOS commands; and DOS commands; and DOS commands; and DOS commands; and DOS commands; and DOS commands; and DOS commands; and DOS commands; and DOS commands; and DOS commands; and DOS commands; and DOS commands; a however, while they work as however, while they work as you'd expect, many of them al you'd expect, many of them also include options and switch so include options and switches that give you more power. es that give you more power. standard DOS commands:

The extended directory and the extended directory and the extended directory and the extended directory and the extended of the extended of the extended of the extended of the extended of the extended of the extended of th (XDIR) and delete (XDEL) com (XDIR) and delete (XDEL) commands, for example, are likely mands, for example, are likely to become two of your favor to become two of your favorites. XDIR allows you to build ites. XDIR allows you to build directories the way you like to directories the way you like to see them as a them sorted by date, except them as a three three social dates in the social date of the social date of the social date of the social date of the social date of the social dates of the social dates of the soc tension, or attribute—much as **tension, or attribute-much as**  the beefed-up MS-DOS 5.0 the beefed-up MS-DOS 5.0 commands permit. However, **commands permit. However,**  the same powers to the delete  $f(x) = f(x)$  function. We can consider the case of  $f(x)$ delete every BAK file on your entire hard disk with the com entire hard disk with the command XDEL \\*.BAK /S. This util- $\cdots$  its prompt system in the confirmation of confirmation  $\cdots$  confirmation of confirmation  $\cdots$ tion before it races through all tion before it races through all of your subdirectories looking of your subdirectories looking The extended directory see them-sorted by date, exthe XDEL command extends the same powers to the delete function. With XDEL, you can ity prompts you for confirmafor files to erase.

DR DOS makes it easy not DR DOS makes it easy not only to erase files but also to only to erase files but also to under the measurement of the second control of the second control of the second control of the second control of the second control of the second control of the second control of the second control of the second control of  $\sim$  communication and two additional determination and two additional determination and two additional determination and two additional determination and two additional determination and two additional determination and levels of protection against ac levels of protection against accidental erasure are included. cidental erasure are included. disk makes copy of the copy of the copy of the copy of the copy of the copy of the copy of the copy of the copy of the copy of the copy of the copy of the copy of the copy of the copy of the copy of the copy of the copy of current file allocation table, current file allocation table, which can later provide values and with the contract of the contract of the contract of the contract of the contract of the contract of the contract of the contract of the contract of the contract of the contract of the co ble information to UNDER the UNDER THE about where the file resided on the hard disk. As long as that the hard disk. As long as that space isn't occupied by anoth space isn't occupied byanother file, Undergrowth between the short of the short and the short of the short of the short of the short of the short of the short of the short of the short of the short of the short of the short of the short of the short able to recover the deleted file. able to recover the deleted file. unerase them: An UNDELETE command and two additional DISKMAP makes a copy of the which can later provide valuable information to UNDELETE er file, UNDELETE should be

DELWATCH provides the control of the control of the control of the control of the control of the control of the control of the control of the control of the control of the control of the control of the control of the contr DELWATCH provides a

greater level of protection by greater level of protection by hiding, rather than erasing, de hiding, rather than erasing, deleted files. When DELWATCH, leted files. When DELWATCH, which runs as a TSR, is active, is a TSR, is a TSR, is active, in a TSR, is active, in a TSR, is active, in a TSR, is a TSR, is a TSR, is a TSR, is a TSR, is a TSR, is a TSR, is a TSR, is a TSR, is a TSR, is a TSR, is a TS it is a certain number of certain number of certain number of certain number of certain number of certain number of certain number of certain number of certain number of certain number of certain number of certain number o ber of files (200 is the default) ber of files (200 is the default) which it labels pending delete. which it labels pending delete. These are files that you want the second that you want the second second that you want the second second that you want the second second that you want the second second that you want the second second second that you want leted that are no longer visible leted that are no longer visible in your directory listings. How in your directory listings. However, DELWATCH keeps these files on disk and doesn't actu files on disk and doesn't actually delete them until it reaches the matter of the matter of the matter of them until it reaches the matter of its 200-file limit of 200-file limit or disk space of occurs, DELWATCH begins ac occurs, DELWATCH begins actual deletion, beginning with the tual deletion, beginning with the which runs as a TSR, is active. it keeps track of a certain num-These are files that you've deever, DELWATCH keeps these ally delete them until it reaches its 200-file limit or disk space runs out. When either of these oldest file on its list.

One rap against DR DOS One rap against DR DOS 6.0 is that floppy drive access 6.0 is that floppy drive access is slow. Also, there's no ver is slow. Also, there's no ver $s_{\text{max}}$  and  $s_{\text{max}}$  it. It is a particle with it. It is a particle with it. And although DR DOS 6.0 in And although DR DOS 6.0 includes ViewMAX, an icon-cludes ViewMAX, an iconbased graphical user interesting and the set of the set of the set of the set of the set of the set of the set of the set of the set of the set of the set of the set of the set of the set of the set of the set of the set o face, as GUIS go, it is hardly gone and the face of the state of the state of the state of the state of the state of the state of the state of the state of the state of the state of the state of the state of the state of t worth mentioning. **worth mentioning.**  sion of BASIC packed with it. based graphical user interface, as GUIs go, it's hardly

up for the form of the second construction of the few deficiency and the second construction of the second construction of the second construction of the second construction of the second construction of the second constru include MOVE, used to easily ries; TOUCH, a quick and easy file date-stamping utility; FILELINK, which permits trans FILELlNK, which permits transputers via their serial ports; and puters via their serial ports; and PASSWORD, which provides PASSWORD, which provides password security for files or paths. It is also include full and include the second second second second second second second second second second second second second second second second second second second second second second second second second screen text editor. But there's much to make up for these few deficiencies. DR DOS 6.0's other features include MOVE, used to easily relocate files or subdirectofer of files between two compassword security for files or paths. It also includes a fullscreen text editor.

Most potential DR DOS us Most potential DR DOS users will ask about compatibili ers will ask about compatibility. In the past, some software ty. In the past, some software manufacturers were hesitant **manufacturers were hesitant**  to lend support to DR DOS. to lend support to DR DOS. When clashes between the op When clashes between the operating system and the soft erating system and the software occurred, DR DOS was ware occurred, DR DOS was often blamed.

But that's changing, accord But that's changing, according to officials at Digital Re ing to officials at Digital Research. Several computer ven search. Several computer vendors, including CompuAdd, dors, including CompuAdd, now pack DR DOS with the sys now pack DR DOS with the sys-

## O Digital Research. **Operating System for Personal Computer**

Unleash the power of vour PC with the most advanced, powerful and feature-rich DOS.

tems they sell. The growing acceptance of DR DOS 5.0, and ceptance of DR DOS 5.0, and now DR DOS 6.0, has a manufactured by the control of the control of the control of the control of the control of the control of the control of the control of the control of the control of the control of the control of the ened many other vendors to ened many other vendors to the importance of making cer the importance of making certain their products interact with tain their products interact with this operating system. this operating system. now DR DOS 6.0, has awak-

3.0 will find the DR DOS 6.0 will find the DR DOS 6.0 will be a set of the DR DOS 6.0 will be a set of the DR D and Windows get along fine, and Windows get along fine, but early versions of Windows and Windows of Windows and Windows and Windows and Windows and Windows and Windows and 3.1 and DR DOS 6.0 met in DR DOS 6.0 met in DR DOS 6.0 met in DR DOS 6.0 met in DR DOS 6.0 met in DR DOS 6.0 met the apparent incompatibility, the apparent incompatibility, Digital Research has affirmed Digital Research has affirmed its commitment to ensuring its commitment to ensuring compatibility with Windows. compatibility with Windows. Users of Microsoft Windows 3.0 will find that DR DOS 6.0 but early versions of Windows 3.1 and DR DOS 6.0 met in a head-on collision. Aware of

All of this combines to All of this combines to make DR DOS an excellent al make DR DOS an excellent alternative to MS-DOS, formerly the Second Control of the MS-DOS, formerly the MS-DOS, formerly the MS-DOS, formerly the MS-DOS, for the MS-DOS, for the MS-DOS, for the MS-DOS, for the MS-DOS, for the MS-DOS, for the MS-DOS, the only game in town. So if the only game in town. So if you're in the market for a new operating system, you should operating system, you should definitely consider DR DOS definitely consider DR DOS  $\mathbf{c}$ . It is performance we have a set of the set of the set of the set of the set of the set of the set of the set of the set of the set of the set of the set of the set of the set of the set of the set of the set of many options that will enhance the will enhance the control of the control of the control of the control of the control of the control of the control of the control of the control of the control of the control of the contr your work every time you sit your work every time you sit down at your computer.  $\square$ Circle Reader Service Number <sup>303</sup> ternative to MS-DOS, formerly 6.0. It performs well and offers many options that will enhance **CIrcle Reader Service Number** *303* 

compatibles, 512K and 512K and 512K and 512K and 512K and 512K and 512K and 512K and 512K and 512K and 512K and 512K and 512K and 512K and 512K and 512K and 512K and 512K and 512K and 512K and 512K and 512K and 512K and 51 RAM (1MB recommended), two floppy drives and the contract of the contract of the contract of the contract of the contract of the contract of the contract of the contract of the contract of the contract of the contract of the contract of the cont or or or one floppy driven in the floppy of the floppy of the floppy of the floppy of the floppy of the floppy of the floppy of the floppy of the floppy of the floppy of the floppy of the floppy of the floppy of the floppy **IBM PC and compatibles, 512K RAM (1MB recommended), two floppy drives or one floppy drive and one hard drlve-S99** 

Monterey, CA **93940**  (800) 274-4DRI **DIGITAL RESEARCH 70 Garden CI. Monterey, CA (800) 274-40RI** 

## PERSONAL PRODUCTIVITY **PERSONAL PRODUCTIVITY**

Daniel Janal Daniel Janal

## **PROFESSIONAL VICTIMS**

My wrists hurt. My eyes throb. My wrists hurt. My eyes throb. No, I haven't been mugged. I am a victim of my computer.

Too much Solitaire. Too Too much Solitaire. Too much Tetris, Enough repetitive much Tetris. Enough repetitive motions to cause pain. You **motions to cause pain. You**  know the kind of pain I'm talk know the kind of pain I'm talking about if you play addictive ing about if you play addictive games. Those are the ones games. Those are the ones you start playing as you wait you start playing as you wait for the last calls of the day to the day to the day to the day to the day to the day to the day to the day to come. Then you keep playing come. Then you keep playing for another hour figuring you'll for another hour figuring you'll only site in the strike it. I was in the strike t such a subdenly it was a strong when the strong strong strong strong strong strong strong strong strong strong strong strong strong strong strong strong strong strong strong strong strong strong strong strong strong strong are tearing up from continual **are tearing up from continual**  stress and focus, but you play stress and focus, but you play anyway. That's addiction. anyway. That's addiction. for the last calls of the day to only sit in traffic if you leave. Suddenly it's 8:00. Your eyes

After days, weeks, and After days, weeks, and months of repetitive activitynot just playing games but en not just playing games but engaging in business activities **gaging in business activities**  as well—you could feel severe as well-you could feel severe pain in your wrists, jarring pain in your wrists, jarring strain in your eyes, or an ach **strain in your eyes, or an ach**ing soreness in your back, ing soreness in your back, shoulders, or neck. shoulders, or neck.

Relaxation, exercise, **Relaxation, exercise,**  and time and the second second second second second second second second second second second second second se breaks are key la **breaks are key to**  more productive **more producllve**  work, less discomfort. **work, less dlscomlon,**  and higher scores. **and higher scores, and** lim ely

Constant work at the company of the company of the company of the company of the company of the company of the company of the company of the company of the company of the company of the company of the company of the compan puter can lead to serious and puter can lead to serious and permanent damage. Julia S. La-permanent damage. Julia S. La-Constant work at the com-

cey spent three years study cey spent three years studying the effects of computers ing the effects of computers and stress in the work place, we would be a stress of the work place, we would be a stress of the work place, we would and the finding are distribution and  $\frac{1}{2}$ ing. One of the most debilitat ing. One of the most debilitating diseases, carpal tunnel syn ing diseases, carpal tunnel syndrome, which causes severe drome, which causes severe pain in the hands, wrists and pain in the hands, wrists and arms, now accounts for 50 percents for 50 percent and one can be completely accounts for 50 percent and central central work place in the second central central central central central central central central central central central central central central central central central central central central central central centr according to the Occupation according to the Occupational Safety and Health Administra al Safety and Health Administration (OSHA). Five years ago tion (OSHA). Five years ago the figure was only 2 percent. and stress in the workplace, and the findings are distressarms, now accounts for 50 percent of all workplace illnesses.

 $\frac{1}{2}$  can be contributed with  $\frac{1}{2}$ ness Survey shows <sup>67</sup> percent ness Survey shows 67 percent of full-time computer users have headaches, <sup>48</sup> percent have headaches, 48 percent have neck aches, and <sup>29</sup> per have neck aches, and 29 pershoulder ache. "That's not an shoulder ache. "That's not an easy way to get work done," easy way to get work done," she says. Lacey's CRT Computer Wellcent have both backache and she says.

She advises workers to get She advises workers to get good equipment and set it at good equipment and set it at proper heights: Monitors proper heights: Monitors should be at eye level; key should be at eye level; keyboards should be placed so boards should be placed so that your elbow forms a 90degree angle between your degree angle between your shoulder and hand.

You should also take You should also take breaks every <sup>30</sup> minutes. "You breaks every 30 minutes. "You will be healthy and pain-free on will be healthy and pain-free only if you move about at your ly if you move about at your workstation and get away rou workstation and get away routinely for work-productivity tinely for work-productivity breaks," says Lacey, who con breaks," says Lacey, who consults on ergonomics for com sults on ergonomics for com $p$  and  $p$  and  $p$  and  $p$  is compared to the compact of  $p$ with two doctors a book called How to Survive Your called How to Survive Your Computer Workstation: <sup>15</sup> Computer Workstation: 15 Easy Steps to Workstation Comfort. "Every study on the human body reinforces this con man body reinforces this concept." Stretching every five or ten minutes for a few seconds will also help your body, which was not designed to sit which was not designed to sit in a chair for long periods. Taking frequent productivity ing frequent productivity breaks, such as going for breaks, such as going for mail, can help reduce stress, mail, can help reduce stress, Lacey asserts. Lacey asserts. panies and has coauthored

Other surprising suggestions based on research tions based on research make Lacey's book a mustread for designing offices in the home or large businesses. the home or large businesses. For instance, to reduce eye-For instance, to reduce eyestrain, she suggests that you strain, she suggests that you

Move the monitor four **• Move the monitor four**   $f = f(x)$  for  $f(x) = f(x)$ . feet from the eye.

light to the lowest you can see; light to the lowest you can see; then raise it a tad to reduce eye fatigue and stress. eye fatigue and stress. . Turn down the monitor

 $\mathbf{B}$ or dry eyes. To remember or dry eyes. To remember this, place a note on your monitor that says, "Blink." itor that says, "Blink." • Blink, if you have strained

To reduce stress, Lacey sug To reduce stress, Lacey suggests several exercises and several exercises and several exercises and several exercises and several exercises tips, including the following: tips, including the following: gests several exercises and

Glance away from the mon • Glance away from the monitor often to refresh your eyes. itor often to refresh your eyes.

• Breathe deeply to lower blood pressure and provided provided and provided and provided and provided and provided and provided and provided and provided and provided and provided and provided and provided and provided and provided and provided and feeling of tranquility. blood pressure and provide a

Get away from the monitor. • Get away from the monitor.

"Some suggestions are con "Some suggestions are contrary to long-accepted compa trary to long-accepted company practices," says coauthor ny practices," says coauthor Howard Levenson, O.D., of the Howard Levenson, *0.0.,* of the Marin Optometric Group in San Marin Optometric Group in San Rafael, California. "However, Rafael, California. "However, when frequently refreshed, work when frequently refreshed, work $e$  feel and are more more more more more more in the set of the more more in the set of the more more in the more in the more in the more in the more in the more in the more in the more in the more in the more in the mor productive. At the production of the product of the product of the product of the product of the product of the cords improve, and medical **cords improve, and medical**  claims decrease." **claims decrease,"**  ers feel better and are more productive. Attendance re-

Proper computer use need Proper computer use need not be expensive. Many peo not be expensive. Many people have reduced a wrist ache by using a foam pad that fits in front of the key that fits in front of the keyboard. You can find wrist sup board. You can find wrist supports in computer stores. **ports in computer stores.** 

Lacey also cautions that Lacey also cautions that problems you experience problems you experience might not be computer relat might not be computer related. For instance, optometrists ed. For instance, optometrists report that 30 percent of people have visual problems that ple have visual problems that are undetected, uncorrected, are undetected, uncorrected, or un rund rund rund a superintent rund ri der if these people blame der if these people blame their monitors. People who are their monitors. People who are overweight have frequent back overweight have frequent backaches. They may blame their aches. They may blame their chairs, although in reality their chairs, although in reality their weight causes the pain. or undercorrected. It's no won-

Once I have done my exercises and rested my eyes, cises and rested my eyes, I can return from my break to can return from my break to play Tetris with a relaxed mind and clear eyes. 0

You'll find many of these exciting new features on our updated classics:

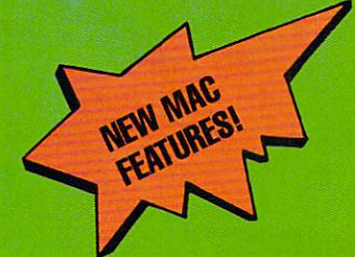

All MAC versions are System 7 compatible and available in color and black/white.

- Programmed by Appie specialists
- Magnate high score of best players
- Numerous player options
- Realistic digitized sound • neausuc digittzed sound<br>• Multiple levels of skill
- 

# . Than Ever!

THE COME

The World Con

- Easier "point and click" **Interface**
- Dazzling animations • Incredible sound **effects with SOUNDBLASTER™ sound**

NEW WINDOWS

- Easy Windows Installation
- Super VGA support and hi-resolution graphics

Windows is a trademark of Microsoft Corporation.

FLATURES LISTED FOR BOTH FORMATS MAY NOT **the set of the set of the park of the set of the set of the set of the set of the set of the set of the set of the set of the set of the set of the set of the set of the set of the** BE AVAILABLE IN ALL VERSIONS OF EVERY GAME. MONOPOLY IS THE FORM THE MAY AND THE MANUSCRIPT OF THE MANUSCRIPT OF THE MANUSCRIPT OF THE MANUSCRIPT OF THE MA<br>International Corporation.<br>International Corporation. monopoly⊙ is a registered drademark of fonka Corporation.<br>©1992 Parker Brothers, a division of Tonka Corporation. Risk© is a reglies trademark of Tonka Corporation and Department of Tony Parker Brothers, 2002 Parker Brothers, 2002 Park division of Tonka Corporation of Tonka Corporation. Richard is registered to the corporation of the Corporation arretor of folio corporation, nich oncless is a registered d'austriarit di<br>Tonka Corporation, © 1938 Parker Brothers, a division of Tonka Corporation BE AVAILABLE IN ALL VERSIONS OF EVERY GAME.<br>Monopoly® is a registered trademark of Tonka Corporation. **BBC IS a**<br>©1982 Parker Brothers, a division of Tonka Corporation. Risk® is a<br>division of Tonka Corporation. Risk® is a

Circle Reader Service Number 122

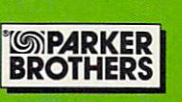

PRESENTS THE COMPUTER EDITION OF

ROWALK

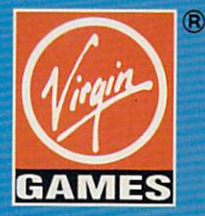

Virgin is a registered trademark of Virgin Enterprises Ltd.

For pricing and orders, please call 888-VRG-HW7. Visa, Mastercard, American Express and checks accepted.

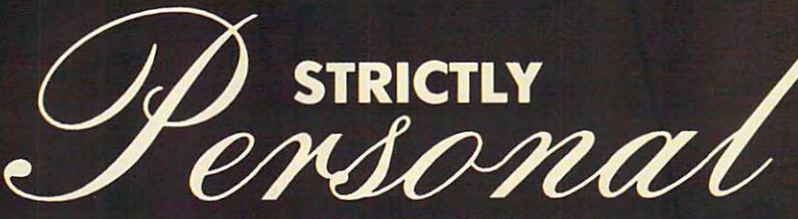

Conferrace

BY ROSALIND RESNICK

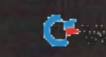

E

3  $65725$ 

WEDNESDAY

10

2

N

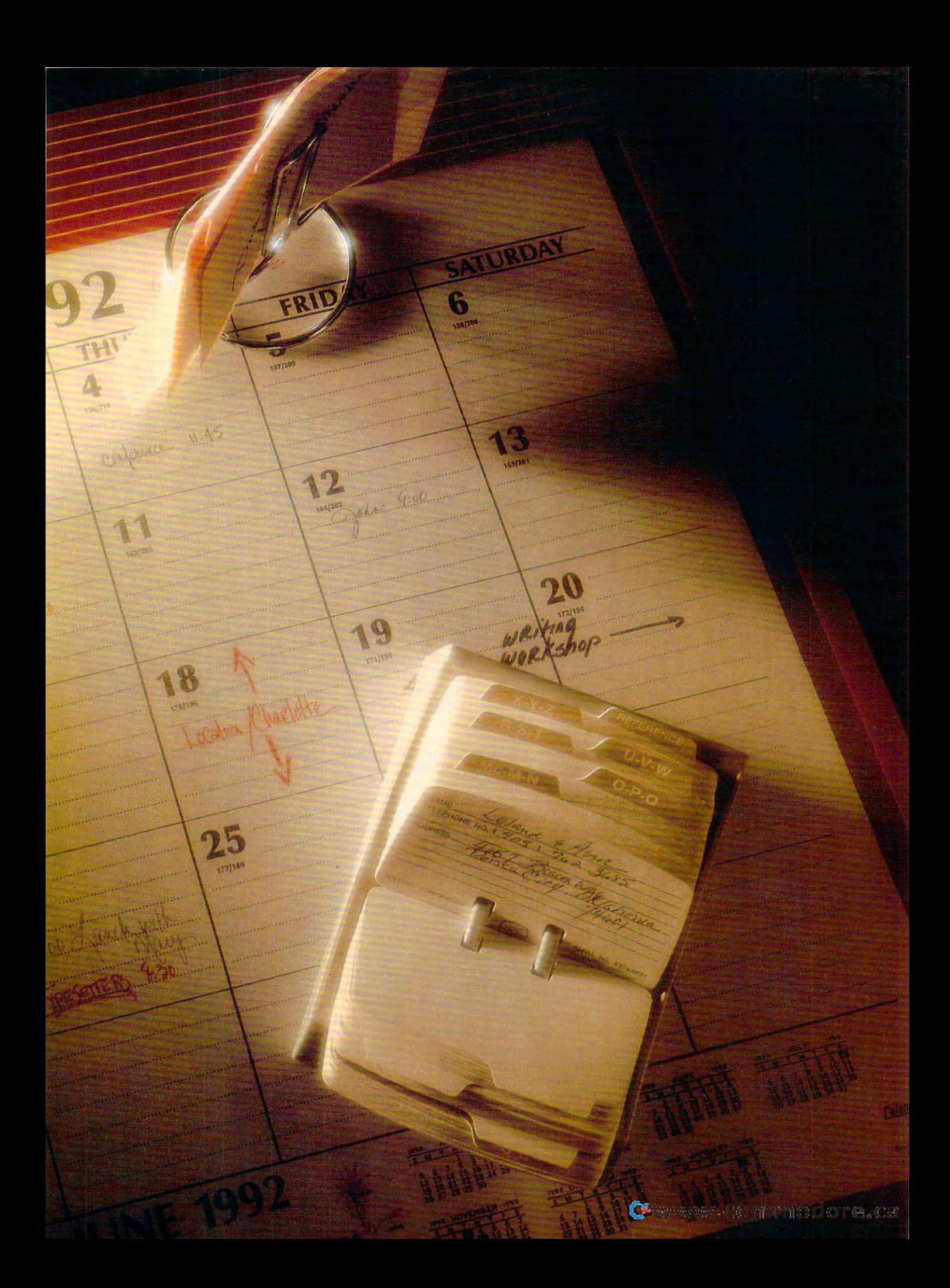

**V** ou bought a computer because you thought it would help you or you thought it would help you organize your life. But now you're so **ganize your life. But now you're so**  busy that you scribble notes on busy that you scribble notes on scraps of paper and then forget scraps of paper and then forget where you put them. When a client calls to respond to the letter you sent calls to respond to the letter you sent him last month, you can't remember him last month, you can't remember who he is or what you told him. You who he is or what you told him. You miss deadlines because you can't **miss deadlines because you can't**  squeeze everything onto your calendar. squeeze everything onto your calendar. 'l

If these experiences sound familiar, **If these experiences sound familiar,**  you're not alone. Information anxiety is **you're not alone. Information anxiety is**  the scourge of the 1990s, but it's noth the scourge of the 1990s, but it's nothing that a trip to the software doctor can't cure. The prescription isn't pills; it's PIMS—PERSONAL INFORMATION MANAGERS. PIMs-Personal Information Managers.

Steve Garfein, an Irvine, California, **Steve Garfein, an Irvine, California,**  es <sup>a</sup> Windows-based PIM from Polaris es a Windows-based PIM from Polaris Software, got hooked on PIMs three Software, got hooked on PIMs three years ago. years ago. **consultant who works at home and us-**

"For years, I had an office manager to perform many of the functions that functions that the functions that the functions that the functions of the PackRat does," Garfein says. "I no long PackRat does," Garlein says. "I no longer have an office manager. wouldn't know what to do with one." know what to do with one." to perform many of the functions that er have an office manager. I wouldn't

Software that tracks appointments, Software that tracks appointments, files away addresses, and organizes the clutter that tends to pile up on eve the clutter that tends to pile up on every desk has come a long way since kick in 1984. Today, there are some <sup>40</sup> kick in 1984. Today, there are some 40 PIMs on the market, ranging from rela PIMs on the market, ranging from relatively simple programs that track birth tively simple programs that track birthdays and Boy Scout troop meetings to days and Boy Scout troop meetings to sophisticated project managers capa sophisticated project managers capable of handling million-dollar projects. Fully featured programs with capabili Fully featured programs with capabilities for note taking, schedule tracking, ties for note taking, schedule tracking, contact management, and planning contact management, and planning now start at under \$100. now start at under \$100. **files away addresses, and organizes**  Borland International introduced Sideble of handling million-dollar projects.

where the change are as the application of the application and the application of the application and the application of the application of the application of the application of the application of the application of the ap tion for the 1980s," says Michael Jim-tion for the 1980s," says Michael Jimmerson, a Tucson lawyer who uses PackRat. "I think that PIMs are going to PackRat. "I think that PIMs are going to be the software for the 1990s." be the software for the 1990s." "Word processing was the applica-

Here's why PIMs are so popular: Here's why PIMs are so popular:

1. A PIM means never missing an appointment. PIMs can be programmed pointment. PIMs can be programmed to sound and the sound and all the sound and all the sound of the sound of the sound of the sound of the sound of the sound of the sound of the sound of the sound of the sound of the sound of the sound of the sound of the to alert you to a meeting you have to attend or a phone call you're scheduled to make. Karri Riedel, a secretarial temp in Perrysburg, Ohio, says she us temp in Perrysburg, Ohio, says she uses Chronologic's Instant Recall on her es Chronologic's Instant Recall on her home computer to keep tabs on birth home computer to keep tabs on birthdays, doctors' appointments, and even days, doctors' appointments, and even her daughter's Brownie meetings. **her daughter's Brownie meetings.**  to sound an alarm or flash a message

2. A PIM means never losing a phone number. PIMs let you create an phone number. PIMs let you create an electronic database that stores <sup>a</sup> per electronic database that stores a person's name, address, phone number, **son's name, address, phone number,**  fax number, nickname, birthday, favor fax number, nickname, birthday, favorite restaurant, and other helpful tidbits. ite restaurant, and other helpful tidbits. If you have modem, you can even **If you have a modem, you can even**  command the PIM to dial the phone command the PIM to dial the phone number for you at the touch of a key.

3. A PIM means never letting a dead-

line sneak up on you. PIMs that double line sneak up on you. PIMs that double as project managers not only tell you as project managers not only tell you when a project is due but generate detailed graphs and charts that show tailed graphs and charts that show what you (and your colleagues) what you (and your colleagues) should be doing every day in order to should be doing every day in order to get the job done on time. SureTrak Pro get the job done on time. SureTrak Project Scheduler helps you see how a project is going, pinpoint trouble, and get ject is going, pinpoint trouble, and get yourself back on track. For novice pro yourself back on track. For novice project managers, On Target has a scheduling assistant that guides you uling assistant that guides you through the planning process. through the planning process.

4. A PIM means never losing an important file, or even an unimportant portant file, or even an unimportant one. PIMs excel at sifting through one. PIMs excel at sifting through electronic data to find the item you're electronic data to find the item you're looking for. Most word processors looking for. Most word processors lack such powerful search features, forc lack such powerlul search features, forcing you to hack your way through ing you to hack your way through a thicket of DOS filenames. Info Select, thicket of DOS filenames. Info Select, for example, lets you retrieve files by for example, lets you retrieve files by simply typing the letter G (for get) plus the first two or three letters of the topic the first two or three letters of the topic you're searching for. PIMs can also you're searching for. PIMs can also keep tabs on papers stashed in your fil keep tabs on papers stashed in your filing cabinet. Garfein says he logs all his ing cabinet. Garlein says he logs all his paper files by keyword so he won't paper files by keyword so he won't have to see the search for the manually and the manually search for the manually and have to search for them manually.

5. A PIM means never retyping anything. Most PIMs let you export data to thing. Most PIMs let you export data to word processors, spreadsheets, and **word processors, spreadsheets, and**  other programs. PackRat, for example, other programs. PackRat. for example, offers dynamic data exchange (DDE) macro that lets you effortlessly plug in macro that lets you effortlessly plug indows, Excel, and Ami Pro. Garfein dows, Excel, and Ami Pro. Garfein says he uses Pack Rates in the package meeting of the package of the package of the package of the package of the package of the package of the package of the package of the package of the package of the package of the pac with a client to ferret out pertinent information. Then he dumps the data into mation. Then he dumps the data into his word processor, prints it out, and files it in his Day-Timer. "PackRat files it in his Day-Timer. "PackRat helps me focus on the client as if he focus on the focus of the focus of the focus of the focus of the focus of the focus of the focus of the focus of the focus of the focus of the focus of the focus of the focus of the fo were my only client," Garfein says. **were my only client," Garfein says.**  offers a dynamic data exchange (DOE) formation into Microsoft Word for Winsays he uses PackRat before meeting **his word processor, prints it Qut, and**  helps me focus on that client as if he

6. A PIM means never looking like an amateur. PIMs not only help you get an amateur. PIMs not only help you get your own affairs in order, but many of your own affairs in order, but many of them also have powerful report-gen them also have powerful report-generating features that show the world erating features that show the world you're organized, too. That's important you're organized, too. That's important if you need to make business presen **if you need to make business presen**tations or print out data in a form your colleagues can understand. Syman colleagues can understand. Symantec's GrandView, for example, lets you tec's GrandView, for example, lets you turn rough outlines into well-organized turn rough outlines into well-organized plans, proposals, reports, and even Har **plans, proposals, reports, and even Har**vard Graphics slides. vard Graphics slides.

7. A PIM means never having to read between the lines. Unlike paper read between the lines. Unlike paper calendars and schedulers, PIMs give calendars and schedulers, PIMs give you lots of space to enter information you lots of space to enter information about important events. Info Select, for about important events. Info Select, for example, can accommodate as many **example, can accommodate as many**  as <sup>10</sup> million characters per database. as 10 million characters per database. Instant Recall lets you type up to <sup>30</sup> Instant Recall lets you type up to 30 pages per entry. "I can't see myself go pages per entry. "I can't see myself going back to a manual calendar," says Riedel, who uses Instant Recall. Riedel, who uses Instant Recall.

8. A PIM means never having to

make a list. Because PIMs let you build your own database of people, build your own database of people, events, and topics, they're useful for events, and topics, they're useful for market research and customer mail **market research and customer mail**ings. Lotus Agenda even has an infor **ings. Lotus Agenda even has an infor**mation-sifting feature that lets you gath mation-sifting feature that lets you gather information from external sources **er information from external sources**  such as CD-ROM, electronic mail, and such as CD-ROM, electronic mail, and online databases and sort it by compa online databases and sort it by company, topic, or publication and the publication. ny, topic, or publication.

9. A PIM means never having to throw anything away. Because PIMs throw anything away. Because PIMs store information electronically, there's **store information electronically, there's**  never a need to clean out the file cabinet only to find out two days later that net only to find out two days later that you threw out the one piece of informa **you threw out the one piece of informa**tion you really needed. Charles Olsen, tion you really needed. Charles Olsen, Dickinson, Texas, mainframe comput a Dickinson, Texas, mainframe computer operator, says he's using Agenda to er operator, says he's using Agenda to store notes for a science fiction novel he's working on. He uses one Agenda **he's working on. He uses one Agenda**  view (or category) to store several de view (or category) to store several detailed items about helicopter specs. tailed items about helicopter specs.

10. A PIM means never losing those little pieces of paper. When PIMs like In little pieces of paper. When PIMs like Instant Recall, Info Select, and Sidekick stant Recall, Info Select. and Sidekick are run memory resident, you can pop **are run memory reSident, you can pop**  up an electronic notepad, write **up an electronic notepad, write a**  note, and retrieve the information later. In the information later than the interest of the interest of the interest of the interest of the interest of the interest of the interest of the interest of the interest of the in PackRat offers the same convenience **PackRat offers the same convenience**  for Windows users. "I'd write things for' Windows users. " I'd write things down on <sup>a</sup> little piece of paper; then, down on a little piece of paper; then, six months later, I'd find the piece of pa six months later, I'd find the piece of paper and have to call and apologize," Olsen says. "With Instant Recall, I can keep the promises I've made." keep the promises I've made." **note, and retrieve the information later.**  per and have to call and apologize,"

There's only one good reason not to There's only one good reason not to get a PIM: if you find the idea of becoming efficient terrifying. **ing efficient terrifying.** 

#### Organization Tools **Organization Tools**

Unlike software that helps you write let Unlike software that helps you write letters and can come controlled and and the movement of the formation management software **formation management software**  doesn't fall into one neat category. doesn't fall into one neat category. **ters and crunch numbers, personal in-**

Some programs, such as Micro Log Some programs, such as Micro Logic's Info Select 2.0 and Chronologic's ic's Info Select 2.0 and Chronologic's Instant Recall 1.2, track everything Instant Recall 1.2, track everything from the names of contacts to birth from the names of contacts to birthdays. Others, like Symantec's On Tar days. Others, like Symantec's On Target and Time Line 5.0 and Primavera get and Time Line 5.0 and Primavera Systems' SureTrak 2.0, are actually Systems' SureTrak 2.0, are actually specialized project managers capable specialized project managers capable of managing not only your own informa **of managing not only your own informa**tion and appointments but also those tion and appointments but also those of your entire department or company. of your entire department or company.

General-purpose PIMs are ideal for General-purpose PIMs are ideal for lawyers, accountants, and other peo lawyers, accountants, and other people who sell their time and bill by the ple who sell their time and bill by the hour. Some PIMs can time client hour. Some PIMs can time client phone calls to the nearest second. phone calls to the nearest second. PIMs are also good for people who PIMs are also good for people who sell products or information and need **sell products or information and need**  fast facts at their fingertips. Project-fast facts at their fingertips. Projectmanagement software, by contrast, is **management software, by contrast, is**  better suited to event planners, adver **better suited to event planners, adver**tising executives, software developers, **tising executives, software developers,**  and other people who manage pro and other people who manage projects that take more than <sup>a</sup> couple of jects that take more than a couple of

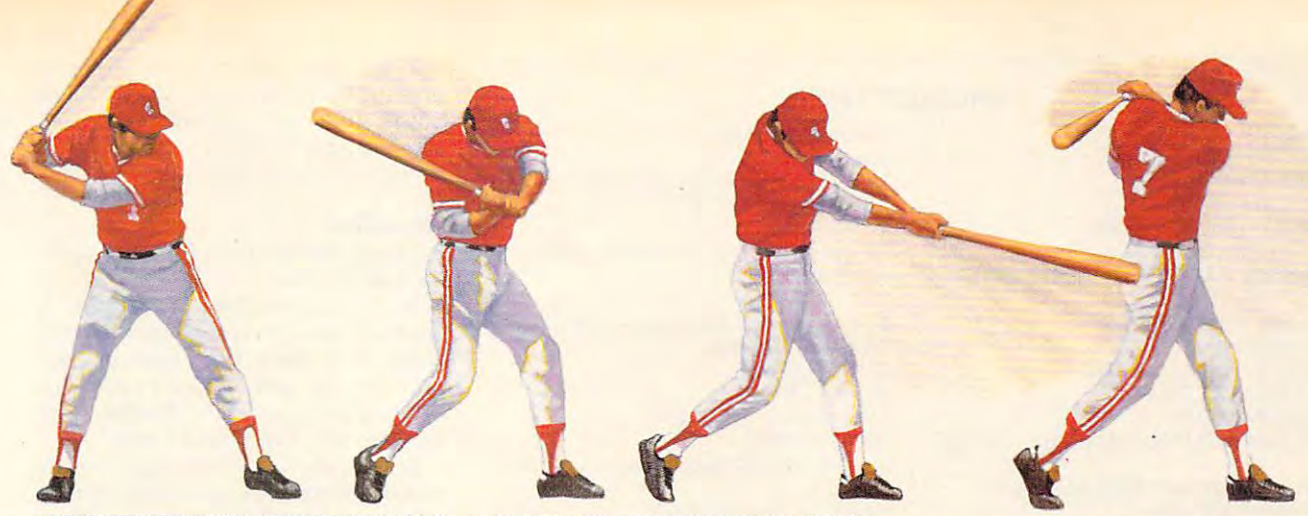

Hardball III takes full cut at major league realism. Power line-up that includes and the constant stats, as stats and the stats of the stats of the stats of the stats of the stats of the stats of the stats of the stats of ▲ *HardBall III takes a full cut at major league realism*. A power line-up that includes printable stats, standings and<br>box scores; the ability to import data from *HardBall II,*" *Earl Weaver II* ™ and *Tony LaRussa*"; p that allows you to alter everything from team logos to a player's ability.

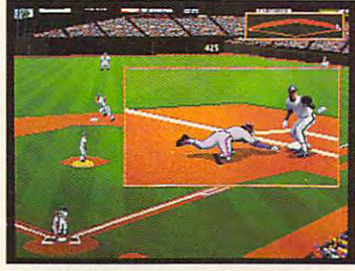

Five camera angles cover the entire ballpark. Watch instant replays and save the best for your own personal Highlight Reel. **A. HardBall III zooms in on the bang-bang plays.** 

 $\frac{g}{2\lambda}$  $\frac{1}{2}$ 

## 'EM BASEBALL. WE PLAY HARDBALL.

PRESENTING THE ALL-NEW HARDBALL III

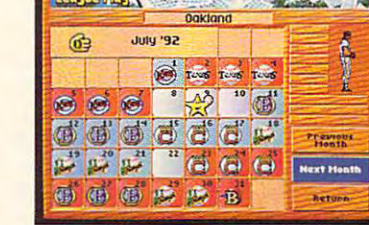

HardBall III thrusts you into the heat ola pennant ... HardBaflIII lhrusts you Into the hear *01* a pennant race. It's a 162 game, major league season — complete with road trips and an all-star game.Compile good numbers and an all-star game.Compile good numbers and an all-star game.Compile along the way and maybe you'll make the roster. along the way and maybe you'll make the losler. road trips and an all·star game. Compile good numbers

outsell every baseball title in history by standing pat in the off-season. New *HardBall III* redefines computer baseball once<br>more with real play-by-play announcing; unprecedented graphics, realism and playability; plus more of the authentic baseball nuances that serious fans want in a simulation. More runs. **The result of a state of a state of a state of a result of a state of a result of a state of a state of a state of a state of a state of a state of a state of a s** To order, visit your favorite software retailer or call More hits. No errOis. r-\.L~ -'f"'\I...JL- To order, visit your favorite software retailer or call • ......., The only computer game with Hall of Fame credentials. You don't

trademark of Electronic Arts. Tony LaRussa is a trademark of Strategic Simulations, Inc. All other product and corporate names are trademarks and registered trademarks of their respective owners. @ 1992 Accolade, Inc. All Circle Reader Service Number <sup>232</sup> Circle Roeder Service Humber 232

1-800-246-7744.

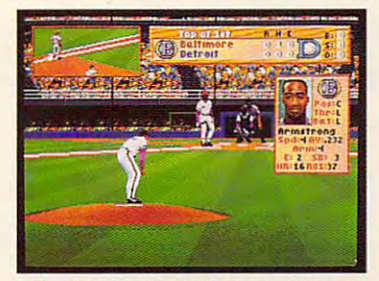

and 256 color VGA graphics. Nobody beats this double play combo. Visuals as eye opening as a line<br>drive up the middle. Animation as smooth as a<br>Gold Glove shortstop. From fresh mowed grass The Show. **A. HardBall III leads off with digitized players** double play combo. Visuals as eye opening as a line<br>drive up the middle. Animation as smooth as a<br>Gold Glove shortstop. From fresh mowed grass to ivy covered walls, details that capture

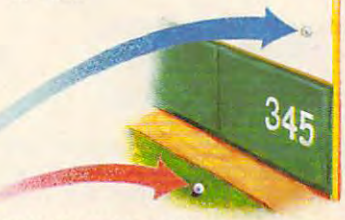

real ballparks. Famous fields from both major leagues. Your catcher may have just enough pop to put it out of Chicago's "friendly confines;' but can he go deep in Toronto? HardBall III tests each hitter's power with eight

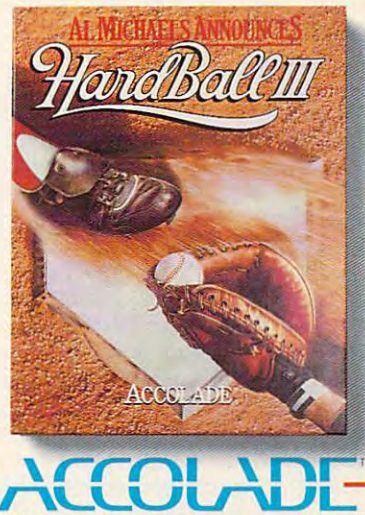

Play-by-play announcing requires 2MB of RAM. Actual game screens from IBM PC VGA version of the game. Other versions may vary. HardBall III, HardBall II and HardBall! are trademarks of Accolade, Inc. Earl Weaver II is a The best in entertainment software."

up one another and infielders act as cut-off to take the throw.

plays textbook "team effort" defense. The strongest ndamentals in the game. Outfielders back

HardBall III

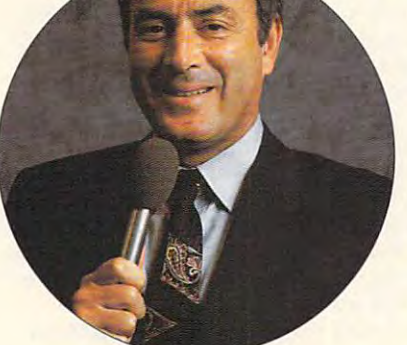

best play-by-play man in the business. Network broadcast great AI Michaels joins the HardBall III Team up in the booth, with a digitized description ol all the action. description of all the action. A HardBall III has the

## Cwww.commodore.ca

#### **PRODUCT LIST**

**Borland International** P.O. Box 660001 Scotts Valley, CA <sup>95067</sup> Scotts Valley, CA 95067 (800)331-0877 (800) 331-0877 Requires IBM PC or compatible and 512K. **Requires IBM PC or compatible and S12K.**  Sidekick-\$99.95 1800 Green Hills Rd.

Instant Recall—\$99-95 Instant Recall-\$99.95 Chronologic **Chronologie**  <sup>5151</sup> N. Oracle, Ste. <sup>210</sup> Tucson, AZ <sup>85704</sup> **Tucson, AZ 85704**   $\mathbf{S}$  and  $\mathbf{S}$  and Requires IBM PC or compatible and 512K. **Requires IBM PC or compatible and S12K.**  5151 N. Oracle, Ste. 210 (800) 848-4970

**Chronos Software** <sup>555</sup> Deharo St., Ste. <sup>240</sup> 555 Deharo St .. Ste. 240 San Francisco, CA <sup>94107</sup> **San Francisco, CA 94107**  (415) 206-0580 (415) 206-0580 Requires IBM PC or compatible and 512K. **Requires IBM PC or compatible and 512K.**  Who-What-When- \$295.00

Agenda—\$395-00 Agenda- \$395.oo Lotus Development **Lotus Development**  <sup>55</sup> Cambridge Pkwy. 55 Cambridge Pkwy. Cambridge, MA <sup>02142</sup> Cambridge, MA 02142 (800) 343-5414 (800) 343-5414 Requires IBM PC or compatible and 640K. **Requires IBM PC or compatible and 640K.** 

Info Select—\$149.00 Info Select-\$149.00 Micro Logic **Micro Logic**  P.O. Box <sup>70</sup> P.O. Box 70 Hackensack, NJ <sup>07602</sup> Hackensack, NJ 07602 (800) 342-5930 Requires IBM PC or compatible and 256K. **Requires IBM PC or compatible and 256K.**  (800) 342-5930

Microsoft Project—\$695.00 **Microsoft Project- \$695.00**  One Microsoft Way **One Microsoft Way**  Redmond, WA 98052-6399-6399-7, WA 98052-6399-7, WA 98052-6399-7, WA 98052-6399-7, WA 98052-6399-7, WA 98052-6399-7, WA 98052-6399-7, WA 98052-6399-7, WA 98052-6399-7, WA 98052-7, WA 98052-7, WA 98052-7, WA 98052-7, WA 9805  $\mathbf{C}$ Requires IBM PC or compatible, 2MB **Requires IBM PC or compatible, 2MB**  (80386 CPU and 3MB recommended), (80386 CPU and 3MB recommended), and Windows (DOS version also available). **and Windows (DOS version also available). Microsoft**  Redmond, WA 98052-6399 (800) 426-9400

Asceno—\$299.00 <sup>2550</sup> South Decker Lake Blvd. **2550 South Decker Lake Blvd.**  Salt Lake City. UT <sup>84119</sup> Salt lake City, UT 84119 (800) 887-1814 (800) 887-1814 Requires IBM PC or compatible, 1MB, and **Requires IBM PC or compatible, 1 MS, and**  Ascend-\$299.oo **NewOuest Windows.** 

Polaris Software <sup>17150</sup> Via Dei Campo. Ste. <sup>307</sup> 17150 Via Oel Campo, Ste. 307 San Diego, CA <sup>92127</sup> San Diego, CA 92127 (800) 338-5943 (800) 338-5943 Requires IBM PC or compatible, 1MB, and **Requires IBM PC or compatible, 1MB, and**  PackRat-\$395.00 **Windows.** 

SureTrak Project Scheduler—\$795.00 **SureTrak Project Scheduler-\$79S.00**  Primavera Systems **Primavera Systems**  SureTrak Division **SureTrak Division**  1574 W 1700 S Salt Lake City. UT <sup>84104</sup> Salt lake City, UT 84104 (801)973-9610 Requires IBM PC or compatible and 640K. **Requires IBM PC or compatible and 640K.**  (801) 973-9610

Maximizer Lite—\$79.95 **Maximizer Lite-\$79.9S**  <sup>6400</sup> Roberts St., Ste. <sup>420</sup> 6400 Roberts St.. Sle. 420 Burnaby, BC Burnaby, BC Canada V5G 4C9 Canada V5G 4C9 (800) 663-2030 (800) 663-2030 Requires IBM PC or compatible and 512K **Requires IBM PC or compatible and 512K**  (advanced and LAN versions also avail **(advanced and LAN versions also avail**able). **Richmond Software**  able).

On Target—\$399.00 On Target-\$399.00 Time Line—\$699.00 Time line-\$699.00 **10201 Torre Ave.** Cupertino, CA <sup>95014</sup> **Cupertino, CA 95014**  (800)441-7234 (800) 441-7234 Requires IBM PC or compatible; **Requires IBM PC or compatible;**  GrandView requires 320K; On Target re **GrandView requires 320K; On Target re**quires 1MB and Windows (2MB and **quires 1 MB and Windows (2MB and**  mouse recommended); Time Line requires **mouse recommended); Time Line requires**  640K. 640K. **GrandView-\$295.00 Symantec** 

Texim Project—\$1,295.00 **Texim Project-\$1,295.00**  St. Paul, MN <sup>55104</sup> St. Paul, MN 55104  $\sim$  120  $\mu$  290-9727 Requires IBM PC or compatible, 640K, **Requires IBM PC or compatible, 640K,**  and 3MB hard disk space; mouse **and 3MB hard disk space; mouse Texim 833 Portland Ave.**  (612) 290-9627 **recommended.** 

days and involve a team of people. Some examples of project-manage Some examples of project-management software are Microsoft Project, **ment software are Microsoft Project,**  Time Line, and Texim Project. They Time Line, and Texim Project. They help a manager—or a team of managers—keep track of a project.

"A PIM tracks your time hour by " A PIM tracks your time hour by hour by hour: Meet Bill, paper duethat kind of stuff," says Scott Davison. that kind of stuff," says Scott Davison, marketing manager for Symantec's pro marketing manager for Symantec's project-management group. "Project-man ject-management group. "Project-management software lets you build a fairly complex model to track your pro ly complex model to track your projects. Instead of just getting a snapshot of what's going on, you see that Task of what's going on, you see that Task A can't start until Task B is finished."

If this makes project-management If this makes project-management software sound a little daunting, in

some respects it is. Time Line, a corporate favorite, has helped major defense rate favorite, has helped major defense contractors keep tabs on multimillion-**contractors keep tabs on multimillion**dollar projects. Time Line also helps dollar projects. Time Line also helps managers keep track of things like managers keep track of things like tasks split between two employees tasks split between two employees when one of them goes on vacation. **when one of them goes on vacation.** 

Even so. project-management soft Even so, project-management software isn't just for Fortune <sup>500</sup> compa ware isn't just for Fortune 500 companies, Davison says. To target smaller **nies, Davison says. To target smaller**  businesses, Symantec recently intro **businesses, Symantec recently intro**duced On Target, a simplified projectmanagement program that runs in Mi management program that runs in Mi**crosoft's Windows environment.** 

"What we realized was that there " What we realized was that there was a large audience of middle managers and small-business people who agers and small-business people who could benefit from this technology but could benefit from this technology but

who thought it would be too complex who thought it would be too complex to learn," Davison says. "Now general **to learn," Davison says. "Now general**  business people are recognizing this business people are recognizing this as a valuable tool, not just the professionals with calculators on their belts."

#### **Workolikes**

It is important to find the find PIM that works are a stated as a stated of the pinet of the state of the state of the state of the state of the state of the state of the state of the state of the state of the state of the the way you do. It's important to find a PIM that works

If your organization or business is **If your organization or business is**  small and you don't have many appoint small and you don't have many appointments or names to keep track of, you'll ments or names to keep track of, you'll probably be able to get by just fine probably be able to get by just fine with a paper calendar, a Rolodex, a spiral notebook, and Post-it notes. ral notebook, and Post-it notes.

But as your company gets bigger But as your company gets bigger and more complex, you ought to con and more complex, you ought to consider an electronic organizer to manage **sider an electronic organizer to manage**  your data and your time. Marketers, jour your data and your time. Marketers, journalists, public relations people, event co nalists, public relations people, event coordinators, and scout troop leaders can **ordinators, and scout troop leaders can**  all benefit from PIMs. Lawyers can use all benefit from PIMs. Lawyers can use PIMs to track filing dates; doctors can PIMs to track filing dates; doctors can use PIMs to schedule patients. use PIMs to schedule patients.

Once you've decided to buy a PIM, figure out which aspect of your busi figure out which aspect of your business is disorganized and buy a program to solve your specific problem. gram to solve your specific problem. The PIM should let you take notes, man The PIM should let you take notes, manage customer contacts, track your **age customer contacts, track your**  schedule, and plan activities. Look for schedule, and plan activities. Look for program that can perform quick a program that can perform quick searches to isolate individual notes. **searches to isolate individual notes.** 

At the same time, it's a good idea to stay away from any program with so stay away from any program with so many bells and whistles that it will only many bells and whistles Ihat it will only confuse your organization efforts. And **confuse your organization efforts. And**  don't buy <sup>a</sup> program that takes more don't buy a program that takes more time to learn and the time to the learn and the time to the time that it is a learn to the time than it is a now takes to paw through your clutter. now takes to paw through your clutier. time to learn and to keep up than it

If you spend lot of time on the phone and need rapid access to large phone and need rapid access to large stacks of notes and other text-based da stacks of notes and other text-based data, consider Info Select 2.0, Instant Re ta, consider Info Select 2.0, Instant Recall 1.2, or Sidekick 2.0, all of which call 1.2, or Sidekick 2.0, all of which are TSRs that pop up at the touch of are TSRs that pop up at the touch of a key. For Windows users, PackRat 4.0 is key. For Windows users , PackRat 4.0 is PIM created to take advantage of Win a PIM created to take advantage of Windows' powerful linking features. dows' powerful linking features. If you spend a lot of time on the

Agenda 2.0 is powerful to perform the performance of the performance of performance of performance in the performance of the performance of the performance of the performance of the performance of the performance of the pe ple who need to organize and cross-cross-cross-cross-cross-cross-cross-cross-cross-cross-cross-cross-cross-cros reference large amounts of text-based reference large amounts of text-based data. Who-What-When 2.2 is ideal for data. Who-What-When 2.2 is ideal for tracking appointments. GrandView 2.0 tracking appointments. GrandView 2.0 is best if you prefer to manage your information by outlining. Also take information by outlining. Also take a look at Ascend, a PIM created by the Franklin Institute (covered in the Franklin Institute (covered in the "Point & Click" column in this issue). Agenda 2.0 is a powertul tool for peo**ple who need to organize and cross-**

It's also important to remember that It's also important to remember that whichever PIM you buy, it's only as use whichever PIM you buy, it's only as useful as the data you put into it. ful as the data you put into it.

"I think there's this voodoo that's sup "I think there's this voodoo that's supposed to occur when you get organized posed to occur when you get organized electronically." Tarter says. "A disorgan electronically," Tarter says. "A disorganized person isn't going to get organized ized person isn't going to get organized just by installing a PIM on his computer." But a little organizational effort goes a lot further when a PIM is involved.

# **ARTWORKS**

Robert Bixby and the problems of the problems of the problems of the problems of the problems of the problems of the problems of the problems of the problems of the problems of the problems of the problems of the problems Robert Bixby

## **THE NEW VECTOR**

It wasn't so long ago that the It wasn't so long ago that the only option for vector drawing on the PC was Micrografx PC Draw. Then it was big news **Draw. Then it was big news**  when Adobe created the PC when Adobe created the PC illustration and design niche **illustration and design niche**  by porting Illustrator from the Macintosh to the PC. The big Macintosh to the PC. The big news was followed by a small thus, under the southern thrusted and the southern thrusted and the southern thrusted and the southern thrusted and had to be left behind that Illus had to be left behind that Illustrator's giant leap turned out to trator's giant leap turned out to be a baby step for mankind. Adobe illustrator, though still Adobe Illustrator, though still available, was soon buried by available, was soon buried by  $t \rightarrow t$  referred big currently reduced big  $t$ three-CorelDRAW!, Micrografx Designer, and Comput grafx Designer, and Computer Support's Arts & Letters. thud, unfortunately. So much the currently reigning big

The competition has been The competition has been fierce in this area of the area of the annual control to the annual control to the annual control to the annual control to the annual control to the annual control to the annual control to the annual control to the annual te being raised first by one's te being raised first by one's hotshot programmers and hotshot programmers and then by another's, with mas then by another's, with massive clip art files, followed by sive clip art files, followed by massive typeface libraries, fol massive typeface libraries, followed by ever more bizarre **lowed by ever more bizarre**  means of manipulating the means of manipulating the drawing (perspective, warp drawing (perspective, warping, and extruding routines), fol ing, and extruding routines), followed finally by charting. lowed finally by charting. Watching them slug it out Watching them slug il out makes me marvel that all makes me marvel that all three are still standing. But three are still standing. But what's really amazing is that what's really amazing is that new kids keep appearing, ready to join the fray. ready to join the fray. **fierce in this arena, with the an·** 

The first new company of the first new company of the first new company of the first new company of the first new company of the first new company of the first new company of the first new company of the first new company pear on my desk was Harvard pear on my desk was Harvard ing. It features are the second control of the second control of the second control of the second control of the second control of the second control of the second control of the second control of the second control of the are like acetate sheets laid are like acetate sheets laid over the drawing surface. Layers allow you to construct **ers allow you to construct a**  multiple-level drawing, and multiple-level drawing, and they keep distinct systems they keep distinct systems separate in mechanical draw **separate in mechanical draw**ings. It could generate multi ings. It could generate multiple copies of an object in ple copies of an object in a circular pattern or in perfectly circular pattern or in perfectly The first newcomer to ap-Draw from Software Publishing. It features layers, which **placed columns and rows.** 

An onscreen help line pro vides the options available as a second contract of the options and the options are as a second contract of the option each icon in the toolbox is **each icon in the toolbox is**  selected. This will be appreci selected. This will be appreciated by beginners, and it's ated by beginners, and it's easy to turn it off so veteran **easy to turn it off so veteran**  An onscreen help line provides the options available as

Harvard Draw artists won't **Harvard Draw artists won 't**  have to look at it anymore. have to look at it anymore.

Harvard Draw features auto-Harvard Draw features autotrace and many of the drawing and many of the drawing and many of the drawing and many of the drawing and the drawing of the drawing and the drawing of the drawing of the drawing and the drawing of the drawing of the drawi features familiar in illustration/ features familiar in illustration/ design software, but it also has been controlled by the control of the control of the control of the control of the control of the control of the control of the control of the control of the control of the control of the c some innovations that will force **some innovations that will force**  the past masters to run to the past masters to run to catch up. One of the innova catch up. One of the innovations in this product is its script **tions in this product is its script**ing language, which allows you ing language, which allows you to write and edit drawings with to write and edit drawings with a text editor. Simply copy the text file into the Windows Clip text file into the Windows Clipboard from a text editor while Harvard Draw is running, and **Harvard Draw is running, and**  the commands you've speci the commands you've specifield  ${x}$  and  ${y}$  are defined by the set of the set of the set of the set of the set of the set of the set of the set of the set of the set of the set of the set of the set of the set of the set of the set of the set of draw; set fillnone; settrace and many of the drawing design software, but it also has fied (with commands like open-

outlinecmyk outlinecmyk 0,0,0,100) will 0,0,0,100) will be carried out. **be carried out.**  also allows you also allows you to fit text to to fit text to more than one **more than one**  curve, group **curve, group**  and combine **and combine**  objects, cut objects, cut holes in ob holes in objects, paste jects, paste copies of an **copies of an**  object to object to a path, blend and blend and blend and blend and blend and blend and blend and blend and blend and blend and blend Harvard Draw path, blend

shapes and colors, perform unusual gradient fills (the mo unusual gradient iills (the motifs include such exotica as a 12-pointed star), mix color on 12-pointed star), mix color on CMYK or an RGB model, fill a CMYK or an RGB model, fill an open path, automatically an open path, automatically generate regular polygons, generate regular polygons,  $\mathcal{C}$  context-sensitive help, we contribute the context of the context of the context of the context of the context of the context of the context of the context of the context of the context of the context of the conte shapes and colors, perform choose from a 16-level undo, get context-sensitive help, **and more.** 

Soon after my encounter **Soon after my encounter**  with Harvard Draw, I received a telephone call from a publicist about a product called Professional Draw (from Gold Professional Draw (from Gold Disk, the preeminent profes Disk, the preeminent professional software developer for the software developer for the software developer for the software developer for the Amiga). **sional software developer for** 

As of this writing, Profession **As of this writing, Profession**all drawing the state in the state of the state of the state of the state of the state of the state of the state of the state of the state of the state of the state of the state of the state of the state of the state of th  $s$  some functions unique functions unique functions  $\mathbf{u}$ mented, so I can't comment on its trace engine, for exam **on its trace engine, for exam**ple. However, Professional ple. However, Professional Draw is not arriving without **Draw is not arriving without a**  al Draw is still in beta, with **some functions unimple-**

track records the prime of the prime of the prime of the prime of the prime of the prime of the prime of the p choice for vector drawing and choice for vector drawing and illustration/design software on illustration/design software on the Amiga. Its arrival is a little like that of Adobe Illustratorsee to what degree we can **see to what degree we can**  make a PC with Windows perform like an Amiga, Making it form like an Amiga. Making it behave like a Macintosh proved beyond the powers of proved beyond the powers of Adobe's best programmers. Adobe's best programmers. track record. It's the prime we wait with bated breath to .

Gold Disk has the benefit of Gold Disk has the benefit of arriving on the scene with **arriving on the scene with**  many of the problems already many of the problems already solved. I am pleased to report that Professional Draw is very that Professional Draw is very intuitive, jackrabbit fast, and intuitive, jackrabbit fast, and not bug-ridden, which is high not bug-ridden, which is high

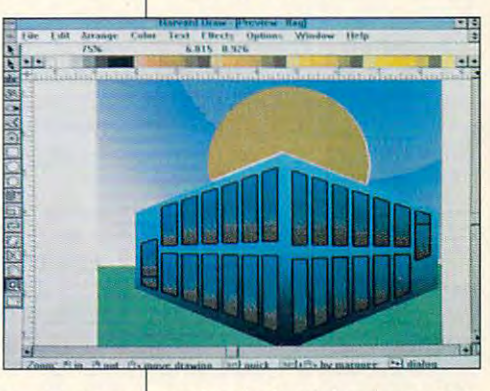

ware. Whether Gold Disk can pack in enough features to pack in enough features to praise indeed for beta softmake it stand out from the **crowd remains to be seen.** 

Suddenly a new area of competition has opened up at the petition has opened up at the affordable end of the special control to the special control to the special control to the special control to ard and Arts Letters Appren ard and Arts & Letters Apprentice the other day from Com tice the other day from Com- . puter Support, both scaled-puter Support, both scaleddown versions of Arts & Letters Graphic Editor, loaded ters Graphic Editor, loaded with clip art and designed to with clip art and designed to make it easy to construct art **make it easy to construct art**  projects. The name and the projects. The name and the package of Picture Wizard sug package of Picture Wizard suggest that it's aimed at young gest that it's aimed at young people. Meanwhile, Micrografx has introduced a new graphics package called Micro graphics package called Micrografx Windows Draw. I hope to compare these new packages compare these new packages in an upcoming column. **in an upcoming column. 0**  affordable end of the spec**trum. I received Picture Wiz-**

in speed and convenience. **and convenience. Harvard Draw and Professional Draw could teach the eSlablished illustration leaders a few lessons In speed** 

# **MULTIMEDIA PC**

David English David English

## **TURNS PRO SOUND BLASTER**

 $\mathcal{M}$  specifications were an analysis were an analysis were analysis were analysis were analyzed and  $\mathcal{M}$ nounced back in November **nounced back in November**  1990, Microsoft recommended to the comment of the control of the control of the control of the control of the control of the control of the control of the control of the control of the control of the control of the control that developers use the Sound Company and Sound Company and Sound Company and Sound Company and Sound Company and Sound Company and Sound Company and Sound Company and Sound Company and Sound Company and Sound Company and Blaster, the only existing Blaster, the only existing sound card that came close to sound card that came close to matching the MPC special control of the MPC special control of the MPC special control of the MPC special control of the MPC special control of the MPC special control of the MPC special control of the MPC special control When the Multimedia PC (MPC) specifications were an-1990, Microsoft recommended that developers use the Sound matching the MPC specs.

time that Microsoft had simply time that Microsoft had simply specs and added an audio mixspecial special special special special special special special special special special special special special special special special special special special special special special special special special special specia just the various audio levels-FM music, microphone input, **FM music, microphone input.**  line-in, CD-audio, and digital and digital and digital and digital and digital and digital and digital and digital sampled sounds and the property of the property of the property of the property of the property of the property of the property of the property of the property of the property of the property of the property of the propert In fact, it seemed at the taken the Sound Blaster er so that software could adline-in, CD-audio, and digital sampled sound.

year later, Creative Labs A year later, Creative Labs and its distribution of the distribution of the distribution of the distribution of the distribution of the distribution of the distribution of the distribution of the distribution of the distribution of the distribution o Wagh Publishing, started ship Wagh Publishing, started shipping an upgraded version of ping an upgraded version of the Sound Blaster: Sound Blaster Pro (Brown-Wagh Publish ter Pro (Brown-Wagh Publishing, <sup>160</sup> Knowles Drive, Los Ga-ing, 160 Knowles Drive, LosGatos, California 95030; 408-378- 3838; \$299.95). It adds the au 3838; \$299.95). It adds the audio mixer necessary to meet **dio mixer necessary to meet**  well as a second Sound Blas-CD-ROM interface. and its distributor, Browntos, California 95030; 408-378 the MPC standard fully, as ter on the same card and a

**Sound Blaster Pro, you** Pro, you **can tum your PC into** a multimedia workstation. **With the** 

The Sound Blaster Pro has

two FM chips that provide a state as a state of the chips that provide a state of the chips that provide a state of many as 22 simultaneous synthesis synthesis synthesis synthesis synthesis synthesis synthesis synthesis synthesis synthesis synthesis synthesis synthesis synthesis synthesis synthesis synthesis synthesis synthesis synthesi thesizer-type voices (the thesizer-type voices (the Sound Blaster has one in the sound of the state of the state of the state of the state of the state of the state of the state of the state of the state of the state of the state of the state of the state of the state of th FM chip for <sup>11</sup> simultaneous FM chip for 11 simultaneous voices and voices are two ADCs in the above and two ADCs in the above and two ADCs in the above and two ADCs in the ADCs in the ADCs in the ADCs in the ADCs in the ADCs in the ADCs in the ADCs in the ADCs in the ADCs in th (Analog-to-Digital Converters) (Analog-to-Digital Converters) and two DACs (Digital-to-Analog Converters) that let you re alog Converters) that let you record and play back realistic-cord and play back realisticsounding voice and sound effects in stereo. (The Sound effects in stereo. (The Sound Blaster has one ADC and ADC and ADC and ADC and ADC and ADC and ADC and ADC and ADC and ADC and ADC and ADC and ADC and ADC and ADC and ADC and ADC and ADC and ADC and ADC and ADC and ADC and ADC and ADC and ADC and ADC an one DAC for mono recording to the property of the property of the property of the property of the property of the property of the property of the property of the property of the property of the property of the property of and playback. In the playback of the playback of the playback of the playback of the playback. two FM chips that provide as many as 22 simultaneous syn-Sound Blaster has only one voices). It also has two ADCs and two DACs (Digital-to-Ansounding voice and sound Blaster has only one ADC and one DAC for mono recording and playback.)

The CD-ROM interface isn't The CD-ROM interface isn't SCSI interface, so you're lim a SCSI interface, so you're limited in the number of CD-ROM ited in the number of CD-ROM drives you can use with the second control of the second control of the second control of the second control of the second control of the second control of the second control of the second control of the second control of Product the results with the results with the results with the results with the results with the results with the results with the results with the results with the results with the results with the results with the result sushita CR-521, and Panasonic LK-MC-521 series drives. **internal or external drives.** I tried the Creative Labs SCD-521B internal drive with the Proposed the both it appears to be both it appears to be both it appears to be both it appears to be both it appears to be a second to be a second to be a second to be a second to be a second to be a second to be a second drives you can use with the Pro. It currently works with the Creative Labs SCD-521, Mat-All three are available as either Pro, and it appears to be both fast and reliable.

ter, the Pro includes a volume control, MIDI interface/joystick control, MIDI interface/joystick port, and in port of the input, and in put of the input, and in the input, in the input, in the input, in the input, in the input, in the input, in the input, in the input, in the input, in the input, in the input, in the in, and line-out on the back of the back of the back of the back of the back of the back of the back of the back of the back of the back of the back of the back of the back of the back of the back of the back of the back o the card. Although the MIDI kit the card. Although the MIDI kit is optional with the Sound Blass and Blass and Blass and Blass and Blass and Blass and Blass and Blass and Blass and ter, it's included in the Sound ter, it's included in the Sound Blaster Pro package. The package of the package of the package of the package. The package of the package of the Like the original Sound Blasport, microphone input, linein, and line-out on the back of is optional with the Sound Blas-Blaster Pro package.

The Pro also comes with The Pro also comes with a full array of software. Voice Ed full array of software. Voice Editor II supports stereo record itor II supports stereo recording and file compression, as **ing and file compression, as**  well as a minimum from a minimum from a minimum from a minimum from a minimum from a minimum from a minimum from a minimum from a minimum from a minimum from a minimum from a minimum from a minimum from a minimum from a mi crophone, CD audio, or a file. The graphics-based wave The graphics-based waveform display lets you cut and form display lets you cut and paste, zoom, and loop your paste, zoom, and loop your sound segments. You can **sound segments. You can**  digitally. digitally. well as audio input from a mialso add echo and reverb

The CD Player program The CD Player program turns your CD-ROM drive into turns your CD-ROM drive into a software-controlled audio-CD player. The program's control player. The program's control screen uses the familiar cas **screen uses the familiar cas·**  sette recorder layout, making it easy to play, pause, stop, rewind, fast forward, change wind, fast forward, change track, and change volume. track, and change volume.

SBTalker takes any ASCII SBTalker takes any ASCII text file and converts it to sponsor the sponsor and converts it to sponsor the sponsor of the sponsor of the sponsor of the sponsor of the sponsor of the sponsor of the sponsor of the sponsor of the sponsor of the sponsor ken words. (Like most algo rithmic text-to-speech convert **rithmic text-la-speech convert**ers, though, it sometimes mis ers, though, it sometimes misprovided the words. The words of the words of the words of the words. The words of the words of the words. The words of the words of the words of the words of the words. The words of the words of the words of the words. Th text file and converts it to spoken words. (Like most algopronounces the words.)

The FM Intelligent Organ program turns your computer into gram turns your computer into stereo organization organization or the control of the control of the control of the control of the control of the control of the control of the control of the control of the control of the control of the control of the co learning mode and offers auto learning mode and offers autorhythms. It can also work with a MIDI keyboard through the Pro's MIDI interface. a stereo organ. It features a **matic accompaniments and** 

 $\mathcal{M}$  and  $\mathcal{M}$  and  $\mathcal{M}$  are symmetric and  $\mathcal{M}$  and  $\mathcal{M}$  are symmetric and  $\mathcal{M}$ imation files to construct the simple simple simple simple simple simple simple simple simple simple. The construction of the construction of the construction of the construction of the construction of the construction of multimedia presentation and a presentation of the second control of the second control of the second control of With MMplay, you can synchronize Sound Blaster audio files with AutodeskAnimator animation files to create simple **multimedia presentations on**  your PC.

And two Windows programs, Jukebox and SBMixer,  $\sim$  Jukebox and SBM is seen and SBM is a set of  $\sim$ let you play MIDI files and ad let you play MIDI files and adjust the various levels of the just the various levels of the Pro's audio sources from with**in Windows.** 

If you have a set of the interest in the set of the set of the set of the set of the set of the set of the set of the set of the set of the set of the set of the set of the set of the set of the set of the set of the set o ing your PC into an MPC, you ing your PC into an MPC, you can also buy the Sound Blass buy the Sound Blass buy the Sound Blass buy the Sound Blass buy the Sound Blass buy MPC upgrade kit. The kit con-MPC upgrade kit. The kit control with the kit control with the kit control with the kit control with the kit c sists of the Pro sound card, sists of the Pro sound card, a compatible internal companies in the companies of the companies of the companies of the companies of the companies of the companies of the companies of the companies of the companies of the companies of the companies of th drive, and five CD-ROM titles, and five CD-ROM titles, and five CD-ROM titles, and five CD-ROM titles, and five CD-ROM titles, and the CD-ROM titles, and the CD-ROM titles, and the CD-ROM titles, and the CD-ROM titles, and including Microsoft Bookshelf including Microsoft Bookshelf dia—all for just \$849.95. dia-ali for just \$849.95. If you're interested in turncan also buy the Sound Blaster Pro as part of an official compatible internal CD-ROM drive, and five CD-ROM titles, and Windows With Multime-

ter Pro sound? The sound quality of any 8-bit sound card, in ity of any 8-bit sound card, including the Sound Blaster Pro, cluding the Sound Blaster Pro, is roughly equivalent to that of is roughly equivalent to that of and FM radio—orders of magnetic magnetic magnetic magnetic magnetic magnetic magnetic magnetic magnetic magnetic magnetic magnetic magnetic magnetic magnetic magnetic magnetic magnetic magnetic magnetic magnetic magnetic m nitude better than the PC's usu nitude better than Ihe PC's usual between the property and books are all books and books are all books and books are all books and books are a So how does the Sound Blasan FM radio-orders of magal beeps and boops.

If you want true CD-audio If you want true CD-audio quality sound from your PC, quality sound from your PC, you'll have to spring for one of you'll have to spring for one of sound cards, such as the sound cards, such as the such as the such as the S995 MultiSound card from Tur \$995 MultiSound card from Turthe Beach Systems. The Beach Systems is a second that the system of the Beach Systems. the upcoming 16-bit stereo tle Beach Systems.

For most of us. an 8-bit For most of us, an 8-bit card is all we really needed in the card in the card in the card in the card in the card in the card in the card Hook your Sound Blaster Pro Hook your Sound Blaster Pro to a decent pair of speakers or headphones, and you'll be headphones, and you'll be ready to experience the many ready to experience the many card is all we really need. sounds of multimedia.  $\Box$ 

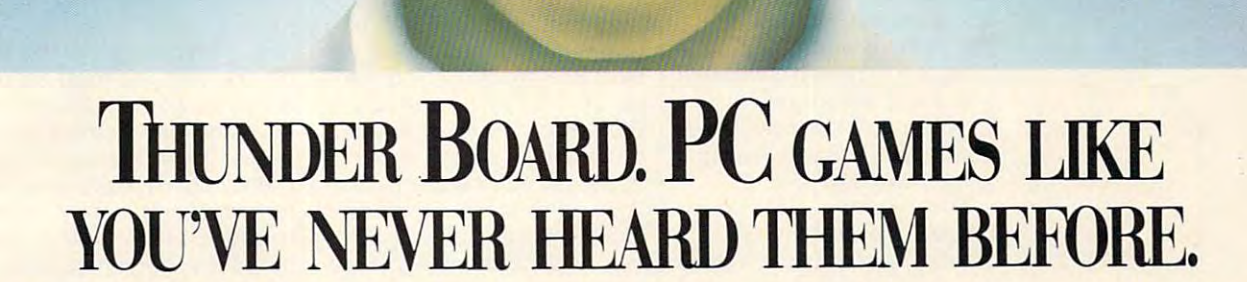

<u> Partija (</u>

Lend us your ear. And we'll stuff it with a calibre of sound that's ears ahead of the competition. sound that's ears ahead of the competition.

Introducing Thunder Board<sup>-</sup> from Media Vision. No other sound card out there today can soar to such incredible other sound card out there today can soar to such incredible

heights. Or plunge to such awesome lows. And heights. Or plunge to such awesome lows. And Thunder Board's dynamic filtering means dyna Thunder Board's dynamic filtering means dynamite sound. Higher fidelity. Bigger ka-booms. mite sound. Higher fidelity. Bigger ka-booms. And more bang for the buck. And more bang for the buck.

 $II$ **RO4** 

Our guarantee is that we put the quality where Our guarantee is that we put the quality where your ears are. And the money where our mouth is. **your cars arc, And the money where our mouth is.**  In fact, we'll refund your money if you don't agree In fact, we'll refund your money if you don't agree Thunder Board is the best sound board for your Thunder Board is the best sound board for your PC games. PC games.

In addition, with Thunder Board you get three In addition, with Thunder Board you get three free PC action game samplers: Nova 9," Lemmings" and Lexi-Cross." Plus, free Thunder Master<sup>\*</sup> software that lets you record and edit sound files with a Wave Form Editor. Form Editor.

And Thunder Board is fully compatible with all the And Thunder Board is fully compatible with all the

newest PC games. Plus 100% compatible with AdLib™ and Sound Blaster" applications-to support the largest library of games possible. What's more, Thunder Board library of games possible. What's more, Thunder Board has breakthrough features to let you break all the sound has breakthrough features to let you break all the sound

> barriers. Like twice the Digitized Audio Playback barriers. Like twice the Digitized Audio Playback and Recording Capability at an explosive <sup>22</sup> kHz and Recording Capability at an explosive 22 kHzcompared to the competition's puny <sup>11</sup> kHz. compared to the competition's puny II kHz.

Also, you get a squadron of powerful extras. Like a Joystick Port. Headphone Jack. An 11 Voice FM Music Synthesizer that lets you score Voice FM Music Synthesizer that lets you score music as well as score points. And a Power Ampli-

fier with built-in Volume Control, so you can fier with built-in Volume Control, so you can have yourself a real blast—without blasting the neighbors. the neighbors.

So take off—for a dealer near you. And go from

static to ecstatic. Because, with Thunder Board, hearing is believing.

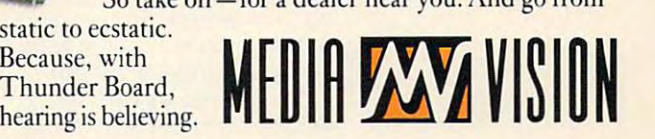

Thunder Board." The Sound of Adventure.

For the name of a Thunder Board dealer or simply some good sound advice, call Media Vision. 1-800-845-5870.

Media Vision, 47221 Fremont Boulevard, Fremont, CA 94538. 510-770-8600, FAX: 510-770-9592<br>Media Vision, Thunder Board and Thunder Master are trademarks of Media Vision, Inc. All other trademarks and registered trademarks a

### <del>⊁</del>www.commodore.ca

# **DISCOVERY CHOICE**

This fun-filled game will This fun-filled game will get you ready to teach the local get you ready to teach the local word bully a thing or two.

David Sears

## **SPELLBOUND! SUPER SOLVERS**

knack for spelling, weekly gram knack for spelling, weekly grammar-school spelling bees al mar-school spelling bees atways inspired a certain degree of terror. Misspelling a word in the first round happened more the first round happened more often than anyone would like to often than anyone would like to admit. Or worse, poor spellers admit. Or worse, poor spellers would somehow survive the in **would somehow survive the in**itial barrage of common words **itial barrage of common words**  only to face a word like sobriquet. Meanwhile, the class quet. Meanwhile, the class word bully, who could spell word bully, who could spell peripatetic while performing peripatetic while performing handsprings, claimed the gold handsprings, claimed the gold star by correctly spelling nutmeg. Where was justice? meg. Where was justice? For those of us born without a

Must our children endure the horror and embarrassment we **horror and embarrassment we**  fell victim to? Not now: Super fell victim to? Not now: Super Solvers Spellbound! makes it Solvers Spellbound! makes it fun to learn how to spell. fun to learn how to spell. Must our children endure the

The Learning Company The Learning Company brings in the familiar, whimsical **brings in the familiar, whimsical**  characters of Super Solvers to characters of Super Solvers to young students on the path to young students on the path to better spelling. better spelling. put even the most reluctant.

The story begins with a challenge: Morty Maxwell wants to lenge: Morty Maxwell wants to prove that he's not only the Mas prove that he's not only the Masbest speller as well-known as well-known as well-known as well-known as well-known as well-known as well-known respecting Super Solver will respecting Super Solver will stand idly by and allow this to stand idly by and allow this to happen, despite the fact that happen, despite the fact that not every Super Solver is a terrific speller. The special control of the special control of the special control of the special control of the ter of Mischief but the world's best speller as well. No selfrific speller.

Thanks to the Spellbinder (a Thanks to the Spellbinder (a notebook-sized computer), beat notebook-sizedcomputer),beating Morty at this game will take ing Marty at this game will take only a few fun-filled hours of playing with words. To win, you ing with words. To win, you must triumph not only at local must triumph not only at local spelling competitions but at spelling competitions but at nal test takes place in Wash nal test takes place in Washington, D.C.—an auspicious lo ington, D.C.-an auspicious location for Morty's downfall. cation for Morty's downfall. statewide bees as well. The fi-

Even players at the young Even players at the young end of Spellboundl's 7- to 12- end of Spellboundl 's 7- to 12-

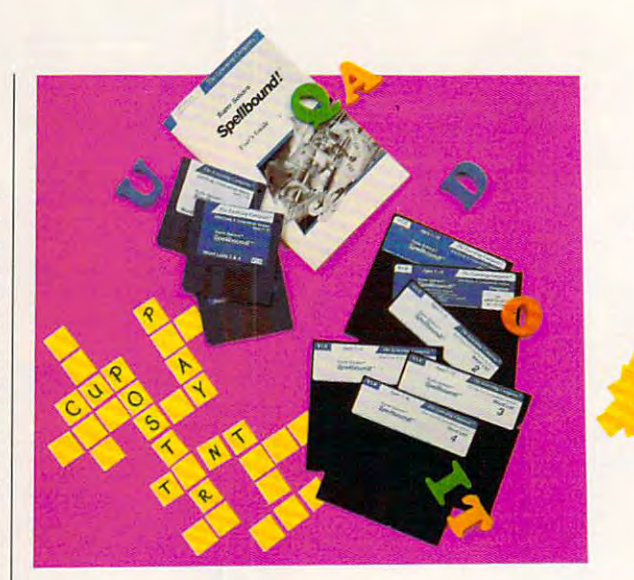

year-old target audience will be a second target and the second target and the second target audience will be a have little trouble getting start have little trouble getting started. A short command at the DOS prompt invokes the pro DOS prompt invokes the program. With mouse driver in **gram. With a mouse driver in**  place, you can initiate most ac **place, you can initiate most ac**tions within the game via sim tions within the game via simple pointing and clicking. Par ple pointing and clicking. Parents might wish to encourage **ents might wish to encourage**  heavier reliance on the key and the key and the key and the key and the key and the key and the key and the key and board, however, where the ar **board, however, where the ar**row and Enter keys, along row and Enter keys, along with the space bar, serve just with the space bar, serve *just*  as well as the mouse. as well as the *mouse.*  year-old target audience will heavier reliance on the key-

Spellbound in collection of the spellbound increases the spellbound increases the spellbound increases the spellbound in ing efficiency, and while the ing efficiency, and while the emphasis remains on spelling, **emphasis remains on spelling,**  this adventure can't help but this adventure can't help but familiarize keyboard neo phythes with the rudiments of the rudiments of the rudiments of the rudiments of the rudiments of the rudiments of the rudiments of the rudiments of the rudiments of the rudiments of the rudiments of the rudiments of the r text entry. Spellbound! increases typfamiliarize keyboard neophytes with the rudiments of

In the Spellbinder is a trio of spelling exercises disguised spelling exercises disguised as puzzles. Word Search re as puzzles. Word Search resembles the popular diversion sembles the popular diversion in newspapers. You must find in newspapers. You *must* find a grid filled with random letgrid filled with random letters and control to the control of the control of the control of the control of the ters. The difference between the difference between the difference between the difference between the difference between the difference between the difference between the difference between the difference between the diffe Search is, of course, the ulte Search is, of course, the ulterior motive. Super Solvers rior motive. Super Solvers search for words that later will appear in the spelling bee. appear in the spelling bee. of the same name often found **a number of words hidden in**  ters. The difference between other word finds and Word

And in preparation for this up And in preparation for this upcoming test, you must not on coming test, you must not on- $\frac{1}{2}$  find the word but also selected but also selected but also selected but also selected but also selected but also selected but also selected but also selected but also selected but also selected but also selected property of the Spellbinder. The Special Contract of the Spellbinder. The Special Contract of the Special Contract of the Special Contract of the Special Contract of the Special Contract of the Special Contract of the Spec doesn't permit you to select let doesn't permit you to select let $t = t$  in terms in the second contribution of  $\mathbf{r}$  is a second contribution of  $\mathbf{r}$ must be culled from the grid second second second second second second second second second second second second quentially, beginning with e. quentially, beginning with e. Starting with or v, even if all  $\alpha$  if all  $\alpha$  if all  $\alpha$  if all  $\alpha$  if all  $\alpha$ the other required letters are the other required letters are eventually selected, doesn't eventually selected, doesn't merit a correct answer. ly find the word but also select its constituent letters in the proper order. The Spellbinder **ters indiscriminately; elves**  must be culled from the grid se-Starting with s or *v*, even if all

Word Search can put togeth Word Search can put together challenging puzzles. With er challenging puzzles. With  $t_{\rm eff}$  , which is a user-selected word lists as  $\alpha$ its database, it will scatter its database, it will scatter words upside down, diagonal control and down, diagonal control and down, and down, and down, and down, and down, ly, backward, and in a delightful serpentine manner. Kids will love to follow the word microps and crops and crops and contract the property it snakes down and across the it snakes down and across the grid. Sound a bit tricky for your seven-year-old? Don't wor yourseven-year-old?Don'tworry; the advanced puzzles ap ry; the advanced puzzles appear only late in the game, pear only late in the game, just before the final spelling bee. By then your Super Solver will gamely tackle any Solver will gamely tackle any puzzle. puzzle. the user-selected word lists as words upside down, diagonalful serpentine manner. Kids **croprocessor, to name one, as** 

The next activity, Flash The next activity, Flash Card, brings you face to face with Morty. Each flash card boldly displays Morty's mug— boldly displays Marty's mugfurther incentive for a Super Solver to spell each word correctly. Press the space bar or click on Flash to display a word briefly; then attempt to word briefty: then attempt to spell it. The Spellbinder doesn't give up on kids who doesn't give up on kids who can't spell the word the first can't spell the word the first time; it gives them three chanc time: it gives them three chances before moving on to the es before moving on to the next word. **next word.** 

Already the most demand Already the most demanding of the three preparatory ac ing of the three preparatory activities offered by the Spellbind tivities offered by the Spellbinder, Flash Card increases in er, Flash Card increases in difficulty as you approach difficulty as you approach your goal of competing in the your goal of competing in the Washington, D.C., spelling Washington, D.C., spelling bee. Not only do you have to bee. Not only do you have to spell flashed words correctly, spell flashed words correctly, but you also have to unscram but you also have to unscramble these same words in order ble these same words in order to earn further point bonuses. to earn further point bonuses.

If you don't recall the If you don't recall the flashed words from the begin flashed words from the beginning of the activity, unscram ning of the activity, unscrambling them can prove frustrat bling them can prove frustrating. The Spellbinder helps out ing. The Spellbinder helps out here by allowing several at here by allowing several attempts at unscrambling each tempts at unscrambling each word; the Flash Card screen word: the Flash Card screen displays any letters that are displays any letters that are placed correctly, leaving placed correctly, leaving gaps where incorrect letters gaps where incorrect letters are chosen. All in all, it's not are chosen. All in all, it's not a bad compromise, and kids bad compromise, and kids will probably feel the most will probably feel the most pride for successfully complet pride for successfully completing this activity. ing this activity.

Criss Cross brings to mind Criss Cross brings to mind crossword puzzles, but in crossword puzzles, but instead of presenting clues, this stead of presenting clues, this activity supplies all the words activity supplies all the words needed. The task is to fit words needed. The task is to fit words of varying lengths into a framework of boxes, one letter per work of boxes, one letter per box. Through the process of box. Through the process of elimination, you can quickly elimination, you can quickly bring this activity to an end. bring this activity to an end.

As with the other puzzles, lat As with the other puzzles, later levels can bring greater com er levels can bring greater complexity in Criss Cross. Howev plexity in Criss Cross. However, when words of the same er, when words of the same length appear on the list, trial length appear on the list, trial and error will yield the unique and error will yield the unique

solution in the solution in the solution in the solution of the solution in the solution of the solution of the solution of the solution of the solution of the solution of the solution of the solution of the solution of th solution in just a few minutes.

After participating in all After participating in alt three activities and earning suf **three activities and earning suf**ficient points to qualify for the ficient paints to qualify for the next spelling bee, Super next spelling bee, Super petition. There, Spellbound! petition. There, Spellbound! shines brightest. Besides the shines brightest. Besides the rich 256-color VGA graphics rich 256-color VGA graphics that give you plenty to look at, that give you plenty to look at, clear digitized speech on the clear digitized speech on the PC makes the program truly re PC makes the program truly remarkable. The warm, feminine **markable. The warm, feminine**  voice of the officiator wel voice of the officiator welcomes the contestants, utters comes the contestants, utters words of praise, and most strik words of praise, and most strikingly, regularly speaks aloud ingly, regularly speaks aloud many of the words that Super many of the words that Super Solvers have studied. Solvers have studied. Solvers head for the real com-

While many PC owners, all While many PC owners, all too familiar with the raspy stat too familiar with the raspy static that often passes for digit ic that often passes for digitized speech in otherwise re **ized speech in otherwise re**spectable games, would just spectable games, would just as soon ignore optional vo **as soon ignore optional vo**cals, this aspect of Spell cals , this aspect of Spellbound! deserves attention. Any fear of missing a word simply because it's unintelligible to the human ear fades quick to the human ear fades quickly; this digitized vocabulary ly: this digitized vocabulary ranks among the best.

PC speaker quality may PC speaker quality may vary, but a sound card promises consistent and superb re **ises consistent and superb re**sults for digitized speech play sults for digitized speech playback. If you don't have back. If you don't have a sound card, you might want to consider The Learning Compa consider The Learning Company's Family Sound Value ny's Famity Sound Value Pack, which consists of an Ad Pack, which consists of an Ad Lib card and copy of Spell Lib card and a copy of Spellbound! and sells for only bound! and sells for only \$119.95. Spoken words are \$1 19.95. Spoken words are interspersed among the major interspersed among the majority of flashed words, often to ity of flashed words, often to good effect. good effect.

What if, despite all your prep What if, despite all your preparation for the spelling bee, aration for the spelling bee, you don't take first place9 you don't take first place? Then head back to the activi Then head back to the activities of the Spellbinder, of ties of the Spellbinder, of course, for more practice. Spell course, for more practice. Spellbound! never penalizes players bound! never penalizes players for trying, and this no-lose at for trying, and this no-lose at-

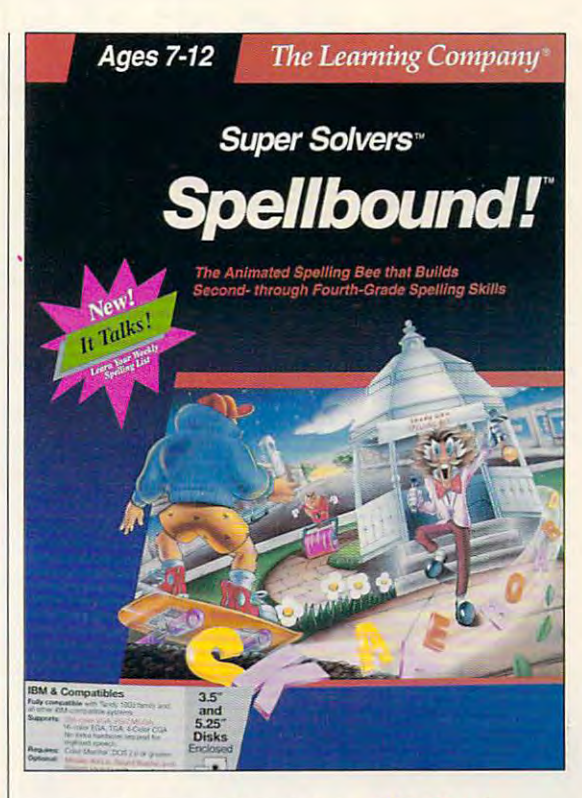

mosphere will do timid kids far mosphere will do timid kids far more good than the public hu more good than the public humiliation of a real spelling bee.

Preset lists cover general Preset lists cover general topics as well as troublesome topics as welt as troublesome word types such as homo word types such as homonyms and palindromes. In ad nyms and palindromes. In addition, you may fill up to <sup>100</sup> dition, you may fill up to 100 special lists with words of special lists with words of your own choosing, thereby your own choosing, thereby customizing the program to fo customizing the program to focus on problem words or this cus on problem words or this week's spelling list. week's spelling list.

So with a minimum of effort and good deal of fun, Spell and a good deal of fun, Spellbound! can turn every Super Solver into a spelling heavyweight. And who wouldn't like weight. And who wouldn't like to teach the local word bully to teach the local word bully a lesson or two? Spellbound!'s remarkable union of updated remarkable union of updated learning activities with outstand **learning activities with outstand**ing sound makes this software ing sound makes this software <sup>a</sup> great equalizer where a great equalizer where words are concerned. **words are concerned. 0**  Circle Reader Service Number <sup>301</sup> **Circle Reader Service Number 301** 

IBM PC and compatibles; 512K **compatibles; 512K**  RAM (Tandy <sup>1000</sup> **RAM (Tandy 1000**  series requires **series requires**  640K RAM); CGA, **640K RAM); CGA,**  EGA, VGA, or Tandy **EGA, VGA, or Tandy**  16-color; supports **16-color, supports**  Ad Lib, Roland, and **Ad Lib, Roland, and**  Sound Blaster— **Sound Blaster-**\*\*\*\*\* **IBM PC and S49.95** 

THE LEARNING **THE LEARNING**  ---------<sup>6493</sup> Kaiser Dr. **6493 Kaiser Dr.**  Fremont, CA <sup>94555</sup> (800) 852-2255 **(800) 852-2255 COMPANY Fremont, CA 94555** 

JUNE <sup>1992</sup> COMPUTE <sup>85</sup> **JUNE 1992 COMPUTE 85**  C-www.commodore.ca

# **PATHWAYS**

Steven Anzovin

## **STATE OF THE ART**

The rapprochement between The rapprochement between BM and Apple made big news a while back, and many observers believed that Apple got the best of the but dealership dealership of the but dealership of the but dealership of the but dealership of the but dealership of the but dealership of the but dealership of the but dealership of the but dealership PC users, and especially PC PC users. and especially PC artists, may be the biggest win artists. may be the biggest winobservers believed that Apple got the best of that deal. But **ners in this new world order.** 

One of the things that Macs have had for years now, and the property of the second control of the second control of the second control of the second control of the second control of the second control of the second control of the second control of th even Amigas are getting, is what's known as true color (all the color color (all the color color color color color color color color color of bits it takes to describe the color of pixel on the screen $f(x) = f(x) - f(x) - f(x) - f(x) - f(x) - f(x) - f(x)$ That's the ability to work with the ability of the ability of the ability of the ability of the ability of the second terms of the second terms of the second terms of the second terms of the second terms of the second term ate and and photographical and photographical photographics and photographical and photographical and photographical and photographical and photographical and photographical and photographical and photographical and photog torealistic images. True color VGA look like a cheap cartoon. Can you get true coior out of a stock 386? Not withhave had for years now. and what's known as true color (also referred to by the number color of a pixel on the screenfor instance. 24-bit color). That"s the ability to work with 16.7 million colors on the screen at the same time to create lifelike graphics and pho**torealistic images. True color**  makes standard 256-color toon. Can you get true color

989 Vivienne Fleshe

out spending \$1,000-52.000 out spending \$1 ,000-\$2,000 on an adapter. How many PC is a second and the second second second second second second second second second second second second second second second second second second second second second second second second second programs can take advantage programs can take advantage of true colors and the true colors and the color of the color of the color of the color of the color of the color on an adapter. How many PC of true color? A handful, most **in poky Windows versions.** 

But the least expensive col-But the least expensive col or Macintosh, the Mac LC, is or Macintosh, the Mac LC, is capable of put the state  $\frac{1}{2}$  collection and state  $\frac{1}{2}$ ors on a second with a second with a second with a second with a second with a second with a second with a second with a second with a second with a second with a second with a second with a second with a second with a sec  $\mathbf{u}$  and  $\mathbf{u}$  is in this is in the function of  $\mathbf{u}$  is in the function of  $\mathbf{u}$ called high color by marketing and color by marketing and color by marketing and color by marketing and color types). A few high-color boards are appearing for the boards are appearing for the mach programs that can be can handled that can handled the canonical can handle can handle can handle can handle painting programs, for exam **painting programs, for exam**ple. King of the hill is Adobe Photoshop (Adobe Systems, Systems, Systems, Systems, Systems, Systems, Systems, Systems, Systems, Systems, Systems, Systems, Systems, Systems, Systems, Systems, Systems, Systems, Systems, Systems, Systems, Systems, Systems Box 7900, Mountain View, Mountain View, Mountain View, Mountain View, Mountain View, Mountain View, Mountain V ifornia 94039; 415-961-4400; \$899.95), eventually to be avail able for suitably equipped and suitably equipped and suitably equipped and support the suitably equipped and substitution of the suitably equipped and suitably equipped and substitution of the suitably equipped and suitabl PCs. PhotoShop, the program that the most popularity and the most popularity contests among Mac artists, contests among Mac artists, can do produce feature features for the produce of true-terms of true-terms of true-terms of true-terms of the color photo retouching. color photo retouching. capable of putting 32,000 col**ors onscreen without any ad**ditional hardware (this is called high color by marketing PC. And there are about 300 Mac programs that can handle true color with ease. Take PhotoShop (Adobe Systems, 1585 Charleston Road, P.O. Box 7900, Mountain View, California 94039; 415-961-4400; \$899.95), eventually to be available for suitably equipped PCs. PhotoShop, the program that wins the most popularity can do prodigious feats of true-

Photoshop is not a second that is not a second the second second the second second that is not a second that is not a second that is not a second that is not a second that is not a second that is not a second that is not a  $s \mapsto s$  is a property when  $s \mapsto s$  is a set of  $s \mapsto s$  if  $s \mapsto s$ all Mac software is just as ex all Mac software is just as exor in the state of the state and it often it of the state of the state of the state of the state of the state o is-check out Expert Color Paint (available from TigerSoft-Paint (available from TigerSoftware, 800 SW 37th Avenue, 800 SW 37th Avenue, 800 SW 37th Avenue, 800 SW 37th Avenue, 800 SW 37th Avenue, 800 Coral Gables, Florida 33134; Coral Gables, Florida 33134; 800-666-2562, \$35). This truecolor paint program has may color paint program has maybe <sup>60</sup> percent of Adobe Pho be 60 percent of Adobe Pho $t = t$  functional interesting functions  $\mathbf{r}$ sixteenth the street price. Com sixteenth the street price. Combine Expert Color Paint with bine Expert Color Paint with a Mac LC, and you have <sup>a</sup> graph Mac LC, and you have a graphics workstation capable of ics workstation capable of high color that color that costs less than the costs less than the costs of the costs of the costs of the costs of the costs of the costs of the costs of the costs of the costs of the costs of the costs of the costs of the any equivalent 386 solution. The solution of the solution of the solution of the solution of the solution. In the solution of the solution of the solution of the solution of the solution of the solution of the solution of PhotoShop is not an inexpensive program. But if you think orbitantly priced-and it often ware, 800 SW 37th Avenue, 800-666-2562, \$35). This truetoShop's functionality for onehigh color that costs less than any equivalent 386 solution.

Lots of any state in the lots of the state in the local distribution of the local distribution of the local distribution of the local distribution of the local distribution of the local distribution of the local distributi paints, was a paint of the color and other than traditional art media—it's prob traditional art media-it's probably accurate now to say old-ably accurate now to say oldfashioned art media—won't fashioned art media-won't use computers for graphics use computers for graphics work because paint program work because paint program to a re too different from the the theory and the theory of the theory and the theory of the theory of the the brush and canvas they're brush and canvas they're used to. And who can blame used to. And who can blame them? Graphics programs are them? Graphics programs are universally unable to take ad universally unable to take ad-Lots of artists trained in **paints, watercolors, and other**  tools are too different from the

vantage of the fluid arm-hand-arm-hand-arm-hand-arm-hand-arm-hand-arm-hand-arm-hand-arm-hand-arm-hand-arm-handeye skills of a trained painter or draftsperson. Now, new Mac program called Painter from Fractal Designs (510 Light house, Suite 5, Pacific Grove, Suite 5, Pacific Grove, Suite 5, Pacific Grove, Suite 5, Pacific Grove, Suite 5 California 93950; 408-655-  $8800$   $8200$ good simulation of traditional good simulation of traditional to olive a choose and choose a choose and choose per" or "canvas" background for your paintings and the second then see the second then see the second then see the second then see the second lect from variety of "brush es," "pastels," "pastels," "pastels," "crayons," "crayons," "crayons," "crayons," "crayons," "crayons," "crayons," "crayons," "crayons," "crayons," "crayons," "crayons," "crayons," "crayons," "crayons," "crayons," "crayons so so that you are producing the brush second are recently gives the effect of being  $\sim$ ing a real brush painting on reall particular and particular roughly roughly received and the particular roughly received and received and received and received and received and received and received and received and received and received and received a ness and color. When you use ness and color. When you use pressure-sensitive graphics and pressure and pressure and pressure and pressure and pressure and pressure and pressure and pressure and pressure and pressure and pressure and pressure and pressure and pressure and pressure tablet, Painter, Painter, Painter, Painter, Painter, Painter, Painter, Painter, Painter, Painter, Painter, Painter, Painter, Painter, Painter, Painter, Painter, Painter, Painter, Painter, Painter, Painter, Painter, Painter chalks can be considered to delivery and the constant of the constant of the constant of the constant of the constant of icate changes in pressure. version of Painter has just **version of Painter has just**  vantage of the fluid arm-hand**or draftsperson. Now, a new**  Mac program called Painter from Fractal Designs (510 Light**house, Suite 5, Pacific Grove,**  California 93950; 408-655- 8800; \$299) offers a pretty tools. You can choose a "pa**per" or "canvas" background**  for your paintings and then select from a variety of "brush**es, " "pastels," "crayons, " and**  so on. As you paint, the brush actually gives the effect of beal paper of a particular rough**a pressure-sensitive graphics**  tablet, Painter's brushes and chalks can even respond to del**icate changes in pressure. A**  been released for Windows.

point is TextureSynth (from Pan point is TextureSynth (from Pantechnicological control and property of the second second second second second second second second second second second second second second second second second second second second second second second second second sec ta Cruz, California 95061; 408-4097; 408-4097; 408-4097; 408-4097; 408-4097; 408-4097; 408-4097; 408-4097; 408-4097; 408-4097; 408-4097; 408-4097; 408-4097; 408-4097; 408-4097; 408-4097; 408-4097; 408-4097; 408-4097; 408-4 1 and 1 3 and 1 3 and 1 and 1 and 1 and 1 and 1 and 1 and 1 and 1 and 1 and 1 and 1 and 1 and 1 and 1 and 1 and 1 and 1 and 1 and 1 and 1 and 1 and 1 and 1 and 1 and 1 and 1 and 1 and 1 and 1 and 1 and 1 and 1 and 1 and 1 dictive graphics program I've dictive graphics program I've ever seen for any machine. You guessed it—TextureSynth is a synthesizer for rolling your top publishing backgrounds, top publishing backgrounds, 3-D texture manager maps, and startup-startupscreen was an interesting which was a stated for the state of the state of the state of the state of the state of the state of the state of the state of the state of the state of the state of the state of the state of the much like synthesize synthesize synthesize synthesize synthesize synthesize synthesize synthesize synthesize synthesize synthesize synthesize synthesize synthesize synthesize synthesize synthesize synthesize synthesize syn  $\frac{1}{2}$  . The setting the setting the settings of  $\frac{1}{2}$ on the control panel to make on the control panel to make new visual textures, which are a selected pear in an image window. In **pear in an image window. In**  true color, Texture color, TextureSynth can be a series of the color of the color of the color of the color of  $\mathbf{g}$  generate the difference of different of different of different of different of different of different of different of  $\mathbf{g}$ ent textures. Part of the pleasures in the planet of the planet of the planet of the planet of the planet of the planet ure of the third program is a getting of the second completely lost in jungles of bi completely lost in jungles of bizarre texture effects—waves **zarre texture effects- waves**  of blue fur, maniacally busy vermilion stucco, or the pat **vermilion stucco, or the pat**tern of sunlight glinting off tern of sunlight glinting off lime Jell-O. I found using TextureSynth to be like a flash- $\alpha$  and  $\alpha$  to the Age of Aquarius,  $\alpha$  and  $\alpha$  and  $\alpha$  and  $\alpha$ Maybe the IBM-Apple alliance Maybe the IBM-Apple alliance will result in a new Summer of Love for PC artists. **The Mac even makes room**  for oddball efforts. A case in technicon, P.O. Box 738, Santa Cruz, California 95061; 408-427-1687; \$149), the most ad**ever seen for any machine.**  own custom textures for desk-3-D texture maps, and startupscreen wallpaper. It works much like a sound synthesizer-just change the settings **new visual textures, which ap**true color, TextureSynth can generate thousands of different textures. Part of the pleasure of this program is getting of blue fur, maniacally busy back to the Age of Aquarius. Love for PC artists.  $\Box$ 

Lei your true colors come shining come shining come shining come shining come shining come shining come shining come shining come shining come shining come shining come shining come shining come shining come shining come shining come sh the through the company of the company of the company of the company of the company of the company of the company of the company of the company of the company of the company of the company of the company of the company of graphics programs **Lei vour Irue colors come shining through. New PC graphics programs make Ihe most 01 an almost infinite** palette.

### Cwww.commodore.ca

#### and the  $\sqrt{3}$ ageddon  $\overline{d}$  $\overline{\mathcal{S}}$  $\widehat{\odot}$ m  $\Delta$

anterior.

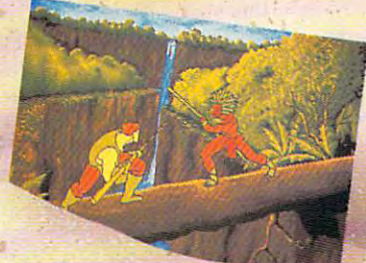

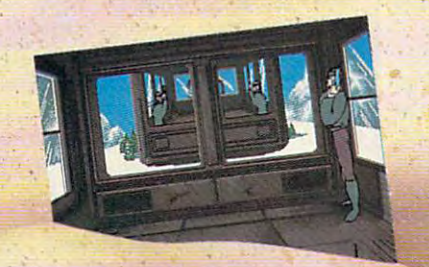

Guy Spy is break-through In adventure gaming Guy Spy Is a break-through In adventure gaming featuring full-screen animated characters that are featuring full-screen animated characters that are completely under your contrail With over 1,500 frames of completety under your control I With over *1,500* frames of animation, five megabytes of graphic data and original music animation, five megabytes of graphic data and original music and sound effects, Guy Spy sets a new standard in adventure gaming excellence. gaming excellence.

As Guy Spy you are the government's most trusted and daring counter As Guy Spy you are the government's most trusted and daring counter espionage agent. Intelligence reports confirm the evil Baron Von Max has 'espionage agent. Intelligence reports confirm the evil Baron Von Max has located the legendary Crystals of Armageddon. With the power of the crystals in the located the legendary Crystals of Annageddon. With the power of the crystals In the hands of this madman, Von Max will have everything he needs to fuel his ultimate weapon of mass-destruction... the doomsday machine. weapon of mass-destruction ... the doomsday machine.

Crystals and the View

You must chase Von Max and his henchmen around the globe in desperate bid to You must chase Von Max and his henchmen around the g10be In a desperate bid to save the world from his evil plans. If you fail, there is no telling what kind of destruction Von Max will unleash on the world, your orders are simple: stop Von Max destruction Von Max will unleash on the wond. Your orders are simple: stop Von Max at any cost... before it's too latel at any cost ... before it's too latel •

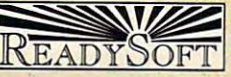

30 Werthelm Court, Suite 2<br>Richmond Hill, Ontario, Canada L4B 1B9<br>Tel: (416) 731-4175 Fax: (416) 764-8867 ReadySoft Incorporated<br>10 Wertheim Court, Suite 2<br>Richmond Hill, Ontario, Canada L4B 1B9

Circle Reader Service Number <sup>251</sup>

TM

# **ENTERTAINMENT CHOICE**

 $\blacksquare$ powerful simulation is a state of the state of the state of the state of the state of the state of the state of Fly the skies like never before with this powerful simulator.

Peter Olafson

## **FALCON 3.0**

Consider, if you will, the hills of Falcon 3.0: gentle rises and Falcon 3.0: gentle rises and talls, soft curves, slopes. From close up, you get the im From close up, you get the impression of a mild haze at the point where hill and sky col point where hill and sky collide, and from a height, you  $s = \frac{1}{2}$ see the shadows that hills the shadows that higher that  $\frac{1}{2}$ cast. Never before the state of the there are the state of the state of the state of the state of the state of been a flight simulator that gives the ground such texture. gives the ground such lexture. It's of a piece—a fabric—and you can almost touch it. Consider, if you will, the hills of see the shadows that hills cast. Never before has there you can almost touch it.

Even the least experienced computer pilot knows that tra computer pilot knows that Iraditionally the hills and mountain mountain and mountain tains in flight simulators barely tains in flight simulators barely have been hills at a sense hills at a sense of the sense of the sense of the sense of the sense of the sense of been pyramids, more or less, been pyramids, more or less, and despite the advances and despite the advances made in recent years, they're made in recent years, they're still pyramids. But Falcon 3.0 still pyramids. But Falcon 3.0 has changed that; in it there's has changed that; in it there's not a pyramid in sight. Even the least experienced ditionally the hills and mounhave been hills at all. They've

one of a host of never-befores in Falcon 3.0, Spectrum Holo-in Falcon 3.0, Spectrum Holo-Byte's next-generation, fea Byte's next-generation, fea $t = t$  ture-packed flight simulations  $\mathbf{r}$  simulations  $\mathbf{r}$ the IBM and compatibles. If you aren't in the armed servic es (and perhaps even if you es (and perhaps even if you are), this is as close as you are), this is as close as you can come to flying the Falcon. can come to flying the Falcon. And the ground is simply ture-packed flight simulator for **you aren't in the armed servic-**And it's close.

This high-end, vastly expand This high-end, vastly expanded version of the simulation simulation of the simulation simulation of the simulation of the simulation of the simulation of the simulation of the simulation of the simulation of the simulation of the simulation of the si trum released for the IBM and trum released for the IBM and the Macintosh in late <sup>1987</sup> plac the Macintosh in late 1987 places you in control of a little more than your trusty F-16. You have than your trusty F-16. You have whole squadron of <sup>18</sup> fight a whole squadron of 18 fighters; a pool of pilots to fly them; the variable values of the contract of the value of the value of the value of the value of the value of the value of the value of the value of the value of the value of the value of the value of the value of the value of t ments to fly them in; and an ar ments to fly them in; and an array of stunning enhancements. **ray of stunning enhancements.**  ed version of the simulator Specthree vast, detailed environ-

Flying Falcon 3.0 on <sup>a</sup> fast Flying Falcon 3.0 on a fast machine is an utterly beguiling machine is an utterly beguiling experience. Each outing be experience. Each outing bewith a second with near-full-motion video eo sequence (which can be eo sequence (which can be toggled off) before a free-fall plummet into the cockpit (a de- plummet into the cockpit (a degins with a near-full-motion vid-

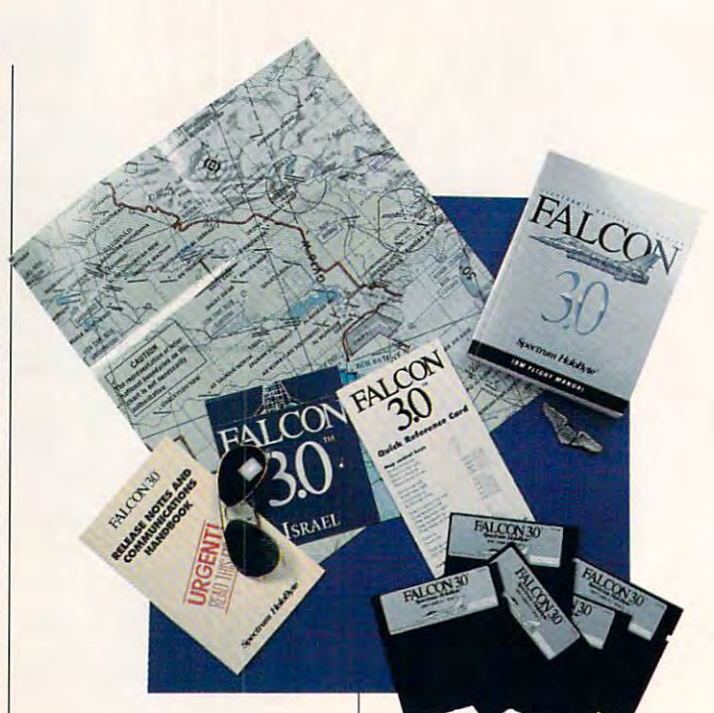

cided nod to F/A-lnterceptor cided nod to F/A-Interceptor and its countries of the second countries of the second countries of the second countries of the second countries of the second countries of the second countries of the second countries of the second countries of the secon ries). Take off from <sup>a</sup> base in ries). Take off from a base in Saudi Arabia, Central American American American ca, or Israel. Then switch to an ca, or Israel. Then switch to an external view, flick on the au external view, flick on the autopilot, and watch as your topilot, and watch as your wing men—at first pale blue wing men-at first pale blue shadows in the backgroundmove into position. Watch move into position. Watch them radio their reports (or lis them radio their reports (or listen to their digitized voices if your sound card has the right your sound card has the right stuff), and issue as many as stuff), and issue as many as <sup>12</sup> different commands back 12 different commands back to them. Once the fight is to them. Once the fight is joined, you'l! almost be able to joined, you'll almost be able to smell their panic in a jam, their satisfaction with a victory. and its cousin Jetfighter se-Saudi Arabia, Central Ameri-

It's <sup>a</sup> strange kind of role-It's a strange kind of roleplaying—with a very personal edge—but I could get used to it in a hurry. On a heavily cached 33-MHz 486, Falcon cached 33-MHz 486, Falcon  $\sim$  is the smoother than smoother than smoothing it has an almost liquid flow. it has an almost liquid flow. And when I hooked up the high-fidelity flight model for ma high-fidelity flight model for machines supplied with a math 3.0 is smoother than smooth;

coprocessor, well, the game coprocessor, well, the game just about to about the second second  $\mathcal{L}_{\mathcal{A}}$ just about took off.

Combat is a vivid, almost shocking experience. We're al shocking experience. We're always reminded that this is ways reminded that this is war. Shot-down planes erupt war. Shot-down planes erupt themselves behind. Demol themselves behind. Demolished tanks give up columns ished tanks give up columns of smoke. Impacts on the sur of smoke. Impacts on the surface give off circular shock face give off circular shock waves that bring back memo waves that bring back memories of smart-bomb attacks in ries of smart-bomb attacks in Iraq during Operation Desert Iraq during Operation Desert Storm. And when you watch Storm. And when you watch your plane go in, there's a tangible impression of impact. **gible impression of impact.**  in flames and leave little bits of

On an escort mission over **On an escort mission over**  Central America, my wing lead Central America, my wing leader was hit by a missile. I had little warning and no second little warning and no second chance. With the jet on fire chance. With the jet on fire and out of control, switched and control, switched and control, switched and control, switched and control, switched and control, and control, and control, and control, and control, and control, and control, and control, a to one of the extremely the stop and sat back to watch it go in. and sat back to watch it go in. But I wasn't expecting what happened. POW! All I could see was fire and more fire. It felt as if someone had given felt as if someone had given and out of control, I switched to one of the external views

Cwww.commodore.ca

it didn't last: I wanted to watch my remaining wing man try to the control of the control of the control of the control of the control of the control of the control of the control of the control of the control of the control of the control of the control o see how the air strike went. me a little psychic shove. But my remaining wing man try to complete the mission-and

One of the real delights in Falcon 3.0 is the campaign Falcon 3-0 is the campaign 3-0 is the campaign 3-0 is the campaign 3-0 is the campaign 3-0 is the campaign 3-0 game, in which you success the success of the success of the success of the success of the success of the success of the success of the success of the success of the success of the success of the success of the success of or failure has distinct in the second condition of the second department in the second state of the second the mission doesn't come off, the tank unit you at the tank will survive will survive with vive to fight another day.) vive to fight another day.) **game. in which your success**  or failure has a distinct impact on how the battle proceeds. (If the tank unit you attack will sur-

of Falcon 3.0, but there's a lot more, all easily reached via screen. It's definitely one of the finite later than the control of the control of the control of the control of the control of the control of the control of the control of the control of the control of the control of the the most agreement and most agreements screens around, too. Catchering, the screens around the second catchering around the second catchering around the second catchering around the second catchering around the catchering around the catchering around the catche the looping video of combatter in the loop of combatter in the loop of combatter in the combatter of combatter in the combatter in the combatter of combatter in the combatter in the combatter of combatter in the combatter footage in the tiny black-and-footage in the tiny black-andtransport you to elegant, sim transport you to elegant, simple screens for setting the ple screens for setting the tions. These are the Red Flag tions. The Red Flagge are the Red Flagge are the Red Flagge are the Red Flagge are the Red Flagge are the Red Flagge are the Red Flagge and the Red Flagge are the Red Flagge and the Red Flagge are the Red Flagge and the Re module, which is computed in the computations of the computation of the combination of the combination of the combination of the combination of the combination of the combination of the combination of the combination of th sign utility; a replay mode with VCR-style interface; and interface; and interface; and interface; and interface; and interface; and interface; ting up to same side or opposite or opposite or opposite or opposite or opposite or opposite or opposite or opposite or opposite or opposite or opposite or opposite or opposite or opposite or opposite or opposite or opposi ing play via direct link, mo ing play via direct link, modem, or Novell-compatible locations in the compatible location of the compatible locations in the compatible location Flying is the heart and soul mouse from the War Room screen. It's definitely one of the most agreeable option **screens around, too. Catch**  the looping video of combat **white screen in the corner.**  The War Room screen will realism level and system op**module: which is a combina**tion trainer and mission-dea VCR-style interface; and a **communications screen for set**ting up same-side or opposdem, or Novell-compatible lo**cal area network.** 

Suppose you don't want to Suppose you don't want to bother with all this and just all this and just all this and just all this and just all this and just all this and just all this and just all this and just all this and just all this and just all this and just all this and was to fly you can be to fly you can be the case of the case of the case of the case of the case of the case of the case of the case of the case of the case of the case of the case of the case of the case of the case of th ber that tiny black-and-white vid ber that tiny black-and-white vidence a screen possible on it, and you can be a screen possible on it, and you can be a screen on it is a set of bounce straight into the cock bounce straight into the cockpit and fly almost arcadelike pit and fly almost arcadelike with an infinite supply of a supply of a supply of a supply of a supply of a supply of a supply of amounts of a munition and some nice fat tar gets close by. There's even gets close by. There's even a high-score table to boost egos. bother with all this and just want to fly? You can. Rememeo screen? Click on it, and you with an infinite supply of am**munition and some nice fat tar**high-score table to boost egos.

The manual is a book—342 clear and comprehensive page of the comprehensive page of the company of the company of the company of the company es. (Thank goodness for the index!) Anything I didn't understand initially about Falcon stand initially about Falcon 3.0, I understood after a turn with this little show that the proclear and comprehensive pagwith this little doorstop.

need a lot of oomph in the need lot of oomphisms in the second complete state of our control of our control of our control of the second complete state of the second control of the second control of the second control of the second control of the se specialization of the property of the property of the property of the property of the property of the property of the property of the property of the property of the property of the property of the property of the property modate all this good stuff. Fal modate all this good stuff. Falhigh-end games, and it's high-end games, and it's bound to leave some unit of the some unit of the state of the state of the state of the state of the state of py people coupled by people coupled and its interest of the coupled and its interest of the coupled and its in Bear in mind that you'll specs department to accomcon 3.0 is of a new breed of bound to leave some unhappy people coughing in its smoke.

For starters, it requires free memory and free memory and free memory and free memory and free memory and free memory and free memory and the second second second second second second second second second second second second second second second s (and hence DOS 5.0 loaded in the DOS 5.0 loaded in the DOS 5.0 loaded in the DOS 5.0 loaded in the DOS 5.0 load high memory) and 11MB on high memory) and 11 MB on your hard disk. (If you can't your hard disk. (If you can't coupled up the former results in the former results in the problem of the problem of the problem of the problem of the problem of the problem of the problem of the problem of the problem of the problem of the problem of th gram comes with five batch five batch five batch five batch five batch five batch five batch five batch five b files that will help you create While it will run under that opwhich is a run under the operator of the operator of the operator of the operator of the operator of the operator of the operator of the operator of the operator of the operator of the operator of the operator of the opera erating system on 12-MHz or 12-MHz or 12-MHz or 12-MHz or 12-MHz or 12-MHz or 12-MHz or 12-MHz or 12-MHz or 12-MHz of RAM and VGA, a 20-MHz ed. The program is designed ed. The program is designed for optimal performance on For starters, it requires 614,400 bytes of free memory (and hence DOS 5.0 loaded in cough up the former, the program comes with five batch files that will help you create the appropriate boot disk.) erating system on 12-MHz or faster 286 machines with 1MB 386 with 2MB is recommendfor optimal performance on a 25-MHz or faster 386.

Now, Falcon 3.0 isn't with out its problems in the second problems. It is a problems of the second problems in the second problems in the second problems in the second problems in the second problems in the second problems in the second problems. In good many complaints about the complaints about the complaints about the complaints about the complaints about the complaints about the complaints about the complaints about the complaints about the complaints about the co bugs in the original December in the original December 2014 of the original December 2014 of the original December 2014 of the original December 2014 of the original December 2014 of the original December 2014 of the origi release. (I've been using up release. (I've been using upgrades almost since day of the since day of the since day of the since day of the since day of the since day of so have not been any source of the source of the source of the source of the source of the source of the source of the source of the source of the source of the source of the source of the source of the source of the sourc bugs firsthand.) But Spectrum bugs firsthand.) But Spectrum HoloByte fairly flew into action HoloByte fairly flew into action to represent the problems of the problems of the problems of the problems of the problems. Within the problems of the problems of the problems of the problems of the problems of the problems of the problems of the problems days of the program's release, days of the program's release, patches began to appear on the patches of the ing (late January) is 3.0A. It fix ing (late January) is 3.0A. It fixes keyboard-response prob es keyboard-response probmachines; improves joystick cal machines; improves joystick calibration, the communications **ibration, the communications**  mode, and energy artificial intelligence intelligence intelligence intelligence intelligence intelligence intelligence intelligence intelligence intelligence intelligence intelligence intelligence intelligence intelligence gence; fixes sound and Red Flag problems; and addresses host of lesser snafus. **a host of lesser snafus.**  Now, Falcon 3.0 isn't without its problems. I've seen a good many complaints about bugs in the original December grades almost since day one. so I haven't experienced any to repair the problems. Within patches began to appear on electronic bulletin boards. The **most current version at this writlems that occurred on some mode, and enemy artificial intelli**gence; fixes sound and Red Flag problems; and addresses

If have complete complete complete about the complete complete about the complete complete about the complete complete about the complete complete about the complete complete about the complete complete about the complete Falcon 3.0A, they're about the Falcon 3.0A, they're about the little things that keep a great program from being perfect. program from being perfect. Three theaters of conflict Three theaters of conflict seem and the second for flighter If I have complaints about seem a mite small for a flight

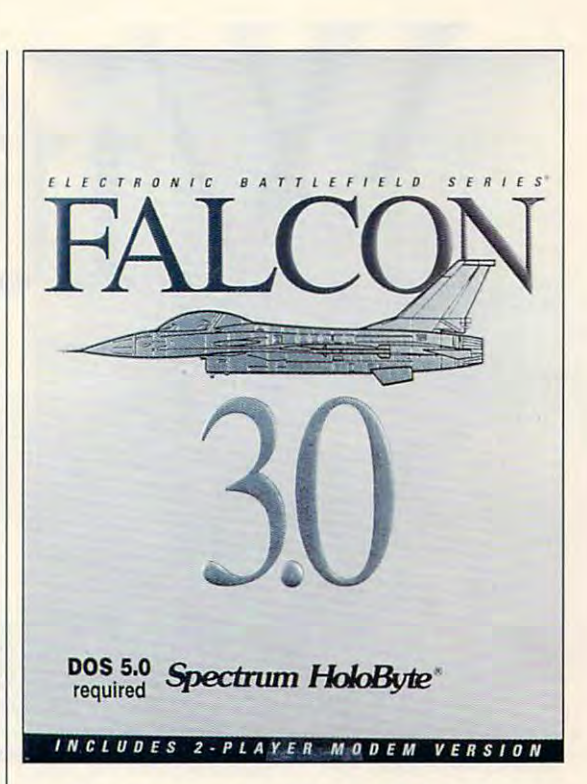

since two of these scenarios (Panama and Israel) are strictly and in the strictly are strictly and in the strictly strictly are strictly and ly fictional. (The planned ly fictional. (The planned Operation: Flying Tiger Cam Operation: Flying Tiger Campaign disk address and the Korea, January 2014, January 2014, January 2014, January 2014, January 2014, January 2014, January 2014, January 2014, January 2014, January 2014, January 2014, January 2014, January 2014, Januar pan, and the Philippine through the Philippine through the Philippine through the Philippine through the Philippine through the Philippine through the Philippine through the Philippine through the Philippine through the Ph ters.) There's handy quickreference card, but a keyboard overlay with the 100- board overlay with the 100 plus commands would've plus commands would've liked an *Are you sure?* requestprevent access to the control of the control of the control of the control of the control of the control of the DOS when brushing the Esc DOS when brushing the Esc key. (And yet, when I want to quit, Falcon 3.0 drops to DOS more slowly than any other pro-more slowly than any other program I've ever seen.) But gram I've ever seen.) But these are all minor when you these are all minor when you consider the things Falcon 3.0 consider the things Falcon 3.0 brings us. The property of the property of the control of the control of the control of the control of the control of sim of this size-especially (Panama and Israel) are strictpaign disk adds Korea, Japan, and the Philippine theaters.) There's a handy quick**been even nicer. I'd also have er on the War Room screen to**  prevent accidental drops to quit, Falcon 3.0 drops to DOS brings us.

Like those hills. Ah, yesgold in the state of the state of the state of the state of the state of the state of the state of the state of the state of the state of the state of the state of the state of the state of the state of the state of the st those beautiful hills. There's gold in those hills.  $\Box$ **Circle Reader Service Number 302** 

compatibles (80286 or compatibles (80285 or 2028) faster), 1MB RAM memory), DOS 5.0 or **memory), DOS S,O or**  DR DOS 6.0, VGA, one floppy drive and one hard drive; supports and the support of the support of the support of the support of the support of the support Address and Lib, Sound Blaster, Sound Blaster, Sound Blaster, Sound Blaster, Sound Blaster, Sound Blaster, Sound Blaster, Sound Blaster, Sound Blaster, Sound Blaster, Sound Blaster, Sound Blaster, Sound Blaster, Sound Blas Roland MT-32, and **LAPCI1- \$79,9S IBM PC and fasler), 1 MB RAM (2MB recommended with extended DR DDS 6.0, VGA. one floppy drive and one hard drive; supports Ad Lib, Sound Blaster, Roland MT-32, and** 

<sup>2061</sup> Challenger Dr. **2061 Challenger Dr,**  Alameda, CA <sup>94501</sup> **SPECTRUM HolOBYTE Alameda, CA 94S01 (800) 69S-4263** 

# mal E

**Classic swing characteristics.** in the bag. Woods are hit with a smooth, three quarter backswing a smooth, three Quarter backswing. From drives to chips to putts every shot is textbook Nicklaus every shot Is textbook Nicklaus . Classic swing characteristics. The ideal swing for every club In the bag. Woods are hit with a lull turn and the short irons with From drives to chips to putts.

**Created by Jack Nicklaus.**<br>Voted Golfer of the Century. The preeminent course architect of our time. preeminent course architect 01 our time. golf game and his crowning achievement on the computer. "It's the newest, most<br>comprehensive game on the market." Signature Edition<sup>™</sup> is Nicklaus' third

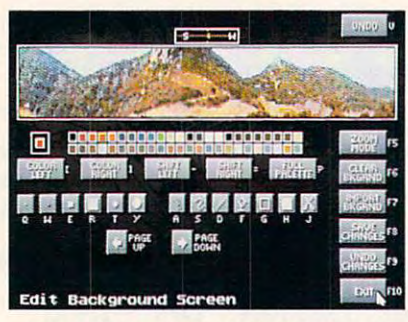

Refine each hole with "Plot & Play." Are the bunkers<br>in unfair positions? Don't wait until your course design is design is in progress, and feel out its playability. completed to find out  $-$  play the hole instantly, while

 $\bigcirc$ 

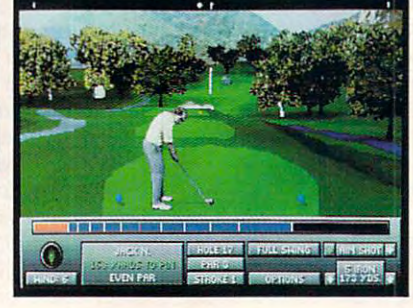

.<br>Another first from Nicklaus. The powerful 256 Color<br>VGA Course Designer is the "magic wand of golf." Create an unlimited number of golf courses in breathtaking color. an unlimited number of gall courses in breathtaking color.

*The only 256 Color VGA Course Designer on the market.*<br>Another first from Nicklaus. The powerful 256 Color<br>VGA Course Designer is the "magic wand of golf." Create

club length and loft will determine trajectory and distance. A 2 iron will hit long and roll hot, a PW will fly high and land soft. And don't ignore Mother Nature. Wind and terrain can alter ball flight and bounce. True-to-life ball flight. Like real golf,

Produced in association with Jack Nicklaus Productions, Inc. Actual game screens from IBM PC VGA version of the game. Other versions may vary. Jack Nicklaus Golf and Course Design Signature Edition and the Go arks of Golden Bear, International, @ 1992 Accolade, Inc. All rights res

## Gwww.commodore.ca

# Jame andi •

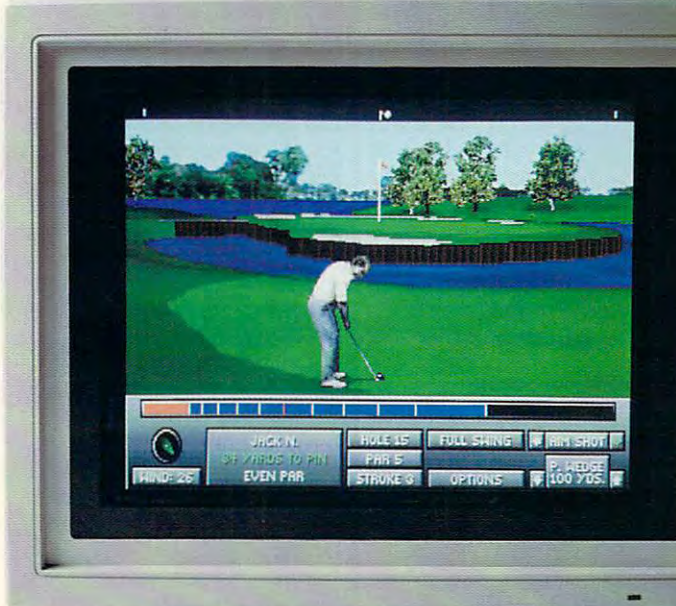

Unlimited Golf.™ Existing courses<br>created with Unlimited™ can be Compatible with Jack Nicklaus imported to the Signature Edition.

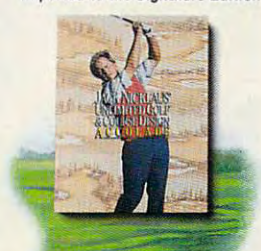

**Digitized sound effects** add to the total wealth of realism. The unmistakable sound of a forged blade cutting the air. The perfect blade cutting the air. The perfect of the perfect of the perfect of the perfect of the perfect of the perfect of the perfect of the perfect of the perfect of the perfect of the perfect of the perfect of the perfect of the "click" of a club catching the sweet spot. It just doesn't get any better Hear golf's greatest hits. than this.

Jackson (1989) and the second control of the second control of the second control of the second control of the

**JACK NICKLA** 

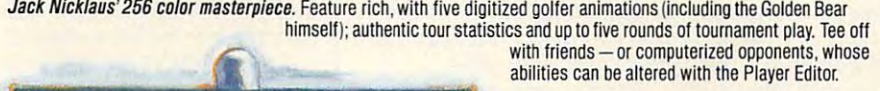

AVOID SLOW PLAY AND RELEASED FOR DESCRIPTION OF A RELEASED FOR A STRONG PLAY AND RELEASED FOR A RELEASED FOR A Please: AVOID SLOW "li "li "li "li "li "li "li "li "li" li "li" li "li" li "li" li "li" li "li" li "li" li "li" li "li" li "li" li

Ine fastest screen **in the fastest** redraws. Slow play is the Edition<sup>™</sup> solves that problem with fastest screen drawing speeds of any comparable golf ga<mark>r</mark>i bane of golf. Signature

大大作

#### **Includes two Nicklaus designed**

**SHERWOOD** 

courses. Create an unlimited number of layouts with the 256 Color VGA Course layouts with the <sup>256</sup> Color VGA Course Designer or tee off on two, ready-toplay Nicklaus signature courses play Nicklaus signature courses-Sherwood Country Club and English Turn. Sherwood COuntry Club and English Tum. The all-new

Cnulist

Signature Edition." Unprecedented realism combined with unmatched Signature Edition!' Unprecedented realism combined with unmatcbed ilgnature Edition.™ Unprecedented realism combined with unmatched<br>playability. Or in the language of the links, "dead solid perfect." But what else would you expect from Jack Nicklaus and Accolade?

orcalll-800-245-7744. To order, visit your favorite software retailer

**orcall 1-800-245-7744. ALLUUMUL** The best in entertainment software.<sup>™</sup>

SIGNATURE EDITION

Common the common the state of the common the common the common the common the common the common the common the Apple' Macintosh' Apple· Maclntosh~ Coming this fall for the

Circle Reader Service Number 146

# **GAMEPLAY**

Orson Scott Card

## OF WRATH **THE GRIPES**

of dealing with one of the of dealing with one of the second control of the second control of the second control of the second control of Computer Game Design, like the Computer of the Computer Computer Computer Computer Computer Computer Computer Computer Computer Computer Computer Computer Computer Computer Computer Computer Computer Computer Computer Comp to devote column to gripes. Every now and then. instead Grand Themes of the Art of Computer Game Design. I like to devote a column to gripes.

Copy protection. Copy protection is both annoying and tection is both annoying and necessary. Game theft really necessary. Game theft really is a problem, especially when game is new that the state of the state the state of the state of the state of the state of the state of the state of the state of the state of the state of the state of the state of the state of the state of the state of schemes used to keep used to keep used to keep used to keep used to keep used to keep used to keep used to keep pirating are sometimes truly and are sometimes to the sound of the sound of the sound of the sound of the sound of the sound of the sound of the sound of the sound of the sound of the sound of the sound of the sound of the ful. Fortunately, the key-disk ful. Fortunately, the key-disk a game is new. And yet the schemes used to keep us from **pirating are sometimes truly awscheme seems to have van-**

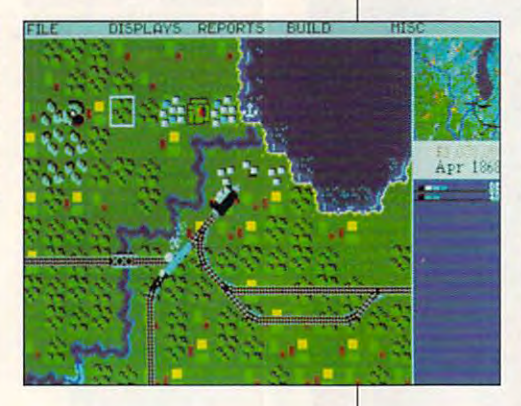

ished, though in some games ished, though in some games its vesiiges linger. **its vestiges linger.** 

don't know whether Sierra I don't know whether Sierra On-Line has stopped the stopped has stopped the stopped having the stopped has stopped having the stopped of the stopped of the stopped of the stopped of the stopped of the stopped of the stopped of the stopped of the stop its games check for a change in location on the hard disk. (If in location on the hard disk. (If there is change, the game there is a change, the game will assume it has been illegal will assume it has been illegally copied and won't run.) The ly copied and won't run.) The reason I don't know is that after i i hard and a hard and and and a hard in and hard in couldn't reinstall any of my Si couldn't reinstall any of my Sierra games without sending erra games without sending for new disks, decided to for for new disks, I decided to forget it. I haven't installed a Sierra game since. **erra game since.**  On-Line has stopped having ter I had a hard disk crash and

The schemes that depend The schemes that depend on reading complex codes in **on reading complex codes in**  black ink on purplish brown pa black ink on purplish brown paper are both ineffective and an per are both ineffective and annoying. My Xerox copies of noying. My Xerox copies of the code sheets are actually the code sheets are actually more readable than the origi more readable than the originals, which proves that the nals, which proves that the scheme is useless. Photocopy scheme is useless. Photocopy-

ing code sheets is as easy as **ing code sheets is as easy as**  copying a game program.

Code wheels make me cra Code wheels make me crazy. can never find the metal them, and the metal them, and the metal them, and the metal theorem, and the metal since I always put them away in a place where I'll be sure to be sure to be sure to be sure to be sure to be sure to be sure to be sure to find the medicing them it is never the medicing the medicing the medicing the medicing the medicing the medicing the er the same place twice the same place twice the same place twice the same place twice the same place of the same place of the same place of the same place of the same place of the same place of the same place of the same zy. I can never find them, in a place where I'll be sure to find them next time, but it's nev**er the same place twice.** 

The best copy-protection The best copy-protection scheme is a low price, and the price, or a low price, and is a low price, and is a low price, and it is a low of the contract of the contract of the contract of the contract of the contract of the contract of the contract course. That's why people course. That's why people  $\frac{1}{2}$  , photocopy my novel  $\frac{1}{2}$  ,  $\frac{1}{2}$  ,  $\frac{1}{2}$  ,  $\frac{1}{2}$  ,  $\frac{1}{2}$  ,  $\frac{1}{2}$  ,  $\frac{1}{2}$ the contract would be greater would be greater would be greater would be greater would be greater would be greater road Tycoon uses a two-cool of game is a makes you identify a picture of **scheme is low price, of**  don't photocopy my novelsthe copy costs would be greater than the cost of a new book off the shelf. But the next best scheme is the one that Railroad Tycoon uses. The game

locomotive **a locomotive**  and pick its pick in the pick in the pick in the pick in the pick in the pick in the pick in the pick in the p list. At first this list. At first this requires you to have the thick have the thick manual with **manual with**  you whenever **you whenever**  you play. But you play. But the more you **the more you**  play it, the play it, the  $y = 0$ motives so that, eventual that, eventualand pick its **name from a**  requires you to **more familiar**  you become with all the loco**motives so** 

ly, you can get past the copy ly, you can get past the copyprotection test without the man protection test without the manual. What a great idea! When you become really familiar you become really familiar with the game, you can earn **with the game, you can earn**  the right to get  $\alpha$  and code the code the code the code the code the code the code the code the code the code sheet because the code is sheet because the code is real information that you learn **real information that you learn**  by playing the game. by playing the game. the right to get rid of the code

Startup screens. OK, when Startup screens. OK, when you first play game, it's nice you first playa game, it's nice to get that logo identification to get that logo identification and enhance the name recog and enhance the name recognition of the publisher. But the nition of the publisher. But the 50th time you play the game, 50th time you play the game, waiting to get rid of the publisher's logo can be so madden lisher's logo can be so maddening that you begin to associate ing that you begin to associate that publisher's name with that publisher's name with deep feelings of loathing. And deep feelings of loathing. And no title screen is so pretty that no title screen is so pretty that you want to see it again and you want to see it again and again (and again). again (and again).

Of course, the worst offend Of course, the worst offender in this regard is Microsoft **er in this regard is Microsoft** 

with its infuriating Windows **with its infuriating Windows**  state logo display and display the control of the control of the control of the control of the control of the control of the control of the control of the control of the control of the control of the control of the control thing the company didn't do Ihing the company didn't do place, or we'd all be using the using the using the using the using the using the using the using the using the using the using the using the using the using the using the using the using the using the using the using the Macs by now. startup logo display. Good that with MS-DOS in the first place, or we'd all be using Macs by now.

This applies also to repetitive also to repetitive and the property of the property of the property of the property of the property of the property of the property of the property of the property of the property of the pro tive messages that display for a fixed length of time. When you know what the message is **you know what the message is**   $\mathbf{u}$  and the best it stays must it stays for the state  $\mathbf{u}$ ing from level to level in Rat tler Race, for instance, always tier Race, for instance, always involves an annoying wait. **involves an annoying wait.**  This applies also to repetigoing to be, why must it stay **on the screen for seconds? Go**ing from level to level in Rat-

And please the second with respect to the result of the second please in the second please in the second please in the second please in the second please in the second please in the second please in the second please in th quiring us to responsible with the set meaningless clicks in Win **meaningless clicks in Win**dows games. Why is it that at dows games. Why is it that at the beginning of every Tetris the beginning of every Tetris for Windows game must game must be a strong windows and the strong must be a strong must be a strong must be a click on OK to prove Italian and the provenient of the provenient and the provenient of the provenient and the the title scale silver in the title state of the state of the state of the state of the state of the state of  $t_{\text{max}}$  is as as as  $\alpha$  as a getting the second theorem is a getting the second theorem is a general second the second term in the second second term in the second second second second second second second second secon endless Prodigy messages endless Prodigy messages that require me to press Esc in the order to get on with whatever **order to get on with whatever**  I'm trying to do. I'm trying to do. And please! Enough with requiring us to respond with for Windows game I must click on OK to prove I've read the title screen? Having to do this is as bad as getting the **that require me to press Esc in** 

Option shortages. Is it lazi Option shortages. Is it laziness, or is there <sup>a</sup> Philosophy ness, or is there a Philosophy  $\alpha$  and  $\alpha$  which  $\alpha$  are  $\alpha$  and  $\alpha$  windows that  $\alpha$  windows the  $\alpha$ dows, for instance, doesn't al **dows, for instance, doesn't al**low you to clear the vanity low you to clear the vanity board without reinstalling the board without reinstalling the game, (The secret: When you game. (The secret: When you first install the game, copy the file TETRIS.HST to a file named something like TETO-named something like TETO-RIG.HST. Then when you RIG.HST. Then when you want to clear the vanity board, want to clear the vanity board, copy TETORIG.HST back on copy TETORIG.HST back on top of TETRIS.HST, and you'll top of TETRIS.HST, and you'll have the original clean board have the original clean board again.) Fortunately, Super Tet again.) Fortunately, Super Tetris solved this problem. ris solved this problem. of limited Choices that I haven't heard about? I can't understand why Tetris for Win-

Why is it that some games Why is it that some games still don't give you the option still don't give you the option of loading a saved game from inside the program, instead of **inside the program, instead of**  making you go back and start making you go back and start the whole game over again? the whole game over again?

Let me just point out that I never get this annoyed with never get this annoyed with games that I'm not playing games that I'm not playing over and over again. I only gripe about games I love. I want to like them better!  $\square$ 

Tycoon teaches **TYcoon leaches**  you more than r<del>aile vincing.</del> Even its copy is educational. **Is educational. Railroad you more Ihan railroading. Even its copy· prolectlon scheme** 

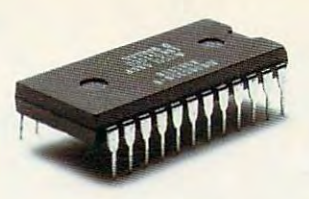

#### TO BE CHALLENGING. THIS OPPONENT IS PROGRAMMED

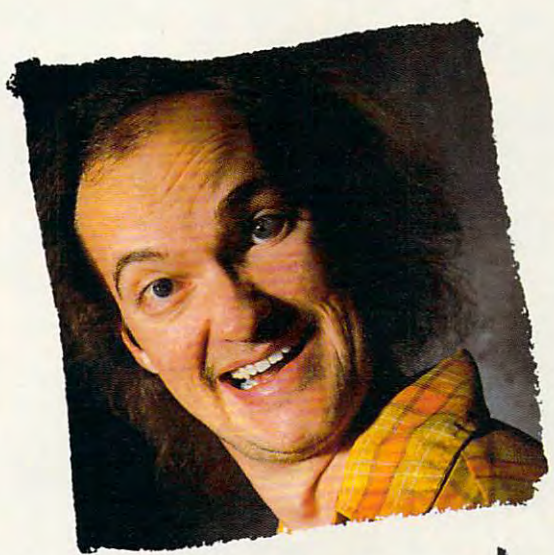

# this are wants to rip your

If you think you're good at games, then let's have some If you think you're good at games, then let's have some real fun. When you're online with GEnie® Multi-Player Games, you're playing real people, in real time. Some of Games, you're playing real people, in real time. Some of the best players around the world.  $\Box$  Splash a bandit in Air Warrior®, and you've just taken out eight other guys, who'll be back gunning for you. Blast a MechWarrior® in MultiPlayer BattleTech™, and who knows? Could be that jerk from the coast. Could be a mercenary who's looking for a few good friends.  $\quad \square \,$  With GEnie, the possibilities are endless, the people are terrific, and even the prices are competitive. So people are terrific, a nd even the prices are competitive. So put some new life into your joystick, and sign on. We'll see put some new life into your joystick, and sign on. We'll see just how good you are.  $\Box$  Sign up now: I. Set your modem for half duplex (local echo) at 300, <sup>1200</sup> or <sup>2400</sup> baud. for half duplex (local echo) at 300, 1200 or 2400 baud. 2. Dial toll free — 1-800-638-8369. Upon connection, enter  $HHH$  3. At the U  $#$  = prompt, enter XTX99315, Kesmai92 then press RETURN 4. Have a major credit card or your checking account number ready.  $\Box$  For more information in the U.S. or Canada, call 1-800-638-9636. in the U.S. or Ca nada, call 1·800·638·9636.

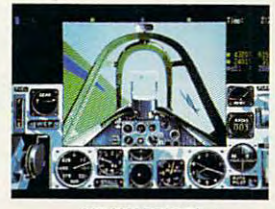

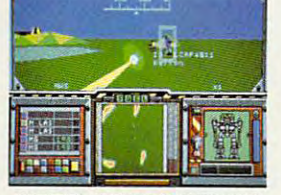

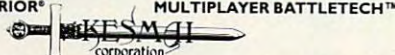

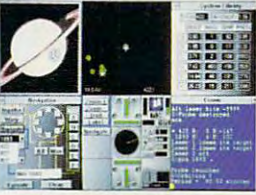

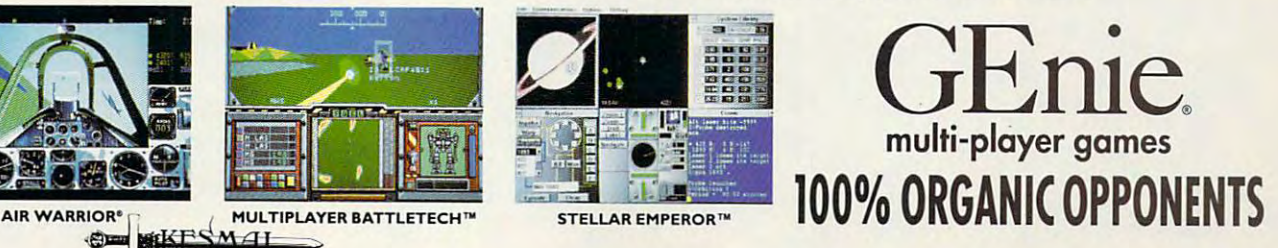

Air Warrior is a registered trademark and Stellar Emperor is a trademark of Kesmai Corporation, MultiPlayer BattleTech is a trademark and MechWarrior and BattleTech are registered trademarks of FASA Corporation. Circle Reader Service Number 157 C-www.commodore.ca

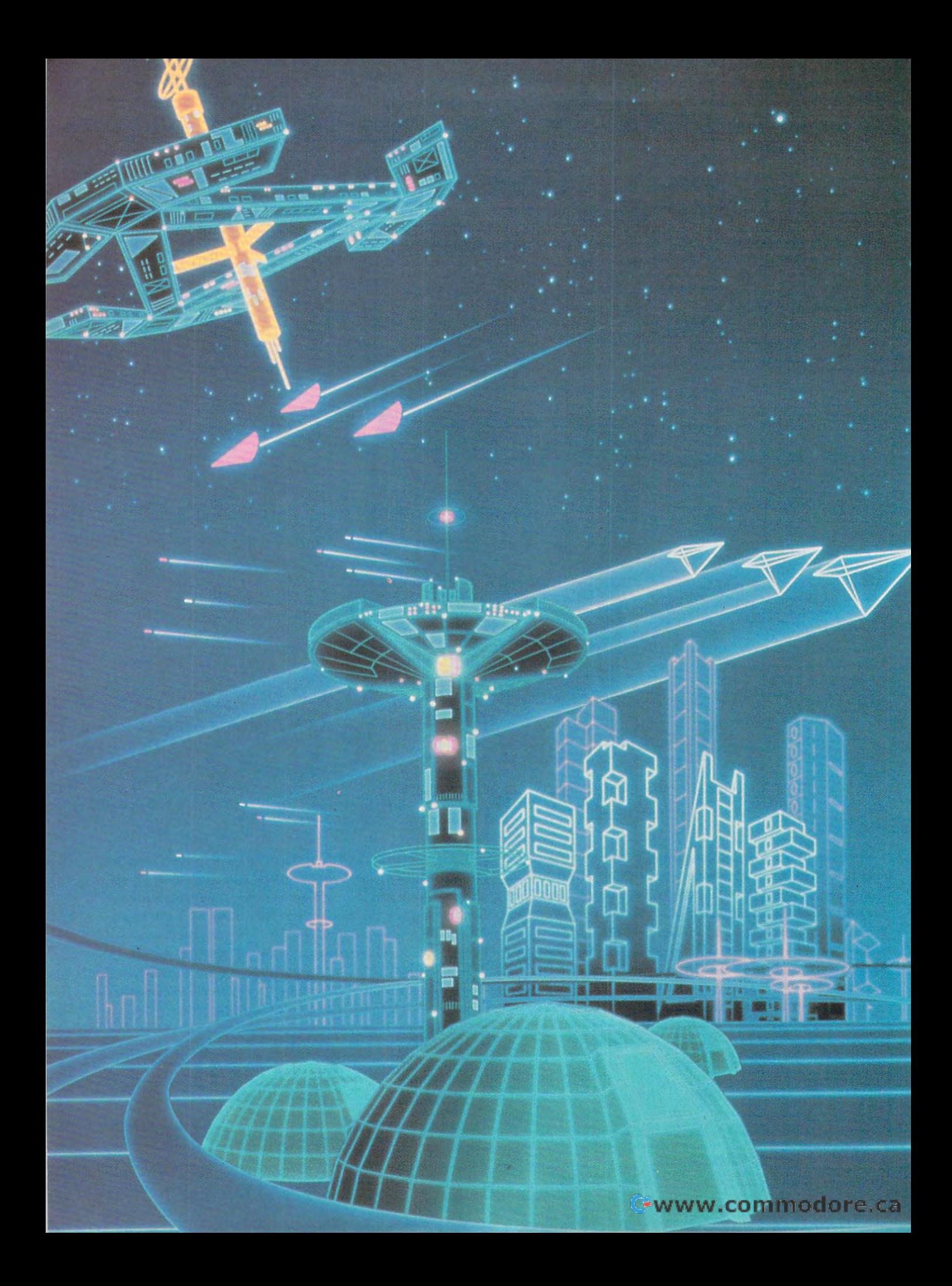

The Whole World in Publication Software World in Publication Society and Society and Society and Society and Society and Society and Society and Society and Society and Society and Society and Society and Society and Socie PUSHES THE COMPUTER THE COMPUTER THE COMPUTER THREE COMPUTER THE COMPUTER THREE COMPUTER THREE COMPUTER THREE COMPUTER THREE COMPUTER THREE COMPUTER THREE COMPUTER THREE COMPUTER THREE COMPUTER THREE COMPUTER THREE COMPUTE LIMITS—AND THE LIMITS—AND THE LIMITS —AND THE LIMITS. AND THE LIMITS AND THE LIMITS AND THE LIMITS. AND THE LIMITS. THE WHOLE WORLD IN A PC: SIMULATION SOFTWARE PUSHES THE COMPUTER TO ITS LIMITS-AND THEN REMOVES THE LIMITS.

# SIMEVERYTHING

#### BY GREGG KEIZER

**ecaying cities or humanity's** march through time. Click. Crowd march through time. Click. Crowded ant tunnels or the emptiness ed ant tunnels or the emptiness ecaying cities or humanity's<br>
march through time. Click, Crowd-<br>
ed ant tunnels or the emptiness<br>
of the solar system. Click, click. Military machines or billion-dollar space Military machines or billion-dollar spaceships. Click, click, click. ships. Click, click, click.

Your computer's keyboard is the ulti Your computer's keyboard is the ultimate remote control. It lets you mate remote control. It lets you change the channels on your PC as change the channels on your PC as you mesmerize yourself with a seemingy unlimited number of opportunities for learning and function and function and function and function and function and function and function and function model an amazing number of situa **model an amazing number of situa**tions and scenarios, mimicking the re **tions and scenarios, mimicking the re**al world while keeping it safely at arm's al world while keeping it safely at arm's ength. The dirt, danger, violence, and complexity that make the world so un complexity that make the world so untion be distilled into an one of the distilled into an one of the distilled into an one of the distilled into an representation that—if all goes right seems like reality. learning and fun. Personal computers tidy can be distilled into an onscreen seems like reality.

onger than the computer on your desktop, of course. They didn't just spring up like Athena from the brow of Zeus. up like Athena from the brow of Zeus. Over a hundred years ago, German generals worked through kriegspiels. generals worked through kriegspieis, or war games, to plan campaigns and or war games, to plan campaigns and fine-tune strategies. In this ceniury, uni fine-tune strategies. In this century, universities modeled businesses with pen versities modeled businesses with pencil and paper, while fledgling pilots test cil and paper, while fledgling pilots tested their wings in crude flight trainers ed their wings in crude flight trainers that were pitched and rolled by men that were pitched and rolled by men standing outside the simulated cockpit. standing outside the simulated cockpit. Simulations have been around a lot

However, simulations and games and games and games and games and games and games and games and games and games and based on simulations have proved to be proved to be proved to be proved to be proved to be proved to be proved be one of the most explosive areas of the most explosive areas of the most explosive areas of the most explosive areas of the most explosive areas of the most explosive areas of the most explosive areas of the most explosi growth in PC software, seemingly inde growth in PC software, seemingly independent of recession or boom and **pendent of recession or boom and**  bust in the rest of the computer and software market. The PC's high power and ware market. The PC's high power and low price have made mimicry on such **low price have made mimicry on such**  scale possible. a scale possible. However, simulations and games based on simulations have proved to be one of the most explosive areas of

In the real world, simulations do even the real world, simulations do even the real world, simulations of the real world. rything from predicting hurricanes to helping physicists puzzle out the earliest puzzle out the earliest puzzle out the earliest puzzle of the earliest est moments of the universe. Simula **est moments of the universe. Simula**electronic entertainment. **electronic entertainment.**  In the real world, simulations do evehelping physicists puzzle out the earli**tions are no less diverse in the world of** 

Sid Meier's Civilization walks you Sid Meier's Civilization walks you through the history of <sup>a</sup> world you've through the history of a world you've never known. Starting with a band of nomads searching for a place to settle down, you guide your people in down, you guide your people in a race for knowledge, power, technolo race for knowledge, power, technology, and territory. Civilization has all the gy, and territory. Civilization has all the trappings of a simulation—decisions, realistic environment, and interlocking **realistic environment, and interlocking**  complexity—but it's as much a game as anything. That doesn't matter, be as anything. That doesn't matter, because in PC simulations the end almost cause in PC simulations the end almost always justifies the means. And Civiliza always justifies the means. And Civilization ends right, leaving you with the feeling that you've just witnessed the ing that you've just witnessed the development of a people in the process of forming a dynamic (and sometimes extremely dangerous) culture. times extremely dangerous) culture.

> JUNE <sup>1992</sup> COMPUTE <sup>95</sup> **JUNE 1992 COMPUTE 95** Gwww.commodore.ca

SimAnt is a simulation on a microscopic scale. With a fairly firm foot in science, SimAnt sends you back in time-**ence, SimAnt sends you back in time**to about 1955—when every boy had a plastic ant farm.

Tunnels fill with ants and ant eggs. Tunnels fill with ants and ant eggs. ey, I Shrunk the Kids-sized stage, and house awaits the inevitable invasion **a house awaits the inevitable invasion**  of the black ants you control. SimAnt is of the black ants you control. SimAnt is truer simulation, in that it lets you run **a truer simulation, in that it lets you run**  things you have no real business run **things you have no real business run·**  ning. Real ants may do little more than ning. Real ants may do little more than carom off each other, or worse, curl up **carom off each other, or worse, curl up**  into tiny commas and die, but the elec into tiny commas and die, but the electronic ants in SimAnt do your bidding tronic ants in SimAnt do your bidding every time. Enemies battle it out for turf on a Hon-

Falcon 3.0, mechanical simulation, is even more traditional in its approach. **is even more traditional in its approach.**  Where Civilization compresses centu **Where Civilization compresses centu**ries and SimAnt expands tiny insects, ries and SimAnt expands tiny insects, Falcon 3.0 condenses intricate machin **Falcon 3.0 condenses intricate machin**ery worth millions of dollars into some ery worth millions of dollars into something civilians can play with. Packed thing civilians can play with. Packed with a mind-boggling array of simulated controls, Falcon 3.0 lets your fly and 3.0 lets you fly and 3.0 lets you fly and 3.0 lets you fly and 3.0 lets your fly and 3.0 lets you fly and 3.0 lets you fly and 3.0 lets you fly and 3.0 lets you fly and 3.0 lets yo F-16 jet fighter against enemy aircraft F-16 jet fighter against enemy aircraft **in a missile-launching, radar-tracking,** electronic-warfare feeding frenzy. Eas electronic-warfare feeding frenzy. Easily one of the most comprehensive and ily one of the most comprehensive and complicated simulations around, Fal complicated simulations around, Falcon 3.0 also taxes the hardware like few con 3.0 also taxes Ihe hardware like few others: If you don't have at least a 20-MHz <sup>386</sup> with <sup>a</sup> couple of megabytes of MHz 386 with a couple of megabytes of RAM, don't bother showing up. RAM, don't bother showing up. Falcon 3.0, a mechanical simulation, ed controls, Falcon 3.0 lets you fly an

A home PC brute of two years ago-12-MHz <sup>286</sup> computer with VGA, may a 12-MHz 286 computer with VGA, maybe 40MB hard disk—simply can't cut be a 40MB hard disk-simply can't cut it with today's top simulations. To run at it with today's top simulations. To run at full speed, simulations demand a fast PC, preferably a 486 or a 386 with a math coprocessor chip. Simulations math coprocessor Chip. Simulations test the PC like few other packagesdatabases, spreadsheets, Windows, databases, spreadsheets, Windows, and CAD software included. and CAD software included.

Future simulations will undoubtedly Future simulations will undoubtedly demand more than today's PC can pro demand more than today's PC can provide. "It's hard to see how you could vide. "It's hard to see how you could simulate the earth in a much more realistic model [than SimEarth] and still alistic model [than SimEarth] and still stay on the PC," says Tom Ligon. pres stay on the PC," says Tom Ligon, president of ARC Software and the creator ident of ARC Software and the creator of Dance of the Planets, a majestic solar-system simulator. "In a way, its gameness reflects the fact that the gameness reflects the fact that the technology is limited."

In two years, 486-equipped comput In two years, 486-equipped computers will be as common in the house as **ers will be as common in the house as**  386SX machines are now. The power 386SX machines are now. The power hungry will run chips like Intel's 80586, hungry will run chips like Intel's 80586, or perhaps a superfast RISC chip.

#### Sim It All **Sim II All**

"You can simulate anything," says "You can simulate anything," says SimCity and SimEarth creator Will SimCity and SimEarth creator Will Wright. "[It's] a matter of semantics. But as we come to understand a system, we're beginning to understand the tem, we're beginning to understand the processes of a system."

MAN THE RAMPARTS! **MAN THE RAMPARTS!**  THE BARBARIANS ARE HERE! **THE BARBARIANS ARE HERE!** 

Is the personal computer the only place **Is the personal computer the only place**  to play with these imitations of reality? **to play with these imitations of reality?**  Can the PC lay sole claim to simulations? **Can the PC lay sole claim to simulations?**  Hardly.

Though PCs have long cornered the Though PCs have long corners and corners are a complete the corners of the corners of the corners of the corners of the corners of the corners of the corners of the corners of the corners of the corners of the corners of t simulation market, threats from the barbar **simulation market, threats from the barbar**ians of electronic entertainment—video game machines—may soon break that **game machines-may soon break that**  stranger and the most continues of the most continues of the most continues of the most continues. Similarly, in the most continues of the most continues of the most continues of the most continues of the most continues of highly acclaimed simulations of the last **highly acclaimed simulations of the last**  five years, is now available on the Super Nintendo Entertainment System (SNES), **Nintendo Entertainment System (SNES),**  Nintendo's 16-bit game machine. Fal con, a video derivative of Falcon 3.0, is also available on the SNES. Railroad Type of the SNES . Railroad Type of the SNES . Railroad Type of the SNES . Railroad Type of the SNES . Railroad Type of the SNES . Railroad Type of the SNES . Railroad Type of the SNES coon, the railroad empire-building simu **coon, the railroad empire-building simu**lation, will be some source to consider the source of the source of the source of the source of the source of the source of the source of the source of the source of the source of the source of the source of the source of Japanese, Chinese, and European polit **Japanese, Chinese, and European polit**ical and military simulations, has long pro duced versions for the cruder 8-bit Ninten **duced versions for the cruder 8-bil Ninten**do game deck. **do game deck.**  ians of electronic entertainment-video**stranglehold. SimCity, one of the most five years, is now available on the Super Nintendo's 16-bit game machine. Falalso available on the SNES. Railroad Ty**lation, will be soon. And Koei, a maker of **ical and military simulations, has long pro-**

The appeal of videogame systems **The appeal of videogame systems**  lies in their low cost and ease of use. For **lies in their low cost and ease of use. For**  a tenth of the price of a personal computer and with virtually no installation or **puter and with virtually no installation or**  compatibility headaches, videogame ma **compatibility headaches, videogame ma**chines let you play from the comfort of **chines let you play from the comfort of**  the den couch or the living room carpet, **the den couch or the living room carpet.** 

With such advanced (and faster) vide **With such advanced (and faster) vide·**  ogame systems as the Sega Genesis **ogame systems as the Sega Genesis**  and the SNES, and with larger-capacity **and the SNES, and with larger-capacity**  game cartridges—some that sport sever **game cartridges-some that sport sever**al megabits of chip memory—simula **al megabits of chip memory-simula**tions can now be played on the televi **tions can now be played on the televi·**  sion, not just the computer screen. **sian, not just the computer screen.** 

"It's actually a combination of marketing and technology." says Will Wright. "A **ing and techno!ogy," says Will Wright. "A**  lot of the higher-end systems are being **lot of the higher-end systems are being**  sold to 20-year-olds," a population typically more interested in simulations, while younger players have been the tradition **younger players have been the tradition**al market for videogame machines. **al market for videogame machines. ly more interested in simulations, while** 

PCs have the sim market pretty much **pes have the sim market prelty much**  to themselves—today. In the not-so-dis **to themselves-today. In the not-so-dis**tant future, though, they'll be forced to **tant future, though, they'll be forced to**  share the simulation spotlight. **share the simulation spotlight.** 

Near-future desktop PC simulations Near-future desktop PC simulations will take on the task of simulating a larger number of such systems—whether er number of such systems-whether natural or manmade—as well as ex **natural or manmade-as well as ex**plore their hidden processes in a deeper, richer way. **er, richer way.** 

At the Winter Consumer Electronics At the Winter Consumer Electronics Show in Las Vegas, where designers Show in Las Vegas, where designers strutted their latest stuff, several sim strutted their latest stuff, several simulations stood out as ones to watch in ulations stood out as ones to watch in 1992. Dynamix, the Oregon arm of Si 1992. Dynamix, the Oregon arm of Sierra and creator of Red Baron, erra and creator of Red Baron, a World War I air-combat simulator, has taken its flight-modeling and graphics taken its flight-modeling and graphics techniques to the Second World War in techniques to the Second World War in Aces of the Pacific. Fiying any of over Aces of the Pacific. Flying any of over two dozen Japanese and American air **two dozen Japanese and American air·**  craft, you battle from carriers and land-craft, you battle from carriers and landbased airfields, re-creating historical based airfields, re-creating historical missions-including the dramatic assassination raid that downed Admiral sination raid that downed Admiral Yamamoto—and try to survive through brutal aerial campaigns. brutal aerial campaigns.

<sup>96</sup> COMPUTE JUNE <sup>1992</sup> **96 COMPUTE JUNE 1992** 

Electronic Arts' as-yet-tentatively-titled Electronic Arts' as-yet-tentatively-titled Michael Jordan's Flight Simulator takes Michael Jordan's Flight Simulator takes page from simulations as it reproduc **a page from simulations as it reproduc**es the grace of professional basketball es the grace of professional basketball with the contract of the contract of the contract of the contract of the contract of the contract of the contract of the contract of the contract of the contract of the contract of the contract of the contract of the contr that will leave you awe-struck. Some that will leave you awe-struck. Some may call it a sports game, but many will see it as the simulator it really is. **see it as the simulator it really is. with a three·dimensional perspective** 

Interplay's Buzz Aldrin's Race into Interplay's Buzz Aldrin's Race into Space lets you guide the American or Space lets you guide the American or Russian space program in a two-decade dash to the moon. Using more ade dash to the moon. Using more than himself and multiple multiples into the multiples of multiples and and contact into the multiples of multiples of the state of the state of the state of the state of the state of the state of the state of the state of Space asks you to make decisions on rocket development, astronaut selec rocket development, astronaut selection, and mission control. For those of **tion, and mission control. For those of**  us who grew up watching rockets rise **us who grew up watching rockets rise**  into the Florida sky, this simulation prom into the Florida sky, this simulation promises a nostalgic look at the past and an intriguing what-if construction kit. **intriguing what-if construction kit.**  than a hint of multimedia, Race into **Space asks you to make decisions on** 

#### Two only the Edge of the Edge of the Edge of the Edge of the Edge of the Edge of the Edge of the Edge of the Edge of the Edge of the Edge of the Edge of the Edge of the Edge of the Edge of the Edge of the Edge of the Edge **Two on Ihe Edge**

"I'd really like to see software like ''I'd really like to see software like Dance of the Planets that goes out Dance of the Planets that goes outside, something that's not self-con side, something that's not self-contained, that doesn't go away when you tained, that doesn't go away when you turn off the PC," says Tom Ligon.

What Ligon dreams of-a simulation that continues to intrigue its users **that continues to intrigue its users**  long after the screen goes dark—is but long after the screen goes dark-is but one example of how designers look at one example of how designers look at their craft and where they'd like to their craft and where they'd like to take desktop simulations. take desktop simulations.

"Two areas that appeal to me a lot are simulating space missions and neu **are simulating space missions and neu**ral networks," Ligon muses. "You'd learn a lot about neural networks and train them, but it wouldn't be game. train them, but it wouldn't be a game. And I'd like to deal with the earth, even And I'd like to deal with the earth, even down to earth science or life science. It would take a lot of creativity to make something that has merit yet can run something that has merit yet can run on the PC, but I think it's worth doing."

Will Wright wants to deive even deep Will Wright wants to delve even deeper into evolutionary and biological sim **er into evolutionary and biological sim**ulations, past the premise of SimEarth, ulations, past the premise of SimEarth. "I find myself repeatedly attracted to ev "I find myself repeatedly attracted to evolution. Number one, because of the re olution. Number one, because of the result and number two, because of the application to other tasks. The techniques plication to other tasks. The techniques could be harnessed to make your soft could be harnessed to make your software evolve, for example, and I find myself pushing toward education-getting people excited about things, exper ting people excited about things, experimenting and exploring on their own." **imenting and exploring on their own."** 

And what of the charms of multime And what of the charms of multimedia and videogames being applied to dia and videogames being applied to simulations? Wright thinks that video simulations? Wright thinks that videogame simulations are an attractive pos **game simulations are an attractive pas·**  sibility, now that "the hardware is final sibility, now that "the hardware is finally in place." Multimedia, says Ligon, ly in place." Multimedia, says Ligon, may be <sup>a</sup> different story. "I don't think may be a different story. "I don't think that's going to be competitive in the that's going to be competitive in the next five years because of the initial next five years because of the initial [development] expense."

Maybe neither is necessary to shift Maybe neither is necessary to shift .simulations into high gear. When you \_simulations into high gear. When you can simulate nearly everything now, can simulate nearly everything now, why wait for the future?

# 64/128 VIEW **64/128 VIEW**

Gazette needs <sup>64</sup> and <sup>128</sup> programs every month. Gazette needs 64 and 128 programs every month. If you are <sup>a</sup> programmer, here are If you are a programmer, here are some tips that can help you make a sale.

Tom Netsel

**Cazette** wants to buy your first control to the control of the control of the control of the control of the control of the control of the control of the control of the control of the control of the control of the control of the control of the c grams. Sell just one pro grams. Sell just one program, and you can eas gram, and you can easily recoup the cost of your ily recoup the cost of your entire computer system. **entire computer system.**   $\mathbf{G}^{\text{acet}}_{\text{gram}}$ your 64 and 128 pro-

We rely on our readers We rely on our readers for the programs we need the programs we need to be needed to be needed to be a set of the programs we need to each month to fill Gazette each month to fill Gazette and Gazette Disk. Here are are as a good of the Disk. Here are a good of the Disk. Here are a good of the Disk. Here are a good of the Disk. Here are a good of the Disk. Here are a good of the Disk. Here are a good of the some tips on what we want we want we want to be a strong want we want to be a strong want of the strong want of the strong want of the strong want of the strong want of the strong want of the strong want of the strong want and ways to make it easier **and ways to make it easier**  for you to make a sale. for the programs we need and Gazette Disk. Here are **some tips on what we want** 

Send your program and Send your program and documentation on a disk.  $S = \{x_i, y_i\}$  . In case twice, in case twice, in case of  $S$ one gets damaged. Send the gets damaged that the gets damaged the gets damaged that the gets damaged the gets damaged printout of your documenta printout of your documentation and short cover letter tion and a short cover letter explaining what your pro explaining what your program does and how to run gram does and how to run  $\cdots$  . Enclose the telescope of  $\cdots$  ,  $\cdots$  ,  $\cdots$  ,  $\cdots$ phone number. Don't send phone number. Don't send printout of your program a printout of your program listing. Send postage if you listing. Send postage if you want your material returned. want your material returned. Save each twice, in case one gets damaged. Send a it. Enclose a daytime tele-

To increase your chances **To increase your chances**  of making a sale, do all you can to make it easy for us to use and understand your pro use and understand your program. I've rejected programs because authors **grams because authors**  have made my job tougher. have made my job tougher.

Here's what we like to Here's what we like to see in a submission. First of all, use the correct address. all, use the correct address. Don't delay things by writing Don't delay things by writing to a post office box number we haven't used in years. **we haven't used in years.**  Send programs to Gazette Send programs to Gazette Submissions Reviewer, COM Submissions Reviewer, COM-PUTE, <sup>324</sup> West Wendover PUTE, 324 West Wendover Avenue, Suite 200, Greens Avenue, Suite 200, Greensboro, North Carolina 27408. boro, North Carolina 27408.

Deadlines, interruptions, Deadlines, interruptions, and weak coffee can put and weak coffee can put me in bad mood at submis me in a bad mood at submission meetings. Imagine that sion meetings. Imagine that I've a stack of programs to get through, and I've just opened yours. You've got opened yours. You 've got <sup>60</sup> seconds to impress me. 60 seconds to impress me.

You'll be off to a good start with that note that explains what your program plains what your program

does and how to run it. If does and how to run it. If backups, and demos on backups, and demos on your disk, I can get very annoyed deciphering cryptic noyed deciphering cryptic filenames, trying to decide filenames, trying to decide which file to load first. **there are numerous files,** 

If we've had your pack If we've had your package open for more than age open for more than a minute and we still do not we still do not a still do not a still do not a still do not a still do not a still know what it's supposed to know what it's supposed to do, we'll do one of two do, we' ll do one of two things. We'll either reject the program outright or toss it program outright or toss it back in the pile until next back in the pile until next month. In the latter case, we month. In the latter case, we don't totally reject it, but don't totally reject it, but we're not jumping to buy it ei we're not jumping to buy it either. This bumping process ther. This bumping process can go on for months. can go on for months. minute and we still don't

With your letter, send With your letter, send a printout of your documenta printout of your documentation. Here's where you can re **tion. Here's where you can re**ally boost your chances for ally boost your chances for sale. Write in the style we a sale. Write in the style we use in the magazine! Ex **use in the magazine! Ex**plain what your program does, why it might be useful does, why it might be useful or entertaining, and whether or entertaining, and whether it's in BASIC or machine lan it's in BASIC or machine language. Then explain how to guage. Then explain how to use the program. Many au use the program. Many authors fail to do this.

It's very important that It's very important that you send documentation on you send documentation on disk as well as paper. Save disk as well as paper. Save it as PETSCII, ASCII, or it as a PETSCII, ASCII, or SpeedScript-compatible SpeedScript-compati ble file. DO NOT USE GEOS! file. DO NOT USE GEOS! I load your documentation load your documentation into my 128, edit it, convert into my 128, edit it, convert it to ASCII, and upload it to it to ASCII, and upload it to an IBM for additional editing an IBM for additional editing and typesetting. Retyping and typesetting. Retyping your documentation wastes **your documentation wastes**  time. If I have a program whose instructions need mi **whose instructions need mi**nor editing and one that re nor editing and one that requires hours of work, guess quires hours of work, guess which one I'll buy? which one I'll buy?

Finally, tell us about your Finally, tell us about you self: your occupation, age, hobbies, and so on. We like to publish a little information about our authors.  $\Box$ 

# **GAZETTE**

#### 64/128 VIEW 128 VIEW 128 VIEW 128 VIEW 128 VIEW 128 VIEW 128 VIEW 128 VIEW 128 VIEW 128 VIEW 128 VIEW 128 VIEW **64/128 VIEW**

If you send <sup>a</sup> game or utility to Gazette, follow If you send a game or utility to Gazette, follow these tips to boost your chances for a sale. By Tom Netsel. By Tom Netsel.

**G-1** 

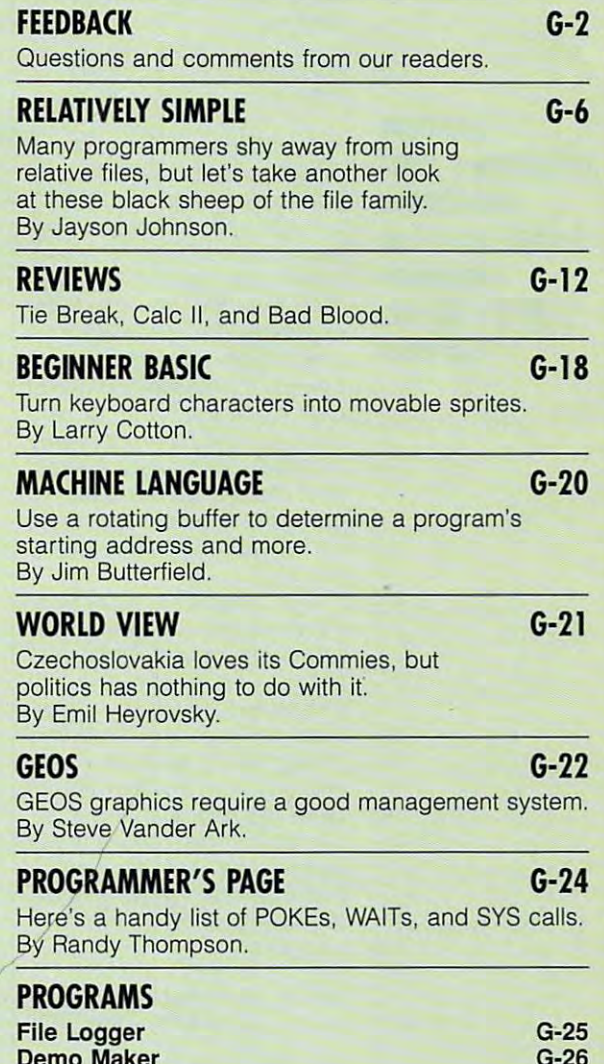

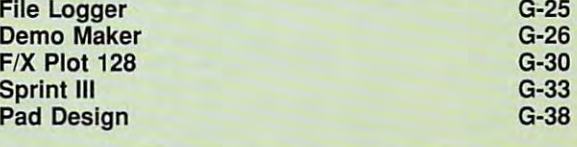

**JUNE 1992 COMPUTE G-1** 

# **FEEDBACK**

#### **Address Correction**

In "Commodore Clips" (Febru In "Commodore Clips" (Febru· ary March 1992, we like the control of the control of the control of the control of the control of the control of the control of the control of the control of the control of the control of the control of the control of the wrong post office box number wrong post office box number for Clip Art Cupboard. The Box 317774, Cincinnati, Ohio Box 31774, Cincinnati, Ohio 21774, Cincinnati, Ohio 21774, Cincinnati, Ohio 21774, Cincinnati, Ohio 21774, Cincinnati, Ohio 21774, Cincinnati, Ohio 21774, Cincinnati, Ohio 21774, Cincinnati, Ohio 21774, Cincinnati, Ohio 21 452 The error and extending the error. We receive the error and extending the error and extending the error. ary/March 1992) we listed the for Clip Art Cupboard. The correct address is P.O. 45231 . We regret the error.

**AM 149** 

**JX 180** 

**AJ 230 B=B+1** 

**KK** 

**PA 480 NEXT BM** 

#### **Amortization Table**

have been trying in vain to get hold of a program that will list amortization tables with an option of payments with an option of payments every two weeks. Can anyone **every two weeks. Can anyone**  help me? help me?

SANDSPIT, BC CANADA **MAAGIT DES LAURIERS** 

 $\overline{\phantom{a}}$ tables, genealogy programs and the programs of the programs of the programs of the programs of the programs of the programs of the programs of the programs of the programs of the programs of the programs of the programs of the programs of t for the 64/128, the 64/128, the 64/128, the 64/128, the 64/128, the 64/128, the 64/128, the 64/128, the 64/128, the 64/128, the 64/128, the 64/128, the 64/128, the 64/128, the 64/128, the 64/128, the 64/128, the 64/128, th **Questions and answers about amortization tables, genealogy programs lor the 64/128, and more** 

In the May is a set of many issue of presented and an amount of the company of the property of the control of the control of the control of the control of the control of the control of the control of the control of the control of the control of the control of gram in his "Beginner BASIC" gram in his "Beginner BASIC" column that displays pay column that displays pay· ments on <sup>a</sup> monthly or yearly ments on a monthly or yearly basis. For payments other basis. For payments other than monthly, however, you than monthly, however, you might try the following provided provided by the following provided by the following provided by the following provided by the following provided by the following provided by the following provided by the following provide gram. It asks for the amount gram. It asks lor the amount borrowed and the number of payments per year. If you payments per year. II you wish to make payments every wish to make payments every two weeks, enter 26 at the second prompt in the prompt of the second prompt in the second prompt in the second prompt in the second prompt in the second prompt in the second prompt in the second prompt in the second prompt in the second prompt in the s quest the annual interest rate quest the annual interest rate and the duration of the loan in and the duration 01 the loan in  $, - -$ In the May issue, Larry Cotton **presented an amortization pro**might try the following proond prompt. It will then reyears.

The program will calculate The program will calculate the payment you must make the payment you must make for each period and then print a table showing the breakdown of interest and prin **breakdown of interest and prin**cipal on each payment and cipal on each payment and the remaining balance. At the the remaining balance. At the end of a year, it will print a total of the principal and interest paid. The program will est paid. The program will pause and wait for you to **pause and wait for you to**  press any key before printing press any key belore printing the next year's schedule of payments. payments.

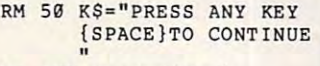

- GR <sup>100</sup> PRINT"{CLR} **GR 100 PRINT " {CLR}**
- SE 110 DEF FNA $(X)$ =INT $(X*)$ 100+.5J/100 100+.5)/100
- BJ <sup>120</sup> INPUT"AMOUNT BORR **BJ 120 INPUT "AMOUNT BORR OWED ";E**
- OWED";E MB <sup>130</sup> INPUT"NUMBER OF **M8 130 INPUT"NUMBER OF P**

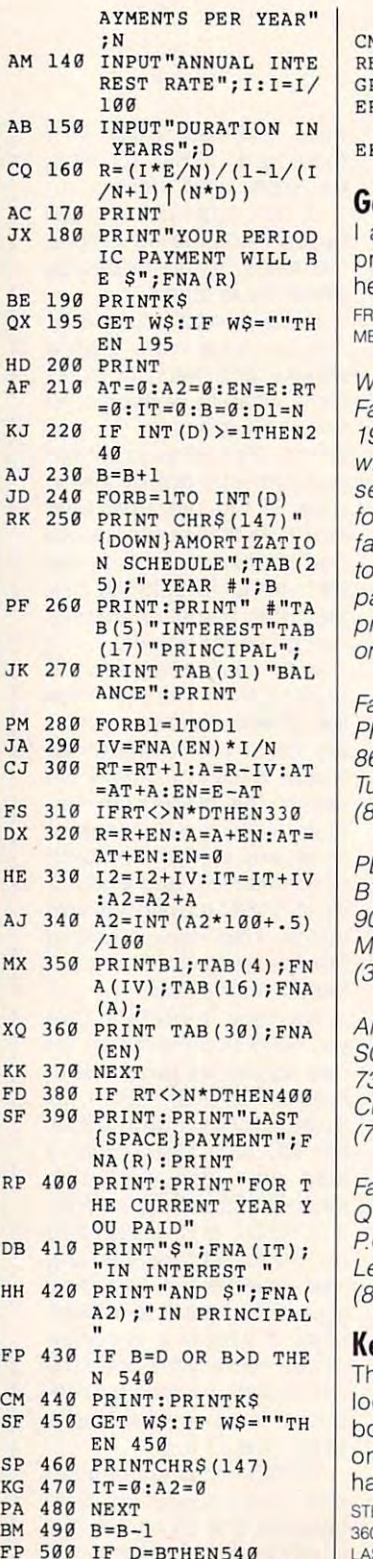

 $F = 500$ 

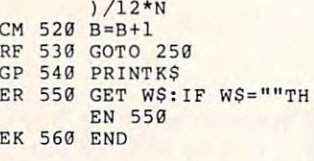

#### Genealogy Programs **Genealogy Programs**

am looking for a family tree program for my 64. Can you program for my 64. Can you help? **METAIRIE. LA FREDERICK J. CARLETON** 

We published "Climbing Your We published "Climbing Your Family Tree" in the February Family Tree" in the February <sup>1991</sup> issue of COMPUTE in 1991 issue of COMPUTE in several programs available programs available programs available programs available programs available programs available programs available programs available programs available programs available programs available progr family data. You might want lamily data. You might want to contact the following companies about their genealogy panies about their genealogy programs. Here's a list of the which the author described everal programs available or the 64 that let users enter **ones mentioned in the article.** 

 $-5.93$ <sup>8600</sup> Old Spanish Tr., Ste. <sup>79</sup> 8600 Old Spanish Tr. , Ste. 79 Tucson. Az 85710. Az 85710. Az 85710. Az 85710. Az 85710. Az 85710. Az 85710. Az 85710. Az 85710. Az 85710. Az (800)366-1372 (800) 366-1372 amily-\$34.95 FA **Jcson, AZ 85710** 

PED and FGS—\$39.95 PED C and FGS-\$39.95 906 West 6th Ave. Monmouth, IL <sup>61462</sup> Monmouth, IL 61462  $\sim$  309  $\sim$  734  $\sim$ YTEWARE (309) 734-7096

 $\cdots$ <sup>7378</sup> Zurawski Ct. 7378 Zurawski Ct. Custer Wl <sup>54423</sup> Custer, WI 54423 (715) 592-3594 (715) 592-3594 rbor-Aide-\$34.95 OFTWARE SOLUTIONS

Family Roots—\$225.00 Family Roots- \$225.00 P.O. Box <sup>216</sup> Lexington, MA <sup>02173</sup> Lexington, MA 02173 (800) 637-7668 (800) 637-7668 **UINSEPT** O. Box 216

#### Keyboard Wanted **Keyboard Wanted**

HR <sup>510</sup> Dl=((D-INT(D))\*12 LASALLE, ON CANADA N9J 1Z5 **HR 510 D1 <sup>=</sup> «D-INT(D»\*12 CANADA N9J 1Z5** The time has come for me to The time has come for me to locate new detached key and he will be a series of the series of the series of the series of the series of the board for my 128D. Perhaps board for my 128D. Perhaps one of your readers may one of your readers may have one for sale. **have one for sale. 360 FRONT RD.** cate a new detached key-**EPHEN VAN EGMOND** SALLE. ON

### Cwww.commodore.ca